# Hierarchical Data Format query language (HDFql)

**Reference Manual** 

Version 2.5.0

#### Copyright (C) 2016-2023

This document is part of the Hierarchical Data Format query language (HDFql). For more information about HDFql, please visit the website http://www.hdfql.com.

#### Disclaimer

Every effort has been made to ensure that this document is as accurate as possible. The information contained in this document is provided without any express, statutory or implied warranties. The founders of HDFql shall have neither liability nor responsibility to any person or entity with respect to any loss or damage arising from the information in this document or the usage of HDFql.

# **TABLE OF CONTENTS**

| 1. | INTRO | DUCTIO | ON                       | 1  |
|----|-------|--------|--------------------------|----|
| 2. | INSTA | LLATIO | )N                       | 3  |
|    | 2.1   | WINDO  | DWS                      | 4  |
|    | 2.2   | LINUX  |                          | 4  |
|    | 2.3   | MACOS  | S                        | 5  |
| 3. | USAG  | E      |                          | 6  |
|    | 3.1   | C      |                          | 6  |
|    | 3.2   | C++    |                          | 9  |
|    | 3.3   | JAVA   |                          | 12 |
|    | 3.4   | PYTHOI | N                        | 15 |
|    | 3.5   | C#     |                          | 17 |
|    | 3.6   | FORTRA | AN                       | 20 |
|    | 3.7   | R      |                          | 23 |
|    | 3.8   | СОММ   | IAND-LINE INTERFACE      | 25 |
| 4. | CURSO | OR     |                          | 29 |
|    | 4.1   | DESCRI | IPTION                   | 29 |
|    | 4.2   | SUBCU  | IRSOR                    | 33 |
|    | 4.3   | EXAMP  | PLES                     | 36 |
| 5. | APPLI | CATION | N PROGRAMMING INTERFACE  | 42 |
|    | 5.1   | CONST  | ANTS                     | 42 |
|    | 5.2   | FUNCTI | IONS                     | 50 |
|    |       | 5.2.1  | HDFQL_EXECUTE            | 56 |
|    |       | 5.2.2  | HDFQL_EXECUTE_GET_STATUS | 57 |
|    |       | 5.2.3  | HDFQL_ERROR_GET_LINE     | 58 |
|    |       | 5.2.4  | HDFQL_ERROR_GET_POSITION | 59 |
|    |       |        |                          |    |

Version 2.5.0 \_\_\_\_\_\_\_ i

| 5.2.5  | HDFQL_ERROR_GET_MESSAGE           | 60 |
|--------|-----------------------------------|----|
| 5.2.6  | HDFQL_CURSOR_INITIALIZE           | 61 |
| 5.2.7  | HDFQL_CURSOR_USE                  | 62 |
| 5.2.8  | HDFQL_CURSOR_USE_DEFAULT          | 63 |
| 5.2.9  | HDFQL_CURSOR_CLEAR                | 65 |
| 5.2.10 | HDFQL_CURSOR_CLONE                | 66 |
| 5.2.11 | HDFQL_CURSOR_GET_DATA_TYPE        | 67 |
| 5.2.12 | HDFQL_CURSOR_GET_COUNT            | 68 |
| 5.2.13 | HDFQL_SUBCURSOR_GET_COUNT         | 69 |
| 5.2.14 | HDFQL_CURSOR_GET_DIMENSION_COUNT  | 70 |
| 5.2.15 | HDFQL_CURSOR_GET_DIMENSION        | 71 |
| 5.2.16 | HDFQL_CURSOR_GET_POSITION         | 73 |
| 5.2.17 | HDFQL_SUBCURSOR_GET_POSITION      | 74 |
| 5.2.18 | HDFQL_CURSOR_FIRST                | 75 |
| 5.2.19 | HDFQL_SUBCURSOR_FIRST             | 76 |
| 5.2.20 | HDFQL_CURSOR_LAST                 | 77 |
| 5.2.21 | HDFQL_SUBCURSOR_LAST              | 78 |
| 5.2.22 | HDFQL_CURSOR_NEXT                 | 80 |
| 5.2.23 | HDFQL_SUBCURSOR_NEXT              | 81 |
| 5.2.24 | HDFQL_CURSOR_PREVIOUS             | 82 |
| 5.2.25 | HDFQL_SUBCURSOR_PREVIOUS          | 83 |
| 5.2.26 | HDFQL_CURSOR_ABSOLUTE             | 84 |
| 5.2.27 | HDFQL_SUBCURSOR_ABSOLUTE          | 86 |
| 5.2.28 | HDFQL_CURSOR_RELATIVE             | 87 |
| 5.2.29 | HDFQL_SUBCURSOR_RELATIVE          | 89 |
| 5.2.30 | HDFQL_CURSOR_GET_TINYINT          | 90 |
| 5.2.31 | HDFQL_SUBCURSOR_GET_TINYINT       | 91 |
| 5.2.32 | HDFQL CURSOR GET UNSIGNED TINYINT | 93 |

| 5.2.33 | HDFQL_SUBCURSOR_GET_UNSIGNED_TINYINT  | 94  |
|--------|---------------------------------------|-----|
| 5.2.34 | HDFQL_CURSOR_GET_SMALLINT             | 95  |
| 5.2.35 | HDFQL_SUBCURSOR_GET_SMALLINT          | 96  |
| 5.2.36 | HDFQL_CURSOR_GET_UNSIGNED_SMALLINT    | 98  |
| 5.2.37 | HDFQL_SUBCURSOR_GET_UNSIGNED_SMALLINT | 99  |
| 5.2.38 | HDFQL_CURSOR_GET_INT                  | 100 |
| 5.2.39 | HDFQL_SUBCURSOR_GET_INT               | 101 |
| 5.2.40 | HDFQL_CURSOR_GET_UNSIGNED_INT         | 103 |
| 5.2.41 | HDFQL_SUBCURSOR_GET_UNSIGNED_INT      | 104 |
| 5.2.42 | HDFQL_CURSOR_GET_BIGINT               | 105 |
| 5.2.43 | HDFQL_SUBCURSOR_GET_BIGINT            | 106 |
| 5.2.44 | HDFQL_CURSOR_GET_UNSIGNED_BIGINT      | 108 |
| 5.2.45 | HDFQL_SUBCURSOR_GET_UNSIGNED_BIGINT   | 109 |
| 5.2.46 | HDFQL_CURSOR_GET_FLOAT                | 110 |
| 5.2.47 | HDFQL_SUBCURSOR_GET_FLOAT             | 111 |
| 5.2.48 | HDFQL_CURSOR_GET_DOUBLE               | 113 |
| 5.2.49 | HDFQL_SUBCURSOR_GET_DOUBLE            | 114 |
| 5.2.50 | HDFQL_CURSOR_GET_CHAR                 | 115 |
| 5.2.51 | HDFQL_VARIABLE_REGISTER               | 116 |
| 5.2.52 | HDFQL_VARIABLE_TRANSIENT_REGISTER     | 119 |
| 5.2.53 | HDFQL_VARIABLE_UNREGISTER             | 120 |
| 5.2.54 | HDFQL_VARIABLE_UNREGISTER_ALL         | 122 |
| 5.2.55 | HDFQL_VARIABLE_GET_NUMBER             | 123 |
| 5.2.56 | HDFQL_VARIABLE_GET_DATA_TYPE          | 124 |
| 5.2.57 | HDFQL_VARIABLE_GET_COUNT              | 125 |
| 5.2.58 | HDFQL_VARIABLE_GET_DIMENSION_COUNT    | 126 |
| 5.2.59 | HDFQL_VARIABLE_GET_DIMENSION          | 127 |
| 5.2.60 | HDFQL_MPI_USE_COMMUNICATOR            | 129 |

|    |      | 5.2.61 | HDFQL_MPI_USE_DEFAULT_COMMUNICATOR | 130 |
|----|------|--------|------------------------------------|-----|
|    |      | 5.2.62 | HDFQL_MPI_GET_SIZE                 | 131 |
|    |      | 5.2.63 | HDFQL_MPI_GET_RANK                 | 132 |
| 6. | LANG | UAGE   |                                    | 134 |
|    | 6.1  | DATA T | YPES                               | 138 |
|    |      | 6.1.1  | TINYINT                            | 139 |
|    |      | 6.1.2  | UNSIGNED TINYINT                   | 140 |
|    |      | 6.1.3  | SMALLINT                           | 141 |
|    |      | 6.1.4  | UNSIGNED SMALLINT                  | 141 |
|    |      | 6.1.5  | INT                                | 142 |
|    |      | 6.1.6  | UNSIGNED INT                       | 143 |
|    |      | 6.1.7  | BIGINT                             | 143 |
|    |      | 6.1.8  | UNSIGNED BIGINT                    | 144 |
|    |      | 6.1.9  | FLOAT                              | 145 |
|    |      | 6.1.10 | DOUBLE                             | 145 |
|    |      | 6.1.11 | CHAR                               | 146 |
|    |      | 6.1.12 | VARTINYINT                         | 147 |
|    |      | 6.1.13 | UNSIGNED VARTINYINT                | 147 |
|    |      | 6.1.14 | VARSMALLINT                        | 148 |
|    |      | 6.1.15 | UNSIGNED VARSMALLINT               | 149 |
|    |      | 6.1.16 | VARINT                             | 150 |
|    |      | 6.1.17 | UNSIGNED VARINT                    | 150 |
|    |      | 6.1.18 | VARBIGINT                          | 151 |
|    |      | 6.1.19 | UNSIGNED VARBIGINT                 | 152 |
|    |      | 6.1.20 | VARFLOAT                           | 152 |
|    |      | 6.1.21 | VARDOUBLE                          | 153 |
|    |      | 6.1.22 | VARCHAR                            | 154 |
|    |      | 6.1.23 | OPAQUE                             | 154 |

|     | 6.1.24  | ENUMERATION               | 155 |
|-----|---------|---------------------------|-----|
|     | 6.1.25  | COMPOUND                  | 156 |
| 6.2 | POST-PI | ROCESSING                 | 156 |
|     | 6.2.1   | ORDER                     | 157 |
|     | 6.2.2   | TOP                       | 159 |
|     | 6.2.3   | воттом                    | 161 |
|     | 6.2.4   | FROM TO                   | 163 |
|     | 6.2.5   | STEP                      | 165 |
| 6.3 | REDIRE  | CTING                     | 167 |
|     | 6.3.1   | FROM                      | 167 |
|     | 6.3.2   | INTO                      | 176 |
| 6.4 | DATA D  | EFINITION LANGUAGE (DDL)  | 186 |
|     | 6.4.1   | CREATE DIRECTORY          | 186 |
|     | 6.4.2   | CREATE FILE               | 187 |
|     | 6.4.3   | CREATE GROUP              | 190 |
|     | 6.4.4   | CREATE DATASET            | 193 |
|     | 6.4.5   | CREATE ATTRIBUTE          | 202 |
|     | 6.4.6   | CREATE [SOFT   HARD] LINK | 207 |
|     | 6.4.7   | CREATE EXTERNAL LINK      | 209 |
|     | 6.4.8   | ALTER DIMENSION           | 212 |
|     | 6.4.9   | RENAME DIRECTORY          | 213 |
|     | 6.4.10  | RENAME FILE               | 214 |
|     | 6.4.11  | RENAME                    | 215 |
|     | 6.4.12  | COPY FILE                 | 217 |
|     | 6.4.13  | COPY                      | 218 |
|     | 6.4.14  | DROP DIRECTORY            | 220 |
|     | 6.4.15  | DROP FILE                 | 221 |
|     | 6.4.16  | DROP                      | 222 |

| 6.5 | DATA M  | 1ANIPULATION LANGUAGE (DML) | 224 |
|-----|---------|-----------------------------|-----|
|     | 6.5.1   | INSERT                      | 225 |
| 6.6 | DATA Q  | UERY LANGUAGE (DQL)         | 238 |
|     | 6.6.1   | SELECT                      | 239 |
| 6.7 | DATA IN | NTROSPECTION LANGUAGE (DIL) | 252 |
|     | 6.7.1   | SHOW FILE VALIDITY          | 253 |
|     | 6.7.2   | SHOW USE DIRECTORY          | 254 |
|     | 6.7.3   | SHOW USE FILE               | 256 |
|     | 6.7.4   | SHOW ALL USE FILE           | 258 |
|     | 6.7.5   | SHOW USE GROUP              | 259 |
|     | 6.7.6   | SHOW                        | 260 |
|     | 6.7.7   | SHOW TYPE                   | 268 |
|     | 6.7.8   | SHOW DATA TYPE              | 270 |
|     | 6.7.9   | SHOW MEMBER                 | 273 |
|     | 6.7.10  | SHOW MASK                   | 275 |
|     | 6.7.11  | SHOW ENDIANNESS             | 277 |
|     | 6.7.12  | SHOW CHARSET                | 279 |
|     | 6.7.13  | SHOW STORAGE TYPE           | 281 |
|     | 6.7.14  | SHOW STORAGE ALLOCATION     | 283 |
|     | 6.7.15  | SHOW STORAGE DIMENSION      | 285 |
|     | 6.7.16  | SHOW DIMENSION              | 287 |
|     | 6.7.17  | SHOW ORDER                  | 289 |
|     | 6.7.18  | SHOW TAG                    | 291 |
|     | 6.7.19  | SHOW OFFSET                 | 293 |
|     | 6.7.20  | SHOW FILL TYPE              | 296 |
|     | 6.7.21  | SHOW FILL                   | 297 |
|     | 6.7.22  | SHOW FILE SIZE              | 299 |
|     | 6.7.23  | SHOW USERBLOCK SIZE         | 301 |

| 6.7.24  | SHOW USERBLOCK            | 302 |
|---------|---------------------------|-----|
| 6.7.25  | SHOW SIZE                 | 304 |
| 6.7.26  | SHOW HDFQL VERSION        | 306 |
| 6.7.27  | SHOW HDF5 VERSION         | 306 |
| 6.7.28  | SHOW MPI VERSION          | 307 |
| 6.7.29  | SHOW DIRECTORY            | 308 |
| 6.7.30  | SHOW FILE                 | 310 |
| 6.7.31  | SHOW EXECUTE STATUS       | 312 |
| 6.7.32  | SHOW LIBRARY BOUNDS       | 314 |
| 6.7.33  | SHOW CACHE                | 316 |
| 6.7.34  | SHOW ATOMIC               | 318 |
| 6.7.35  | SHOW EXTERNAL LINK PREFIX | 320 |
| 6.7.36  | SHOW FLUSH                | 321 |
| 6.7.37  | SHOW THREAD               | 322 |
| 6.7.38  | SHOW PLUGIN PATH          | 324 |
| 6.7.39  | SHOW DECIMAL SCALE        | 325 |
| 6.7.40  | SHOW DEBUG                | 326 |
| MISCELL | ANEOUS                    | 327 |
| 6.8.1   | USE DIRECTORY             | 327 |
| 6.8.2   | USE FILE                  | 329 |
| 6.8.3   | USE GROUP                 | 332 |
| 6.8.4   | FLUSH                     | 334 |
| 6.8.5   | CLOSE FILE                | 335 |
| 6.8.6   | CLOSE ALL FILE            | 336 |
| 6.8.7   | CLOSE GROUP               | 337 |
| 6.8.8   | SET USERBLOCK             | 338 |
| 6.8.9   | SET LIBRARY BOUNDS        | 340 |
| 6.8.10  | SET CACHE                 | 342 |

6.8

|     | 6.8.11          | SET ATOMIC                | 345 |
|-----|-----------------|---------------------------|-----|
|     | 6.8.12          | SET EXTERNAL LINK PREFIX  | 346 |
|     | 6.8.13          | SET FLUSH                 | 347 |
|     | 6.8.14          | SET THREAD                | 348 |
|     | 6.8.15          | SET PLUGIN PATH           | 350 |
|     | 6.8.16          | SET DECIMAL SCALE         | 351 |
|     | 6.8.17          | SET DEBUG                 | 352 |
| GLC | SSARY           |                           | 354 |
|     | Application Pro | ogramming Interface (API) | 354 |
|     | Attribute       |                           | 354 |
|     | Cursor 354      |                           |     |
|     | Dataset         |                           | 354 |
|     | Data type       |                           | 355 |
|     | Endianness      |                           | 355 |
|     | Group 355       |                           |     |
|     | Hierarchical Da | ata Format (HDF)          | 355 |
|     | Hyperslab       |                           | 355 |
|     | Member          |                           | 356 |
|     | Message Passi   | ng Interface (MPI)        | 356 |
|     | Operation       |                           | 356 |
|     | Parallel HDF5 ( | (PHDF5)                   | 356 |
|     | Post-processin  | g                         | 356 |
|     | Redirecting     |                           | 357 |
|     | Result set      |                           | 357 |
|     | Result subset . |                           | 357 |
|     | Subcursor       |                           | 357 |

# **LIST OF TABLES**

| Table 5.1 – HDFql constants in C                                                 | 47  |
|----------------------------------------------------------------------------------|-----|
| Table 5.2 – HDFql constants in C and their corresponding definitions in C++      | 48  |
| Table 5.3 – HDFql constants in C and their corresponding definitions in Java     | 48  |
| Table 5.4 – HDFql constants in C and their corresponding definitions in Python   | 49  |
| Table 5.5 – HDFql constants in C and their corresponding definitions in C#       | 49  |
| Table 5.6 – HDFql constants in C and their corresponding definitions in Fortran  | 49  |
| Table 5.7 – HDFql constants in C and their corresponding definitions in R        | 50  |
| Table 5.8 – HDFql functions in C                                                 | 53  |
| Table 5.9 – HDFql functions in C and their corresponding definitions in C++      | 53  |
| Table 5.10 – HDFql functions in C and their corresponding definitions in Java    | 54  |
| Table 5.11 – HDFql functions in C and their corresponding definitions in Python  | 54  |
| Table 5.12 – HDFql functions in C and their corresponding definitions in C#      | 55  |
| Table 5.13 – HDFql functions in C and their corresponding definitions in Fortran | 55  |
| Table 5.14 – HDFql functions in C and their corresponding definitions in R       | 56  |
| Table 6.1 – HDFql operations text formatting conventions                         | 134 |
| Table 6.2 – HDFql operations                                                     | 138 |
| Table 6.3 – HDFql data types                                                     | 139 |
| Table 6.4 – HDFql post-processing options                                        | 157 |
| Table 6.5 – HDFql redirecting options                                            | 167 |

## **LIST OF FIGURES**

| Figure 3.1 – Illustration of the command-line interface "HDFqICLI"                      | 28 |
|-----------------------------------------------------------------------------------------|----|
| Figure 4.1 – Linearization of a two dimensional dataset into a (one dimensional) cursor | 33 |
| Figure 4.2 – Cursor populated with data from dataset "my_dataset0"                      | 36 |
| Figure 4.3 – Cursor populated with data from dataset "my_dataset1"                      | 37 |
| Figure 4.4 – Cursor populated with data from dataset "my_dataset2"                      | 38 |
| Figure 4.5 – Cursor and its subcursor populated with data from dataset "my_dataset3"    | 39 |
| Figure 4.6 – Cursor and its subcursors populated with data from dataset "my_dataset4"   | 40 |
| Figure 4.7 – Cursor and its subcursors populated with data from dataset "my dataset5"   | 41 |

### 1. INTRODUCTION

HDFql stands for "Hierarchical Data Format query language" and is the first tool that enables users to manage HDF5<sup>1</sup> files through a high-level (declarative) language. This language was designed to be simple to use and similar to SQL thus dramatically reducing the learning effort. HDFql can be seen as an alternative to the C API (which contains more than 400 low-level functions that are far from easy to use!) and to existing wrappers for C++, Java, Python, C#, Fortran and R for manipulating HDF5 files. In addition, and whenever possible, it automatically employs parallelism to speed-up operations hiding its inherent complexity from the user.

As an example, imagine that one needs to create an HDF5 file named "my\_file.h5" and, inside it, a group named "my\_group" containing a one dimensional (size 3) dataset named "my\_dataset" of data type integer. Additionally, the dataset is compressed using ZLIB and initialized with values 4, 8 and 6. In HDFql, this can easily be implemented as follows:

```
create and use file my_file.h5
create dataset my_group/my_dataset as int(3) enable zlib values(4, 8, 6)
```

In contrast, using the C API on the same example is quite cumbersome:

```
hid_t file;
hid_t group;
hid_t dataspace;
hid_t property;
hid_t dataset;
hsize_t dimension;
int value[3];
file = H5Fcreate("my_file.h5", H5F_ACC_EXCL, H5P_DEFAULT, H5P_DEFAULT);
group = H5Gcreate(file, "my_group", H5P_DEFAULT, H5P_DEFAULT);
dimension = 3;
dataspace = H5Screate_simple(1, &dimension, NULL);
property = H5Pcreate(H5P_DATASET_CREATE);
```

Version 2.5.0 \_\_\_\_\_\_\_ Page 1 of 357

<sup>&</sup>lt;sup>1</sup> Hierarchical Data Format is the name of a set of file formats and libraries designed to store large amounts of numerical data. It is supported by The HDF Group, whose mission is to ensure continued development of HDF technologies and the continued accessibility of data currently stored in HDF. Please refer to the website <a href="http://www.hdfgroup.org">http://www.hdfgroup.org</a> for additional information.

```
H5Pset chunk (property, 1, &dimension);
H5Pset_deflate(property, 9);
dataset = H5Dcreate(group, "my dataset", H5T NATIVE INT, dataspace, H5P DEFAULT, property,
H5P DEFAULT);
value[0] = 4;
value[1] = 8;
value[2] = 6;
H5Dwrite(dataset, H5T_NATIVE_INT, H5S_ALL, H5S_ALL, H5P_DEFAULT, &value);
```

Version 2.5.0 \_\_\_\_\_ \_\_\_\_\_\_ Page 2 of 357

## 2. INSTALLATION

The official website of the Hierarchical Data Format query language (HDFql) is <a href="http://www.hdfql.com">http://www.hdfql.com</a>. Here, the most recent documentation and examples that illustrate how to solve disparate use-cases using HDFql can be found. In addition, in the download area (<a href="http://www.hdfql.com/#download">http://www.hdfql.com/#download</a>) all versions of HDFql ever publicly released are available. These versions are packaged as ZIP files, with each one meant for a particular platform (Windows, Linux or macOS), architecture (32 bit or 64 bit) and – optionally – MPI library (MPICH or Open MPI). When decompressed, such ZIP files typically have the following organization in terms of directories and files contained within:

```
HDFql-x.y.z
     + example (directory that contains C, C++, Java, Python, C#, Fortran and R examples)
     + include (directory that contains HDFql C and C++ header files)
     + lib (directory that contains HDFql C shared library)
     + bin (directory that contains HDFql command-line interface and a proper launcher)
     + plugin (directory that contains plugins and a template file to develop UDFs)
     + wrapper (directory that contains HDFql wrappers)
          + cpp (directory that contains HDFql C++ shared library)
          + java (directory that contains HDFql Java wrapper)
          + python (directory that contains HDFql Python wrapper)
          + csharp (directory that contains HDFql C# wrapper)
          + fortran (directory that contains HDFql Fortran shared library)
          + R (directory that contains HDFql R wrapper)
     + doc (directory that contains HDFql reference manual)
```

Version 2.5.0 \_\_\_\_\_\_ Page 3 of 357

```
- LICENSE.txt (file that contains information about HDFql license)

| 
- RELEASE.txt (file that contains information about HDFql releases)

| 
- README.txt (file that contains succinct information about HDFql)
```

The following sections provide concise instructions on how to install HDFql in the different platforms that it currently supports – namely Windows, Linux and macOS.

#### 2.1 WINDOWS

- Download the appropriate ZIP file according to the HDFql version and architecture of interest from http://www.hdfql.com/#download. For instance, if the HDFql version of interest is 1.0.0 and it is to be used in a machine running Windows 32 bit then the file to download is "HDFql-1.0.0\_Windows32.zip".
- Unzip the downloaded file using Windows Explorer in-build capabilities or a free tool such as 7-Zip (http://www.7-zip.org).

#### **2.2 LINUX**

- Download the appropriate ZIP file according to the HDFql version, architecture and (optional) MPI library of interest from http://www.hdfql.com/#download. For instance, if the HDFql version of interest is 1.4.0 and it is to be used in a machine running Linux 64 bit with no need to work with HDF5 files in parallel (using an MPI library) then the file to download is "HDFql-1.4.0\_Linux64.zip".
- Unzip the downloaded file using the Archive Manager or the KArchive (if in GNOME or KDE respectively), or by opening a terminal and executing "unzip <downloaded\_zip\_file>". If the unzip utility is not installed, it can be done by executing from a terminal:
  - In a Red Hat-based distribution:

```
sudo yum install unzip
```

Version 2.5.0 \_\_\_\_\_\_\_ Page 4 of 357

• In a Debian-based distribution:

sudo apt install unzip

#### 2.3 MACOS

- Download the appropriate ZIP file according to the HDFql version, architecture and (optional) MPI library of interest from http://www.hdfql.com/#download. For instance, if the HDFql version of interest is 2.5.0 and it is to be used in a machine running macOS 64 bit with the need of working with HDF5 files in parallel using MPICH 3.2.x MPI library then the file to download is "HDFql-2.5.0\_Darwin64\_MPICH-3.2.zip".
- Unzip the downloaded file using the Archive Utility or by opening a terminal and executing "unzip <downloaded\_zip\_file>". If the unzip utility is not installed, it can be done by executing from a terminal:

sudo port install unzip

Version 2.5.0 \_\_\_\_\_\_\_ Page 5 of 357

## 3. USAGE

After following the instructions provided in the chapter INSTALLATION, HDFql is ready for usage. It can be used programmatically in C, C++, Java, Python, C#, Fortran and R through shared libraries and wrappers; and finally, through a command-line interface named "HDFqlCLI". Moreover, in Linux and macOS, programs written in these programming languages may manipulate HDF5 files both in serial and in parallel<sup>1 2</sup>, as distributions of HDFql built with the serial HDF5 library and the parallel HDF5 (PHDF5) library are available for these platforms. The subsequent sections provide guidance on usage and basic troubleshooting information to solve issues that may arise.

#### 3.1 C

HDFql can be used in the C programming language through a shared library. This library is stored in the directory "lib". The following short program illustrates how HDFql can be used in such language.

```
// include HDFql C header file (make sure it can be found by the C compiler)
#include <stdlib.h>
#include "HDFql.h"

int main(int argc, char *argv[])
{
    // display HDFql version in use
    printf("HDFql version: %s\n", HDFQL_VERSION);

    // create an HDF5 file named "my_file.h5" and use (i.e. open) it
    hdfql_execute("CREATE AND USE FILE my_file.h5");
```

Version 2.5.0 \_\_\_\_\_\_\_ Page 6 of 357

<sup>&</sup>lt;sup>1</sup> Through MPICH (or, alternativately, one of its ABI compatible derivative libraries such as Intel MPI, Cray MPT, MVAPICH2, Parastation MPI and RIKEN MPI) or Open MPI. Both MPICH and Open MPI are freely available, high performance and widely portable implementations of the Message Passing Interface (MPI), a standard for message-passing for distributed memory applications used in parallel computing. Please refer to the website https://www.mpich.org and https://www.open-mpi.org for additional information.

<sup>&</sup>lt;sup>2</sup> This option is not allowed in Windows as HDFql does not support the parallel HDF5 (PHDF5) library in this platform currently.

```
// create an HDF5 dataset named "my_dataset" of data type int
hdfql_execute("CREATE DATASET my_dataset AS INT VALUES(10)");

// select (i.e. read) data from dataset "my_dataset" and populate cursor in use with it
hdfql_execute("SELECT FROM my_dataset");

// move cursor in use to the first position within the result set
hdfql_cursor_first(NULL);

// display content of cursor in use
printf("Dataset value: %d\n", *hdfql_cursor_get_int(NULL));

return EXIT_SUCCESS;
}
```

Assuming that the program is stored in a file named "example.c", it must first be compiled before it can be launched from a terminal. To compile the program against the HDFql C shared library:

• In Windows using Microsoft Visual Studio, by executing from a terminal:

```
cl.exe example.c /I<hdfql_include_directory> <hdfql_lib_directory>\HDFql_dll.lib
```

- In Linux and macOS using GCC, by executing from a terminal:
  - With an HDFql non MPI-based distribution:

```
gcc example.c -I<hdfql_include_directory> -L<hdfql_lib_directory> -lHDFql -lm -ldl
```

• With an HDFql MPI-based distribution:

```
gcc example.c -I<hdfql_include_directory> -L<hdfql_lib_directory> -L<mpi_lib_directory> -lHDFql -lmpi -lm -ldl
```

In case the program does not compile, most likely a C compiler is not installed. If a C compiler is missing, the solution is:

• In Windows, download and install a free version of Microsoft Visual Studio from the website https://www.visualstudio.com/downloads.

Version 2.5.0 \_\_\_\_\_\_ Page 7 of 357

- In Linux, install the GCC C compiler by executing from a terminal:
  - In a Red Hat-based distribution:

```
sudo yum install gcc
```

• In a Debian-based distribution:

```
sudo apt install gcc
```

• In macOS, install the GCC C compiler by executing from a terminal:

```
xcode-select --install
```

In case the compiled program does not launch, most likely the HDFql C shared library and/or the MPI shared library was not found (these are needed to launch the program). The solution is:

• In Windows, add the directory where the file "HDFql\_dll.dll" is located to the environment variable "PATH" by executing from a terminal:

```
set PATH=<hdfql lib directory>;%PATH%
```

- In Linux, add the directories where the files "libHDFql.so" and (optionally) "libmpi.so" are located to the environment variable "LD\_LIBRARY\_PATH" by executing from a terminal:
  - With an HDFql non MPI-based distribution:

```
export LD_LIBRARY_PATH=<hdfql_lib_directory>:$LD_LIBRARY_PATH
```

• With an HDFql MPI-based distribution:

```
export\ LD\_LIBRARY\_PATH = < hdfql\_lib\_directory>: < mpi\_lib\_directory>: $LD\_LIBRARY\_PATH
```

Version 2.5.0 \_\_\_\_\_\_\_ Page 8 of 357

- In macOS, add the directories where the files "libHDFql.dylib" and (optionally) "libmpi.dylib" are located to the environment variable "DYLD LIBRARY PATH" by executing from a terminal:
  - With an HDFql non MPI-based distribution:

```
export DYLD_LIBRARY_PATH=<hdfql_lib_directory>:$DYLD_LIBRARY_PATH
```

With an HDFql MPI-based distribution:

```
export

DYLD_LIBRARY_PATH=<hdfql_lib_directory>:<mpi_lib_directory>:$DYLD_LIBRARY_PATH
```

### 3.2 C++

HDFql can be used in the C++ programming language through a shared library. This library is stored in the directory "cpp" found under the directory "wrapper". The following short program illustrates how HDFql can be used in such language.

```
// include HDFql C++ header file (make sure it can be found by the C++ compiler)
#include <cstdib>
#include <cstdio>
#include "HDFql.hpp"

int main(int argc, char *argv[])
{
    // display HDFql version in use
    std::cout << "HDFql version: " << HDFql::Version << std::endl;

    // create an HDF5 file named "my_file.h5" and use (i.e. open) it
    HDFql::execute("CREATE AND USE FILE my_file.h5");

// create an HDF5 dataset named "my_dataset" of data type int
    HDFql::execute("CREATE DATASET my_dataset AS INT VALUES(10)");</pre>
```

Version 2.5.0 \_\_\_\_\_\_\_ Page 9 of 357

<sup>&</sup>lt;sup>4</sup> Starting from version 10.11 (i.e. El Capitan), Apple introduced a security feature named System Integrity Protection (SIP) which may prevent setting the environment variable "DYLD\_LIBRARY\_PATH" and, ultimately, launching the program. To overcome this, SIP should be disabled (please refer to https://developer.apple.com/library/archive/documentation/Security/Conceptual/System\_Integrity\_Protection\_Guide/ConfiguringSystemIntegrityProtection.html for additional information).

```
// select (i.e. read) data from dataset "my_dataset" and populate cursor in use with it
HDFql::execute("SELECT FROM my_dataset");

// move cursor in use to the first position within the result set
HDFql::cursorFirst();

// display content of cursor in use
std::cout << "Dataset value: " << *HDFql::cursorGetInt() << std::endl;

return EXIT_SUCCESS;
}</pre>
```

Assuming that the program is stored in a file named "example.cpp", it must first be compiled before it can be launched from a terminal. To compile the program against the HDFql C++ shared library:

• In Windows using Microsoft Visual Studio, by executing from a terminal:

```
cl.exe example.cpp /EHsc /I<hdfql_include_directory>
  <hdfql_cpp_wrapper_directory>\HDFql_dll.lib
```

- In Linux and macOS using GCC, by executing from a terminal:
  - With an HDFql non MPI-based distribution:

```
g++ example.cpp -I<hdfql_include_directory> -L<hdfql_cpp_wrapper_directory> -lHDFql
-ldl
```

• With an HDFql MPI-based distribution:

```
g++ example.cpp -I<hdfql_include_directory> -L<hdfql_cpp_wrapper_directory> -
L<mpi_lib_directory> -1HDFql -lmpi -ldl
```

In case the program does not compile, most likely a C++ compiler is not installed. If a C++ compiler is missing, the solution is:

 In Windows, download and install a free version of Microsoft Visual Studio from the website https://www.visualstudio.com/downloads.

Version 2.5.0 \_\_\_\_\_\_\_\_ Page 10 of 357

- In Linux, install the GCC C++ compiler by executing from a terminal:
  - In a Red Hat-based distribution:

```
sudo yum install gcc-c++
```

• In a Debian-based distribution:

```
sudo apt install g++
```

• In macOS, install the GCC C++ compiler by executing from a terminal:

```
xcode-select --install
```

In case the compiled program does not launch, most likely the HDFql C++ shared library and/or the MPI shared library was not found (these are needed to launch the program). The solution is:

• In Windows, add the directory where the file "HDFql\_dll.dll" is located to the environment variable "PATH" by executing from a terminal:

```
set PATH=<hdfql_cpp_wrapper_directory>;%PATH%
```

- In Linux, add the directories where the files "libHDFql.so" and (optionally) "libmpi.so" are located to the environment variable "LD\_LIBRARY\_PATH" by executing from a terminal:
  - With an HDFql non MPI-based distribution:

```
export LD_LIBRARY_PATH=<hdfql_cpp_wrapper_directory>:$LD_LIBRARY_PATH
```

• With an HDFql MPI-based distribution:

```
export

LD_LIBRARY_PATH=<hdfql_cpp_wrapper_directory>:<mpi_lib_directory>:$LD_LIBRARY_PATH
```

Version 2.5.0 \_\_\_\_\_\_\_\_ Page 11 of 357

- In macOS, add the directories where the files "libHDFql.dylib" and (optionally) "libmpi.dylib" are located to the environment variable "DYLD LIBRARY PATH" by executing from a terminal:
  - With an HDFql non MPI-based distribution:

```
export DYLD_LIBRARY_PATH=<hdfql_cpp_wrapper_directory>:$DYLD_LIBRARY_PATH
```

• With an HDFql MPI-based distribution:

```
export

DYLD_LIBRARY_PATH=<hdfql_cpp_wrapper_directory>:<mpi_lib_directory>:$DYLD_LIBRARY_PA

TH
```

#### **3.3 JAVA**

HDFql can be used in the Java programming language through a wrapper named "HDFql.java". This wrapper is stored in the directory "java" found under the directory "wrapper". The following short program illustrates how HDFql can be used in such language.

```
// import HDFql package (make sure it can be found by the Java compiler/JVM)
import as.hdfql.*;

public class Example
{
    public static void main(String args[])
    {
        // display HDFql version in use
        System.out.println("HDFql version: " + HDFql.VERSION);

        // create an HDF5 file named "my_file.h5" and use (i.e. open) it
        HDFql.execute("CREATE AND USE FILE my_file.h5");
```

Version 2.5.0 \_\_\_\_\_\_\_\_ Page 12 of 357

<sup>&</sup>lt;sup>6</sup> Starting from version 10.11 (i.e. El Capitan), Apple introduced a security feature named System Integrity Protection (SIP) which may prevent setting the environment variable "DYLD\_LIBRARY\_PATH" and, ultimately, launching the program. To overcome this, SIP should be disabled (please refer to https://developer.apple.com/library/archive/documentation/Security/Conceptual/System\_Integrity\_Protection\_Guide/ConfiguringSystemIntegrityProtection.html for additional information).

```
// create an HDF5 dataset named "my_dataset" of data type int
HDFq1.execute("CREATE DATASET my_dataset AS INT VALUES(10)");

// select (i.e. read) data from dataset "my_dataset" and populate cursor in use with it
HDFq1.execute("SELECT FROM my_dataset");

// move cursor in use to the first position within the result set
HDFq1.cursorFirst();

// display content of cursor in use
System.out.println("Dataset value: " + HDFq1.cursorGetInt());
}
```

Assuming that the program is stored in a file named "Example.java", it must first be compiled before it can be launched from a terminal. The program can be compiled as follows:

```
javac -classpath <hdfql_java_wrapper_directory> Example.java
```

In case the program does not compile, most likely the Java Development Kit (JDK) is not installed. If the JDK is missing, the solution is to download and install it from the website http://www.oracle.com/technetwork/java/javase/downloads.

The compiled program may be launched as follows:

```
java Example
```

In case the compiled program does not launch, most likely the HDFql Java wrapper and/or the MPl shared library was not found (these are needed to launch the program). The solution is:

• In Windows, add the directories where the files "HDFql.java" (i.e. the wrapper) and "HDFql.dll" are located to the environment variables "CLASSPATH" and "PATH" by executing from a terminal:

```
set CLASSPATH=<hdfql_java_wrapper_directory>;.;%CLASSPATH%
set PATH=<hdfql_java_wrapper_directory>\as\hdfql;%PATH%
```

Version 2.5.0 \_\_\_\_\_\_ Page 13 of 357

- In Linux, add the directories where the files "HDFql.java", "libHDFql.so" and (optionally) "libmpi.so" are located to the environment variables "CLASSPATH" and "LD LIBRARY PATH" by executing from a terminal:
  - With an HDFql non MPI-based distribution:

```
export CLASSPATH=<hdfql_java_wrapper_directory>:.:$CLASSPATH
export LD_LIBRARY_PATH=<hdfql_java_wrapper_directory>/as/hdfql:$LD_LIBRARY_PATH
```

• With an HDFql MPI-based distribution:

```
export CLASSPATH=<hdfql_java_wrapper_directory>:.:$CLASSPATH
export

LD_LIBRARY_PATH=<hdfql_java_wrapper_directory>/as/hdfql:<mpi_lib_directory>:$LD_LIBR

ARY_PATH
```

- In macOS, add the directories where the files "HDFql.java", "libHDFql.dylib" and (optionally) "libmpi.dylib" are located to the environment variables "CLASSPATH" and "DYLD\_LIBRARY\_PATH" by executing from a terminal:
  - With an HDFql non MPI-based distribution:

```
export CLASSPATH=<hdfql_java_wrapper_directory>:::$CLASSPATH

export DYLD_LIBRARY_PATH=<hdfql_java_wrapper_directory>/as/hdfql:$DYLD_LIBRARY_PATH
```

• With an HDFql MPI-based distribution:

```
export CLASSPATH=<hdfql_java_wrapper_directory>:.:$CLASSPATH
export

DYLD_LIBRARY_PATH=<hdfql_java_wrapper_directory>/as/hdfql:<mpi_lib_directory>:$DYLD_
LIBRARY_PATH
```

Version 2.5.0 \_\_\_\_\_\_\_ Page 14 of 357

<sup>&</sup>lt;sup>7</sup> Starting from version 10.11 (i.e. El Capitan), Apple introduced a security feature named System Integrity Protection (SIP) which may prevent setting the environment variable "DYLD\_LIBRARY\_PATH" and, ultimately, launching the program. To overcome this, SIP should be disabled (please refer to https://developer.apple.com/library/archive/documentation/Security/Conceptual/System\_Integrity\_Protection\_Guide/ConfiguringSystemIntegrityProtection/ConfiguringSystemIntegrityProtection.html for additional information). Alternatively, the Java library path property "java.library.path" should be set with the path where the HDFql shared library "libHDFql.dylib" is located when launching the program (e.g. java - Djava.library.path=<a href="https://creativecommons.org/library.path">https://creativecommons.org/library.path</a> wrapper\_directory>/as/hdfql my\_program).

#### 3.4 PYTHON

HDFql can be used in the Python programming language through a wrapper named "HDFql.py". This wrapper is stored in the directory "python" found under the directory "wrapper". The following short script illustrates how HDFql can be used in such language.

```
# import HDFql module (make sure it can be found by the Python interpreter)
import HDFql

# display HDFql version in use
print("HDFql version: %s" % HDFql.VERSION)

# create an HDF5 file named "my_file.h5" and use (i.e. open) it
HDFql.execute("CREATE AND USE FILE my_file.h5")

# create an HDF5 dataset named "my_dataset" of data type int
HDFql.execute("CREATE DATASET my_dataset AS INT VALUES(10)")

# select (i.e. read) data from dataset "my_dataset" and populate cursor in use with it
HDFql.execute("SELECT FROM my_dataset")

# move cursor in use to the first position within the result set
HDFql.cursor_first()

# display content of cursor in use
print("Dataset value: %d" % HDFql.cursor_get_int())
```

Assuming that the script is stored in a file named "example.py" it can be launched by executing the following from a terminal:

```
python example.py
```

In case the script does not launch, most likely (1) the Python interpreter is not installed or (2) the HDFql Python wrapper and/or the MPI shared library was not found (these are needed to launch the script). To fix the former issue, download and install the Python interpreter from the website <a href="http://www.python.org/download">http://www.python.org/download</a>. To fix the latter issue:

• In Windows, add the directory where the file "HDFql.py" (i.e. the wrapper) is located to the environment variable "PYTHONPATH" by executing from a terminal:

Version 2.5.0 \_\_\_\_\_\_\_ Page 15 of 357

```
set PYTHONPATH=<hdfql_python_wrapper_directory>;%PYTHONPATH%
```

- In Linux, add the directories where the files "HDFql.py" and (optionally) "libmpi.so" are located to the environment variables "PYTHONPATH" and "LD\_LIBRARY\_PATH" by executing from a terminal:
  - With an HDFql non MPI-based distribution:

```
export PYTHONPATH=<hdfql_python_wrapper_directory>:$PYTHONPATH
```

• With an HDFql MPI-based distribution:

```
export PYTHONPATH=<hdfql_python_wrapper_directory>:$PYTHONPATH
export LD_LIBRARY_PATH=<mpi_lib_directory>:$LD_LIBRARY_PATH
```

- In macOS, add the directories where the files "HDFql.py" and (optionally) "libmpi.dylib" are located to the environment variables "PYTHONPATH" and "DYLD\_LIBRARY\_PATH" by executing from a terminal:
  - With an HDFql non MPI-based distribution:

```
export PYTHONPATH=<hdfql_python_wrapper_directory>:$PYTHONPATH
```

• With an HDFql MPI-based distribution:

```
export PYTHONPATH=<hdfql_python_wrapper_directory>:$PYTHONPATH
export DYLD_LIBRARY_PATH=<mpi_lib_directory>:$DYLD_LIBRARY_PATH
```

Besides these steps, a scientific computing package named NumPy for Python must be installed when working with user-defined variables (please refer to the function hdfql\_variable\_register for additional information). This package can be found at http://www.scipy.org/scipylib/download.html along with instructions on how to install and use it.

Version 2.5.0 \_\_\_\_\_\_\_ Page 16 of 357

<sup>&</sup>lt;sup>8</sup> Starting from version 10.11 (i.e. El Capitan), Apple introduced a security feature named System Integrity Protection (SIP) which may prevent setting the environment variable "DYLD\_LIBRARY\_PATH" and, ultimately, launching the program. To overcome this, SIP should be disabled (please refer to https://developer.apple.com/library/archive/documentation/Security/Conceptual/System\_Integrity\_Protection\_Guide/ConfiguringSystemIntegrityProtection.html for additional information).

#### 3.5 C#

HDFql can be used in the C# programming language through a wrapper named "HDFql.cs". This wrapper is stored in the directory "csharp" found under the directory "wrapper". The following short program illustrates how HDFql can be used in such language.

```
// use HDFql namespace (make sure it can be found by the C# compiler)
using AS.HDFql;
public class Example
   public static void Main(string []args)
   ſ
       // display HDFql version in use
       System.Console.WriteLine("HDFql version: {0}", HDFql.Version);
       // create an HDF5 file named "my file.h5" and use (i.e. open) it
       HDFql.Execute("CREATE AND USE FILE my_file.h5");
       // create an HDF5 dataset named "my dataset" of data type int
       HDFql.Execute ("CREATE DATASET my dataset AS INT VALUES (10)");
       // select (i.e. read) data from dataset "my dataset" and populate cursor in use with it
       HDFql.Execute("SELECT FROM my dataset");
       // move cursor in use to the first position within the result set
       HDFql.CursorFirst();
       // display content of cursor in use
       System.Console.WriteLine("Dataset value: {0}", HDFql.CursorGetInt());
}
```

Assuming that the program is stored in a file named "Example.cs", it must first be compiled before it can be launched from a terminal. In Windows, the program can be compiled as follows:

• Using Microsoft .NET Framework, by executing from a terminal:

Version 2.5.0 \_\_\_\_\_\_\_\_ Page 17 of 357

```
csc.exe Example.cs <hdfql_csharp_wrapper_directory>\*.cs
```

• Using Mono, by executing from a terminal:

```
mcs.bat Example.cs <hdfql_csharp_wrapper_directory>\*.cs
```

In Linux and macOS, the program can be compiled using Mono by executing from a terminal (of note, Microsoft .NET Framework does not support these platforms):

```
mcs Example.cs <hdfql_csharp_wrapper_directory>/*.cs
```

In case the program does not compile, most likely a C# compiler is not installed. If a C# compiler is missing, the solution is:

- In Windows, download and install either Microsoft .NET Framework or Mono from the websites https://www.microsoft.com/net/download/framework or http://www.mono-project.com/download, respectively.
- In Linux and macOS, download and install Mono from the website http://www.mono-project.com/download.

Depending on the platform, the compiled program may be launched as follows:

• In Windows, by executing from a terminal:

```
Example.exe
```

• In Linux and macOS, by executing from a terminal:

```
mono Example.exe
```

In case the compiled program does not launch, most likely the HDFql C# wrapper and/or the MPI shared library was not found (these are needed to launch the program). The solution is:

Version 2.5.0 \_\_\_\_\_\_\_ Page 18 of 357

• In Windows, add the directory where the file "HDFql.cs" (i.e. the wrapper) is located to the environment variable "PATH" by executing from a terminal:

```
set PATH=<hdfql_csharp_wrapper_directory>;%PATH%
```

- In Linux, add the directories where the files "HDFql.cs" and (optionally) "libmpi.so" are located to the environment variable "LD\_LIBRARY\_PATH" by executing from a terminal:
  - With an HDFql non MPI-based distribution:

```
export LD_LIBRARY_PATH=<hdfql_csharp_wrapper_directory>:$LD_LIBRARY_PATH
```

• With an HDFql MPI-based distribution:

```
export
LD_LIBRARY_PATH=<hdfql_csharp_wrapper_directory>:<mpi_lib_directory>:$LD_LIBRARY_PAT
H
```

- In macOS, add the directories where the files "HDFql.cs" and (optionally) "libmpi.dylib" are located to the environment variable "DYLD\_LIBRARY\_PATH" by executing from a terminal:
  - With an HDFql non MPI-based distribution:

```
export DYLD_LIBRARY_PATH=<hdfql_csharp_wrapper_directory>:$DYLD_LIBRARY_PATH
```

• With an HDFql MPI-based distribution:

```
export
DYLD_LIBRARY_PATH=<hdfql_csharp_wrapper_directory>:<mpi_lib_directory>:$DYLD_LIBRARY
__PATH
```

Version 2.5.0 \_\_\_\_\_\_ Page 19 of 357

<sup>&</sup>lt;sup>9</sup> Starting from version 10.11 (i.e. El Capitan), Apple introduced a security feature named System Integrity Protection (SIP) which may prevent setting the environment variable "DYLD\_LIBRARY\_PATH" and, ultimately, launching the program. To overcome this, SIP should be disabled (please refer to https://developer.apple.com/library/archive/documentation/Security/Conceptual/System\_Integrity\_Protection\_Guide/ConfiguringSystemIntegrityProtection.html for additional information).

#### 3.6 FORTRAN

HDFql can be used in the Fortran programming language through a shared library. This library is stored in the directory "fortran" found under the directory "wrapper". The following short program illustrates how HDFql can be used in such language.

```
PROGRAM Example
    ! use HDFql module (make sure it can be found by the Fortran compiler)
    USE HDFql
    ! declare variable
    INTEGER :: state
    ! display HDFql version in use
    WRITE(*, *) "HDFql version: ", HDFQL VERSION
    ! create an HDF5 file named "my file.h5" and use (i.e. open) it
    state = hdfql execute("CREATE AND USE FILE my file.h5")
    ! create an HDF5 dataset named "my dataset" of data type int
    state = hdfql execute("CREATE DATASET my dataset AS INT VALUES(10)")
    ! select (i.e. read) data from dataset "my dataset" and populate cursor in use with it
    state = hdfql execute("SELECT FROM my dataset")
    ! move cursor in use to the first position within the result set
   state = hdfql cursor first()
    ! display content of cursor in use
    WRITE(*, *) "Dataset value: ", hdfql cursor get int()
END PROGRAM
```

Assuming that the program is stored in a file named "example.f90", it must first be compiled before it can be launched from a terminal. To compile the program against the HDFqI Fortran shared library:

• In Windows using IFORT, by executing from a terminal:

```
ifort.exe example.f90 /module:<hdfql_fortran_wrapper_directory>
  <hdfql_fortran_wrapper_directory>\HDFql_dll.lib
```

Version 2.5.0 Page 20 of 357

- In Linux using IFORT, by executing from a terminal:
  - With an HDFql non MPI-based distribution:

```
ifort example.f90 -module <hdfql_fortran_wrapper_directory> -
L<hdfql_fortran_wrapper_directory> -lHDFql
```

• With an HDFql MPI-based distribution:

```
ifort example.f90 -module <hdfql_fortran_wrapper_directory> -
L<hdfql_fortran_wrapper_directory> -L<mpi_lib_directory> -lHDFql -lmpi
```

- In Linux and macOS using GCC<sup>12</sup>, by executing from a terminal:
  - With an HDFql non MPI-based distribution:

```
gfortran example.f90 -I<hdfql_fortran_wrapper_directory> -
L<hdfql_fortran_wrapper_directory> -lHDFql -ldl
```

• With an HDFql MPI-based distribution:

```
gfortran example.f90 -I<hdfql_fortran_wrapper_directory> -
L<hdfql_fortran_wrapper_directory> -L<mpi_lib_directory> -lHDFql -lmpi -ldl
```

In case the program does not compile, most likely a Fortran compiler is not installed. If a Fortran compiler is missing, the solution is:

• In Windows, download and install IFORT from the website https://software.intel.com/en-us/parallel-studio-xe/choose-download/free-trial-cluster-windows-c-fortran.

Version 2.5.0 \_\_\_\_\_\_ Page 21 of 357

<sup>&</sup>lt;sup>12</sup> An incorrect warning is raised by the GCC Fortran compiler when using the HDFql module ("Warning: Only array FINAL procedures declared for derived type 'hdfql\_cursor' defined at (1), suggest also scalar one"). This warning does not interfere with the final compilation result, though, and it has been solved in the GCC Fortran compiler version 7.0.0 (please refer to https://gcc.gnu.org/bugzilla/show\_bug.cgi?id=58175 for additional information).

- In Linux, download and install IFORT from the website https://software.intel.com/en-us/parallel-studio-xe/choose-download/free-trial-cluster-linux-fortran.
- In Linux, install the GCC Fortran compiler by executing from a terminal:
  - In a Red Hat-based distribution:

```
sudo yum install gcc-gfortran
```

• In a Debian-based distribution:

```
sudo apt install gfortran
```

• In macOS, install the GCC Fortran compiler by executing from a terminal:

```
xcode-select --install
```

In case the compiled program does not launch, most likely the HDFql Fortran shared library and/or the MPl shared library was not found (these are needed to launch the program). The solution is:

• In Windows, add the directory where the file "HDFql\_dll.dll" is located to the environment variable "PATH" by executing from a terminal:

```
set PATH=<hdfql_fortran_wrapper_directory>;%PATH%
```

- In Linux, add the directories where the files "libHDFql.so" and (optionally) "libmpi.so" are located to the environment variable "LD LIBRARY PATH" by executing from a terminal:
  - With an HDFql non MPI-based distribution:

```
export LD_LIBRARY_PATH=<hdfql_fortran_wrapper_directory>:$LD_LIBRARY_PATH
```

• With an HDFql MPI-based distribution:

Version 2.5.0 \_\_\_\_\_\_\_\_ Page 22 of 357

```
export
LD_LIBRARY_PATH=<hdfql_fortran_wrapper_directory>:<mpi_lib_directory>:$LD_LIBRARY_PA
TH
```

- In macOS, add the directories where the files "libHDFql.dylib" and (optionally) "libmpi.dylib" are located to the environment variable "DYLD\_LIBRARY\_PATH" by executing from a terminal:
  - With an HDFql non MPI-based distribution:

```
export DYLD_LIBRARY_PATH=<hdfql_fortran_wrapper_directory>:$DYLD_LIBRARY_PATH
```

• With an HDFql MPI-based distribution:

```
export

DYLD_LIBRARY_PATH=<hdfql_fortran_wrapper_directory>:<mpi_lib_directory>:$DYLD_LIBRAR
Y_PATH
```

### 3.7 R

HDFql can be used in the R programming language through a wrapper named "HDFql.R". This wrapper is stored in the directory "R" found under the directory "wrapper". The following short script illustrates how HDFql can be used in such language.

```
# load HDFql R wrapper (make sure it can be found by the R interpreter)
source("HDFql.R")

# display HDFql version in use
print(paste("HDFql version:", HDFQL_VERSION))

# create an HDF5 file named "my_file.h5" and use (i.e. open) it
hdfql_execute("CREATE AND USE FILE my_file.h5")
```

Version 2.5.0 \_\_\_\_\_\_\_\_ Page 23 of 357

<sup>&</sup>lt;sup>13</sup> Starting from version 10.11 (i.e. El Capitan), Apple introduced a security feature named System Integrity Protection (SIP) which may prevent setting the environment variable "DYLD\_LIBRARY\_PATH" and, ultimately, launching the program. To overcome this, SIP should be disabled (please refer to https://developer.apple.com/library/archive/documentation/Security/Conceptual/System\_Integrity\_Protection\_Guide/ConfiguringSystemIntegrityProtection.html for additional information).

```
# create an HDF5 dataset named "my_dataset" of data type int
hdfql_execute("CREATE DATASET my_dataset AS INT VALUES(10)")

# select (i.e. read) data from dataset "my_dataset" and populate cursor in use with it
hdfql_execute("SELECT FROM my_dataset")

# move cursor in use to the first position within the result set
hdfql_cursor_first()

# display content of cursor in use
print(paste("Dataset value:", hdfql_cursor_get_int()))
```

Assuming that the script is stored in a file named "example.R" it can be launched by executing the following from a terminal:

```
R -f example.R
```

In case the script does not launch, most likely (1) the R interpreter is not installed or (2) the HDFql R wrapper and/or the HDFql C shared library and/or the MPI shared library was not found (these are needed to launch the script). To fix the former issue, download and install the R interpreter from the website <a href="https://cloud.r-project.org">https://cloud.r-project.org</a>. To fix the latter issue:

• In Windows, add the directories where the files "HDFql.R" (i.e. the wrapper) and "HDFql\_dll.dll" are located to the environment variable "PATH" by executing from a terminal:

```
set PATH=<hdfql_r_wrapper_directory>;<hdfql_lib_directory>;%PATH%
```

- In Linux, add the directories where the files "HDFql.R", "libHDFql.so" and (optionally) "libmpi.so" are located to the environment variable "LD\_LIBRARY\_PATH" by executing from a terminal:
  - With an HDFql non MPI-based distribution:

```
export

LD_LIBRARY_PATH=<hdfql_r_wrapper_directory>:<hdfql_lib_directory>:$LD_LIBRARY_PATH
```

• With an HDFql MPI-based distribution:

Version 2.5.0 \_\_\_\_\_\_\_\_ Page 24 of 357

```
export
LD_LIBRARY_PATH=<hdfql_r_wrapper_directory>:<hdfql_lib_directory>:<mpi_lib_directory
>:$LD_LIBRARY_PATH
```

- In macOS, add the directories where the files "HDFql.R", "libHDFql.dylib" and (optionally) "libmpi.dylib" are located to the environment variable "DYLD\_LIBRARY\_PATH" by executing from a terminal:
  - With an HDFql non MPI-based distribution:

```
export

DYLD_LIBRARY_PATH=<hdfql_r_wrapper_directory>:<hdfql_lib_directory>:$DYLD_LIBRARY_PA
TH
```

With an HDFql MPI-based distribution:

```
export

DYLD_LIBRARY_PATH=<hdfql_r_wrapper_directory>:<hdfql_lib_directory>:<mpi_lib_directo
ry>:$DYLD_LIBRARY_PATH
```

Besides these steps, a package named bit64 for R must be installed when working with user-defined variables to store 64 bit integers as these are not natively supported by R (please refer to the function hdfql\_variable\_register for additional information). This package can be found at https://cran.r-project.org/web/packages/bit64 along with instructions on how to install and use it.

# 3.8 COMMAND-LINE INTERFACE

A command-line interface named "HDFqlCLI" is available and can be used for manipulating HDF5 files from a terminal. It is stored in the directory "bin". To launch the command-line interface, open a terminal ("cmd" if in Windows, "xterm" if in Linux, or "Terminal" if in macOS), go to the directory "bin", and type:

<sup>&</sup>lt;sup>14</sup> Starting from version 10.11 (i.e. El Capitan), Apple introduced a security feature named System Integrity Protection (SIP) which may prevent setting the environment variable "DYLD\_LIBRARY\_PATH" and, ultimately, launching the program. To overcome this, SIP should be disabled (please refer to https://developer.apple.com/library/archive/documentation/Security/Conceptual/System\_Integrity\_Protection\_Guide/ConfiguringSystemIntegrityProtection.html for additional information).

• In Windows:

 ${\it HDFqlCLI.exe}$ 

• In Linux and macOS:

./HDFqlCLI

The list of parameters accepted by the command-line interface can be viewed by launching it with the parameter "--help". At the time of writing, this list includes the following parameters:

- --help (show the list of parameters accepted by HDFqlCLI and exit)
- --version (show the version of HDFqlCLI and exit)
- --debug (show debug information when executing HDFql operations)
- --no-file (do not show HDF5 file currently in use in HDFqlCLI prompt)
- --no-group (do not show HDF5 group currently in use in HDFqlCLI prompt)
- --no-status (do not show status after executing HDFql operations)
- --no-format (do not show help or status in a formatted way (e.g. bold))
- --execute=X (execute HDFql operation(s) "X" and exit)
- --execute-file=X (execute HDFql operation(s) stored in file "X" and exit)
- --save-file=X (save executed HDFql operation(s) to file "X")

In case the command-line interface does not launch, most likely the HDFql shared library (which is needed to launch the interface) was not found. Depending on the platform, the solution is:

- In Windows, to either:
  - Add the directory where the file "HDFql\_dll.dll" is located to the environment variable "PATH" by executing from a terminal:

Version 2.5.0 \_\_\_\_\_\_\_\_ Page 26 of 357

set PATH=<hdfql lib directory>;%PATH%

• Execute the batch file named "launch.bat" which properly sets up the environment variable "PATH" and launches the command-line interface from a terminal.

#### In Linux, to either:

Add the directory where the file "libHDFql.so" is located to the environment variable "LD\_LIBRARY\_PATH" by
executing from a terminal:

```
export LD_LIBRARY_PATH=<hdfql_lib_directory>:$LD_LIBRARY_PATH
```

• Execute the bash script file named "launch.sh" which properly sets up the environment variable "LD\_LIBRARY\_PATH" and launches the command-line interface from a terminal.

#### • In macOS, to either:

 Add the directory where the file "libHDFql.dylib" is located to the environment variable "DYLD\_LIBRARY\_PATH"<sup>15</sup> by executing from a terminal:

```
export DYLD_LIBRARY_PATH=<hdfql_lib_directory>:$DYLD_LIBRARY_PATH
```

• Execute the bash script file named "launch.sh" which properly sets up the environment variable "DYLD LIBRARY PATH" and launches the command-line interface from a terminal.

Version 2.5.0 \_\_\_\_\_\_ Page 27 of 357

<sup>&</sup>lt;sup>15</sup> Starting from version 10.11 (i.e. El Capitan), Apple introduced a security feature named System Integrity Protection (SIP) which may prevent setting the environment variable "DYLD\_LIBRARY\_PATH" and, ultimately, launching the program. To overcome this, SIP should be disabled (please refer to https://developer.apple.com/library/archive/documentation/Security/Conceptual/System\_Integrity\_Protection\_Guide/ConfiguringSystemIntegrityProtection.html for additional information).

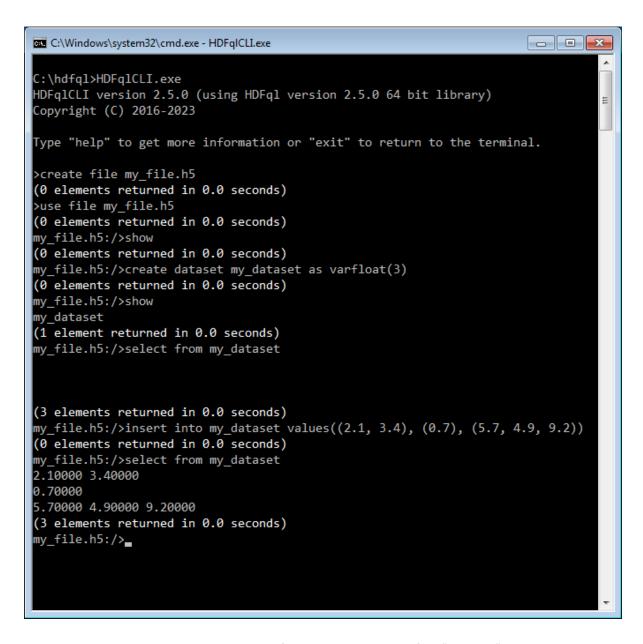

Figure 3.1 – Illustration of the command-line interface "HDFqlCLI"

Version 2.5.0 \_\_\_\_\_\_\_\_ Page 28 of 357

# 4. CURSOR

Generally speaking, a cursor is a control structure that is used to iterate through the results returned by a query (that was previously executed). It can be seen as an effective means to abstract the programmer from low-level implementation details of accessing data stored in specific structures. This chapter provides a description of cursors and subcursors in HDFql, as well as examples and illustrations to demonstrate these two concepts in practice.

# 4.1 DESCRIPTION

HDFql provides cursors which offer several ways to traverse result sets according to specific needs. The following list enumerates these ways or functionalities (please refer to their links for further information):

- First (moves cursor to the first position within the result set hdfql\_cursor\_first)
- Last (moves cursor to the last position within the result set hdfql\_cursor\_last)
- Next (moves cursor to the next position within the result set hdfgl cursor next)
- Previous (moves cursor to the previous position within the result set hdfql cursor previous)
- Absolute (moves cursor to an absolute position within the result set hdfql\_cursor\_absolute)
- Relative (moves cursor to a relative position within the result set hdfql\_cursor\_relative)

Besides their traversal functionalities, a particular feature of cursors in HDFql is that they store result sets returned by DATA QUERY LANGUAGE (DQL) and DATA INTROSPECTION LANGUAGE (DIL) operations. To retrieve values from result sets, the functions starting with "hdfql\_cursor\_get" can be used. These and remaining functions offered by cursors can be found in Table 5.8 (each of these begins with the prefix "hdfql\_cursor").

When a certain operation is executed, HDFql stores the result set returned by this operation in its default cursor. This cursor is available to the programmer and is automatically created and initialized upon loading the HDFql library by a program. If additional (i.e. user-defined) cursors are needed, they can be created like this (in C):

Version 2.5.0 \_\_\_\_\_\_\_ Page 29 of 357

```
// create a cursor named "my_cursor"

HDFQL_CURSOR my_cursor;
```

As a side note, additional cursors are created in C++, Java, Python, C#, Fortran and R as follows:

```
// create a cursor named "myCursor" in C++
HDFql::Cursor myCursor;
```

```
// create a cursor named "myCursor" in Java

HDFqlCursor myCursor = new HDFqlCursor();
```

```
# create a cursor named "my_cursor" in Python
my_cursor = HDFq1.Cursor()
```

```
// create a cursor named "myCursor" in C#

HDFqlCursor myCursor = new HDFqlCursor();
```

```
! create a cursor named "my_cursor" in Fortran

TYPE (HDFQL_CURSOR) :: my_cursor
```

```
# create a cursor named "my_cursor" in R
my_cursor <- hdfql_cursor()</pre>
```

Before an additional cursor is used to store and eventually traverse a result set, it must be properly initialized (refer to the function hdfql\_cursor\_initialize for further information). The initialization of a cursor is only required in C and performed once, while in C++, Java, Python, C#, Fortran and R such initialization is redundant (i.e. not required) as it is done automatically (by HDFql) when creating a cursor. Initializing a cursor can be done like this (in C):

```
// initialize a cursor named "my_cursor"
hdfql_cursor_initialize(&my_cursor);
```

Version 2.5.0 \_\_\_\_\_\_\_\_ Page 30 of 357

Complementarly, when a cursor is no more needed and it is about to be freed/finalized, it must be properly cleared (refer to the function hdfql\_cursor\_clear for further information). The clearing of a cursor is only required in C and performed once before freeing the pointer representing the cursor (otherwise memory leak may occur), while in C++, Java, Python, C#, Fortran and R such step is redundant (i.e. not required) as it is done automatically (by HDFql) when finalizing the object representing the cursor. Clearing a cursor can be done like this (in C):

```
// clear a cursor named "my_cursor"

hdfql_cursor_clear(&my_cursor);
```

To switch between different cursors (to be used for separate needs), the function hdfql\_cursor\_use may be employed (in C):

```
// use a cursor named "my_cursor"

hdfql_cursor_use(&my_cursor);
```

The following C snippet illustrates usage of the HDFql default cursor and a user-defined cursor, as well as some typical operations performed on/by these.

```
// create a cursor named "my_cursor"

HDFQL_CURSOR my_cursor;

// create an HDF5 dataset named "my_dataset0" of data type int with an initial value of 8
hdfql_execute("CREATE DATASET my_dataset0 AS INT VALUES(8)");

// create an HDF5 dataset named "my_dataset1" of data type float with initial values of 3.2,
5.3, 7.4 and 9.5
hdfql_execute("CREATE DATASET my_dataset1 AS FLOAT(4) VALUES(3.2, 5.3, 7.4, 9.5)");

// select (i.e. read) data from dataset "my_dataset0" and populate HDFql default cursor with it
hdfql_execute("SELECT FROM my_dataset0");

// initialize cursor "my_cursor"
hdfql_cursor_initialize(&my_cursor);

// use cursor "my_cursor"
hdfql_cursor_use(&my_cursor);

// select (i.e. read) data from dataset "my_dataset1" and populate cursor "my_cursor" with it
hdfql_execute("SELECT FROM my_dataset1");
```

Version 2.5.0 Page 31 of 357

```
// use HDFql default cursor
hdfql cursor use (NULL);
// display number of elements in HDFql default cursor
printf("Number of elements in HDFql default cursor is %d\n", hdfql cursor get count(NULL));
// move HDFql default cursor to the next position within the result set
hdfql cursor next(NULL);
// display content of HDFql default cursor
printf("Current element of HDFql default cursor is %d\n", *hdfql cursor get int(NULL));
// display number of elements in cursor "my cursor"
printf("Number of elements in cursor \"my cursor\" is %d\n",
hdfql cursor get count(&my cursor));
// use cursor "my cursor"
hdfql cursor use (&my cursor);
// display content of cursor "my cursor"
while(hdfql cursor next(NULL) == HDFQL SUCCESS)
   printf("Current element of cursor \"my cursor\" is %f\n", *hdfql cursor get float(NULL));
}
```

The output of executing the snippet would be similar to this:

```
Number of elements in HDFql default cursor is 1

Current element of HDFql default cursor is 8

Number of elements in cursor "my_cursor" is 4

Current element of cursor "my_cursor" is 3.2

Current element of cursor "my_cursor" is 5.3

Current element of cursor "my_cursor" is 7.4

Current element of cursor "my_cursor" is 9.5
```

When populating a cursor with data from a dataset or attribute with two or more dimensions, the data is always linearized into a single dimension. The linearization process is depicted in Figure 4.1. Subsequently, if need be, it is up to the programmer to access the data (stored in the cursor) according to its original dimensions. In this case, the functions hdfql\_cursor\_get\_dimension\_count and hdfql\_cursor\_get\_dimension may be useful to help in such task.

Version 2.5.0 \_\_\_\_\_\_\_\_ Page 32 of 357

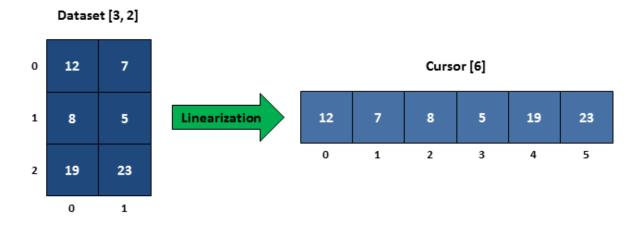

Figure 4.1 – Linearization of a two dimensional dataset into a (one dimensional) cursor

In addition, and in case of need to select (i.e. read) and process datasets that do not fit in (RAM) memory due to their sizes, cursors in HDFql have the capability to be populated with only one slice/portion<sup>1</sup> of a dataset at the time by sliding on its first or last dimension. This enables an effective out-of-core<sup>2</sup> processing of such datasets in a seamless manner. In detail, when a sliding cursor is positioned outside the slice/portion it currently stores (i.e. before or after the first or last element stored in the cursor, respectively), HDFql will automatically: (1) discard the slice/portion stored in the sliding cursor, (2) read a new slice/portion of the dataset to include/cover the intended position, and (3) populate the sliding cursor with the new slice/portion.

# 4.2 SUBCURSOR

HDFQL\_CHAR, HDFQL\_VARTINYINT, HDFQL\_UNSIGNED\_VARTINYINT, HDFQL\_VARSMALLINT, HDFQL\_UNSIGNED\_VARINT, HDFQL\_VARBIGINT, HDFQL\_VARBIGINT, HDFQL\_VAR

Version 2.5.0 \_\_\_\_\_\_\_\_ Page 33 of 357

<sup>&</sup>lt;sup>1</sup> To accomplish this task, HDFql uses a hyperslab selection under the hood and without the programmer's intervention.

<sup>&</sup>lt;sup>2</sup> The term out-of-core typically refers to algorithms that are designed to process data that are too large to fit in the (RAM) memory of a single machine at once.

of the result set and also points to a subcursor that in turn stores all the elements of the result set. The values stored in a subcursor (which are also known as a result subset) can be accessed with the functions starting with "hdfql\_subcursor\_get" (enumerated in Table 5.8). Similar to cursors, HDFql subcursors offer several ways or functionalities to traverse result subsets, namely:

- First (moves subcursor to the first position within the result subset hdfql\_subcursor\_first)
- Last (moves subcursor to the last position within the result subset hdfql\_subcursor\_last)
- Next (moves subcursor to the next position within the result subset hdfql subcursor next)
- Previous (moves subcursor to the previous position within the result subset hdfql\_subcursor\_previous)
- Absolute (moves subcursor to an absolute position within the result subset hdfql\_subcursor\_absolute)
- Relative (moves subcursor to a relative position within the result subset hdfql\_subcursor\_relative)

The following C snippet illustrates usage of the HDFql subcursors, as well as some typical operations performed on/by these.

```
// create an HDF5 dataset named "my_dataset" of data type variable-length int of one dimension
(size 4)
hdfq1_execute("CREATE DATASET my_dataset AS VARINT(4)");

// insert (i.e. write) values into dataset "my_dataset"
hdfq1_execute("INSERT INTO my_dataset VALUES((7, 8, 5), (9), (6, 1, 2), (4, 0))");

// select (i.e. read) data from dataset "my_dataset" and populate cursor in use with it
hdfq1_execute("SELECT FROM my_dataset");

// move the cursor in use to the next position within the result set
while(hdfq1_cursor_next(NULL) == HDFQL_SUCCESS)
{
    // display element of the cursor in use
    printf("Current element of cursor is %d\n", *hdfq1_cursor_get_int(NULL));

// move the subcursor in use to the next position within the result subset
while(hdfq1_subcursor_next(NULL) == HDFQL_SUCCESS)
{
    // display element of the subcursor in use
    printf(" Current element of subcursor is %d\n", *hdfq1_subcursor_get_int(NULL));
```

Version 2.5.0 \_\_\_\_\_\_\_ Page 34 of 357

```
}
```

The output of executing the snippet would be similar to this:

```
Current element of cursor is 7
  Current element of subcursor is 7
  Current element of subcursor is 8
  Current element of subcursor is 5
Current element of cursor is 9
  Current element of subcursor is 9
Current element of cursor is 6
  Current element of subcursor is 6
  Current element of subcursor is 1
  Current element of subcursor is 2
Current element of cursor is 4
  Current element of subcursor is 4
  Current element of subcursor is 0
```

Version 2.5.0 \_\_\_\_\_ \_\_ Page 35 of 357

# 4.3 EXAMPLES

The following C snippets demonstrate how HDFql cursors and subcursors are populated with (variable) data stored in HDF5 datasets or attributes, along with illustrations to facilitate understanding of the populating process and its final result.

```
// create an HDF5 dataset named "my_dataset0" of data type short
hdfql_execute("CREATE DATASET my_dataset0 AS SMALLINT");

// insert (i.e. write) a value into dataset "my_dataset0"
hdfql_execute("INSERT INTO my_dataset0 VALUES(7)");

// select (i.e. read) data from dataset "my_dataset0" and populate cursor in use with it
hdfql_execute("SELECT FROM my_dataset0");
```

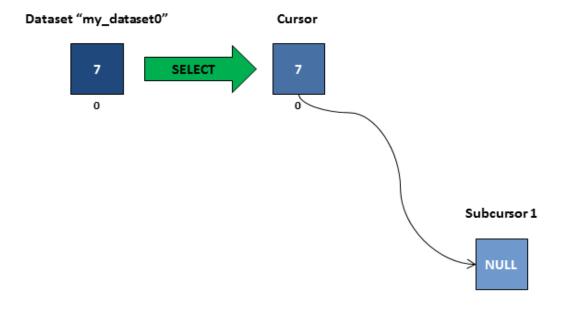

Figure 4.2 – Cursor populated with data from dataset "my dataset0"

Version 2.5.0 \_\_\_\_\_\_\_\_ Page 36 of 357

```
// create an HDF5 dataset named "my_dataset1" of data type float of one dimension (size 3)
hdfql_execute("CREATE DATASET my_dataset1 AS FLOAT(3)");

// insert (i.e. write) values into dataset "my_dataset1"
hdfql_execute("INSERT INTO my_dataset1 VALUES(5.5, 8.1, 4.9)");

// select (i.e. read) data from dataset "my_dataset1" and populate cursor in use with it
hdfql_execute("SELECT FROM my_dataset1");
```

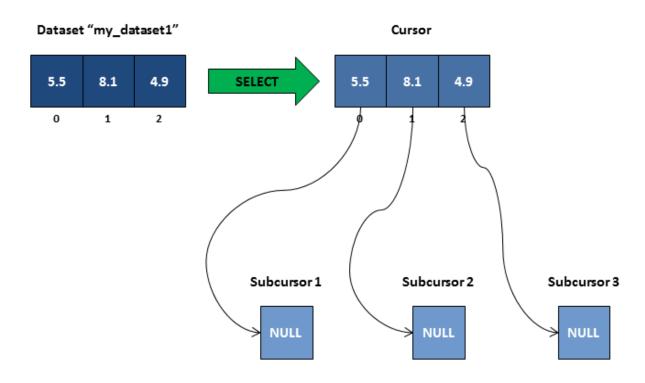

Figure 4.3 – Cursor populated with data from dataset "my\_dataset1"

Version 2.5.0 \_\_\_\_\_\_\_\_ Page 37 of 357

```
// create an HDF5 dataset named "my_dataset2" of data type double of two dimensions (size 3x2)
hdfql_execute("CREATE DATASET my_dataset2 AS DOUBLE(3, 2)");

// insert (i.e. write) values into dataset "my_dataset2"
hdfql_execute("INSERT INTO my_dataset2 VALUES((3.2, 1.3), (0, 0.2), (9.1, 6.5))");

// select (i.e. read) data from dataset "my_dataset2" and populate cursor in use with it
hdfql_execute("SELECT FROM my_dataset2");
```

## Dataset "my\_dataset2"

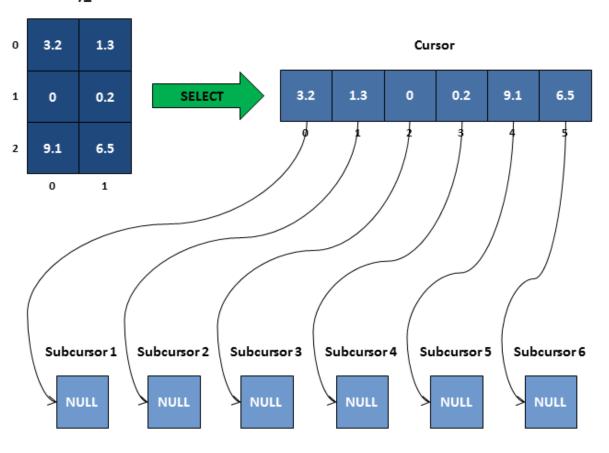

Figure 4.4 – Cursor populated with data from dataset "my\_dataset2"

Version 2.5.0 \_\_\_\_\_\_\_\_ Page 38 of 357

```
// create an HDF5 dataset named "my_dataset3" of data type variable-length short
hdfql_execute("CREATE DATASET my_dataset3 AS VARSMALLINT");

// insert (i.e. write) values into dataset "my_dataset3"
hdfql_execute("INSERT INTO my_dataset3 VALUES(7, 9, 3)");

// select (i.e. read) data from dataset "my_dataset3" and populate cursor in use with it
hdfql_execute("SELECT FROM my_dataset3");
```

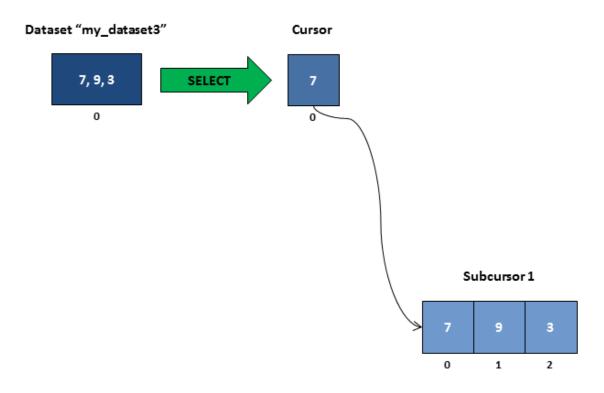

Figure 4.5 – Cursor and its subcursor populated with data from dataset "my\_dataset3"

Version 2.5.0 \_\_\_\_\_\_ Page 39 of 357

```
// create an HDF5 dataset named "my_dataset4" of data type variable-length float of one
dimension (size 3)
hdfql_execute("CREATE DATASET my_dataset4 AS VARFLOAT(3)");

// insert (i.e. write) values into dataset "my_dataset4"
hdfql_execute("INSERT INTO my_dataset4 VALUES((5.5), (8.1, 2.2), (4.9, 3.4, 5.6))");

// select (i.e. read) data from dataset "my_dataset4" and populate cursor in use with it
hdfql_execute("SELECT FROM my_dataset4");
```

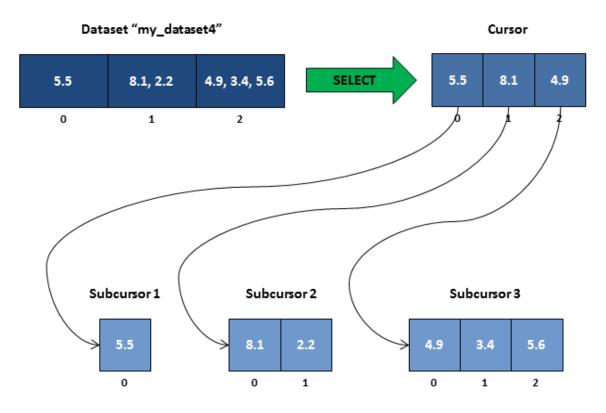

Figure 4.6 – Cursor and its subcursors populated with data from dataset "my\_dataset4"

Version 2.5.0 \_\_\_\_\_\_\_ Page 40 of 357

```
// create an HDF5 dataset named "my_dataset5" of data type variable-length double of two
dimensions (size 3x2)
hdfql_execute("CREATE DATASET my_dataset5 AS VARDOUBLE(3, 2)");

// insert (i.e. write) values into dataset "my_dataset5"
hdfql_execute("INSERT INTO my_dataset5 VALUES(((3.2, 8, 6.7), (1.3, 0.2)), ((0), (0.2, 1.5)),
  ((9.1, 2, 4, 7), (6.5)))");

// select (i.e. read) data from dataset "my_dataset5" and populate cursor in use with it
hdfql_execute("SELECT FROM my_dataset5");
```

# Dataset "my\_dataset5" 3.2, 8, 6.7 1.3, 0.2 Cursor 0.2, 1.5 SELECT 3.2 1.3 0 0.2 9.1 6.5 1 9.1, 2, 4, 7 0 1 Subcursor 1 Subcursor 3 Subcursor 2 6.7 0.2 1 Subcursor 6 Subcursor 4 Subcursor 5

Figure 4.7 – Cursor and its subcursors populated with data from dataset "my\_dataset5"

1

0

2

3

0

0

Version 2.5.0 \_\_\_\_\_\_\_\_ Page 41 of 357

# 5. APPLICATION PROGRAMMING INTERFACE

An application programming interface (API) specifies how software components should interact with each other. In practice, an API comes in the form of a library that includes specifications for functions, data structures, object classes, constants and variables. A good API makes it easier to develop a program by providing all the building blocks. This chapter is devoted to describing HDFql API and how to use it through practical examples in C, C++, Java, Python, C#, Fortran and R.

# **5.1 CONSTANTS**

A constant is an identifier whose associated value cannot typically be altered by the program during its execution. Using a constant instead of specifying a value multiple times in the program not only simplifies code maintenance, but can also supply a meaningful name for it. Constants in the C programming languages follow a naming convention of writing all words in uppercase and separating each word with an underscore (\_). The following table summarizes all existing HDFql constants in C.

| HDFql Constant in C | Description                                | Data Type | Value |
|---------------------|--------------------------------------------|-----------|-------|
| HDFQL_VERSION       | Represents the HDFql version in use        | char *    | 2.5.0 |
| HDFQL_YES           | Represents the concept "Yes"               | int       | 0     |
| HDFQL_NO            | Represents the concept "No"                | int       | -1    |
| HDFQL_ENABLED       | Represents the concept "Enabled"           | int       | 0     |
| HDFQL_DISABLED      | Represents the concept "Disabled"          | int       | -1    |
| HDFQL_UNLIMITED     | Represents the concept "Unlimited"         | int       | -1    |
| HDFQL_UNDEFINED     | Represents the concept "Undefined"         | int       | -1    |
| HDFQL_GLOBAL        | Represents the concept "Global"            | int       | 1     |
| HDFQL_LOCAL         | Represents the concept "Local"             | int       | 2     |
| HDFQL_TRACKED       | Represents the HDF5 tracked creation order | int       | 1     |

Version 2.5.0 \_\_\_\_\_\_ Page 42 of 357

|                         | strategy                                                            |     |    |
|-------------------------|---------------------------------------------------------------------|-----|----|
| HDFQL_INDEXED           | Represents the HDF5 indexed creation order strategy                 | int | 2  |
| HDFQL_CONTIGUOUS        | Represents the HDF5 contiguous storage type (layout)                | int | 1  |
| HDFQL_COMPACT           | Represents the HDF5 compact storage type (layout)                   | int | 2  |
| HDFQL_CHUNKED           | Represents the HDF5 chunked storage type (layout)                   | int | 4  |
| HDFQL_EARLY             | Represents the HDF5 early storage allocation                        | int | 1  |
| HDFQL_INCREMENTAL       | Represents the HDF5 incremental storage allocation                  | int | 2  |
| HDFQL_LATE              | Represents the HDF5 late storage allocation                         | int | 4  |
| HDFQL_DIRECTORY         | Represents a directory                                              | int | 1  |
| HDFQL_FILE              | Represents a file                                                   | int | 2  |
| HDFQL_GROUP             | Represents the HDF5 group object type                               | int | 4  |
| HDFQL_DATASET           | Represents the HDF5 dataset object type                             | int | 8  |
| HDFQL_ATTRIBUTE         | Represents the HDF5 attribute object type                           | int | 16 |
| HDFQL_SOFT_LINK         | Represents the HDF5 soft link object type                           | int | 32 |
| HDFQL_EXTERNAL_LINK     | Represents the HDF5 external link object type                       | int | 64 |
| HDFQL_TINYINT           | Represents the tiny integer data type (TINYINT)                     | int | 1  |
| HDFQL_UNSIGNED_TINYINT  | Represents the unsigned tiny integer data type (UNSIGNED TINYINT)   | int | 2  |
| HDFQL_SMALLINT          | Represents the small integer data type (SMALLINT)                   | int | 4  |
| HDFQL_UNSIGNED_SMALLINT | Represents the unsigned small integer data type (UNSIGNED SMALLINT) | int | 8  |
| HDFQL_INT               | Represents the integer data type (INT)                              | int | 16 |
| HDFQL_UNSIGNED_INT      | Represents the unsigned integer data type (UNSIGNED INT)            | int | 32 |

Version 2.5.0 \_\_\_\_\_\_\_ Page 43 of 357

| HDFQL_BIGINT               | Represents the big integer data type (BIGINT)                                          | int | 64       |
|----------------------------|----------------------------------------------------------------------------------------|-----|----------|
| HDFQL_UNSIGNED_BIGINT      | Represents the unsigned big integer data type (UNSIGNED BIGINT)                        | int | 128      |
| HDFQL_FLOAT                | Represents the float data type (FLOAT)                                                 | int | 256      |
| HDFQL_DOUBLE               | Represents the double data type (DOUBLE)                                               | int | 512      |
| HDFQL_CHAR                 | Represents the char data type (CHAR)                                                   | int | 1024     |
| HDFQL_VARTINYINT           | Represents the variable-length tiny integer data type (VARTINYINT)                     | int | 2048     |
| HDFQL_UNSIGNED_VARTINYINT  | Represents the unsigned variable-length tiny integer data type (UNSIGNED VARTINYINT)   | int | 4096     |
| HDFQL_VARSMALLINT          | Represents the variable-length small integer data type (VARSMALLINT)                   | int | 8192     |
| HDFQL_UNSIGNED_VARSMALLINT | Represents the unsigned variable-length small integer data type (UNSIGNED VARSMALLINT) | int | 16384    |
| HDFQL_VARINT               | Represents the variable-length integer data type (VARINT)                              | int | 32768    |
| HDFQL_UNSIGNED_VARINT      | Represents the unsigned variable-length integer data type (UNSIGNED VARINT)            | int | 65536    |
| HDFQL_VARBIGINT            | Represents the variable-length big integer data type (VARBIGINT)                       | int | 131072   |
| HDFQL_UNSIGNED_VARBIGINT   | Represents the unsigned variable-length big integer data type (UNSIGNED VARBIGINT)     | int | 262144   |
| HDFQL_VARFLOAT             | Represents the variable-length float data type (VARFLOAT)                              | int | 524288   |
| HDFQL_VARDOUBLE            | Represents the variable-length double data type (VARDOUBLE)                            | int | 1048576  |
| HDFQL_VARCHAR              | Represents the variable-length char data type (VARCHAR)                                | int | 2097152  |
| HDFQL_OPAQUE               | Represents the opaque data type (OPAQUE)                                               | int | 4194304  |
| HDFQL_BITFIELD             | Represents the bitfield data type                                                      | int | 8388608  |
| HDFQL_ENUMERATION          | Represents the enumeration data type (ENUMERATION)                                     | int | 16777216 |

Version 2.5.0 \_\_\_\_\_\_\_ Page 44 of 357

| HDFQL_COMPOUND            | Represents the compound data type (COMPOUND)                                                                     | int | 33554432 |
|---------------------------|----------------------------------------------------------------------------------------------------|-----|----------|
| HDFQL_REFERENCE           | Represents the reference data type                                                                               | int | 67108864 |
| HDFQL_LITTLE_ENDIAN       | Represents the little endian byte ordering                                                                       | int | 1        |
| HDFQL_BIG_ENDIAN          | Represents the big endian byte ordering                                                                          | int | 2        |
| HDFQL_MIXED_ENDIAN        | Represents the compound endian byte ordering (if endiannesses of its members are mixed)                          | int | 4        |
| HDFQL_ASCII               | Represents the ASCII character encoding                                                                          | int | 1        |
| HDFQL_UTF8                | Represents the UTF8 character encoding                                                                           | int | 2        |
| HDFQL_FILL_DEFAULT        | Represents the default fill type                                                                                 | int | 1        |
| HDFQL_FILL_DEFINED        | Represents the (user) defined fill type                                                                          | int | 2        |
| HDFQL_FILL_UNDEFINED      | Represents the undefined fill type                                                                               | int | 4        |
| HDFQL_FILL_NEVER          | Represents the never fill type                                                                                   | int | 8        |
| HDFQL_EARLIEST            | Represents the HDF5 library bound earliest                                                                       | int | 1        |
| HDFQL_LATEST              | Represents the HDF5 library bound latest                                                                         | int | 2        |
| HDFQL_VERSION_18          | Represents the HDF5 library bound version 1.8                                                                    | int | 4        |
| HDFQL_SUCCESS             | Represents an operation that succeeded                                                                           | int | 0        |
| HDFQL_ERROR_PARSE         | Represents an operation that failed due to a parsing error                                                       | int | -1       |
| HDFQL_ERROR_NOT_SPECIFIED | Represents an operation that failed due to information not being specified (i.e. missing)                        | int | -2       |
| HDFQL_ERROR_NOT_FOUND     | Represents an operation that failed due to an object (e.g. directory, file, group, dataset) not being found      | int | -3       |
| HDFQL_ERROR_NO_ACCESS     | Represents an operation that failed due to an object (e.g. directory, file, group, dataset) not being accessible | int | -4       |
| HDFQL_ERROR_NOT_OPEN      | Represents an operation that failed due to an object (e.g. file) not being opened                                | int | -5       |
| HDFQL_ERROR_INVALID_NAME  | Represents an operation that failed due to the                                                                   | int | -6       |

Version 2.5.0 \_\_\_\_\_\_\_ Page 45 of 357

|                                     | name of an object (e.g. directory, file, group, dataset) being invalid                                        |     |     |
|-------------------------------------|----------------------------------------------------------------------------------------------------|-----|-----|
| HDFQL_ERROR_INVALID_FILE            | Represents an operation that failed due to a file being invalid (e.g. not a valid HDF5 file)                  | int | -7  |
| HDFQL_ERROR_NOT_SUPPORTED           | Represents an operation that failed due to not being supported                                                | int | -8  |
| HDFQL_ERROR_NOT_ENOUGH_SPACE        | Represents an operation that failed due to the machine not having enough (storage) space                      | int | -9  |
| HDFQL_ERROR_NOT_ENOUGH_MEMORY       | Represents an operation that failed due to the machine not having enough (RAM) memory                         | int | -10 |
| HDFQL_ERROR_ALREADY_EXISTS          | Represents an operation that failed due to an object (e.g. directory, file, group, dataset)  already existing | int | -11 |
| HDFQL_ERROR_EMPTY                   | Represents an operation that failed due to its internal structure being empty                                 | int | -12 |
| HDFQL_ERROR_FULL                    | Represents an operation that failed due to its internal structure being full                                  | int | -13 |
| HDFQL_ERROR_BEFORE_FIRST            | Represents an operation that failed due to trying to position/access an element before the first one          | int | -14 |
| HDFQL_ERROR_AFTER_LAST              | Represents an operation that failed due to trying to position/access an element after the last one            | int | -15 |
| HDFQL_ERROR_OUTSIDE_LIMIT           | Represents an operation that failed due to being outside the limit                                            | int | -16 |
| HDFQL_ERROR_NO_ADDRESS              | Represents an operation that failed due to a user-defined variable having no address (i.e. is NULL)           | int | -17 |
| HDFQL_ERROR_UNEXPECTED_TYPE         | Represents an operation that failed due to an object (e.g. group, dataset) being of an unexpected type        | int | -18 |
| HDFQL_ERROR_UNEXPECTED_DATA_TYPE    | Represents an operation that failed due to a user-defined variable being of an unexpected data type           | int | -19 |
| HDFQL_ERROR_UNEXPECTED_STORAGE_TYPE | Represents an operation that failed due to a                                                                  | int | -20 |

Version 2.5.0 \_\_\_\_\_\_\_ Page 46 of 357

|                                        | dataset being of an unexpected storage type (layout)                                          |     |     |
|----------------------------------------|-----------------------------------------------------------------------------------------------|-----|-----|
| HDFQL_ERROR_DANGLING_LINK              | Represents an operation that failed due to an object being a dangling (soft or external) link | int | -21 |
| HDFQL_ERROR_NOT_REGISTERED             | Represents an operation that failed due to a user-defined variable not being registered       | int | -22 |
| HDFQL_ERROR_INVALID_OPERATION          | Represents an operation that failed due to being invalid                                      | int | -23 |
| HDFQL_ERROR_INVALID_REGULAR_EXPRESSION | Represents an operation that failed due to a regular expression being invalid                 | int | -24 |
| HDFQL_ERROR_INVALID_SELECTION          | Represents an operation that failed due to a (hyperslab or point) selection being invalid     | int | -25 |
| HDFQL_ERROR_UNKNOWN                    | Represents an operation that failed due to an unknown/unexpected error                        | int | -99 |

Table 5.1 - HDFql constants in C

HDFql also supports other programming languages namely C++, Java, Python, C#, Fortran and R through shared libraries and wrappers. The below tables provide examples on how HDFql constants are defined in these programming languages.

In C++, the prefix "HDFQL" of the name of constants (defined in C) is replaced by the namespace "HDFql" and its underscores (\_) are discarded. The remainder of the name of constants follows the upper camel-case convention. The following table lists a subset of HDFql constants as defined in C and details how these are defined/can be used in C++.

| HDFql Constant in C   | Corresponding Definition in C++ |
|-----------------------|---------------------------------|
| HDFQL_VERSION         | HDFql::Version                  |
| HDFQL_SUCCESS         | HDFql::Success                  |
| HDFQL_ERROR_PARSE     | HDFql::ErrorParse               |
| HDFQL_TINYINT         | HDFql::Tinyint                  |
| HDFQL_UNSIGNED_BIGINT | HDFql::UnsignedBigint           |
| HDFQL_UTF8            | HDFql::Utf8                     |

Version 2.5.0 \_\_\_\_\_\_ \_ Page 47 of 357

#### Table 5.2 – HDFql constants in C and their corresponding definitions in C++

In Java, the prefix "HDFQL\_" of the name of constants (defined in C) is replaced by the class "HDFql". The remainder of the name of constants remains exactly the same. The following table lists a subset of HDFql constants as defined in C and details how these are defined/can be used in Java.

| HDFql Constant in C   | Corresponding Definition in Java |
|-----------------------|----------------------------------|
| HDFQL_VERSION         | HDFql.VERSION                    |
| HDFQL_SUCCESS         | HDFql.SUCCESS                    |
| HDFQL_ERROR_PARSE     | HDFql.ERROR_PARSE                |
| HDFQL_TINYINT         | HDFql.TINYINT                    |
| HDFQL_UNSIGNED_BIGINT | HDFql.UNSIGNED_BIGINT            |
| HDFQL_UTF8            | HDFql.UTF8                       |

Table 5.3 – HDFql constants in C and their corresponding definitions in Java

In Python, the prefix "HDFQL\_" of the name of constants (defined in C) is replaced by the class "HDFql". The remainder of the name of constants remains exactly the same. The following table lists a subset of HDFql constants as defined in C and details how these are defined/can be used in Python.

| HDFql Constant in C   | Corresponding Definition in Python |
|-----------------------|------------------------------------|
| HDFQL_VERSION         | HDFql.VERSION                      |
| HDFQL_SUCCESS         | HDFql.SUCCESS                      |
| HDFQL_ERROR_PARSE     | HDFql.ERROR_PARSE                  |
| HDFQL_TINYINT         | HDFql.TINYINT                      |
| HDFQL_UNSIGNED_BIGINT | HDFql.UNSIGNED_BIGINT              |
| HDFQL_UTF8            | HDFql.UTF8                         |

Version 2.5.0 \_\_\_\_\_ \_\_ Page 48 of 357

## Table 5.4 – HDFql constants in C and their corresponding definitions in Python

In C#, the prefix "HDFQL\_" of the name of constants (defined in C) is replaced by the class "HDFql" and its underscores (\_) are discarded. The remainder of the name of constants follows the upper camel-case convention. The following table lists a subset of HDFql constants as defined in C and details how these are defined/can be used in C#.

| HDFql Constant in C   | Corresponding Definition in C# |
|-----------------------|--------------------------------|
| HDFQL_VERSION         | HDFql.Version                  |
| HDFQL_SUCCESS         | HDFql.Success                  |
| HDFQL_ERROR_PARSE     | HDFql.ErrorParse               |
| HDFQL_TINYINT         | HDFql.Tinyint                  |
| HDFQL_UNSIGNED_BIGINT | HDFql.UnsignedBigint           |
| HDFQL_UTF8            | HDFql.Utf8                     |

Table 5.5 – HDFql constants in C and their corresponding definitions in C#

In Fortran, the name of constants is the same as in C and can be written in any case. The following table lists a subset of HDFql constants as defined in C and details how these are defined/can be used in Fortran.

| HDFql Constant in C   | Corresponding Definition in Fortran |
|-----------------------|-------------------------------------|
| HDFQL_VERSION         | HDFQL_VERSION                       |
| HDFQL_SUCCESS         | HDFQL_SUCCESS                       |
| HDFQL_ERROR_PARSE     | HDFQL_ERROR_PARSE                   |
| HDFQL_TINYINT         | HDFQL_TINYINT                       |
| HDFQL_UNSIGNED_BIGINT | HDFQL_UNSIGNED_BIGINT               |
| HDFQL_UTF8            | HDFQL_UTF8                          |

Table 5.6 – HDFql constants in C and their corresponding definitions in Fortran

Version 2.5.0 \_\_\_\_\_\_ \_ Page 49 of 357 In R, the name of constants is the same as in C. The following table lists a subset of HDFql constants as defined in C and details how these are defined/can be used in R.

| HDFql Constant in C   | Corresponding Definition in R |
|-----------------------|-------------------------------|
| HDFQL_VERSION         | HDFQL_VERSION                 |
| HDFQL_SUCCESS         | HDFQL_SUCCESS                 |
| HDFQL_ERROR_PARSE     | HDFQL_ERROR_PARSE             |
| HDFQL_TINYINT         | HDFQL_TINYINT                 |
| HDFQL_UNSIGNED_BIGINT | HDFQL_UNSIGNED_BIGINT         |
| HDFQL_UTF8            | HDFQL_UTF8                    |

Table 5.7 – HDFql constants in C and their corresponding definitions in R

# **5.2 FUNCTIONS**

A function is a group of instructions that together perform a specific task, requiring direction back to the caller on completion of the task. Any given function might be called at any point during a program's execution, including by other functions or itself. It provides better modularity of a program and a high degree of code reusing. The following table summarizes all existing HDFqI functions in C.

| HDFql Function in C      | Description                                           |
|--------------------------|-------------------------------------------------------|
| hdfql_execute            | Execute a script (composed of one or more operations) |
| hdfql_execute_get_status | Get status of the last executed operation             |
| hdfql_error_get_line     | Get error line of the last executed operation         |
| hdfql_error_get_position | Get error position of the last executed operation     |
| hdfql_error_get_message  | Get error message of the last executed operation      |
| hdfql_cursor_initialize  | Initialize a cursor for subsequent use                |

Version 2.5.0 \_\_\_\_\_\_\_\_ Page 50 of 357

| hdfql_cursor_use                 | Set the cursor to be used for storing the result of operations                      |
|----------------------------------|-------------------------------------------------------------------------------------|
| hdfql_cursor_use_default         | Set HDFql default cursor as the one to be used for storing the result of operations |
| hdfql_cursor_clear               | Clear (i.e. empty) the cursor in use                                                |
| hdfql_cursor_clone               | Clone (i.e. duplicate) a cursor into another one                                    |
| hdfql_cursor_get_data_type       | Get data type of the cursor in use                                                  |
| hdfql_cursor_get_count           | Get number of elements (i.e. result set size) stored in the cursor in use           |
| hdfql_subcursor_get_count        | Get number of elements (i.e. result subset size) stored in the subcursor in use     |
| hdfql_cursor_get_dimension_count | Get number of dimensions of the result set stored in a cursor                       |
| hdfql_cursor_get_dimension       | Get size of a certain dimension of the result set stored in a cursor                |
| hdfql_cursor_get_position        | Get current position of cursor in use within result set                             |
| hdfql_subcursor_get_position     | Get current position of subcursor in use within result subset                       |
| hdfql_cursor_first               | Move the cursor in use to the first position within result set                      |
| hdfql_subcursor_first            | Move the subcursor in use to the first position within result subset                |
| hdfql_cursor_last                | Move the cursor in use to the last position within result set                       |
| hdfql_subcursor_last             | Move the subcursor in use to the last position within result subset                 |
| hdfql_cursor_next                | Move the cursor in use one position forward from its current position               |
| hdfql_subcursor_next             | Move the subcursor in use one position forward from its current position            |
| hdfql_cursor_previous            | Move the cursor in use one position backward from its current position              |
| hdfql_subcursor_previous         | Move the subcursor in use one position backward from its current position           |
| hdfql_cursor_absolute            | Move the cursor in use to an absolute position within the result set                |
| hdfql_subcursor_absolute         | Move the subcursor in use to an absolute position within the result subset          |
| hdfql_cursor_relative            | Move the cursor in use to a relative position within result set                     |
| hdfql_subcursor_relative         | Move the subcursor in use to a relative position within result subset               |
| hdfql_cursor_get_tinyint         | Get current element of the cursor in use as a TINYINT                               |
| hdfql_subcursor_get_tinyint      | Get current element of the subcursor in use as a TINYINT                            |

Version 2.5.0 \_\_\_\_\_\_\_ Page 51 of 357

| hdfql_cursor_get_unsigned_tinyint     | Get current element of the cursor in use as an UNSIGNED TINYINT     |
|---------------------------------------|---------------------------------------------------------------------|
| hdfql_subcursor_get_unsigned_tinyint  | Get current element of the subcursor in use as an UNSIGNED TINYINT  |
| hdfql_cursor_get_smallint             | Get current element of the cursor in use as a SMALLINT              |
| hdfql_subcursor_get_smallint          | Get current element of the subcursor in use as a SMALLINT           |
| hdfql_cursor_get_unsigned_smallint    | Get current element of the cursor in use as an UNSIGNED SMALLINT    |
| hdfql_subcursor_get_unsigned_smallint | Get current element of the subcursor in use as an UNSIGNED SMALLINT |
| hdfql_cursor_get_int                  | Get current element of the cursor in use as an INT                  |
| hdfql_subcursor_get_int               | Get current element of the subcursor in use as an INT               |
| hdfql_cursor_get_unsigned_int         | Get current element of the cursor in use as an UNSIGNED INT         |
| hdfql_subcursor_get_unsigned_int      | Get current element of the subcursor in use as an UNSIGNED INT      |
| hdfql_cursor_get_bigint               | Get current element of the cursor in use as a BIGINT                |
| hdfql_subcursor_get_bigint            | Get current element of the subcursor in use as a BIGINT             |
| hdfql_cursor_get_unsigned_bigint      | Get current element of the cursor in use as an UNSIGNED BIGINT      |
| hdfql_subcursor_get_unsigned_bigint   | Get current element of the subcursor in use as an UNSIGNED BIGINT   |
| hdfql_cursor_get_float                | Get current element of the cursor in use as a FLOAT                 |
| hdfql_subcursor_get_float             | Get current element of the subcursor in use as a FLOAT              |
| hdfql_cursor_get_double               | Get current element of the cursor in use as a DOUBLE                |
| hdfql_subcursor_get_double            | Get current element of the subcursor in use as a DOUBLE             |
| hdfql_cursor_get_char                 | Get current element of the cursor in use as a VARCHAR               |
| hdfql_variable_register               | Register a variable for subsequent use                              |
| hdfql_variable_transient_register     | Register a variable in a transient way for subsequent use           |
| hdfql_variable_unregister             | Unregister a variable                                               |
| hdfql_variable_unregister_all         | Unregister all variables                                            |
| hdfql_variable_get_number             | Get number of a variable                                            |
| hdfql_variable_get_data_type          | Get data type of a variable                                         |

Version 2.5.0 \_\_\_\_\_\_\_ Page 52 of 357

| hdfql_variable_get_count           | Get number of elements of the result set stored in a variable                                              |
|------------------------------------|----------------------------------------------------------------------------------------------------|
| hdfql_variable_get_dimension_count | Get number of dimensions of the result set stored in a variable                                            |
| hdfql_variable_get_dimension       | Get size of a certain dimension of the result set stored in a variable                                     |
| hdfql_mpi_use_communicator         | Set the MPI communicator to be used when performing operations in parallel                                 |
| hdfql_mpi_use_default_communicator | Set MPI default communicator (MPI_COMM_WORLD) as the one to be used when performing operations in parallel |
| hdfql_mpi_get_size                 | Get number (i.e. size) of processes associated to the MPI communicator                                     |
| hdfql_mpi_get_rank                 | Get number (i.e. rank) of the calling process associated to the MPI communicator                           |

Table 5.8 - HDFql functions in C

HDFql also supports other programming languages namely C++, Java, Python, C#, Fortran and R through shared libraries and wrappers. The below tables provide examples on how HDFql functions are defined in these programming languages.

In C++, the prefix "hdfql\_" of the name of functions (defined in C) is replaced by the namespace "HDFql" and its underscores (\_) are discarded. The remainder of the name of functions follows the lower camel-case convention. The following table lists a subset of HDFql functions as defined in C and details how these are defined/can be used in C++.

| HDFql Function in C           | Corresponding Definition in C++ |
|-------------------------------|---------------------------------|
| hdfql_execute                 | HDFql::execute                  |
| hdfql_cursor_next             | HDFql::cursorNext               |
| hdfql_cursor_get_tinyint      | HDFql::cursorGetTinyint         |
| hdfql_cursor_get_unsigned_int | HDFql::cursorGetUnsignedInt     |
| hdfql_subcursor_get_bigint    | HDFql::subcursorGetBigint       |
| hdfql_variable_get_number     | HDFql::variableGetNumber        |

Table 5.9 – HDFql functions in C and their corresponding definitions in C++

Version 2.5.0 Page 53 of 357

In Java, the prefix "hdfql\_" of the name of functions (defined in C) is replaced by the class "HDFql" and its underscores (\_) are discarded. The remainder of the name of functions follows the lower camel-case convention. The following table lists a subset of HDFql functions as defined in C and details how these are defined/can be used in Java.

| HDFql Function in C           | Corresponding Definition in Java |
|-------------------------------|----------------------------------|
| hdfql_execute                 | HDFql.execute                    |
| hdfql_cursor_next             | HDFql.cursorNext                 |
| hdfql_cursor_get_tinyint      | HDFql.cursorGetTinyint           |
| hdfql_cursor_get_unsigned_int | HDFql.cursorGetUnsignedInt       |
| hdfql_subcursor_get_bigint    | HDFql.subcursorGetBigint         |
| hdfql_variable_get_number     | HDFql.variableGetNumber          |

Table 5.10 – HDFql functions in C and their corresponding definitions in Java

In Python, the prefix "hdfql\_" of the name of functions (defined in C) is replaced by the class "HDFql". The remainder of the name of functions remains exactly the same. The following table lists a subset of HDFql functions as defined in C and details how these are defined/can be used in Python.

| HDFql Function in C           | Corresponding Definition in Python |
|-------------------------------|------------------------------------|
| hdfql_execute                 | HDFql.execute                      |
| hdfql_cursor_next             | HDFql.cursor_next                  |
| hdfql_cursor_get_tinyint      | HDFql.cursor_get_tinyint           |
| hdfql_cursor_get_unsigned_int | HDFql.cursor_get_unsigned_int      |
| hdfql_subcursor_get_bigint    | HDFql.subcursor_get_bigint         |
| hdfql_variable_get_number     | HDFql.variable_get_number          |

Table 5.11 – HDFql functions in C and their corresponding definitions in Python

Version 2.5.0 Page 54 of 357

In C#, the prefix "hdfql\_" of the name of functions (defined in C) is replaced by the class "HDFql" and its underscores (\_) are discarded. The remainder of the name of functions follows the upper camel-case convention. The following table lists a subset of HDFql functions as defined in C and details how these are defined/can be used in C#.

| HDFql Function in C           | Corresponding Definition in C# |
|-------------------------------|--------------------------------|
| hdfql_execute                 | HDFql.Execute                  |
| hdfql_cursor_next             | HDFql.CursorNext               |
| hdfql_cursor_get_tinyint      | HDFql.CursorGetTinyint         |
| hdfql_cursor_get_unsigned_int | HDFql.CursorGetUnsignedInt     |
| hdfql_subcursor_get_bigint    | HDFql.SubcursorGetBigint       |
| hdfql_variable_get_number     | HDFql.VariableGetNumber        |

Table 5.12 – HDFql functions in C and their corresponding definitions in C#

In Fortran, the name of functions is the same as in C and can be written using any case. The following table lists a subset of HDFqI functions as defined in C and details how these are defined/can be used in Fortran.

| HDFql Function in C           | Corresponding Definition in Fortran |
|-------------------------------|-------------------------------------|
| hdfql_execute                 | hdfql_execute                       |
| hdfql_cursor_next             | hdfql_cursor_next                   |
| hdfql_cursor_get_tinyint      | hdfql_cursor_get_tinyint            |
| hdfql_cursor_get_unsigned_int | hdfql_cursor_get_unsigned_int       |
| hdfql_subcursor_get_bigint    | hdfql_subcursor_get_bigint          |
| hdfql_variable_get_number     | hdfql_variable_get_number           |

Table 5.13 – HDFql functions in C and their corresponding definitions in Fortran

In R, the name of functions is the same as in C. The following table lists a subset of HDFql functions as defined in C and details how these are defined/can be used in R.

Version 2.5.0 \_\_\_\_\_\_\_\_ Page 55 of 357

| HDFql Function in C           | Corresponding Definition in R |
|-------------------------------|-------------------------------|
| hdfql_execute                 | hdfql_execute                 |
| hdfql_cursor_next             | hdfql_cursor_next             |
| hdfql_cursor_get_tinyint      | hdfql_cursor_get_tinyint      |
| hdfql_cursor_get_unsigned_int | hdfql_cursor_get_unsigned_int |
| hdfql_subcursor_get_bigint    | hdfql_subcursor_get_bigint    |
| hdfql_variable_get_number     | hdfql_variable_get_number     |

Table 5.14 – HDFql functions in C and their corresponding definitions in R

## 5.2.1 HDFQL EXECUTE

#### **Syntax**

int hdfql\_execute(const char \*script)

## Description

Execute a script named *script*. A script can be composed of one or more operations – in case of multiple operations these can either be separated with a semicolon (;) or an end of line (EOL) terminator. In HDFqI, operations are case insensitive meaning that, for example, operation "SHOW DATASET" is equivalent to "show dataset" or any other case variation. If a certain operation raises an error, any subsequent operations within *script* are not executed. Please refer to Table 6.2 for a complete enumeration of HDFqI operations.

## Parameter(s)

script – string containing one or more operations to execute. Multiple operations are either separated with a semicolon (;) or an end of line (EOL) terminator.

#### Return

int – depending on the success in executing *script*, it can either be HDFQL\_SUCCESS, HDFQL\_ERROR\_PARSE, HDFQL\_ERROR\_NOT\_SPECIFIED, HDFQL\_ERROR\_NOT\_FOUND, HDFQL\_ERROR\_NO\_ACCESS, HDFQL\_ERROR\_NOT\_OPEN, HDFQL\_ERROR\_INVALID\_NAME, HDFQL\_ERROR\_INVALID\_FILE, HDFQL\_ERROR\_NOT\_SUPPORTED,

Version 2.5.0 \_\_\_\_\_\_ Page 56 of 357

```
HDFQL_ERROR_NOT_ENOUGH_SPACE, HDFQL_ERROR_NOT_ENOUGH_MEMORY, HDFQL_ERROR_ALREADY_EXISTS, HDFQL_ERROR_EMPTY, HDFQL_ERROR_FULL, HDFQL_ERROR_BEFORE_FIRST, HDFQL_ERROR_AFTER_LAST, HDFQL_ERROR_OUTSIDE_LIMIT, HDFQL_ERROR_NO_ADDRESS, HDFQL_ERROR_UNEXPECTED_TYPE, HDFQL_ERROR_UNEXPECTED_DATA_TYPE, HDFQL_ERROR_UNEXPECTED_STORAGE_TYPE, HDFQL_ERROR_DANGLING_LINK, HDFQL_ERROR_NOT_REGISTERED, HDFQL_ERROR_INVALID_OPERATION, HDFQL_ERROR_INVALID_REGULAR_EXPRESSION, HDFQL_ERROR_INVALID_SELECTION OF HDFQL_ERROR_UNKNOWN.
```

## Example(s)

```
// declare variable
int status;

// execute script (composed of only one operation - i.e. SHOW USE FILE)
status = hdfql_execute("SHOW USE FILE");

// display message about the status of executed script (i.e. successful or not)
if (status == HDFQL_SUCCESS)
    printf("Execution was successful\n");
else
    printf("Execution was not successful and returned status is %d\n", status);
```

```
// execute script (composed of two operations - i.e. USE FILE my_file.h5 and SHOW)
hdfql_execute("USE FILE my_file.h5; SHOW");
```

# 5.2.2 HDFQL\_EXECUTE\_GET\_STATUS

#### **Syntax**

int hdfql\_execute\_get\_status(void)

## **Description**

Get status of the last executed operation. In other words, this function returns the status of the last call of hdfql\_execute.

### Parameter(s)

None

Version 2.5.0 \_\_\_\_\_\_\_\_ Page 57 of 357

#### Return

int – depending on the success of the last executed operation, it can either be HDFQL\_SUCCESS, HDFQL\_ERROR\_PARSE, HDFQL ERROR NOT SPECIFIED, HDFQL ERROR NOT FOUND, HDFQL ERROR NO ACCESS, HDFQL ERROR NOT OPEN, HDFQL ERROR INVALID NAME, HDFQL ERROR INVALID FILE, HDFQL ERROR NOT SUPPORTED, HDFQL\_ERROR\_NOT\_ENOUGH\_SPACE, HDFQL\_ERROR\_NOT\_ENOUGH\_MEMORY, HDFQL\_ERROR\_ALREADY\_EXISTS, HDFQL ERROR EMPTY, HDFQL ERROR FULL, HDFQL ERROR BEFORE FIRST, HDFQL ERROR AFTER LAST, HDFQL ERROR OUTSIDE LIMIT, HDFQL ERROR NO ADDRESS, HDFQL ERROR UNEXPECTED TYPE, HDFQL ERROR UNEXPECTED DATA TYPE, HDFQL ERROR UNEXPECTED STORAGE TYPE, HDFQL ERROR DANGLING LINK, HDFQL ERROR NOT REGISTERED, HDFQL ERROR INVALID OPERATION, HDFQL ERROR INVALID REGULAR EXPRESSION, HDFQL ERROR INVALID SELECTION or HDFQL ERROR UNKNOWN.

## Example(s)

```
// declare variable
int status;

// execute script (composed of only one operation - i.e. SHOW USE DIRECTORY)
hdfql_execute("SHOW USE DIRECTORY");

// get status of last executed script (i.e. SHOW USE DIRECTORY)
status = hdfql_execute_get_status();

// display message about the status of last executed script (i.e. successful or not)
if (status == HDFQL_SUCCESS)
    printf("Execution was successful\n");
else
    printf("Execution was not successful and returned status is %d\n", status);
```

# 5.2.3 HDFQL ERROR GET LINE

#### **Syntax**

int hdfql\_error\_get\_line(void)

#### Description

Get error line of the last executed operation. In other words, this function returns the number of the line (in the script) where an error was raised during the last call of hdfql\_execute. The first line in the script is designated as number one (1).

Version 2.5.0 \_\_\_\_\_\_\_\_ Page 58 of 357

# Parameter(s)

None

### Return

int – number of the line (in the script) where an error has occurred during the last executed operation. If the last executed operation was successful, the number of the line will be HDFQL\_UNDEFINED.

# Example(s)

# 5.2.4 HDFQL\_ERROR\_GET\_POSITION

#### **Syntax**

int hdfql error get position(void)

#### Description

Get error position of the last executed operation. In other words, this function returns the position in the line where an error was raised during the last call of hdfql execute. The first position in the line is designated as number one (1).

## Parameter(s)

None

Version 2.5.0 \_\_\_\_\_\_\_\_ Page 59 of 357

#### Return

int – position in the line where an error has occurred during the last executed operation. If the last executed operation was sucessful, the position in the line will be HDFQL\_UNDEFINED.

# Example(s)

```
// execute script (composed of only one operation - i.e. CREATE FILE my_file.h5 - which is
syntactically correct)
hdfql_execute("CREATE FILE my_file.h5");

// display position in the line where an error occurred during the last executed operation
(should be "Error position is -1")
printf("Error position is %d\n", hdfql_error_get_position());

// execute script (composed of only one operation - i.e. CREATE FILEX my_file.h5 - which is
syntactically incorrect due to a typo in "FILEX")
hdfql_execute("CREATE FILEX my_file.h5");

// display position in the line where an error occurred during the last executed operation
(should be "Error position is %d\n", hdfql_error_get_position());
```

# 5.2.5 HDFQL\_ERROR\_GET\_MESSAGE

#### Syntax

char \*hdfql\_error\_get\_message(void)

#### **Description**

Get error message of the last executed operation. In other words, this function returns the message of the error that was raised during the last call of hdfql\_execute.

## Parameter(s)

None

Version 2.5.0 \_\_\_\_\_\_\_\_ Page 60 of 357

#### Return

char \* – pointer to the message of an error that has occurred during the last executed operation. If the last executed operation was sucessful, the pointer will be NULL.

# Example(s)

```
// execute script (composed of only one operation - i.e. CREATE FILE my_file.h5 - which is
syntactically correct)
hdfql_execute("CREATE FILE my_file.h5");

// display message of an error that occurred during the last executed operation (should be
"NULL")
printf("%s\n", hdfql_error_get_message());

// execute script (composed of only one operation - i.e. CREATE FILEX my_file.h5 - which is
syntactically incorrect due to a typo in "FILEX")
hdfql_execute("CREATE FILEX my_file.h5");

// display message of an error that occurred during the last executed operation (should be
"Unknown token "FILEX"")
printf("%s\n", hdfql_error_get_message());
```

# 5.2.6 HDFQL\_CURSOR\_INITIALIZE

#### Syntax

int hdfql\_cursor\_initialize(HDFQL\_CURSOR \*cursor)

### **Description**

Initialize a cursor named *cursor* for subsequent use. Before a new cursor is used for the first time, it should always be initialized (otherwise unexpected errors may arise such as a segmentation fault). The initialization of a cursor sets its data type to undefined (HDFQL\_UNDEFINED), changes its current element to NULL, and resets its count, number of dimensions and position attributes to zero, zero and minus one respectively, making it ready for usage. Of note, the process of initializing a cursor is only required in C and performed once, while in other programming languages supported by HDFqI – namely C++, Java, Python, C#, Fortran and R – such initialization is redundant (i.e. not required) as it is done automatically (by HDFqI) when creating a cursor.

Version 2.5.0 \_\_\_\_\_\_\_ Page 61 of 357

# Parameter(s)

cursor – pointer to a cursor (previously declared) to initialize with default values. If the pointer is NULL (in C), the cursor in use is initialized instead. The equivalent of a NULL pointer in C++, Java, Python, C#, Fortran and R HDFql wrappers is NULL, null, None, null, NULL() and NULL, respectively. While in C cursor is mandatory, in C++, Java, Python, C#, Fortran and R it is optional (when not specified, the cursor in use is initialized instead).

### Return

int – depending on the success in initializing cursor, it can either be HDFQL\_SUCCESS or HDFQL\_ERROR\_UNKNOWN.

# Example(s)

```
// create a cursor named "my_cursor"
HDFQL_CURSOR my_cursor;

// initialize cursor "my_cursor"
hdfql_cursor_initialize(&my_cursor);

// use cursor "my_cursor"
hdfql_cursor_use(&my_cursor);

// display number of elements in cursor "my_cursor" (should be "Number of elements in cursor is 0")
printf("Number of elements in cursor is %d\n", hdfql_cursor_get_count(NULL));
```

# 5.2.7 HDFQL\_CURSOR\_USE

### **Syntax**

int hdfql\_cursor\_use(const HDFQL\_CURSOR \*cursor)

### **Description**

Set the cursor named *cursor* as the one to be used for storing results of operations.

Version 2.5.0 \_\_\_\_\_\_\_\_ Page 62 of 357

# Parameter(s)

cursor – pointer to a cursor to use for storing the result of operations. If the pointer is NULL (in C), the HDFql default cursor is used instead (i.e. equivalent of calling the function hdfql\_cursor\_use\_default). The equivalent of a NULL pointer in C++, Java, Python, C#, Fortran and R HDFql wrappers is NULL, null, None, null, NULL() and NULL, respectively.

### **Return**

int – depending on the success in using cursor, it can either be HDFQL\_SUCCESS or HDFQL\_ERROR\_NOT\_REGISTERED.

### Example(s)

```
// create a cursor named "my cursor"
HDFQL CURSOR my cursor;
// use cursor "my cursor"
hdfql cursor use (&my cursor);
// initialize cursor "my cursor"
hdfql cursor initialize (NULL);
// display data type of cursor "my cursor" (should be "Data type of cursor -1")
printf("Data type of cursor is %d\n", hdfql cursor get data type(NULL));
// show (i.e. get) current working directory
hdfql execute ("SHOW USE DIRECTORY");
// display (again) data type of cursor "my cursor" (should be "Data type of cursor is 2097152")
printf("Data type of cursor is %d\n", hdfql cursor get data type(NULL));
// use HDFql default cursor
hdfql cursor use (NULL);
// display data type of HDFql default cursor (should be "Data type of cursor is -1")
printf("Data type of cursor is %d\n", hdfql cursor get data type(NULL));
```

# 5.2.8 HDFQL\_CURSOR\_USE\_DEFAULT

### **Syntax**

void hdfql cursor use default(void)

Version 2.5.0 Page 63 of 357

# **Description**

Set HDFql default cursor as the one to be used for storing results of operations.

# Parameter(s)

None

### Return

Nothing

# Example(s)

```
// create a cursor named "my cursor"
HDFQL CURSOR my cursor;
// initialize cursor "my cursor"
hdfql cursor initialize(&my cursor);
// use cursor "my cursor"
hdfql cursor use (&my cursor);
// display data type of cursor "my cursor" (should be "Data type of cursor is -1")
printf("Data type of cursor is %d\n", hdfql cursor get data type(NULL));
// show (i.e. get) current working directory
hdfql execute("SHOW USE DIRECTORY");
// display (again) data type of cursor "my cursor" (should be "Data type of cursor is 2097152")
printf("Data type of cursor is %d\n", hdfql_cursor_get_data_type(NULL));
// use HDFql default cursor
hdfql cursor use default();
// display data type of HDFql default cursor (should be "Data type of cursor is -1")
printf("Data type of cursor is %d\n", hdfql cursor get data type(NULL));
```

Version 2.5.0 \_\_\_\_\_\_\_ Page 64 of 357

# 5.2.9 HDFQL\_CURSOR\_CLEAR

# **Syntax**

int hdfql cursor clear(HDFQL CURSOR \*cursor)

## Description

Clear (i.e. empty) a cursor named *cursor*. Specifically, this function removes all elements (i.e. result set) stored in the cursor, sets its data type to undefined (HDFQL\_UNDEFINED), changes its current element to NULL, and resets its count, number of dimensions and position attributes to zero, zero and minus one respectively.

# Parameter(s)

cursor – pointer to a cursor to clear (i.e. empty). If the pointer is NULL (in C), the cursor in use is cleared instead. The equivalent of a NULL pointer in C++, Java, Python, C#, Fortran and R HDFql wrappers is NULL, null, None, null, NULL() and NULL, respectively. While in C cursor is mandatory, in C++, Java, Python, C#, Fortran and R it is optional (when not specified, the cursor in use is cleared instead).

### Return

int – depending on the success in clearing cursor, it can either be HDFQL\_SUCCESS or HDFQL\_ERROR\_NOT\_REGISTERED.

# Example(s)

```
// show (i.e. get) current working directory
hdfql_execute("SHOW USE DIRECTORY");

// display number of elements in the cursor in use (should be "Number of elements in cursor is
1")
printf("Number of elements in cursor is %d\n", hdfql_cursor_get_count(NULL));

// clear the cursor in use
hdfql_cursor_clear(NULL);

// display (again) number of elements in the cursor in use (should be "Number of elements in cursor is 0")
printf("Number of elements in cursor is %d\n", hdfql_cursor_get_count(NULL));
```

# 5.2.10 HDFQL\_CURSOR\_CLONE

### **Syntax**

int hdfql cursor clone(const HDFQL CURSOR \*cursor original, HDFQL CURSOR \*cursor clone)

## Description

Clone (i.e. duplicate) a cursor named *cursor\_original* into another one named *cursor\_clone*. In other words, *cursor\_clone* will be an exact (deep) copy of *cursor\_original*, meaning that it will store the same result set, have the same data type, count, number of dimensions and position values, as well as the same current element as the original cursor.

# Parameter(s)

cursor\_original – pointer to a cursor to clone. If the pointer is NULL (in C), the cursor in use is the one to be cloned instead. The equivalent of a NULL pointer in C++, Java, Python, C#, Fortran and R HDFql wrappers is NULL, null, None, null, NULL() and NULL, respectively. While in C cursor is mandatory, in C++, Java, Python, C#, Fortran and R it is optional (when not specified, the cursor in use is the one to be cloned instead).

cursor\_clone – pointer to the cursor that will be a clone (i.e. duplicate) of the original cursor.

#### Return

int – depending on the success in cloning *cursor\_original* into *cursor\_clone*, it can either be HDFQL\_SUCCESS, HDFQL ERROR NOT ENOUGH MEMORY or HDFQL ERROR NOT REGISTERED.

# Example(s)

```
// create a cursor named "my_cursor"
HDFQL_CURSOR my_cursor;

// initialize cursor "my_cursor"
hdfql_cursor_initialize(&my_cursor);

// show (i.e. get) current working directory and populate cursor in use (i.e. HDFql default cursor) with it
hdfql_execute("SHOW USE DIRECTORY");

// clone the cursor in use (i.e. HDFql default cursor) into the cursor "my_cursor"
hdfql_cursor_clone(NULL, &my_cursor);
```

Version 2.5.0 \_\_\_\_\_\_ Page 66 of 357

```
// use cursor "my_cursor"
hdfql_cursor_use(&my_cursor);

// display number of elements in the cursor in use (should be "Number of elements in cursor is 1")
printf("Number of elements in cursor is %d\n", hdfql_cursor_get_count(NULL));
```

# 5.2.11 HDFQL\_CURSOR\_GET\_DATA\_TYPE

### **Syntax**

int hdfql cursor get data type(const HDFQL CURSOR \*cursor)

### **Description**

Get the data type of a cursor named *cursor*. The data type refers to the result of a DATA QUERY LANGUAGE (DQL) or DATA INTROSPECTION LANGUAGE (DIL) operation redirected into a cursor. If *cursor* has never been populated or has been initialized or cleared, the returned data type is undefined (HDFQL\_UNDEFINED). Please refer to Table 6.3 for a complete enumeration of HDFql data types.

# Parameter(s)

cursor – pointer to a cursor to get its data type. If the pointer is NULL (in C), the data type of the cursor in use is returned instead. The equivalent of a NULL pointer in C++, Java, Python, C#, Fortran and R HDFql wrappers is NULL, null, None, null, NULL() and NULL, respectively. While in C cursor is mandatory, in C++, Java, Python, C#, Fortran and R it is optional (when not specified, the data type of the cursor in use is returned instead).

#### Return

int – depending on the data type of the cursor or its state (i.e. whether it has never been populated or has been initialized either HDFQL TINYINT, HDFQL\_UNSIGNED\_TINYINT, HDFQL SMALLINT, cleared), can be HDFQL UNSIGNED SMALLINT, HDFQL INT, HDFQL UNSIGNED INT, HDFQL BIGINT, HDFQL UNSIGNED BIGINT, HDFQL FLOAT, HDFQL DOUBLE. HDFQL CHAR, HDFQL VARTINYINT, HDFQL UNSIGNED VARTINYINT, HDFQL VARSMALLINT. HDFQL UNSIGNED VARSMALLINT, HDFQL VARINT, HDFQL UNSIGNED VARINT, HDFQL\_VARBIGINT, HDFQL\_UNSIGNED\_VARBIGINT, HDFQL\_VARFLOAT, HDFQL\_VARDOUBLE, HDFQL\_VARCHAR, HDFQL OPAQUE, HDFQL BITFIELD, HDFQL ENUMERATION, HDFQL COMPOUND, HDFQL REFERENCE HDFQL UNDEFINED.

Version 2.5.0 \_\_\_\_\_\_\_ Page 67 of 357

# Example(s)

```
// show (i.e. get) current working directory
hdfql_execute("SHOW USE DIRECTORY");

// display data type of the cursor in use (should be "Data type of cursor is 2097152")
printf("Data type of cursor is %d\n", hdfql_cursor_get_data_type(NULL));

// clear the cursor in use
hdfql_cursor_clear(NULL);

// display (again) data type of the cursor in use (should be "Data type of cursor is -1")
printf("Data type of cursor is %d\n", hdfql_cursor_get_data_type(NULL));
```

# 5.2.12 HDFQL\_CURSOR\_GET\_COUNT

### **Syntax**

long long hdfql cursor get count(const HDFQL CURSOR \*cursor)

### **Description**

Get the number of elements (i.e. result set size) stored in a cursor named *cursor*. The number of elements refers to the result of a DATA QUERY LANGUAGE (DQL) or DATA INTROSPECTION LANGUAGE (DIL) operation redirected into a cursor. If the result set stores data from a dataset or attribute that does not have a dimension (i.e. if it is scalar), the returned number of elements is one. Otherwise, if the result set stores data from a dataset or attribute that has dimensions, the returned number of elements equals the multiplication of all its dimensions' sizes (e.g. if a cursor stores a result set of two dimensions of size 10x3, the number of elements is 30). If *cursor* has never been populated or has been initialized or cleared, the returned number of elements is zero.

### Parameter(s)

cursor – pointer to a cursor to get its number of elements (i.e. result set size). If the pointer is NULL (in C), the number of elements of the cursor in use is returned instead. The equivalent of a NULL pointer in C++, Java, Python, C#, Fortran and R HDFql wrappers is NULL, null, None, null, NULL() and NULL, respectively. While in C cursor is mandatory, in C++, Java, Python, C#, Fortran and R it is optional (when not specified, the number of elements of the cursor in use is returned instead).

Version 2.5.0 \_\_\_\_\_\_\_\_ Page 68 of 357

### Return

long long – number of elements (i.e. result set size) stored in the cursor.

### Example(s)

```
// show (i.e. get) current working directory
hdfql_execute("SHOW USE DIRECTORY");

// display number of elements in the cursor in use (should be "Number of elements in cursor is
1")
printf("Number of elements in cursor is %lld\n", hdfql_cursor_get_count(NULL));

// clear the cursor in use
hdfql_cursor_clear(NULL);

// display (again) number of elements in the cursor in use (should be "Number of elements in cursor is 0")
printf("Number of elements in cursor is %lld\n", hdfql_cursor_get_count(NULL));
```

# 5.2.13 HDFQL\_SUBCURSOR\_GET\_COUNT

### **Syntax**

long long hdfql\_subcursor\_get\_count(const HDFQL\_CURSOR \*cursor)

### **Description**

Get the number of elements (i.e. result subset size) stored in the subcursor in use. The number of elements refers to the result of a DATA QUERY LANGUAGE (DQL) or DATA INTROSPECTION LANGUAGE (DIL) operation redirected into a cursor. If the cursor that the subcursor belongs to has never been populated or has been initialized or cleared, the returned number of elements is zero.

# Parameter(s)

cursor – pointer to a cursor to get the number of elements (i.e. result subset size) stored in the subcursor in use. If the pointer is NULL (in C), the number of elements of the subcursor of the cursor in use is returned instead. The equivalent of a NULL pointer in C++, Java, Python, C#, Fortran and R HDFql wrappers is NULL, null, None, null, NULL() and NULL, respectively. While in C cursor is mandatory, in C++, Java, Python, C#, Fortran and R it is optional (when not specified, the number of elements of the subcursor of the cursor in use is returned instead).

Version 2.5.0 \_\_\_\_\_\_\_\_ Page 69 of 357

### Return

long long – number of elements (i.e. result subset size) stored in the subcursor.

# Example(s)

```
// create an HDF5 dataset named "my dataset" of data type variable-length int of two dimensions
(size 2x2)
hdfql execute ("CREATE DATASET my dataset AS VARINT(2, 2)");
// insert (i.e. write) values into dataset "my dataset"
hdfql execute("INSERT INTO my dataset VALUES(((7, 8, 5), (9)), ((6, 1, 2, 3), (4, 0)))");
// select (i.e. read) data from dataset "my dataset" and populate cursor in use with it
hdfql execute("SELECT FROM my dataset");
// display number of elements in the cursor in use (should be "Number of elements in cursor is
printf("Number of elements in cursor is %lld\n", hdfql cursor get count(NULL));
// move the cursor in use to next position within the result set (i.e. first position)
hdfql cursor next (NULL);
// display number of elements in the subcursor in use (should be "Number of elements in
printf("Number of elements in subcursor is %lld\n", hdfql subcursor get count(NULL));
// move the cursor in use to next position within the result set (i.e. second position)
hdfql cursor next (NULL);
// display number of elements in the subcursor in use (should be "Number of elements in
subcursor is 1")
printf("Number of elements in subcursor is %lld\n", hdfql_subcursor get count(NULL));
```

# 5.2.14 HDFQL\_CURSOR\_GET\_DIMENSION\_COUNT

### **Syntax**

int hdfql\_cursor\_get\_dimension\_count(const HDFQL\_CURSOR \*cursor)

Version 2.5.0 \_\_\_\_\_\_\_\_ Page 70 of 357

### Description

Get the number of dimensions of the result set stored in a cursor named *cursor*. The number of dimensions refers to the result of a DATA QUERY LANGUAGE (DQL) or DATA INTROSPECTION LANGUAGE (DIL) operation redirected into a cursor. If *cursor* has never been populated or has been initialized or cleared, the returned number of dimensions is zero.

## Parameter(s)

cursor – pointer to a cursor to get its number of dimensions. If the pointer is NULL (in C), the number of dimensions of the result set stored in the cursor in use is returned instead. The equivalent of a NULL pointer in C++, Java, Python, C#, Fortran and R HDFql wrappers is NULL, null, None, null, NULL() and NULL, respectively. While in C cursor is mandatory, in C++, Java, Python, C#, Fortran and R it is optional (when not specified, the number of dimensions of the result set stored in the cursor in use is returned instead).

### Return

int – number of dimensions of the cursor.

# Example(s)

```
// create an HDF5 dataset named "my_dataset" of data type int of two dimensions (size 5x3)
hdfql_execute("CREATE DATASET my_dataset AS INT(5, 3)");

// select (i.e. read) data from dataset "my_dataset" and populate cursor in use with it
hdfql_execute("SELECT FROM my_dataset");

// display number of dimensions of the result set stored in the cursor in use (should be
"Number of dimensions of result set stored in cursor is 2")
printf("Number of dimensions of result set stored in cursor is %d\n",
hdfql_cursor_get_dimension_count());
```

# 5.2.15 HDFQL\_CURSOR\_GET\_DIMENSION

### **Syntax**

long long hdfql cursor get dimension(const HDFQL CURSOR \*cursor, int index)

Version 2.5.0 \_\_\_\_\_\_\_ Page 71 of 357

### Description

Get the size of a certain dimension (specified in *index*) of the result set stored in a cursor named *cursor*. The size of a certain dimension refers to the result of a DATA QUERY LANGUAGE (DQL) or DATA INTROSPECTION LANGUAGE (DIL) operation redirected into a cursor. The index of the first dimension is zero (*index* must be between 0 and the value returned by hdfql\_cursor\_get\_dimension\_count - 1). If *cursor* has never been populated or has been initialized or cleared, an error is returned.

# Parameter(s)

cursor – pointer to a cursor to get the size of one of its dimensions. If the pointer is NULL (in C), the size of a certain dimension of the result set stored in the cursor in use is returned instead. The equivalent of a NULL pointer in C++, Java, Python, C#, Fortran and R HDFql wrappers is NULL, null, None, null, NULL() and NULL, respectively. While in C cursor is mandatory, in C++, Java, Python, C#, Fortran and R it is optional (when not specified, the size of a certain dimension of the result set stored in the cursor in use is returned instead).

*index* – integer that specifies the index of the dimension to get its size.

### Return

long long – depending on the success in getting the size of a certain dimension of the cursor, it can either be  $\geq 0$  (i.e. the size of a certain dimension itself) or HDFQL\_ERROR\_OUTSIDE\_LIMIT.

### Example(s)

```
// create an HDF5 dataset named "my_dataset" of data type int of two dimensions (size 5x3)
hdfql_execute("CREATE DATASET my_dataset AS INT(5, 3)");

// select (i.e. read) data from dataset "my_dataset" and populate cursor in use with it
hdfql_execute("SELECT FROM my_dataset");

// display size of the first dimension of the result set stored in the cursor in use (should be
"Size of first dimension of result set stored in cursor is 5")
printf("Size of first dimension of result set stored in cursor is %lld\n",
hdfql_cursor_get_dimension(NULL, 0));

// display size of the second dimension of the result set stored in the cursor in use (should
be "Size of second dimension of result set stored in cursor is 3")
printf("Size of second dimension of result set stored in cursor is %lld\n",
hdfql_cursor_get_dimension(NULL, 1));
```

Version 2.5.0 \_\_\_\_\_\_\_\_ Page 72 of 357

# 5.2.16 HDFQL\_CURSOR\_GET\_POSITION

# **Syntax**

long long hdfql\_cursor\_get\_position(const HDFQL\_CURSOR \*cursor)

### Description

Get current position of a cursor named *cursor* within the result set. The current position refers to the result of a DATA QUERY LANGUAGE (DQL) or DATA INTROSPECTION LANGUAGE (DIL) operation redirected into a cursor. The first element of the result set is at position zero, while the last element is located at the position returned by hdfql\_cursor\_get\_count - 1. If *cursor* has never been populated or has been initialized or cleared, the returned current position is minus one. If *cursor* was moved before the first element or after the last element, the returned current position is minus one or the number of elements in the result set, respectively.

# Parameter(s)

cursor – pointer to a cursor to get its current position within the result set. If the pointer is NULL (in C), the current position of the cursor in use is returned instead. The equivalent of a NULL pointer in C++, Java, Python, C#, Fortran and R HDFql wrappers is NULL, null, None, null, NULL() and NULL, respectively. While in C cursor is mandatory, in C++, Java, Python, C#, Fortran and R it is optional (when not specified, the current position of the cursor in use is returned instead).

### Return

long long – current position of the cursor within the result set.

### Example(s)

```
// show (i.e. get) current working directory
hdfql_execute("SHOW USE DIRECTORY");

// move the cursor in use to the first position within the result set
hdfql_cursor_first(NULL);

// display position of the cursor in use within the result set (should be "Position of cursor
is 0")
printf("Position of cursor is %lld\n", hdfql_cursor_get_position(NULL));

// clear the cursor in use
hdfql_cursor_clear(NULL);
```

Version 2.5.0 \_\_\_\_\_\_\_\_ Page 73 of 357

```
// display (again) position of the cursor in use within the result set (should be "Position of cursor is -1")
printf("Position of cursor is %lld\n", hdfql_cursor_get_position(NULL));
```

# 5.2.17 HDFQL SUBCURSOR GET POSITION

### **Syntax**

long long hdfql\_subcursor\_get\_position(const HDFQL\_CURSOR \*cursor)

# Description

Get current position of the subcursor in use within the result subset. The current position refers to the result of a DATA QUERY LANGUAGE (DQL) or DATA INTROSPECTION LANGUAGE (DIL) operation redirected into a cursor. The first element of the result subset is at position zero, while the last element is located at the position returned by hdfql\_subcursor\_get\_count - 1. If the cursor that the subcursor belongs to has never been populated or has been initialized or cleared, or in case the result subset is empty, the returned current position is minus one. If the subcursor was moved before the first element or after the last element, the returned current position is minus one or the number of elements in the result subset, respectively.

#### Parameter(s)

cursor – pointer to a cursor to get the current position of the subcursor in use within the result subset. If the pointer is NULL (in C), the current position of the subcursor of the cursor in use is returned instead. The equivalent of a NULL pointer in C++, Java, Python, C#, Fortran and R HDFql wrappers is NULL, null, None, null, NULL() and NULL, respectively. While in C cursor is mandatory, in C++, Java, Python, C#, Fortran and R it is optional (when not specified, the current position of the subcursor of the cursor in use is returned instead).

### Return

long long – current position of the subcursor within the result subset.

### Example(s)

```
// create an HDF5 dataset named "my_dataset" of data type variable-length int of two dimensions
(size 2x2)
hdfql_execute("CREATE DATASET my_dataset AS VARINT(2, 2)");
```

Version 2.5.0 \_\_\_\_\_\_\_ Page 74 of 357

```
// insert (i.e. write) values into dataset "my_dataset"
hdfql_execute("INSERT INTO my_dataset VALUES(((7, 8, 5), (9)), ((6, 1, 2, 3), (4, 0)))");

// select (i.e. read) data from dataset "my_dataset" and populate cursor in use with it
hdfql_execute("SELECT FROM my_dataset");

// move the cursor in use to the first position within the result set
hdfql_cursor_first(NULL);

// display position of the subcursor in use within the result subset (should be "Position of
subcursor is -1")
printf("Position of subcursor is %lld\n", hdfql_subcursor_get_position(NULL));

// move the subcursor in use to the next position within the result subset (two times)
hdfql_subcursor_next(NULL);
hdfql_subcursor_next(NULL);

// display (again) position of the subcursor in use within the result subset (should be
"Position of subcursor is 1")
printf("Position of subcursor is %lld\n", hdfql_subcursor_get_position(NULL));
```

# 5.2.18 HDFQL\_CURSOR\_FIRST

#### **Syntax**

int hdfql\_cursor\_first(HDFQL\_CURSOR \*cursor)

### Description

Move a cursor named *cursor* to the first position within the result set. In other words, the cursor will point to the first element of the result set and its position is set to zero. If the result set is empty, an error is returned and its position remains unchanged (i.e. remains minus one).

### Parameter(s)

cursor – pointer to a cursor to move to the first position within the result set. If the pointer is NULL (in C), the cursor in use is moved to the first position instead. The equivalent of a NULL pointer in C++, Java, Python, C#, Fortran and R HDFql wrappers is NULL, null, None, null, NULL() and NULL, respectively. While in C cursor is mandatory, in C++, Java, Python, C#, Fortran and R it is optional (when not specified, the cursor in use is moved to the first position instead).

Version 2.5.0 \_\_\_\_\_\_\_\_ Page 75 of 357

#### Return

int – depending on the success in moving the cursor to the first position within the result set, it can either be HDFQL\_SUCCESS or HDFQL\_ERROR\_EMPTY.

### Example(s)

```
// show (i.e. get) current working directory
hdfql_execute("SHOW USE DIRECTORY");

// display position of the cursor in use within the result set (should be "Position of cursor is -1")
printf("Position of cursor is %lld\n", hdfql_cursor_get_position(NULL));

// move the cursor in use to the first position within the result set
hdfql_cursor_first(NULL);

// display (again) position of the cursor in use within the result set (should be "Position of cursor is 0")
printf("Position of cursor is %lld\n", hdfql_cursor_get_position(NULL));
```

# 5.2.19 HDFQL SUBCURSOR FIRST

#### **Syntax**

int hdfql\_subcursor\_first(HDFQL\_CURSOR \*cursor)

### Description

Move the subcursor in use to the first position within the result subset. In other words, the subcursor will point to the first element of the result subset and its position is set to zero. If the result subset is empty, an error is returned and its position remains unchanged (i.e. remains minus one).

### Parameter(s)

cursor – pointer to a cursor to move the subcursor in use to the first position within the result subset. If the pointer is NULL (in C), the subcursor of the cursor in use is moved to the first position instead. The equivalent of a NULL pointer in C++, Java, Python, C#, Fortran and R HDFql wrappers is NULL, null, None, null, NULL() and NULL, respectively. While in C cursor is mandatory, in C++, Java, Python, C#, Fortran and R it is optional (when not specified, the subcursor of the cursor in use is moved to the first position instead).

Version 2.5.0 \_\_\_\_\_\_\_ Page 76 of 357

### Return

int – depending on the success in moving the subcursor to the first position within the result subset, it can either be HDFQL\_SUCCESS, HDFQL\_ERROR\_EMPTY, HDFQL\_ERROR\_BEFORE\_FIRST or HDFQL\_ERROR\_AFTER\_LAST.

# Example(s)

```
// create an HDF5 dataset named "my_dataset" of data type variable-length int of two dimensions
(size 2x2)
hdfql_execute("CREATE DATASET my_dataset AS VARINT(2, 2)");

// insert (i.e. write) values into dataset "my_dataset"
hdfql_execute("INSERT INTO my_dataset VALUES(((7, 8, 5), (9)), ((6, 1, 2, 3), (4, 0)))");

// select (i.e. read) data from dataset "my_dataset" and populate cursor in use with it
hdfql_execute("SELECT FROM my_dataset");

// move the cursor in use to the first position within the result set
hdfql_cursor_first(NULL);

// display position of the subcursor in use within the result subset (should be "Position of
subcursor is -1")
printf("Position of subcursor is %lld\n", hdfql_subcursor_get_position(NULL));

// move the subcursor in use to the first position within the result subset
hdfql_subcursor_first(NULL);

// display (again) position of the subcursor in use within the result subset (should be
"Position of subcursor is %lld\n", hdfql_subcursor_get_position(NULL));
```

# 5.2.20 HDFQL\_CURSOR\_LAST

#### **Syntax**

int hdfql cursor last(HDFQL CURSOR \*cursor)

Version 2.5.0 \_\_\_\_\_\_\_\_ Page 77 of 357

### Description

Move a cursor named *cursor* to the last position within the result set. In other words, the cursor will point to the last element of the result set and its position is set to the value returned by hdfql\_cursor\_get\_count - 1. If the result set is empty, an error is returned and its position remains unchanged (i.e. remains minus one).

## Parameter(s)

cursor – pointer to a cursor to move to the last position within the result set. If the pointer is NULL (in C), the cursor in use is moved to the last position instead. The equivalent of a NULL pointer in C++, Java, Python, C#, Fortran and R HDFql wrappers is NULL, null, None, null, NULL() and NULL, respectively. While in C cursor is mandatory, in C++, Java, Python, C#, Fortran and R it is optional (when not specified, the cursor in use is moved to the last position instead).

### Return

int – depending on the success in moving the cursor to the last position within the result set, it can either be HDFQL\_SUCCESS or HDFQL\_ERROR\_EMPTY.

# Example(s)

```
// show (i.e. get) current working directory
hdfql_execute("SHOW USE DIRECTORY");

// display position of the cursor in use within the result set (should be "Position of cursor is -1")
printf("Position of cursor is %lld\n", hdfql_cursor_get_position(NULL));

// move the cursor in use to the last position within the result set
hdfql_cursor_last(NULL);

// display position of the cursor in use within the result set (should be "Position of cursor is 0")
printf("Position of cursor is %lld\n", hdfql_cursor_get_position(NULL));
```

# 5.2.21 HDFQL\_SUBCURSOR\_LAST

### **Syntax**

int hdfql subcursor last(HDFQL CURSOR \*cursor)

Version 2.5.0 \_\_\_\_\_\_ Page 78 of 357

### Description

Move the subcursor in use to the last position within the result subset. In other words, the subcursor will point to the last element of the result subset and its position is set to the value returned by hdfql\_subcursor\_get\_count - 1. If the result subset is empty, an error is returned and its position remains unchanged (i.e. remains minus one).

## Parameter(s)

cursor – pointer to a cursor to move the subcursor in use to the last position within the result subset. If the pointer is NULL (in C), the subcursor of the cursor in use is moved to the last position instead. The equivalent of a NULL pointer in C++, Java, Python, C#, Fortran and R HDFql wrappers is NULL, null, None, null, NULL() and NULL, respectively. While in C cursor is mandatory, in C++, Java, Python, C#, Fortran and R it is optional (when not specified, the subcursor of the cursor in use is moved to the last position instead).

#### Return

int – depending on the success in moving the subcursor to the last position within the result subset, it can either be HDFQL\_SUCCESS, HDFQL\_ERROR\_EMPTY, HDFQL\_ERROR\_BEFORE\_FIRST or HDFQL\_ERROR\_AFTER\_LAST.

# Example(s)

```
// create an HDF5 dataset named "my_dataset" of data type variable-length int of two dimensions
(size 2x2)
hdfql_execute("CREATE DATASET my_dataset AS VARINT(2, 2)");

// insert (i.e. write) values into dataset "my_dataset"
hdfql_execute("INSERT INTO my_dataset VALUES(((7, 8, 5), (9)), ((6, 1, 2, 3), (4, 0)))");

// select (i.e. read) data from dataset "my_dataset" and populate cursor in use with it
hdfql_execute("SELECT FROM my_dataset");

// move the cursor in use to the first position within the result set
hdfql_cursor_first(NULL);

// display position of subcursor in use within the result subset (should be "Position of
subcursor is -1")
printf("Position of subcursor is %lld\n", hdfql_subcursor_get_position(NULL));

// move the subcursor in use to the last position within the result subset
hdfql_subcursor_last(NULL);
```

Version 2.5.0 \_\_\_\_\_\_\_\_ Page 79 of 357

```
// display (again) position of subcursor in use within the result subset (should be "Position
  of subcursor is 2")
printf("Position of subcursor is %lld\n", hdfql_subcursor_get_position(NULL));
```

# 5.2.22 HDFQL\_CURSOR\_NEXT

### **Syntax**

int hdfql cursor next(HDFQL CURSOR \*cursor)

### **Description**

Move a cursor named *cursor* one position forward from its current position. In other words, the cursor will point to the next element of the result set and its position is incremented by one. If the result set is empty or the cursor is in the last position, an error is returned and its position remains unchanged (i.e. remains minus one) or is set to the value returned by hdfql\_cursor\_get\_count, respectively.

# Parameter(s)

cursor – pointer to a cursor to move one position forward from its current position. If the pointer is NULL (in C), the cursor in use is moved one position forward from its current position instead. The equivalent of a NULL pointer in C++, Java, Python, C#, Fortran and R HDFql wrappers is NULL, null, None, null, NULL() and NULL, respectively. While in C cursor is mandatory, in C++, Java, Python, C#, Fortran and R it is optional (when not specified, the cursor in use is moved one position forward from its current position instead).

#### Return

int – depending on the success in moving the cursor one position forward from its current position, it can either be HDFQL\_SUCCESS, HDFQL\_ERROR\_EMPTY or HDFQL\_ERROR\_AFTER\_LAST.

# Example(s)

```
// show (i.e. get) current working directory
hdfql_execute("SHOW USE DIRECTORY");

// move the cursor in use to the next position within the result set
hdfql_cursor_next(NULL);

// display position of cursor within the result set (should be "Position of cursor is 0")
```

Version 2.5.0 \_\_\_\_\_\_\_ Page 80 of 357

```
printf("Position of cursor is %lld\n", hdfql cursor get position(NULL));
```

# 5.2.23 HDFQL\_SUBCURSOR\_NEXT

### **Syntax**

int hdfql\_subcursor\_next(HDFQL\_CURSOR \*cursor)

### Description

Move the subcursor in use one position forward from its current position. In other words, the subcursor will point to the next element of the result subset and its position is incremented by one. If the result subset is empty or the subcursor is in the last position, an error is returned and its position remains unchanged (i.e. remains minus one) or is set to the value returned by hdfql\_subcursor\_get\_count, respectively

### Parameter(s)

cursor – pointer to a cursor to move the subcursor in use one position forward from its current position. If the pointer is NULL (in C), the subcursor of the cursor in use is moved one position forward from its current position instead. The equivalent of a NULL pointer in C++, Java, Python, C#, Fortran and R HDFql wrappers is NULL, null, None, null, NULL() and NULL, respectively. While in C cursor is mandatory, in C++, Java, Python, C#, Fortran and R it is optional (when not specified, the subcursor of the cursor in use is moved one position forward from its current position instead).

#### Return

int – depending on the success in moving the subcursor one position forward from its current position, it can either be HDFQL SUCCESS, HDFQL ERROR EMPTY, HDFQL ERROR BEFORE FIRST or HDFQL ERROR AFTER LAST.

### Example(s)

```
// create an HDF5 dataset named "my_dataset" of data type variable-length int of two dimensions
(size 2x2)
hdfql_execute("CREATE DATASET my_dataset AS VARINT(2, 2)");

// insert (i.e. write) values into dataset "my_dataset"
hdfql_execute("INSERT INTO my_dataset VALUES(((7, 8, 5), (9)), ((6, 1, 2, 3), (4, 0)))");

// select (i.e. read) data from dataset "my_dataset" and populate cursor in use with it
```

Version 2.5.0 \_\_\_\_\_\_\_ Page 81 of 357

```
hdfql_execute("SELECT FROM my_dataset");

// move the cursor in use to the first position within the result set
hdfql_cursor_first(NULL);

// display position of subcursor in use within the result subset (should be "Position of
subcursor is -1")
printf("Position of subcursor is %lld\n", hdfql_subcursor_get_position(NULL));

// move the subcursor in use to the next position within the result subset (two times)
hdfql_subcursor_next(NULL);
hdfql_subcursor_next(NULL);

// display (again) position of subcursor in use within the result subset (should be "Position
of subcursor is 1")
printf("Position of subcursor is %lld\n", hdfql_subcursor_get_position(NULL));
```

# 5.2.24 HDFQL CURSOR PREVIOUS

# **Syntax**

int hdfql cursor previous(HDFQL CURSOR \*cursor)

#### Description

Move a cursor named *cursor* one position backward from its current position. In other words, the cursor will point to the previous element of the result set and its position is decremented by one. If the result set is empty or the cursor is in the first position, an error is returned and its position remains unchanged (i.e. remains minus one) or is set to minus one, respectively.

### Parameter(s)

cursor – pointer to a cursor to move one position backward from its current position. If the pointer is NULL (in C), the cursor in use is moved one position backward from its current position instead. The equivalent of a NULL pointer in C++, Java, Python, C#, Fortran and R HDFql wrappers is NULL, null, None, null, NULL() and NULL, respectively. While in C cursor is mandatory, in C++, Java, Python, C#, Fortran and R it is optional (when not specified, the cursor in use is moved one position backward from its current position instead).

Version 2.5.0 \_\_\_\_\_\_\_\_ Page 82 of 357

#### Return

int – depending on the success in moving the cursor one position backward from its current position, it can either be HDFQL\_SUCCESS, HDFQL\_ERROR\_EMPTY or HDFQL\_ERROR\_BEFORE\_FIRST.

# Example(s)

```
// create an HDF5 dataset named "my_dataset" of data type float of two dimensions (size 2x10)
hdfql_execute("CREATE DATASET my_dataset AS FLOAT(2, 10)");

// select (i.e. read) data from dataset "my_dataset" and populate cursor in use with it
hdfql_execute("SELECT FROM my_dataset");

// move the cursor in use to the last position within the result set
hdfql_cursor_last(NULL);

// move the cursor in use to the previous position within the result set
hdfql_cursor_previous(NULL);

// display position of cursor in use within the result set (should be "Position of cursor is
18")
printf("Position of cursor is %lld\n", hdfql_cursor_get_position(NULL));
```

# 5.2.25 HDFQL\_SUBCURSOR\_PREVIOUS

#### **Syntax**

int hdfql\_subcursor\_previous(HDFQL\_CURSOR \*cursor)

### **Description**

Move the subcursor in use one position backward from its current position. In other words, the subcursor will point to the previous element of the result subset and its position is decremented by one. If the result subset is empty or the subcursor is in the first position, an error is returned and its position remains unchanged (i.e. remains minus one) or is set to minus one, respectively.

# Parameter(s)

*cursor* – pointer to a cursor to move the subcursor in use one position backward from its current position. If the pointer is NULL (in C), the subcursor of the cursor in use is moved one position backward from its current position instead. The

Version 2.5.0 \_\_\_\_\_\_\_\_ Page 83 of 357

equivalent of a NULL pointer in C++, Java, Python, C#, Fortran and R HDFql wrappers is NULL, null, None, null, NULL() and NULL, respectively. While in C *cursor* is mandatory, in C++, Java, Python, C#, Fortran and R it is optional (when not specified, the subcursor of the cursor in use is moved one position backward from its current position instead).

### <u>Return</u>

int – depending on the success in moving the subcursor one position backward from its current position, it can either be HDFQL\_SUCCESS, HDFQL\_ERROR\_EMPTY, HDFQL\_ERROR\_BEFORE\_FIRST or HDFQL\_ERROR\_AFTER\_LAST.

# Example(s)

```
// create an HDF5 dataset named "my dataset" of data type variable-length int of two dimensions
(size 2x2)
hdfql execute ("CREATE DATASET my dataset AS VARINT(2, 2)");
// insert (i.e. write) values into dataset "my dataset"
hdfql execute("INSERT INTO my dataset VALUES(((7, 8, 5), (9)), ((6, 1, 2, 3), (4, 0)))");
// select (i.e. read) data from dataset "my dataset" and populate cursor in use with it
hdfql execute("SELECT FROM my dataset");
// move the cursor in use to the first position within the result set
hdfql cursor first (NULL);
// move the subcursor in use to the last position within the result subset
hdfql subcursor last (NULL);
// move the subcursor in use to the previous position within the result subset (two times)
hdfql subcursor previous (NULL);
hdfql subcursor previous (NULL);
// display position of the subcursor within the result subset (should be "Position of subcursor
printf("Position of subcursor is %lld\n", hdfql subcursor get position(NULL));
```

# 5.2.26 HDFQL\_CURSOR\_ABSOLUTE

#### **Syntax**

int hdfql\_cursor\_absolute(HDFQL\_CURSOR \*cursor, long long position)

Version 2.5.0 Page 84 of 357

### Description

Move a cursor named *cursor* to an absolute position *position* within the result set. The first element of the result set is at position zero, while the last element is located at the position returned by hdfql\_cursor\_get\_count - 1. An attempt to move the cursor before the first element will return an error and set the position of the cursor to minus one, while an attempt to move the cursor after the last element will return an error and set the position of the cursor to number of elements in the result set.

### Parameter(s)

cursor – pointer to a cursor to move to an absolute position within the result set. If the pointer is NULL (in C), the cursor in use is moved to an absolute position instead. The equivalent of a NULL pointer in C++, Java, Python, C#, Fortran and R HDFql wrappers is NULL, null, None, null, NULL() and NULL, respectively. While in C cursor is mandatory, in C++, Java, Python, C#, Fortran and R it is optional (when not specified, the cursor in use is moved to an absolute position instead).

position – long long that specifies the absolute position to which to move the cursor. If *position* is positive, the cursor will position itself with reference to the beginning of the result set. If *position* is negative, the cursor will position itself with reference to the end of the result set.

### <u>Return</u>

int – depending on the success in moving the cursor to an absolute position within the result set, it can either be HDFQL SUCCESS, HDFQL ERROR EMPTY, HDFQL ERROR BEFORE FIRST or HDFQL ERROR AFTER LAST.

## Example(s)

```
// create five HDF5 groups named "g1", "g2", "g3", "g4" and "g5"
hdfql_execute("CREATE GROUP g1, g2, g3, g4, g5");

// show (i.e. get) all existing groups and populate cursor in use with these (should be "g1",
"g2", "g3", "g4", "g5")
hdfql_execute("SHOW GROUP");

// move the cursor in use to absolute position 2 within the result set
hdfql_cursor_absolute(NULL, 2);

// display current element of the cursor in use within the result set (should be "Current
element of cursor is g3")
printf("Current element of cursor is %s", hdfql_cursor_get_char(NULL));

// move the cursor in use to absolute position -2 within the result set
```

Version 2.5.0 \_\_\_\_\_\_\_ Page 85 of 357

```
hdfql_cursor_absolute(NULL, -2);

// display current element of the cursor in use within the result set (should be "Current element of cursor is g4")
printf("Current element of cursor is %s", hdfql_cursor_get_char(NULL));
```

# 5.2.27 HDFQL SUBCURSOR ABSOLUTE

### **Syntax**

int hdfql\_subcursor\_absolute(HDFQL\_CURSOR \*cursor, long long position)

### Description

Move the subcursor in use to an absolute position *position* within the result subset. The first element of the result subset is at position zero, while the last element is located at the position returned by hdfql\_subcursor\_get\_count - 1. An attempt to move the subcursor before the first element will return an error and set the position of the subcursor to minus one, while an attempt to move the subcursor after the last element will return an error and set the position of the subcursor to number of elements in the result subset.

### Parameter(s)

cursor – pointer to a cursor to move the subcursor in use to an absolute position within the result subset. If the pointer is NULL (in C), the subcursor of the cursor in use is moved to an absolute position instead. The equivalent of a NULL pointer in C++, Java, Python, C#, Fortran and R HDFql wrappers is NULL, null, None, null, NULL() and NULL, respectively. While in C cursor is mandatory, in C++, Java, Python, C#, Fortran and R it is optional (when not specified, the subcursor of the cursor in use is moved to an absolute position instead).

position – long long that specifies the absolute position to which to move the subcursor. If *position* is positive, the subcursor will position itself with reference to the beginning of the result subset. If *position* is negative, the subcursor will position itself with reference to the end of the result subset.

#### Return

int – depending on the success in moving the subcursor to an absolute position within the result subset, it can either be HDFQL SUCCESS, HDFQL ERROR EMPTY, HDFQL ERROR BEFORE FIRST or HDFQL ERROR AFTER LAST.

Version 2.5.0 \_\_\_\_\_\_\_ Page 86 of 357

# Example(s)

```
// create an HDF5 dataset named "my dataset" of data type variable-length int of two dimensions
(size 2x2)
hdfql execute("CREATE DATASET my dataset AS VARINT(2, 2)");
// insert (i.e. write) values into dataset "my dataset"
hdfql execute("INSERT INTO my dataset VALUES(((7, 8, 5), (9)), ((6, 1, 2, 3), (4, 0)))");
// select (i.e. read) data from dataset "my dataset" and populate cursor in use with it
hdfql_execute("SELECT FROM my_dataset");
// move the cursor in use to the first position within the result set
hdfql cursor first (NULL);
// move the subcursor in use to absolute position 2 within the result subset
hdfql subcursor absolute(NULL, 2);
// display current element of the subcursor in use within the result subset (should be "Current
element of subcursor is 5")
printf("Current element of subcursor is %d", hdfql subcursor get int(NULL));
// move the subcursor in use to absolute position -2 within the result subset
hdfql subcursor absolute(NULL, -2);
// display current element of the subcursor in use within the result subset (should be "Current
element of subcursor is 8")
printf("Current element of subcursor is %d", hdfql subcursor get int(NULL));
```

# 5.2.28 HDFQL\_CURSOR\_RELATIVE

#### **Syntax**

int hdfql\_cursor\_relative(HDFQL\_CURSOR \*cursor, long long position)

#### Description

Move a cursor named *cursor* to a relative position *position* with respect to its current position. The first element of the result set is at position zero, while the last element is located at the position returned by hdfql\_cursor\_get\_count - 1. An attempt to move the cursor before the first element will return an error and set the position of the cursor to minus one,

Version 2.5.0 \_\_\_\_\_\_\_\_ Page 87 of 357

while an attempt to move the cursor after the last element will return an error and set the position of the cursor to number of elements in the result set.

# Parameter(s)

cursor – pointer to a cursor to move to a relative position with respect to its current position. If the pointer is NULL (in C), the cursor in use is moved to a relative position instead. The equivalent of a NULL pointer in C++, Java, Python, C#, Fortran and R HDFql wrappers is NULL, null, None, null, NULL() and NULL, respectively. While in C cursor is mandatory, in C++, Java, Python, C#, Fortran and R it is optional (when not specified, the cursor in use is moved to a relative position instead).

position – long long that specifies the relative position to which to move the cursor. If *position* is positive, the cursor will go forward in the result set relative to its current position. If *position* is negative, the cursor will go backward in the result set relative to its current position.

### <u>Return</u>

int – depending on the success in moving the cursor to a relative position with respect to its current position, it can either be HDFQL\_SUCCESS, HDFQL\_ERROR\_EMPTY, HDFQL\_ERROR\_BEFORE\_FIRST or HDFQL\_ERROR\_AFTER\_LAST.

# Example(s)

```
// create five HDF5 groups named "g1", "g2", "g3", "g4" and "g5"
hdfql_execute("CREATE GROUP g1, g2, g3, g4, g5");

// show (i.e. get) all existing groups and populate cursor in use with these (should be "g1",
"g2", "g3", "g4", "g5")
hdfql_execute("SHOW GROUP");

// move the cursor in use to the first position within the result set
hdfql_cursor_first(NULL);

// move the cursor in use to relative position 2 within the result set
hdfql_cursor_relative(NULL, 2);

// display current element of the cursor within the result set (should be "Current element of
cursor is g3")
printf("Current element of cursor is %s", hdfql_cursor_get_char(NULL));

// move the cursor in use to relative position -2 within the result set
hdfql_cursor_relative(NULL, -2);

// display current element of the cursor within the result set (should be "Current element of
```

Version 2.5.0 \_\_\_\_\_\_\_ Page 88 of 357

```
cursor is g1")
printf("Current element of cursor is %s", hdfql_cursor_get_char(NULL));
```

# 5.2.29 HDFQL\_SUBCURSOR\_RELATIVE

#### **Syntax**

int hdfql\_subcursor\_relative(HDFQL\_CURSOR \*cursor, long long position)

# **Description**

Move the subcursor in use to a relative position *position* with respect to its current position. The first element of the result subset is at position zero, while the last element is located at the position returned by hdfql\_subcursor\_get\_count - 1. An attempt to move the subcursor before the first element will return an error and set the position of the subcursor to minus one, while an attempt to move the subcursor after the last element will return an error and set the position of the subcursor to number of elements in the result set.

# Parameter(s)

cursor – pointer to a cursor to move the subcursor in use to a relative position with respect to its current position. If the pointer is NULL (in C), the subcursor of the cursor in use is moved to a relative position instead. The equivalent of a NULL pointer in C++, Java, Python, C#, Fortran and R HDFql wrappers is NULL, null, None, null, NULL() and NULL, respectively. While in C cursor is mandatory, in C++, Java, Python, C#, Fortran and R it is optional (when not specified, the subcursor of the cursor in use is moved to a relative position instead).

position – long long that specifies the relative position to which to move the subcursor. If position is positive, the subcursor will go forward in the result set relative to its current position. If position is negative, the subcursor will go backward in the result set relative to its current position.

### Return

int – depending on the success in moving the subcursor to a relative position with respect to its current position, it can either be HDFQL SUCCESS, HDFQL ERROR EMPTY, HDFQL ERROR BEFORE FIRST or HDFQL ERROR AFTER LAST.

# Example(s)

```
// create an HDF5 dataset named "my_dataset" of data type variable-length int of two dimensions (size 2x2)
```

Version 2.5.0 \_\_\_\_\_\_\_\_ Page 89 of 357

```
hdfql execute("CREATE DATASET my dataset AS VARINT(2, 2)");
// insert (i.e. write) values into dataset "my dataset"
hdfql execute("INSERT INTO my dataset VALUES(((7, 8, 5), (9)), ((6, 1, 2, 3), (4, 0)))");
// select (i.e. read) data from dataset "my dataset" and populate cursor in use with it
hdfql execute("SELECT FROM my dataset");
// move the cursor in use to the first position within the result set
hdfql cursor first (NULL);
// move the subcursor in use to the first position within the result subset
hdfql subcursor first (NULL);
// move the subcursor in use to relative position 2 within the result subset
hdfql subcursor relative (NULL, 2);
// display current element of the subcursor in use within the result subset (should be "Current
element of subcursor is 5")
printf("Current element of subcursor is %d", hdfql_subcursor_get_int(NULL));
// move the subcursor in use to relative position -1 within the result subset
hdfql subcursor relative (NULL, -1);
// display current element of the subcursor in use within the result subset (should be "Current
element of subcursor is 8")
printf("Current element of subcursor is %d", hdfql subcursor get int(NULL));
```

# 5.2.30 HDFQL\_CURSOR\_GET\_TINYINT

### **Syntax**

char \*hdfql cursor get tinyint(const HDFQL CURSOR \*cursor)

## **Description**

Get the current element of a cursor named *cursor* as a TINYINT. In other words, the current element is interpreted as a "char" C data type and returned as a pointer of such type. If the result set is empty or the cursor is located before or after the first or last element of the result set, the returned element is NULL.

Version 2.5.0 \_\_\_\_\_\_\_\_ Page 90 of 357

# Parameter(s)

cursor – pointer to a cursor to get the current element as a TINYINT. If the pointer is NULL (in C), the current element of the cursor in use is returned instead. The equivalent of a NULL pointer in C++, Java, Python, C#, Fortran and R HDFql wrappers is NULL, null, None, null, NULL() and NULL, respectively. While in C cursor is mandatory, in C++, Java, Python, C#, Fortran and R it is optional (when not specified, the current element of the cursor in use is returned instead).

#### Return

char \* - pointer to the current element of the cursor. If there is no current element, the pointer will be NULL.

# Example(s)

```
// create an HDF5 dataset named "my_dataset" of data type char of one dimension (size 3)
hdfql_execute("CREATE DATASET my_dataset AS TINYINT(3)");

// insert (i.e. write) values into dataset "my_dataset"
hdfql_execute("INSERT INTO my_dataset VALUES(12, 34, 23)");

// select (i.e. read) data from dataset "my_dataset" and populate cursor in use with it
hdfql_execute("SELECT FROM my_dataset");

// move the cursor in use to next position within the result set (i.e. first position)
hdfql_cursor_next(NULL);

// display current element of the cursor in use as a char (should be "Current element of cursor is 12")
printf("Current element of cursor is %d\n", *hdfql_cursor_get_tinyint(NULL));
```

# 5.2.31 HDFQL\_SUBCURSOR\_GET\_TINYINT

### **Syntax**

char \*hdfql\_subcursor\_get\_tinyint(const HDFQL\_CURSOR \*cursor)

### **Description**

Get the current element of the subcursor in use as a TINYINT. In other words, the current element is interpreted as a "char" C data type and returned as a pointer of such type. If the result subset is empty or the subcursor is located before or after the first or last element of the result subset, the returned element is NULL.

Version 2.5.0 \_\_\_\_\_\_\_\_ Page 91 of 357

# Parameter(s)

cursor – pointer to a cursor to get the current element of the subcursor in use as a TINYINT. If the pointer is NULL (in C), the current element of the subcursor of the cursor in use is returned instead. The equivalent of a NULL pointer in C++, Java, Python, C#, Fortran and R HDFql wrappers is NULL, null, None, null, NULL() and NULL, respectively. While in C cursor is mandatory, in C++, Java, Python, C#, Fortran and R it is optional (when not specified, the current element of the subcursor of the cursor in use is returned instead).

### Return

char \* - pointer to the current element of the subcursor. If there is no current element, the pointer will be NULL.

# Example(s)

```
// create an HDF5 dataset named "my dataset" of data type variable-length char of one dimension
(size 3)
hdfql execute ("CREATE DATASET my dataset AS VARTINYINT(3)");
// insert (i.e. write) values into dataset "my dataset"
hdfql execute("INSERT INTO my dataset VALUES((5, 2), (8), (4, 3, 9))");
// select (i.e. read) data from dataset "my dataset" and populate cursor in use with it
hdfql execute("SELECT FROM my dataset");
// move the cursor in use to next position within the result set (i.e. first position)
hdfql_cursor_next(NULL);
// display current element of the cursor in use as a char (should be "Current element of cursor
is 5")
printf("Current element of cursor is dn', *hdfql cursor get tinyint(NULL));
// move the subcursor in use to next position within the result subset (i.e. first position)
hdfql subcursor next (NULL);
// display current element of the subcursor in use as a char (should be "Current element of
subcursor is 5")
printf("Current element of subcursor is $d\n", *hdfql_subcursor_get_tinyint(NULL));
// move the subcursor in use to next position within the result subset (i.e. second position)
hdfql subcursor next (NULL);
// display current element of the subcursor in use as a char (should be "Current element of
```

Version 2.5.0 \_\_\_\_\_\_\_\_ Page 92 of 357

```
subcursor is 2")
printf("Current element of subcursor is %d\n", *hdfql_subcursor_get_tinyint(NULL));
```

# 5.2.32 HDFQL\_CURSOR\_GET\_UNSIGNED\_TINYINT

#### **Syntax**

unsigned char \*hdfql\_cursor\_get\_unsigned\_tinyint(const HDFQL\_CURSOR \*cursor)

# **Description**

Get the current element of a cursor named *cursor* as an UNSIGNED TINYINT. In other words, the current element is interpreted as an "unsigned char" C data type and returned as a pointer of such type. If the result set is empty or the cursor is located before or after the first or last element of the result set, the returned element is NULL.

# Parameter(s)

cursor – pointer to a cursor to get the current element as a UNSIGNED TINYINT. If the pointer is NULL (in C), the current element of the cursor in use is returned instead. The equivalent of a NULL pointer in C++, Java, Python, C#, Fortran and R HDFql wrappers is NULL, null, None, null, NULL() and NULL, respectively. While in C cursor is mandatory, in C++, Java, Python, C#, Fortran and R it is optional (when not specified, the current element of the cursor in use is returned instead).

### <u>Return</u>

unsigned char \* - pointer to the current element of the cursor. If there is no current element, the pointer will be NULL.

### Example(s)

```
// create an HDF5 dataset named "my_dataset" of data type unsigned char of one dimension (size
3)
hdfql_execute("CREATE DATASET my_dataset AS UNSIGNED TINYINT(3)");

// insert (i.e. write) values into dataset "my_dataset"
hdfql_execute("INSERT INTO my_dataset VALUES(12, 34, 23)");

// select (i.e. read) data from dataset "my_dataset" and populate cursor in use with it
hdfql_execute("SELECT FROM my_dataset");

// move the cursor in use to next position within the result set (i.e. first position)
```

Version 2.5.0 \_\_\_\_\_\_\_\_ Page 93 of 357

```
hdfql_cursor_next(NULL);

// display current element of the cursor in use as an unsigned char (should be "Current element of cursor is 12")
printf("Current element of cursor is %u\n", *hdfql_cursor_get_unsigned_tinyint(NULL));
```

# 5.2.33 HDFQL\_SUBCURSOR\_GET\_UNSIGNED\_TINYINT

### **Syntax**

unsigned char \*hdfql\_subcursor\_get\_unsigned\_tinyint(const HDFQL\_CURSOR \*cursor)

### Description

Get the current element of the subcursor in use as an UNSIGNED TINYINT. In other words, the current element is interpreted as an "unsigned char" C data type and returned as a pointer of such type. If the result subset is empty or the subcursor is located before or after the first or last element of the result subset, the returned element is NULL.

# Parameter(s)

cursor – pointer to a cursor to get the current element of the subcursor in use as an UNSIGNED TINYINT. If the pointer is NULL (in C), the current element of the subcursor of the cursor in use is returned instead. The equivalent of a NULL pointer in C++, Java, Python, C#, Fortran and R HDFql wrappers is NULL, null, None, null, NULL() and NULL, respectively. While in C cursor is mandatory, in C++, Java, Python, C#, Fortran and R it is optional (when not specified, the current element of the subcursor of the cursor in use is returned instead).

#### Return

unsigned char \* - pointer to the current element of the subcursor. If there is no current element, the pointer will be NULL.

# Example(s)

```
// create an HDF5 dataset named "my_dataset" of data type variable-length unsigned char of one
dimension (size 3)
hdfql_execute("CREATE DATASET my_dataset AS UNSIGNED VARTINYINT(3)");

// insert (i.e. write) values into dataset "my_dataset"
hdfql_execute("INSERT INTO my_dataset VALUES((5, 2), (8), (4, 3, 9))");
```

Version 2.5.0 \_\_\_\_\_\_\_\_ Page 94 of 357

```
// select (i.e. read) data from dataset "my dataset" and populate cursor in use with it
hdfql execute("SELECT FROM my dataset");
// move the cursor in use to next position within the result set (i.e. first position)
hdfql cursor next (NULL);
// display current element of the cursor in use as an unsigned char (should be "Current element
printf("Current element of cursor is %u\n", *hdfql cursor get unsigned tinyint(NULL));
// move the subcursor in use to next position within the result subset (i.e. first position)
hdfql subcursor next (NULL);
// display current element of the subcursor in use as an unsigned char (should be "Current
element of subcursor is 5")
printf("Current element of subcursor is %u\n", *hdfql subcursor get unsigned tinyint(NULL));
// move the subcursor in use to next position within the result subset (i.e. second position)
hdfql subcursor next (NULL);
// display current element of the subcursor in use as an unsigned char (should be "Current
element of subcursor is 2")
printf("Current element of subcursor is %u\n", *hdfql subcursor get unsigned tinyint(NULL));
```

# 5.2.34 HDFQL CURSOR GET SMALLINT

### **Syntax**

short \*hdfql cursor get smallint(const HDFQL CURSOR \*cursor)

### Description

Get the current element of a cursor named *cursor* as a SMALLINT. In other words, the current element is interpreted as a "short" C data type and returned as a pointer of such type. If the result set is empty or the cursor is located before or after the first or last element of the result set, the returned element is NULL.

#### Parameter(s)

cursor – pointer to a cursor to get the current element as a SMALLINT. If the pointer is NULL (in C), the current element of the cursor in use is returned instead. The equivalent of a NULL pointer in C++, Java, Python, C#, Fortran and R HDFql

Version 2.5.0 \_\_\_\_\_\_\_\_ Page 95 of 357

wrappers is NULL, null, None, null, NULL() and NULL, respectively. While in C cursor is mandatory, in C++, Java, Python, C#, Fortran and R it is optional (when not specified, the current element of the cursor in use is returned instead).

### **Return**

short \* - pointer to the current element of the cursor. If there is no current element, the pointer will be NULL.

### Example(s)

```
// create an HDF5 dataset named "my_dataset" of data type short of one dimension (size 3)
hdfql_execute("CREATE DATASET my_dataset AS SMALLINT(3)");

// insert (i.e. write) values into dataset "my_dataset"
hdfql_execute("INSERT INTO my_dataset VALUES(12, 34, 23)");

// select (i.e. read) data from dataset "my_dataset" and populate cursor in use with it
hdfql_execute("SELECT FROM my_dataset");

// move the cursor in use to next position within the result set (i.e. first position)
hdfql_cursor_next(NULL);

// display current element of the cursor in use as a short (should be "Current element of cursor is 12")
printf("Current element of cursor is %d\n", *hdfql_cursor_get_smallint(NULL));
```

# 5.2.35 HDFQL\_SUBCURSOR\_GET\_SMALLINT

### **Syntax**

short \*hdfql\_subcursor\_get\_smallint(const HDFQL\_CURSOR \*cursor)

### Description

Get the current element of the subcursor in use as a SMALLINT. In other words, the current element is interpreted as a "short" C data type and returned as a pointer of such type. If the result subset is empty or the subcursor is located before or after the first or last element of the result subset, the returned element is NULL.

Version 2.5.0 Page 96 of 357

# Parameter(s)

cursor – pointer to a cursor to get the current element of the subcursor in use as a SMALLINT. If the pointer is NULL (in C), the current element of the subcursor of the cursor in use is returned instead. The equivalent of a NULL pointer in C++, Java, Python, C#, Fortran and R HDFql wrappers is NULL, null, None, null, NULL() and NULL, respectively. While in C cursor is mandatory, in C++, Java, Python, C#, Fortran and R it is optional (when not specified, the current element of the subcursor of the cursor in use is returned instead).

#### Return

short \* - pointer to the current element of the subcursor. If there is no current element, the pointer will be NULL.

# Example(s)

```
// create an HDF5 dataset named "my dataset" of data type variable-length short of one
dimension (size 3)
hdfql execute ("CREATE DATASET my dataset AS VARSMALLINT(3)");
// insert (i.e. write) values into dataset "my dataset"
hdfql execute("INSERT INTO my dataset VALUES((5, 2), (8), (4, 3, 9))");
// select (i.e. read) data from dataset "my dataset" and populate cursor in use with it
hdfql execute("SELECT FROM my dataset");
// move the cursor in use to next position within the result set (i.e. first position)
hdfql cursor next (NULL);
// display current element of the cursor in use as a short (should be "Current element of
cursor is 5")
printf("Current element of cursor is %d\n", *hdfql cursor get smallint(NULL));
// move the subcursor in use to next position within the result subset (i.e. first position)
hdfql subcursor next (NULL);
// display current element of the subcursor in use as a short (should be "Current element of
subcursor is 5")
printf("Current element of subcursor is %d\n", *hdfql subcursor get smallint(NULL));
// move the subcursor in use to next position within the result subset (i.e. second position)
hdfql subcursor next (NULL);
// display current element of the subcursor in use as a short (should be "Current element of
```

Version 2.5.0 \_\_\_\_\_\_\_ Page 97 of 357

```
subcursor is 2")
printf("Current element of subcursor is %d\n", *hdfql_subcursor_get_smallint(NULL));
```

# 5.2.36 HDFQL\_CURSOR\_GET\_UNSIGNED\_SMALLINT

#### **Syntax**

unsigned short \*hdfql\_cursor\_get\_unsigned\_smallint(const HDFQL\_CURSOR \*cursor)

# **Description**

Get the current element of a cursor named *cursor* as an UNSIGNED SMALLINT. In other words, the current element is interpreted as an "unsigned short" C data type and returned as a pointer of such type. If the result set is empty or the cursor is located before or after the first or last element of the result set, the returned element is NULL.

# Parameter(s)

cursor – pointer to a cursor to get the current element as an UNSIGNED SMALLINT. If the pointer is NULL (in C), the current element of the cursor in use is returned instead. The equivalent of a NULL pointer in C++, Java, Python, C#, Fortran and R HDFql wrappers is NULL, null, None, null, NULL() and NULL, respectively. While in C cursor is mandatory, in C++, Java, Python, C#, Fortran and R it is optional (when not specified, the current element of the cursor in use is returned instead).

#### <u>Return</u>

unsigned short \* - pointer to the current element of the cursor. If there is no current element, the pointer will be NULL.

#### Example(s)

```
// create an HDF5 dataset named "my_dataset" of data type unsigned short of one dimension (size
3)
hdfq1_execute("CREATE DATASET my_dataset AS UNSIGNED SMALLINT(3)");

// insert (i.e. write) values into dataset "my_dataset"
hdfq1_execute("INSERT INTO my_dataset VALUES(12, 34, 23)");

// select (i.e. read) data from dataset "my_dataset" and populate cursor in use with it
hdfq1_execute("SELECT FROM my_dataset");

// move the cursor in use to next position within the result set (i.e. first position)
```

Version 2.5.0 \_\_\_\_\_\_\_\_ Page 98 of 357

```
hdfql_cursor_next(NULL);

// display current element of the cursor in use as an unsigned short (should be "Current element of cursor is 12")

printf("Current element of cursor is %u\n", *hdfql_cursor_get_unsigned_smallint(NULL));
```

# 5.2.37 HDFQL SUBCURSOR GET UNSIGNED SMALLINT

#### **Syntax**

unsigned short \*hdfql\_subcursor\_get\_unsigned\_smallint(const HDFQL\_CURSOR \*cursor)

#### Description

Get the current element of the subcursor in use as an UNSIGNED SMALLINT. In other words, the current element is interpreted as an "unsigned short" C data type and returned as a pointer of such type. If the result subset is empty or the subcursor is located before or after the first or last element of the result subset, the returned element is NULL.

# Parameter(s)

cursor – pointer to a cursor to get the current element of the subcursor in use as an UNSIGNED SMALLINT. If the pointer is NULL (in C), the current element of the subcursor of the cursor in use is returned instead. The equivalent of a NULL pointer in C++, Java, Python, C#, Fortran and R HDFql wrappers is NULL, null, None, null, NULL() and NULL, respectively. While in C cursor is mandatory, in C++, Java, Python, C#, Fortran and R it is optional (when not specified, the current element of the subcursor of the cursor in use is returned instead).

#### Return

unsigned short \* – pointer to the current element of the subcursor. If there is no current element, the pointer will be NULL.

# Example(s)

```
// create an HDF5 dataset named "my_dataset" of data type variable-length unsigned short of one
dimension (size 3)
hdfql_execute("CREATE DATASET my_dataset AS UNSIGNED VARSMALLINT(3)");

// insert (i.e. write) values into dataset "my_dataset"
hdfql_execute("INSERT INTO my_dataset VALUES((5, 2), (8), (4, 3, 9))");
```

Version 2.5.0 \_\_\_\_\_\_\_\_ Page 99 of 357

```
// select (i.e. read) data from dataset "my dataset" and populate cursor in use with it
hdfql execute("SELECT FROM my dataset");
// move the cursor in use to next position within the result set (i.e. first position)
hdfql cursor next (NULL);
// display current element of the cursor in use as an unsigned short (should be "Current
element of cursor is 5")
printf("Current element of cursor is %u\n", *hdfql cursor get unsigned smallint(NULL));
// move the subcursor in use to next position within the result subset (i.e. first position)
hdfql subcursor next (NULL);
// display current element of the subcursor in use as an unsigned short (should be "Current
element of subcursor is 5")
printf("Current element of subcursor is %u\n", *hdfql subcursor get unsigned smallint(NULL));
// move the subcursor in use to next position within the result subset (i.e. second position)
hdfql_subcursor_next(NULL);
// display current element of the subcursor in use as an unsigned short (should be "Current
element of subcursor is 2")
printf("Current element of subcursor is %u\n", *hdfql subcursor get unsigned smallint(NULL));
```

# 5.2.38 HDFQL\_CURSOR\_GET\_INT

#### Syntax

int \*hdfql\_cursor\_get\_int(const HDFQL\_CURSOR \*cursor)

#### Description

Get the current element of a cursor named *cursor* as an INT. In other words, the current element is interpreted as an "int" C data type and returned as a pointer of such type. If the result set is empty or the cursor is located before or after the first or last element of the result set, the returned element is NULL.

# Parameter(s)

cursor – pointer to a cursor to get the current element as an INT. If the pointer is NULL (in C), the current element of the cursor in use is returned instead. The equivalent of a NULL pointer in C++, Java, Python, C#, Fortran and R HDFql wrappers

Version 2.5.0 \_\_\_\_\_\_\_ Page 100 of 357

is NULL, null, None, null, NULL() and NULL, respectively. While in C *cursor* is mandatory, in C++, Java, Python, C#, Fortran and R it is optional (when not specified, the current element of the cursor in use is returned instead).

#### Return

int \* - pointer to the current element of the cursor. If there is no current element, the pointer will be NULL.

### Example(s)

```
// create an HDF5 dataset named "my_dataset" of data type int of one dimension (size 3)
hdfql_execute("CREATE DATASET my_dataset AS INT(3)");

// insert (i.e. write) values into dataset "my_dataset"
hdfql_execute("INSERT INTO my_dataset VALUES(12, 34, 23)");

// select (i.e. read) data from dataset "my_dataset" and populate cursor in use with it
hdfql_execute("SELECT FROM my_dataset");

// move the cursor in use to next position within the result set (i.e. first position)
hdfql_cursor_next(NULL);

// display current element of the cursor in use as an unsigned short (should be "Current
element of cursor is 12")
printf("Current element of cursor is %d\n", *hdfql_cursor_get_int(NULL));
```

# 5.2.39 HDFQL\_SUBCURSOR\_GET\_INT

## **Syntax**

int \*hdfql\_subcursor\_get\_int(const HDFQL\_CURSOR \*cursor)

#### Description

Get the current element of the subcursor in use as an INT. In other words, the current element is interpreted as an "int" C data type and returned as a pointer of such type. If the result subset is empty or the subcursor is located before or after the first or last element of the result subset, the returned element is NULL.

Version 2.5.0 \_\_\_\_\_\_\_ Page 101 of 357

# Parameter(s)

cursor – pointer to a cursor to get the current element of the subcursor in use as an INT. If the pointer is NULL (in C), the current element of the subcursor of the cursor in use is returned instead. The equivalent of a NULL pointer in C++, Java, Python, C#, Fortran and R HDFql wrappers is NULL, null, None, null, NULL() and NULL, respectively. While in C cursor is mandatory, in C++, Java, Python, C#, Fortran and R it is optional (when not specified, the current element of the subcursor of the cursor in use is returned instead).

# <u>Return</u>

int \* - pointer to the current element of the subcursor. If there is no current element, the pointer will be NULL.

# Example(s)

```
// create an HDF5 dataset named "my dataset" of data type variable-length int of one dimension
(size 3)
hdfql execute ("CREATE DATASET my dataset AS VARINT(3)");
// insert (i.e. write) values into dataset "my dataset"
hdfql execute("INSERT INTO my dataset VALUES((5, 2), (8), (4, 3, 9))");
// select (i.e. read) data from dataset "my dataset" and populate cursor in use with it
hdfql execute("SELECT FROM my dataset");
// move the cursor in use to next position within the result set (i.e. first position)
hdfql_cursor_next(NULL);
// display current element of the cursor in use as an int (should be "Current element of cursor
is 5")
printf("Current element of cursor is %d\n", *hdfql cursor get int(NULL));
// move the subcursor in use to next position within the result subset (i.e. first position)
hdfql subcursor next (NULL);
// display current element of the subcursor in use as an int (should be "Current element of
subcursor is 5")
printf("Current element of subcursor is %d\n", *hdfql subcursor get int(NULL));
// move the subcursor in use to next position within the result subset (i.e. second position)
hdfql subcursor next (NULL);
// display current element of the subcursor in use as an int (should be "Current element of
```

Version 2.5.0 \_\_\_\_\_\_\_ Page 102 of 357

```
subcursor is 2")
printf("Current element of subcursor is %d\n", *hdfql_subcursor_get_int(NULL));
```

# 5.2.40 HDFQL\_CURSOR\_GET\_UNSIGNED\_INT

#### **Syntax**

unsigned int \*hdfql\_cursor\_get\_unsigned\_int(const HDFQL\_CURSOR \*cursor)

# **Description**

Get the current element of a cursor named *cursor* as an UNSIGNED INT. In other words, the current element is interpreted as an "unsigned int" C data type and returned as a pointer of such type. If the result set is empty or the cursor is located before or after the first or last element of the result set, the returned element is NULL.

# Parameter(s)

cursor – pointer to a cursor to get the current element as an UNSIGNED INT. If the pointer is NULL (in C), the current element of the cursor in use is returned instead. The equivalent of a NULL pointer in C++, Java, Python, C#, Fortran and R HDFql wrappers is NULL, null, None, null, NULL() and NULL, respectively. While in C cursor is mandatory, in C++, Java, Python, C#, Fortran and R it is optional (when not specified, the current element of the cursor in use is returned instead).

#### <u>Return</u>

unsigned int \* – pointer to the current element of the cursor. If there is no current element, the pointer will be NULL.

#### Example(s)

```
// create an HDF5 dataset named "my_dataset" of data type unsigned int of one dimension (size
3)
hdfql_execute("CREATE DATASET my_dataset AS UNSIGNED INT(3)");

// insert (i.e. write) values into dataset "my_dataset"
hdfql_execute("INSERT INTO my_dataset VALUES(12, 34, 23)");

// select (i.e. read) data from dataset "my_dataset" and populate cursor in use with it
hdfql_execute("SELECT FROM my_dataset");

// move the cursor in use to next position within the result set (i.e. first position)
```

Version 2.5.0 \_\_\_\_\_\_\_ Page 103 of 357

```
hdfql_cursor_next(NULL);

// display current element of the cursor in use as an unsigned int(should be "Current element
  of cursor is 12")

printf("Current element of cursor is %u\n", *hdfql_cursor_get_unsigned_int(NULL));
```

# 5.2.41 HDFQL\_SUBCURSOR\_GET\_UNSIGNED\_INT

#### **Syntax**

unsigned int \*hdfql\_subcursor\_get\_unsigned\_int(const HDFQL\_CURSOR \*cursor)

### Description

Get the current element of the subcursor in use as an UNSIGNED INT. In other words, the current element is interpreted as an "unsigned int" C data type and returned as a pointer of such type. If the result subset is empty or the subcursor is located before or after the first or last element of the result subset, the returned element is NULL.

# Parameter(s)

cursor – pointer to a cursor to get the current element of the subcursor in use as an UNSIGNED INT. If the pointer is NULL (in C), the current element of the subcursor of the cursor in use is returned instead. The equivalent of a NULL pointer in C++, Java, Python, C#, Fortran and R HDFql wrappers is NULL, null, None, null, NULL() and NULL, respectively. While in C cursor is mandatory, in C++, Java, Python, C#, Fortran and R it is optional (when not specified, the current element of the subcursor of the cursor in use is returned instead).

#### Return

unsigned int \* - pointer to the current element of the subcursor. If there is no current element, the pointer will be NULL.

# Example(s)

```
// create an HDF5 dataset named "my_dataset" of data type variable-length unsigned int of one
dimension (size 3)
hdfql_execute("CREATE DATASET my_dataset AS UNSIGNED VARINT(3)");

// insert (i.e. write) values into dataset "my_dataset"
hdfql_execute("INSERT INTO my_dataset VALUES((5, 2), (8), (4, 3, 9))");
```

Version 2.5.0 \_\_\_\_\_\_\_ Page 104 of 357

```
// select (i.e. read) data from dataset "my dataset" and populate cursor in use with it
hdfql execute("SELECT FROM my dataset");
// move the cursor in use to next position within the result set (i.e. first position)
hdfql cursor next (NULL);
// display current element of the cursor in use as an unsigned int (should be "Current element
printf("Current element of cursor is %u\n", *hdfql cursor get unsigned int(NULL));
// move the subcursor in use to next position within the result subset (i.e. first position)
hdfql subcursor next (NULL);
// display current element of the subcursor in use as an unsigned int (should be "Current
element of subcursor is 5")
printf("Current element of subcursor is %u\n", *hdfql subcursor get unsigned int(NULL));
// move the subcursor in use to next position within the result subset (i.e. second position)
hdfql subcursor next (NULL);
// display current ele'ment of the subcursor in use as an unsigned int (should be "Current
element of subcursor is 2")
printf("Current element of subcursor is %u\n", *hdfql subcursor get unsigned int(NULL));
```

# 5.2.42 HDFQL\_CURSOR\_GET\_BIGINT

#### **Syntax**

long long \*hdfql cursor get bigint(const HDFQL CURSOR \*cursor)

#### Description

Get the current element of a cursor named *cursor* as a BIGINT. In other words, the current element is interpreted as a "long long" C data type and returned as a pointer of such type. If the result set is empty or the cursor is located before or after the first or last element of the result set, the returned element is NULL.

#### Parameter(s)

cursor – pointer to a cursor to get the current element as a BIGINT. If the pointer is NULL (in C), the current element of the cursor in use is returned instead. The equivalent of a NULL pointer in C++, Java, Python, C#, Fortran and R HDFql wrappers

Version 2.5.0 \_\_\_\_\_\_\_ Page 105 of 357

is NULL, null, None, null, NULL() and NULL, respectively. While in C *cursor* is mandatory, in C++, Java, Python, C#, Fortran and R it is optional (when not specified, the current element of the cursor in use is returned instead).

#### Return

long long \* - pointer to the current element of the cursor. If there is no current element, the pointer will be NULL.

### Example(s)

```
// create an HDF5 dataset named "my_dataset" of data type long long of one dimension (size 3)
hdfql_execute("CREATE DATASET my_dataset AS BIGINT(3)");

// insert (i.e. write) values into dataset "my_dataset"
hdfql_execute("INSERT INTO my_dataset VALUES(12, 34, 23)");

// select (i.e. read) data from dataset "my_dataset" and populate cursor in use with it
hdfql_execute("SELECT FROM my_dataset");

// move the cursor in use to next position within the result set (i.e. first position)
hdfql_cursor_next(NULL);

// display current element of the cursor in use as a long long (should be "Current element of cursor is 12")
printf("Current element of cursor is %lld\n", *hdfql_cursor_get_bigint(NULL));
```

# 5.2.43 HDFQL\_SUBCURSOR\_GET\_BIGINT

## **Syntax**

long long \*hdfql\_subcursor\_get\_bigint(const HDFQL\_CURSOR \*cursor)

#### Description

Get the current element of the subcursor in use as a BIGINT. In other words, the current element is interpreted as a "long long" C data type and returned as a pointer of such type. If the result subset is empty or the subcursor is located before or after the first or last element of the result subset, the returned element is NULL.

Version 2.5.0 \_\_\_\_\_\_\_ Page 106 of 357

# Parameter(s)

cursor – pointer to a cursor to get the current element of the subcursor in use as a BIGINT. If the pointer is NULL (in C), the current element of the subcursor of the cursor in use is returned instead. The equivalent of a NULL pointer in C++, Java, Python, C#, Fortran and R HDFql wrappers is NULL, null, None, null, NULL() and NULL, respectively. While in C cursor is mandatory, in C++, Java, Python, C#, Fortran and R it is optional (when not specified, the current element of the subcursor of the cursor in use is returned instead).

#### Return

long long \* - pointer to the current element of the subcursor. If there is no current element, the pointer will be NULL.

# Example(s)

```
// create an HDF5 dataset named "my dataset" of data type variable-length long long of one
dimension (size 3)
hdfql execute ("CREATE DATASET my dataset AS VARBIGINT(3)");
// insert (i.e. write) values into dataset "my dataset"
hdfql execute("INSERT INTO my dataset VALUES((5, 2), (8), (4, 3, 9))");
// select (i.e. read) data from dataset "my dataset" and populate cursor in use with it
hdfql execute("SELECT FROM my dataset");
// move the cursor in use to next position within the result set (i.e. first position)
hdfql cursor next (NULL);
// display current element of the cursor in use as a long long (should be "Current element of
cursor is 5")
printf("Current element of cursor is %lld\n", *hdfql cursor get bigint(NULL));
// move the subcursor in use to next position within the result subset (i.e. first position)
hdfql subcursor next (NULL);
// display current element of the subcursor in use as a long long (should be "Current element
of subcursor is 5")
printf("Current element of subcursor is %lld\n", *hdfql subcursor get bigint(NULL));
// move the subcursor in use to next position within the result subset (i.e. second position)
hdfql subcursor next (NULL);
// display current element of the subcursor in use as a long long (should be "Current element
```

Version 2.5.0 \_\_\_\_\_\_\_ Page 107 of 357

```
of subcursor is 2")

printf("Current element of subcursor is %lld\n", *hdfql_subcursor_get_bigint(NULL));
```

# 5.2.44 HDFQL\_CURSOR\_GET\_UNSIGNED\_BIGINT

#### **Syntax**

unsigned long long \*hdfql\_cursor\_get\_unsigned\_bigint(const HDFQL\_CURSOR \*cursor)

# **Description**

Get the current element of a cursor named *cursor* as an UNSIGNED BIGINT. In other words, the current element is interpreted as an "unsigned long long" C data type and returned as a pointer of such type. If the result set is empty or the cursor is located before or after the first or last element of the result set, the returned element is NULL.

# Parameter(s)

cursor – pointer to a cursor to get the current element as an UNSIGNED BIGINT. If the pointer is NULL (in C), the current element of the cursor in use is returned instead. The equivalent of a NULL pointer in C++, Java, Python, C#, Fortran and R HDFql wrappers is NULL, null, None, null, NULL() and NULL, respectively. While in C cursor is mandatory, in C++, Java, Python, C#, Fortran and R it is optional (when not specified, the current element of the cursor in use is returned instead).

#### <u>Return</u>

unsigned long long \* – pointer to the current element of the cursor. If there is no current element, the pointer will be NULL.

# Example(s)

```
// create an HDF5 dataset named "my_dataset" of data type unsigned long long of one dimension
  (size 3)
  hdfql_execute("CREATE DATASET my_dataset AS UNSIGNED BIGINT(3)");

// insert (i.e. write) values into dataset "my_dataset"
  hdfql_execute("INSERT INTO my_dataset VALUES(12, 34, 23)");

// select (i.e. read) data from dataset "my_dataset" and populate cursor in use with it
  hdfql_execute("SELECT FROM my_dataset");
```

Version 2.5.0 \_\_\_\_\_\_\_ Page 108 of 357

```
// move the cursor in use to next position within the result set (i.e. first position)
hdfql_cursor_next(NULL);

// display current element of the cursor in use as an unsigned long long (should be "Current element of cursor is 12")
printf("Current element of cursor is %llu\n", *hdfql_cursor_get_unsigned_bigint(NULL));
```

# 5.2.45 HDFQL\_SUBCURSOR\_GET\_UNSIGNED\_BIGINT

## **Syntax**

unsigned long long \*hdfql\_subcursor\_get\_unsigned\_bigint(const HDFQL\_CURSOR \*cursor)

## **Description**

Get the current element of the subcursor in use as an UNSIGNED BIGINT. In other words, the current element is interpreted as an "unsigned long long" C data type and returned as a pointer of such type. If the result subset is empty or the subcursor is located before or after the first or last element of the result subset, the returned element is NULL.

# Parameter(s)

cursor – pointer to a cursor to get the current element of the subcursor in use as an UNSIGNED BIGINT. If the pointer is NULL (in C), the current element of the subcursor of the cursor in use is returned instead. The equivalent of a NULL pointer in C++, Java, Python, C#, Fortran and R HDFql wrappers is NULL, null, None, null, NULL() and NULL, respectively. While in C cursor is mandatory, in C++, Java, Python, C#, Fortran and R it is optional (when not specified, the current element of the subcursor of the cursor in use is returned instead).

#### Return

unsigned long long \* – pointer to the current element of the subcursor. If there is no current element, the pointer will be NULL.

## Example(s)

```
// create an HDF5 dataset named "my_dataset" of data type variable-length unsigned long long of
  one dimension (size 3)
hdfql_execute("CREATE DATASET my_dataset AS UNSIGNED VARBIGINT(3)");
// insert (i.e. write) values into dataset "my_dataset"
```

Version 2.5.0 \_\_\_\_\_\_\_ Page 109 of 357

```
hdfql execute("INSERT INTO my dataset VALUES((5, 2), (8), (4, 3, 9))");
// select (i.e. read) data from dataset "my dataset" and populate cursor in use with it
hdfql execute("SELECT FROM my dataset");
// move the cursor in use to next position within the result set (i.e. first position)
hdfql cursor next(NULL);
// display current element of the cursor in use as an unsigned long long (should be "Current
element of cursor is 5")
printf("Current element of cursor is %llu\n", *hdfql cursor get unsigned bigint(NULL));
// move the subcursor in use to next position within the result subset (i.e. first position)
hdfql subcursor next (NULL);
// display current element of the subcursor in use as an unsigned long long (should be "Current
element of subcursor is 5")
printf("Current element of subcursor is lu\n", *hdfql subcursor get unsigned bigint(NULL));
// move the subcursor in use to next position within the result subset (i.e. second position)
hdfql subcursor next (NULL);
// display current element of the subcursor in use as an unsigned long long (should be "Current
element of subcursor is 2")
printf("Current element of subcursor is lu\n", *hdfql subcursor get unsigned bigint(NULL));
```

# 5.2.46 HDFQL\_CURSOR\_GET\_FLOAT

#### **Syntax**

float \*hdfql\_cursor\_get\_float(const HDFQL\_CURSOR \*cursor)

### Description

Get the current element of a cursor named *cursor* as a FLOAT. In other words, the current element is interpreted as a "float" C data type and returned as a pointer of such type. If the result set is empty or the cursor is located before or after the first or last element of the result set, the returned element is NULL.

Version 2.5.0 \_\_\_\_\_\_\_ Page 110 of 357

# Parameter(s)

cursor – pointer to a cursor to get the current element as a FLOAT. If the pointer is NULL (in C), the current element of the cursor in use is returned instead. The equivalent of a NULL pointer in C++, Java, Python, C#, Fortran and R HDFql wrappers is NULL, null, None, null, NULL() and NULL, respectively. While in C cursor is mandatory, in C++, Java, Python, C#, Fortran and R it is optional (when not specified, the current element of the cursor in use is returned instead).

#### Return

float \* - pointer to the current element of the cursor. If there is no current element, the pointer will be NULL.

# Example(s)

```
// create an HDF5 dataset named "my_dataset" of data type float of one dimension (size 3)
hdfql_execute("CREATE DATASET my_dataset AS FLOAT(3)");

// insert (i.e. write) values into dataset "my_dataset"
hdfql_execute("INSERT INTO my_dataset VALUES(5.5, 8.1, 4.9)");

// select (i.e. read) data from dataset "my_dataset" and populate cursor in use with it
hdfql_execute("SELECT FROM my_dataset");

// move the cursor in use to next position within the result set (i.e. first position)
hdfql_cursor_next(NULL);

// display current element of the cursor in use as a float (should be "Current element of
cursor is 5.5")
printf("Current element of cursor is %f\n", *hdfql_cursor_get_float(NULL));
```

# 5.2.47 HDFQL\_SUBCURSOR\_GET\_FLOAT

#### **Syntax**

float \*hdfql\_subcursor\_get\_float(const HDFQL\_CURSOR \*cursor)

## **Description**

Get the current element of the subcursor in use as a FLOAT. In other words, the current element is interpreted as a "float" C data type and returned as a pointer of such type. If the result subset is empty or the subcursor is located before or after the first or last element of the result subset, the returned element is NULL.

Version 2.5.0 \_\_\_\_\_\_\_ Page 111 of 357

# Parameter(s)

cursor – pointer to a cursor to get the current element of the subcursor in use as a FLOAT. If the pointer is NULL (in C), the current element of the subcursor of the cursor in use is returned instead. The equivalent of a NULL pointer in C++, Java, Python, C#, Fortran and R HDFql wrappers is NULL, null, None, null, NULL() and NULL, respectively. While in C cursor is mandatory, in C++, Java, Python, C#, Fortran and R it is optional (when not specified, the current element of the subcursor of the cursor in use is returned instead).

### **Return**

float \* - pointer to the current element of the subcursor. If there is no current element, the pointer will be NULL.

# Example(s)

```
// create an HDF5 dataset named "my dataset" of data type variable-length float of one
dimension (size 3)
hdfql execute ("CREATE DATASET my dataset AS VARFLOAT (3)");
// insert (i.e. write) values into dataset "my dataset"
hdfql execute ("INSERT INTO my dataset VALUES((7.5, 3.1), (4.5), (4.9, 3.2, 9.7, 8.8))");
// select (i.e. read) data from dataset "my dataset" and populate cursor in use with it
hdfql execute("SELECT FROM my dataset");
// move the cursor in use to next position within the result set (i.e. first position)
hdfql cursor next (NULL);
// display current element of the cursor in use as a float (should be "Current element of
cursor is 7.5")
printf("Current element of cursor is %f\n", *hdfql cursor get float(NULL));
// move the subcursor in use to next position within the result subset (i.e. first position)
hdfql subcursor next (NULL);
// display current element of the subcursor in use as a float (should be "Current element of
subcursor is 7.5")
printf("Current element of subcursor is %f\n", *hdfql subcursor get float(NULL));
// move the subcursor in use to next position within the result subset (i.e. second position)
hdfql subcursor next (NULL);
// display current element of the subcursor in use as a float (should be "Current element of
```

Version 2.5.0 \_\_\_\_\_\_\_ Page 112 of 357

```
subcursor is 3.1")
printf("Current element of subcursor is %f\n", *hdfql_subcursor_get_float(NULL));
```

# 5.2.48 HDFQL\_CURSOR\_GET\_DOUBLE

#### **Syntax**

double \*hdfql\_cursor\_get\_double(const HDFQL\_CURSOR \*cursor)

### Description

Get the current element of a cursor named *cursor* as a DOUBLE. In other words, the current element is interpreted as a "double" C data type and returned as a pointer of such type. If the result set is empty or the cursor is located before or after the first or last element of the result set, the returned element is NULL.

# Parameter(s)

cursor – pointer to a cursor to get the current element as a DOUBLE. If the pointer is NULL (in C), the current element of the cursor in use is returned instead. The equivalent of a NULL pointer in C++, Java, Python, C#, Fortran and R HDFql wrappers is NULL, null, None, null, NULL() and NULL, respectively. While in C cursor is mandatory, in C++, Java, Python, C#, Fortran and R it is optional (when not specified, the current element of the cursor in use is returned instead).

#### <u>Return</u>

double \* - pointer to the current element of the cursor. If there is no current element, the pointer will be NULL.

#### Example(s)

```
// create an HDF5 dataset named "my_dataset" of data type double of one dimension (size 3)
hdfql_execute("CREATE DATASET my_dataset AS DOUBLE(3)");

// insert (i.e. write) values into dataset "my_dataset"
hdfql_execute("INSERT INTO my_dataset VALUES(5.5, 8.1, 4.9)");

// select (i.e. read) data from dataset "my_dataset" and populate cursor in use with it
hdfql_execute("SELECT FROM my_dataset");

// move the cursor in use to next position within the result set (i.e. first position)
hdfql_cursor_next(NULL);
```

Version 2.5.0 \_\_\_\_\_\_\_ Page 113 of 357

```
// display current element of the cursor in use as a double (should be "Current element of cursor is 5.5")

printf("Current element of cursor is %f\n", *hdfql_cursor_get_double(NULL));
```

# 5.2.49 HDFQL\_SUBCURSOR\_GET\_DOUBLE

### **Syntax**

double \*hdfql\_subcursor\_get\_double(const HDFQL\_CURSOR \*cursor)

# Description

Get the current element of the subcursor in use as a DOUBLE. In other words, the current element is interpreted as a "double" C data type and returned as a pointer of such type. If the result subset is empty or the subcursor is located before or after the first or last element of the result subset, the returned element is NULL.

### Parameter(s)

cursor – pointer to a cursor to get the current element of the subcursor in use as a DOUBLE. If the pointer is NULL (in C), the current element of the subcursor of the cursor in use is returned instead. The equivalent of a NULL pointer in C++, Java, Python, C#, Fortran and R HDFql wrappers is NULL, null, None, null, NULL() and NULL, respectively. While in C cursor is mandatory, in C++, Java, Python, C#, Fortran and R it is optional (when not specified, the current element of the subcursor of the cursor in use is returned instead).

#### Return

double \* - pointer to the current element of the subcursor. If there is no current element, the pointer will be NULL.

# Example(s)

```
// create an HDF5 dataset named "my_dataset" of data type variable-length double of one
dimension (size 3)
hdfql_execute("CREATE DATASET my_dataset AS VARDOUBLE(3)");

// insert (i.e. write) values into dataset "my_dataset"
hdfql_execute("INSERT INTO my_dataset VALUES((7.5, 3.1), (4.5), (4.9, 3.2, 9.7, 8.8))");

// select (i.e. read) data from dataset "my_dataset" and populate cursor in use with it
```

Version 2.5.0 \_\_\_\_\_\_\_ Page 114 of 357

```
hdfql_execute("SELECT FROM my_dataset");

// move the cursor in use to next position within the result set (i.e. first position)
hdfql_cursor_next(NULL);

// display current element of the cursor in use as a double (should be "Current element of
cursor is 7.5")
printf("Current element of cursor is %f\n", *hdfql_cursor_get_double(NULL));

// move the subcursor in use to next position within the result subset (i.e. first position)
hdfql_subcursor_next(NULL);

// display current element of the subcursor in use as a double (should be "Current element of
subcursor is 7.5")
printf("Current element of subcursor is %f\n", *hdfql_subcursor_get_double(NULL));

// move the subcursor in use to next position within the result subset (i.e. second position)
hdfql_subcursor_next(NULL);

// display current element of the subcursor in use as a double (should be "Current element of
subcursor is 3.1")
printf("Current element of subcursor is %f\n", *hdfql_subcursor_get_double(NULL));
```

# 5.2.50 HDFQL\_CURSOR\_GET\_CHAR

# **Syntax**

char \*hdfql cursor get char(const HDFQL CURSOR \*cursor)

#### Description

Get the current element of a cursor named *cursor* as a VARCHAR. In other words, the current element is interpreted as a "char" C data type and returned as a pointer of such type. If the result set is empty or the cursor is located before or after the first or last element of the result set, the returned element is NULL.

# Parameter(s)

cursor – pointer to a cursor to get the current element as a VARCHAR. If the pointer is NULL (in C), the current element of the cursor in use is returned instead. The equivalent of a NULL pointer in C++, Java, Python, C#, Fortran and R HDFql wrappers is NULL, null, None, null, NULL() and NULL, respectively. While in C cursor is mandatory, in C++, Java, Python, C#, Fortran and R it is optional (when not specified, the current element of the cursor in use is returned instead).

Version 2.5.0 \_\_\_\_\_\_\_ Page 115 of 357

#### Return

char \* - pointer to the current element of the cursor. If there is no current element, the pointer will be NULL.

### Example(s)

```
// create an HDF5 dataset named "my_dataset" of data type char of one dimension (size 3)
hdfql_execute("CREATE DATASET my_dataset AS CHAR(3)");

// insert (i.e. write) values into dataset "my_dataset"
hdfql_execute("INSERT INTO my_dataset VALUES(Red)");

// select (i.e. read) data from dataset "my_dataset" and populate cursor in use with it
hdfql_execute("SELECT FROM my_dataset");

// move the cursor in use to next position within the result set (i.e. first position)
hdfql_cursor_next(NULL);

// display current element of the cursor in use as a char (should be "Current element of cursor is Red")
printf("Current element of cursor is %s\n", hdfql_cursor_get_char(NULL));
```

# 5.2.51 HDFQL\_VARIABLE\_REGISTER

#### **Syntax**

int hdfql\_variable\_register(const void \*variable)

#### Description

Register a variable named *variable* for subsequent use. In other words, for HDFql to be able to read/write values from/to a user-defined variable it must first be registered. If the operation was successful, *variable* is registered and a number is assigned to it. This number – calculated by HDFql – starts with zero and is incremented by one every time a new variable is registered. If *variable* is registered more than once, only one number is assigned to it (namely the number assigned upon the first registering). Of note, currently up to eight variables can be registered at any given time (trying to register more than this number will raise an HDFQL\_ERROR\_FULL). In C, C++ and Fortran any variable may be registered as long HDFql can properly read/write values from/to it by having direct access to the memory associated with these – otherwise unexpected errors may arise such as a segmentation fault. The following restrictions apply to other programming languages (supported by HDFql):

Version 2.5.0 \_\_\_\_\_\_\_ Page 116 of 357

- In Java<sup>1</sup>, only a variable that is an array of "byte" (or "Byte"), "short" (or "Short"), "int" (or "Integer"), "long" (or "Long"), "float" (or "Float"), "double" (or "Double"), "String", "ArrayList" or "Object" data type or of a user-defined Java class may be registered. Any attempt to register a variable that is not an array of the data type (or corresponding wrapper class) previously enumerated or of a user-defined Java class will return an error (HDFQL ERROR UNEXPECTED DATA TYPE).
- In Python, only a variable that is a NumPy array of "int8", "uint8", "int16", "uint16", "int32", "uint32", "int64", "uint64", "float32", "float64", "Ssize", "ubyte", "void" (i.e. compound/structured) data type or a Python list may be registered. Any attempt to register a variable that is not a NumPy array of the data type previously enumerated or a Python list will return an error (HDFQL\_ERROR\_UNEXPECTED\_DATA\_TYPE). Please refer to http://www.numpy.org for additional information.
- In C#, only a variable that is an array of "SByte" (or "sbyte"), "Byte" (or "byte"), "Int16" (or "short"), "UInt16" (or "ulong"), "UInt32" (or "int"), "UInt32" (or "uint"), "Int64" (or "long"), "UInt64" (or "ulong"), "Single" (or "float"), "Double" (or "double"), "String" (or "string") or "Object" (or "object") data type or of a struct may be registered. Any attempt to register a variable that is not an array of the data type (or corresponding alias) previously enumerated or of a struct will return an error (HDFQL\_ERROR\_UNEXPECTED\_DATA\_TYPE).
- In R, only a variable that is a vector, matrix or array of "integer", "integer64" (through package bit64), "numeric", "double", "character" or "raw" data type may be registered. Any attempt to register a variable that is not a vector, matrix or array of the data type previously enumerated will return an error (HDFQL ERROR UNEXPECTED DATA TYPE).

An important aspect to remember when working with a variable is that it should not change address from the moment it has been registered until used in the intended operation (e.g. SELECT) or function (e.g. HDFQL\_VARIABLE\_GET\_NUMBER), as HDFql will not be able to identify the variable. In this case, the operation or function will raise an error (HDFQL\_ERROR\_NOT\_REGISTERED). In case a variable needs to change its address (for whatever the reason), first unregister it via the function hdfql\_variable\_unregister, change its address, and register it again. In general, it is advisable to register a variable just before executing the HDFql operation or function which employs it, and to unregister it as soon as it is no longer used (this is especially relevant in C# where variables are pinned when registered and thus cannot be moved by the Garbage Collector).

#### Parameter(s)

variable – pointer to a variable to register for subsequent use.

Version 2.5.0 \_\_\_\_\_\_\_ Page 117 of 357

<sup>&</sup>lt;sup>1</sup> Whenever possible, the "byte", "short", "int", "long", "float" and "double" data types should be used instead of the corresponding wrapper classes "Byte", "Short", "Integer", "Long", "Float" and "Double" as the formers are faster to process by HDFql (due to not having to box/unbox values).

#### Return

int – depending on the success in registering the variable for subsequent use, it can either be ≥ 0 (i.e. the number assigned to the variable when successfully registered), HDFQL\_ERROR\_NO\_ADDRESS, HDFQL\_ERROR\_FULL or HDFQL\_ERROR\_UNEXPECTED\_DATA\_TYPE.

# Example(s)

```
// declare variables
char script[1024];
short data[3];
int number;
// create an HDF5 dataset named "my dataset" of data type short of one dimension (size 3)
hdfql execute("CREATE DATASET my dataset AS SMALLINT(3)");
// populate variable "data" with certain values
data[0] = 21;
data[1] = 18;
data[2] = 75;
// register variable "data" for subsequent use (by HDFql)
number = hdfql variable register(data);
// prepare script to insert (i.e. write) values from variable "data" into dataset "my dataset"
sprintf(script, "INSERT INTO my dataset VALUES FROM MEMORY %d", number);
// execute script
hdfql execute(script);
// unregister variable "data" as it is no longer used/needed (by HDFql)
hdfql_variable_unregister(data);
```

```
// declare structure
struct coordinate
{
    double latitude;
    double longitude;
};

// declare variables
```

Version 2.5.0 \_\_\_\_\_\_\_ Page 118 of 357

```
char script[1024];
struct coordinate location;
int number;
// create an HDF5 attribute named "my attribute" of data type compound composed of two members
named "latitude" (of data type double) and "longitude" (of data type double)
hdfql execute ("CREATE ATTRIBUTE my attribute AS COMPOUND (latitude AS DOUBLE, longitude AS
DOUBLE) ");
// populate variable "location" with certain values
location.latitude = 15.9803486587;
location.longitude = 48.6352028395;
// register variable "location" for subsequent use (by HDFql)
number = hdfql variable register(&location);
// prepare script to insert (i.e. write) values from variable "location" into attribute
"my attribute"
sprintf(script, "INSERT INTO my attribute VALUES FROM MEMORY %d", number);
// execute script
hdfql execute(script);
// unregister variable "location" as it is no longer used/needed (by HDFql)
hdfql variable unregister(&location);
```

# 5.2.52 HDFQL\_VARIABLE\_TRANSIENT\_REGISTER

#### **Syntax**

int hdfql variable transient register(const void \*variable)

### Description

Register a variable named *variable* in a transient way for subsequent use. This function is similar to hdfql\_variable\_register, except that after the execution of a script (via the function hdfql\_execute) which uses *variable*, *variable* is automatically unregistered (by HDFql) thus alleviating the programmer from doing it.

# Parameter(s)

*variable* – pointer to a variable to register in a transient way for subsequent use.

Version 2.5.0 \_\_\_\_\_\_\_ Page 119 of 357

#### Return

int – depending on the success in registering the variable in a transient way for subsequent use, it can either be  $\geq 0$  (i.e. the number assigned to the variable when successfully registered), HDFQL\_ERROR\_NO\_ADDRESS, HDFQL\_ERROR\_FULL or HDFQL\_ERROR\_UNEXPECTED\_DATA\_TYPE.

## Example(s)

```
// declare variables
char script[1024];
short data[3];
int number;
// create an HDF5 dataset named "my dataset" of data type short of one dimension (size 3)
hdfql execute ("CREATE DATASET my dataset AS SMALLINT(3)");
// populate variable "data" with certain values
data[0] = 21;
data[1] = 18;
data[2] = 75;
// register variable "data" in a transient way for subsequent use (by HDFql)
number = hdfql variable transient register(data);
// prepare script to insert (i.e. write) values from variable "data" into dataset "my dataset"
sprintf(script, "INSERT INTO my dataset VALUES FROM MEMORY %d", number);
// execute script (variable "data" is automatically unregistered immediately after the
execution of the script - i.e. there is no need to explicitly unregister the variable)
hdfql execute(script);
```

# 5.2.53 HDFQL\_VARIABLE\_UNREGISTER

## **Syntax**

int hdfql\_variable\_unregister(const void \*variable)

#### Description

Unregister a variable named *variable*. In other words, HDFql will free up any memory that may have been allocated to manage the variable as well as the number assigned to it (the number may then be assigned to a new variable registered

Version 2.5.0 \_\_\_\_\_\_\_ Page 120 of 357

subsequently). In general, it is advisable to unregister a variable as soon as it is no longer used by HDFql (this is especially relevant in C# as variables are unpinned when unregistered and thus may again be moved by the Garbage Collector). If *variable* has never been registered or has already been unregistered, an error is returned.

# Parameter(s)

variable – pointer to a variable to unregister.

### Return

int — depending on the success in unregistering the variable, it can either be HDFQL\_SUCCESS, HDFQL\_ERROR\_NO\_ADDRESS or HDFQL\_ERROR\_NOT\_REGISTERED.

# Example(s)

```
// declare variables
char script[1024];
short data[3];
int number;
// create an HDF5 dataset named "my_dataset" of data type short of one dimension (size 3)
hdfql execute ("CREATE DATASET my dataset AS SMALLINT(3)");
// populate variable "data" with certain values
data[0] = 21;
data[1] = 18;
data[2] = 75;
// register variable "data" for subsequent use (by HDFql)
number = hdfql variable register(data);
// prepare script to insert (i.e. write) values from variable "data" into dataset "my_dataset"
sprintf(script, "INSERT INTO my dataset VALUES FROM MEMORY %d", number);
// execute script
hdfql execute(script);
// unregister variable "data" as it is no longer used/needed (by HDFql)
hdfql variable unregister (data);
```

Version 2.5.0 \_\_\_\_\_\_\_ Page 121 of 357

# 5.2.54 HDFQL\_VARIABLE\_UNREGISTER\_ALL

## **Syntax**

void hdfql variable unregister all(void)

### Description

Unregister all the variables that may have been registered previously. In other words, HDFql will free up any memory that may have been allocated to manage the variables as well as the numbers assigned to them (the numbers may then be assigned to new variables registered subsequently). In general, it is advisable to unregister variables as soon as they are no longer used by HDFql (this is especially relevant in C# as variables are unpinned when unregistered and thus may again be moved by the Garbage Collector).

# Parameter(s)

None

#### Return

**Nothing** 

# Example(s)

```
// declare variables
short data0[3];
float data1[5];

// register variable "data0" for subsequent use (by HDFq1)
hdfq1_variable_register(data0);

// register variable "data1" for subsequent use (by HDFq1)
hdfq1_variable_register(data1);

// display number of variable "data0" (should be "Number of variable is 0")
printf("Number of variable is %d\n", hdfq1_variable_get_number(data0));

// display number of variable "data1" (should be "Number of variable is 1")
printf("Number of variable is %d\n", hdfq1_variable_get_number(data1));

// unregister all the variables (i.e. variables "data0" and "data1") as they are no longer used/needed (by HDFq1)
```

Version 2.5.0 \_\_\_\_\_\_\_ Page 122 of 357

```
hdfql_variable_unregister_all();
```

# 5.2.55 HDFQL\_VARIABLE\_GET\_NUMBER

# **Syntax**

int hdfql\_variable\_get\_number(const void \*variable)

### Description

Get the number of a variable named *variable*. This refers to the number that was calculated by HDFql and assigned to the variable upon registering it with the function <a href="https://hdfql\_variable\_register">hdfql\_variable\_register</a>. If *variable* has never been registered or has been unregistered, an error is returned.

### Parameter(s)

variable – pointer to a variable to get the number (calculated by HDFql) assigned to it.

## Return

int – depending on the success in getting the number assigned to the variable, it can either be ≥ 0 (i.e. the number assigned to the variable), HDFQL\_ERROR\_NO\_ADDRESS or HDFQL\_ERROR\_NOT\_REGISTERED.

# Example(s)

```
// declare variables
short data0[3];
float data1[5];

// register variable "data0" for subsequent use (by HDFq1)
hdfq1_variable_register(data0);

// register variable "data1" for subsequent use (by HDFq1)
hdfq1_variable_register(data1);

// display number of variable "data0" (should be "Number of variable is 0")
printf("Number of variable is %d\n", hdfq1_variable_get_number(data0));

// display number of variable "data1" (should be "Number of variable is 1")
```

Version 2.5.0 \_\_\_\_\_\_\_ Page 123 of 357

```
printf("Number of variable is %d\n", hdfql_variable_get_number(data1));
```

# 5.2.56 HDFQL\_VARIABLE\_GET\_DATA\_TYPE

### **Syntax**

int hdfql\_variable\_get\_data\_type(const void \*variable)

### Description

Get the data type of the result set stored in a variable named *variable*. The data type refers to the result of a DATA QUERY LANGUAGE (DQL) or DATA INTROSPECTION LANGUAGE (DIL) operation redirected into memory – and not the data type of *variable* declared in the program. If *variable* has never been registered or populated or has been unregistered, the returned data type is undefined (HDFQL\_UNDEFINED). Please refer to Table 6.3 for a complete enumeration of HDFql data types.

# Parameter(s)

variable – pointer to a variable to get its data type.

#### Return

int — depending on the success in getting the data type of the variable, it can either be HDFQL\_TINYINT, HDFQL\_UNSIGNED\_SMALLINT, HDFQL\_UNSIGNED\_INT, HDFQL\_UNSIGNED\_INT, HDFQL\_BIGINT, HDFQL\_UNSIGNED\_BIGINT, HDFQL\_FLOAT, HDFQL\_DOUBLE, HDFQL\_CHAR, HDFQL\_VARTINYINT, HDFQL\_UNSIGNED\_VARTINYINT, HDFQL\_UNSIGNED\_VARSMALLINT, HDFQL\_UNSIGNED\_VARSMALLINT, HDFQL\_VARBIGINT, HDFQL\_VARBIGINT, HDFQL\_VARBIGINT, HDFQL\_VARBIGINT, HDFQL\_VARBIGINT, HDFQL\_VARBIGINT, HDFQL\_VARBIGINT, HDFQL\_VARBIGINT, HDFQL\_VARBIGINT, HDFQL\_VARCHAR, HDFQL\_OPAQUE, HDFQL\_BITFIELD, HDFQL\_ENUMERATION, HDFQL\_COMPOUND, HDFQL\_REFERENCE, HDFQL\_UNDEFINED, HDFQL\_ERROR\_NO\_ADDRESS or HDFQL\_ERROR\_NOT\_REGISTERED.

# Example(s)

```
// declare variables
char script[1024];
char data[1024];

// register variable "data" for subsequent use (by HDFq1)
hdfql_variable_register(data);
```

Version 2.5.0 \_\_\_\_\_\_\_ Page 124 of 357

```
// prepare script to show (i.e. get) current working directory and populate variable "data"
with it
sprintf(script, "SHOW USE DIRECTORY INTO MEMORY %d", hdfql_variable_get_number(data));

// execute script
hdfql_execute(script);

// display data type of variable "data" (should be "Data type of variable is 2097152")
printf("Data type of variable is %d\n", hdfql_variable_get_data_type(data));
```

# 5.2.57 HDFQL\_VARIABLE\_GET\_COUNT

### **Syntax**

long long hdfql\_variable\_get\_count(const void \*variable)

### Description

Get the number of elements of the result set stored in a variable named *variable*. The number of elements refers to the result of a DATA QUERY LANGUAGE (DQL) or DATA INTROSPECTION LANGUAGE (DIL) operation redirected into memory – and not the number of elements that *variable* has in the program. If the result set stores data from a dataset or attribute that does not have a dimension (i.e. if it is scalar), the returned number of elements is one. Otherwise, if the result set stores data from a dataset or attribute that has dimensions, the returned number of elements equals the multiplication of all its dimensions' sizes (e.g. if a variable stores a result set of two dimensions of size 10x3, the number of elements is 30). Of note, if a hyperslab or point selection is specified (in a DATA QUERY LANGUAGE (DQL) operation), the number of elements of the selection will be returned instead. If *variable* has never been registered or populated or has been unregistered, the returned number of elements is zero.

## Parameter(s)

variable – pointer to a variable to get its number of elements (i.e. resut set size).

#### <u>Return</u>

long long – depending on the success in getting the number of elements of the variable, it can either be  $\geq 0$  (i.e. the number of elements), HDFQL\_ERROR\_NO\_ADDRESS or HDFQL\_ERROR\_NOT\_REGISTERED.

Version 2.5.0 \_\_\_\_\_\_\_ Page 125 of 357

## Example(s)

```
// declare variables
char script[1024];
int data[5][3];

// create an HDF5 dataset named "my_dataset" of data type int of two dimensions (size 5x3)
hdfq1_execute("CREATE DATASET my_dataset AS INT(5, 3)");

// register variable "data" for subsequent use (by HDFq1)
hdfq1_variable_register(data);

// prepare script to select (i.e. read) data from dataset "my_dataset" and populate variable
"data" with it
sprintf(script, "SELECT FROM my_dataset INTO MEMORY %d", hdfq1_variable_get_number(data));

// execute script
hdfq1_execute(script);

// display number of elements in variable "data" (should be "Number of elements in variable is
15")
printf("Number of elements in variable is %lld\n", hdfq1_variable_get_count(data));
```

# 5.2.58 HDFQL\_VARIABLE\_GET\_DIMENSION\_COUNT

#### **Syntax**

int hdfql\_variable\_get\_dimension\_count(const void \*variable)

#### Description

Get the number of dimensions of the result set stored in a variable named *variable*. The number of dimensions refers to the result of a DATA QUERY LANGUAGE (DQL) or DATA INTROSPECTION LANGUAGE (DIL) operation redirected into memory – and not the number of dimensions that *variable* has in the program. If *variable* has never been registered or has been unregistered, an error is returned. If *variable* has never been registered or populated or has been unregistered, the returned number of dimensions is zero.

# Parameter(s)

variable – pointer to a variable to get its number of dimensions.

Version 2.5.0 \_\_\_\_\_\_\_ Page 126 of 357

#### Return

int – depending on the success in getting the number of dimensions of the variable, it can either be  $\geq 0$  (i.e. the number of dimensions), HDFQL\_ERROR\_NO\_ADDRESS or HDFQL\_ERROR\_NOT\_REGISTERED.

# Example(s)

```
// declare variables
char script[1024];
int data[5][3];

// create an HDF5 dataset named "my_dataset" of data type int of two dimensions (size 5x3)
hdfql_execute("CREATE DATASET my_dataset AS INT(5, 3)");

// register variable "data" for subsequent use (by HDFql)
hdfql_variable_register(data);

// prepare script to select (i.e. read) data from dataset "my_dataset" and populate variable
"data" with it
sprintf(script, "SELECT FROM my_dataset INTO MEMORY %d", hdfql_variable_get_number(data));

// execute script
hdfql_execute(script);

// display number of dimensions of variable "data" (should be "Number of dimensions in variable is 2")
printf("Number of dimensions in variable is %d\n", hdfql_variable_get_dimension_count(data));
```

# 5.2.59 HDFQL\_VARIABLE\_GET\_DIMENSION

#### **Syntax**

long long hdfql\_variable\_get\_dimension(const void \*variable, int index)

#### **Description**

Get the size of a certain dimension (specified in *index*) of the result set stored in a variable named *variable*. The size of a certain dimension refers to the result of a DATA QUERY LANGUAGE (DQL) or DATA INTROSPECTION LANGUAGE (DIL) operation redirected into memory – and not the size of a certain dimension that *variable* has in the program. The index of

Version 2.5.0 \_\_\_\_\_\_ Page 127 of 357

the first dimension is zero (*index* must be between 0 and the value returned by hdfql\_variable\_get\_dimension\_count - 1). If *variable* has never been registered or populated or has been unregistered, an error is returned.

# Parameter(s)

variable – pointer to a variable to get the size of one of its dimensions.

index – integer that specifies the index of the dimension to get its size.

#### Return

long long – depending on the success in getting the size of a certain dimension of the variable, it can either be ≥ 0 (i.e. the size of a certain dimension itself), HDFQL\_ERROR\_NO\_ADDRESS, HDFQL\_ERROR\_NOT\_REGISTERED or HDFQL\_ERROR\_OUTSIDE\_LIMIT.

### Example(s)

```
// declare variables
char script[1024];
int data[5][3];
// create an HDF5 dataset named "my dataset" of data type int of two dimensions (size 5x3)
hdfql execute ("CREATE DATASET my dataset AS INT(5, 3)");
// register variable "data" for subsequent use (by HDFql)
hdfql variable register (data);
// prepare script to select (i.e. read) data from dataset "my dataset" and populate variable
"data" with it
sprintf(script, "SELECT FROM my dataset INTO MEMORY %d", hdfql variable get number(data));
// execute script
hdfql execute(script);
// display size of the first dimension of variable "data" (should be "Size of first dimension
of variable is 5")
printf("Size of first dimension of variable is %lld\n", hdfql variable get dimension(data, 0));
// display size of the second dimension of variable "data" (should be "Size of second dimension
of variable is 3")
printf("Size of second dimension of variable is %lld\n", hdfql variable get dimension(data,
1));
```

Version 2.5.0 \_\_\_\_\_\_\_ Page 128 of 357

# 5.2.60 HDFQL MPI USE COMMUNICATOR

# **Syntax**

int hdfql mpi use communicator(const void \*communicator)

#### Description

Set the MPI communicator named *communicator* as the one to be used when performing operations (e.g. SELECT) in parallel. An MPI communicator represents a group of processes that participate in the communication, which may involve some or all the processes specified upon launching a program using "mpiexec" (or a similar launcher). Of note, if the function is called before calling for the first time an operation (CREATE FILE, INSERT, SELECT or USE FILE) or a function (hdfql\_mpi\_get\_size or hdfql\_mpi\_get\_rank) which employs parallelism, HDFql will not initialize the MPI library as it assumes that the initialization was previously done by the programmer through MPI function "MPI\_Init" (please refer to https://www.mpich.org/static/docs/v3.2/www3/MPI\_Init.html or https://www.open-mpi.org/doc/v2.1/man3/MPI\_Init.3.php for additional information in case the MPI library used is MPICH or Open MPI, respectively).

# Parameters(s)

communicator – pointer to an MPI communicator to use when performing an operation in parallel. If the pointer is NULL (in C), the default MPI communicator (MPI\_COMM\_WORLD) is used instead (i.e. equivalent of calling the function hdfql\_mpi\_use\_default\_communicator). The equivalent of a NULL pointer in C++, Java, Python, C#, Fortran and R HDFql wrappers is NULL, null, None, null, NULL() and NULL, respectively.

### **Return**

int – depending on the success in using *communicator*, it can either be HDFQL\_SUCCESS, HDFQL\_ERROR\_NOT\_SUPPORTED (in case MPI itself was not initialized properly or in case of using an HDFql non MPI-based distribution) or HDFQL ERROR UNKNOWN.

## Example(s)

```
// declare variables
MPI_Comm my_communicator;
MPI_Group group;
int ranks[2];

// create an MPI group named "group" containing processes (i.e. ranks) #0 and #1
```

Version 2.5.0 Page 129 of 357

```
ranks[0] = 0;
ranks[1] = 1;
MPI_Group_incl(MPI_COMM_WORLD, 2, ranks, &group);

// create an MPI communicator named "my_communicator" based on MPI group "group"
MPI_Comm_create(MPI_COMM_WORLD, group, &my_communicator);

// use MPI communicator "my_communicator" in subsequent operations performed in parallel
hdfql_mpi_use_communicator(&my_communicator);

// select (i.e. read) dataset named "my_dataset" in parallel using MPI communicator
"my_communicator"
hdfql_execute("SELECT FROM my_dataset IN PARALLEL");

// use default MPI communicator (MPI_COMM_WORLD) in subsequent operations performed in parallel
hdfql_mpi_use_communicator(NULL);

// select (i.e. read) dataset "my_dataset" in parallel using default MPI communicator
(MPI_COMM_WORLD)
hdfql_execute("SELECT FROM my_dataset IN PARALLEL");
```

# 5.2.61 HDFQL MPI USE DEFAULT COMMUNICATOR

## <u>Syntax</u>

int hdfql mpi use default communicator(void)

#### **Description**

Set the default MPI communicator (MPI\_COMM\_WORLD) as the one to be used when performing operations (e.g. SELECT) in parallel. Of note, if the function is called before calling for the first time an operation (CREATE FILE, INSERT, SELECT or USE FILE) or a function (hdfql\_mpi\_get\_size or hdfql\_mpi\_get\_rank) which employs parallelism, HDFql will not initialize the MPI library as it assumes that the initialization was previously done by the programmer through MPI function "MPI\_Init" (please refer to https://www.mpich.org/static/docs/v3.2/www3/MPI\_Init.html or https://www.open-mpi.org/doc/v2.1/man3/MPI\_Init.3.php for additional information in case the MPI library used is MPICH or Open MPI, respectively).

#### Parameters(s)

None

Version 2.5.0 \_\_\_\_\_\_\_ Page 130 of 357

#### Return

int – depending on the success in using the default MPI communicator, it can either be HDFQL\_SUCCESS, HDFQL\_ERROR\_NOT\_SUPPORTED (in case MPI itself was not initialized properly or in case of using an HDFql non MPI-based distribution) or HDFQL\_ERROR\_UNKNOWN.

## Example(s)

```
// declare variables
MPI Comm my communicator;
MPI Group group;
int ranks[2];
// create an MPI group named "group" containing processes (i.e. ranks) \#0 and \#1
ranks[0] = 0;
ranks[1] = 1;
MPI Group incl (MPI COMM WORLD, 2, ranks, &group);
// create an MPI communicator named "my communicator" based on MPI group "group"
MPI Comm create (MPI COMM WORLD, group, &my communicator);
// use MPI communicator "my communicator" in subsequent operations performed in parallel
hdfql mpi use communicator(&my communicator);
// select (i.e. read) dataset named "my dataset" in parallel using MPI communicator
"my communicator"
hdfql execute("SELECT FROM my dataset IN PARALLEL");
// use default MPI communicator (MPI COMM WORLD) in subsequent operations performed in parallel
hdfql mpi use default communicator();
// select (i.e. read) dataset "my dataset" in parallel using default MPI communicator
(MPI COMM WORLD)
hdfql execute ("SELECT FROM my dataset IN PARALLEL");
```

# 5.2.62 HDFQL\_MPI\_GET\_SIZE

#### **Syntax**

int hdfql\_mpi\_get\_size(void)

Version 2.5.0 \_\_\_\_\_\_\_ Page 131 of 357

### Description

Get the number (i.e. size) of processes associated to the default MPI communicator (MPI\_COMM\_WORLD) or to a userdefined MPI communicator that may have been set through the function hdfql mpi use communicator. Of note, this function basically wrapper of the MPI function "MPI Comm size" (please https://www.mpich.org/static/docs/v3.2/www3/MPI\_Comm\_size.html https://www.openor mpi.org/doc/v2.1/man3/MPI Comm size.3.php for additional information in case the MPI library used is MPICH or Open MPI, respectively).

# Parameter(s)

None

### Return

int – depending on the success in getting the number (i.e. size) of processes associated to the default MPI communicator (MPI\_COMM\_WORLD) or to a user-defined MPI communicator, it can either be ≥ 1 (i.e. the number of processes), HDFQL\_ERROR\_NOT\_SUPPORTED (in case MPI itself was not initialized properly or in case of using an HDFql non MPI-based distribution) or HDFQL\_ERROR\_UNKNOWN.

# Example(s)

```
// display number (i.e. size) of MPI processes (if the program is launched as, e.g., "mpiexec -
n 5 ./my_program", the message "Number (i.e. size) of MPI processes is 5" will be displayed
five times)
printf("Number (i.e. size) of MPI processes is %d\n", hdfql_mpi_get_size());
```

# 5.2.63 HDFQL MPI GET RANK

#### **Syntax**

int hdfql\_mpi\_get\_rank(void)

## **Description**

Get the number (i.e. rank) of the calling process associated to the default MPI communicator (MPI\_COMM\_WORLD) or to a user-defined MPI communicator that may have been set through the function hdfql\_mpi\_use\_communicator. Of note, this function is basically a wrapper of the MPI function "MPI Comm rank" (please refer to

Version 2.5.0 \_\_\_\_\_\_\_ Page 132 of 357

https://www.mpich.org/static/docs/v3.2/www3/MPI\_Comm\_rank.html or https://www.open-mpi.org/doc/v2.1/man3/MPI\_Comm\_rank.3.php for additional information in case the MPI library used is MPICH or Open MPI, respectively).

## Parameters(s)

None

#### Return

int – depending on the success in getting the number (i.e. rank) of the calling process associated to the default MPI communicator (MPI\_COMM\_WORLD) or to a user-defined MPI communicator, it can either be ≥ 0 (i.e. the number of the calling process), HDFQL\_ERROR\_NOT\_SUPPORTED (in case MPI itself was not initialized properly or in case of using an HDFqI non MPI-based distribution) or HDFQL\_ERROR\_UNKNOWN.

## Example(s)

```
// display number (i.e. rank) of the MPI process (if the program is launched as, e.g., "mpiexec -n 3 ./my_program", the message "Number (i.e. rank) of the MPI process is X" will be displayed three times where X is 0, 1 or 2 (not necessarily in this order))

printf("Number (i.e. rank) of the MPI process is %d\n", hdfql_mpi_get_rank());
```

Version 2.5.0 \_\_\_\_\_\_\_ Page 133 of 357

# 6. LANGUAGE

HDFql is a high-level (declarative) language to manage HDF5 files in a simple and natural way. It was designed to be similar to SQL (wherever possible) so that its learning effort is kept at minimum while still providing great power and flexibility to the programmer. This chapter describes data types, post-processing options to further transform result sets, redirecting options to read/write data/result sets from/into disparate input/output sources, and operations (i.e. the language itself) available in HDFql. It also introduces text formatting conventions used throughout this chapter to describe HDFql operations (Table 6.1), and a summary of existing operations (Table 6.2). Before continuing, it is highly recommended to first read the HDF5 User's Guide available at https://support.hdfgroup.org/HDF5/doc/UG/HDF5\_Users\_Guide.pdf to facilitate the understanding of the current chapter.

| Convention                | Description                                                 | Example                            |
|---------------------------|-------------------------------------------------------------|------------------------------------|
| Bold                      | Keyword that must be typed exactly as shown                 | CREATE                             |
| Italic                    | Value that the programmer must supply                       | dataset_name                       |
| Between brackets ([])     | Optional keyword/value                                      | [DATASET]                          |
| Between braces ({})       | Logical grouping of keywords/values (to ease understanding) | {[TRUNCATE] BINARY FILE file_name} |
| Separated with a pipe ( ) | Set of keywords/values from which one must be chosen        | GROUP   DATASET   ATTRIBUTE        |
| Asterisk (*)              | Keyword/value that may be supplied zero or more times       | group_name [, group_name]*         |
| Plus (+)                  | Keyword/value that must be supplied one or more times       | {, [chunk_dim]}+                   |

Table 6.1 – HDFql operations text formatting conventions

| Operation        | Description         |
|------------------|---------------------|
| CREATE DIRECTORY | Create a directory  |
| CREATE FILE      | Create an HDF5 file |

Version 2.5.0 \_\_\_\_\_\_\_ Page 134 of 357

| CREATE GROUP              | Create an HDF5 group                                                                                                    |
|---------------------------|----------------------------------------------------------------------------------------------------|
| CREATE DATASET            | Create an HDF5 dataset                                                                                                   |
| CREATE ATTRIBUTE          | Create an HDF5 attribute                                                                                                 |
| CREATE [SOFT   HARD] LINK | Create an HDF5 soft or hard link                                                                                         |
| CREATE EXTERNAL LINK      | Create an HDF5 external link                                                                                             |
| ALTER DIMENSION           | Alter (i.e. change) the dimensions of an existing HDF5 dataset                                                           |
| RENAME DIRECTORY          | Rename (or move) an existing directory                                                                                   |
| RENAME FILE               | Rename (or move) an existing file                                                                                        |
| RENAME                    | Rename (or move) an existing HDF5 group, dataset, attribute, (soft) link or external link                                |
| COPY FILE                 | Copy an existing file                                                                                                    |
| COPY                      | Copy an existing HDF5 group, dataset, attribute, (soft) link or external link                                            |
| DROP DIRECTORY            | Drop (i.e. delete) an existing directory                                                                                 |
| DROP FILE                 | Drop (i.e. delete) an existing file                                                                                      |
| DROP                      | Drop (i.e. delete) an existing HDF5 group, dataset, attribute, (soft) link or external link                              |
| INSERT                    | Insert (i.e. write) data into an HDF5 dataset or attribute                                                               |
| SELECT                    | Select (i.e. read) data from an HDF5 dataset or attribute                                                                |
| SHOW FILE VALIDITY        | Get validity of a file (i.e. whether it is a valid HDF5 file or not)                                                     |
| SHOW USE DIRECTORY        | Get working directory currently in use                                                                                   |
| SHOW USE FILE             | Get HDF5 file currently in use or check if a certain HDF5 file is used (i.e. opened)                                     |
| SHOW ALL USE FILE         | Get all HDF5 files in use (i.e. open)                                                                                    |
| SHOW USE GROUP            | Get HDF5 group currently in use                                                                                          |
| SHOW                      | Get HDF5 objects (i.e. groups, datasets, attributes, (soft) links or external links) or check the existence of an object |
| SHOW TYPE                 | Get type of an HDF5 object (i.e. group, dataset or attribute)                                                            |

Version 2.5.0 \_\_\_\_\_\_ Page 135 of 357

| SHOW DATA TYPE          | Get data type of an HDF5 dataset or attribute or of its members                                                         |
|-------------------------|----------------------------------------------------------------------------------------------------|
| SHOW MEMBER             | Get members of an HDF5 dataset or attribute                                                                             |
| SHOW MASK               | Get (filter) mask of an HDF5 dataset                                                                                    |
| SHOW ENDIANNESS         | Get endianness of an HDF5 dataset or attribute or of its members                                                        |
| SHOW CHARSET            | Get charset of an HDF5 dataset or attribute or of its members                                                           |
| SHOW STORAGE TYPE       | Get storage type (layout) of an HDF5 dataset                                                                            |
| SHOW STORAGE ALLOCATION | Get storage allocation of an HDF5 dataset                                                                               |
| SHOW STORAGE DIMENSION  | Get storage dimensions of an HDF5 dataset                                                                               |
| SHOW DIMENSION          | Get dimensions of an HDF5 dataset or attribute                                                                          |
| SHOW ORDER              | Get (creation) order strategy of an HDF5 group or dataset                                                               |
| SHOW TAG                | Get tag of an HDF5 dataset or attribute or of its members                                                               |
| SHOW OFFSET             | Get member offsets of an HDF5 dataset or attribute                                                                      |
| SHOW FILL TYPE          | Get fill type of an HDF5 dataset                                                                                        |
| SHOW FILL               | Get fill values of an HDF5 dataset                                                                                      |
| SHOW FILE SIZE          | Get size (in bytes) of a file or of the HDF5 file currently in use                                                      |
| SHOW USERBLOCK SIZE     | Get size (in bytes) of a user-defined block of data stored within an HDF5 file or within the HDF5 file currently in use |
| SHOW USERBLOCK          | Get user-defined block of data stored within an HDF5 file or within the HDF5 file currently in use                      |
| SHOW SIZE               | Get size (in bytes) of an HDF5 dataset or attribute                                                                     |
| SHOW HDFQL VERSION      | Get version of the HDFql library                                                                                        |
| SHOW HDF5 VERSION       | Get version of the HDF5 library used by HDFql                                                                           |
| SHOW MPI VERSION        | Get version of the MPI library used by HDFqI                                                                            |
| SHOW DIRECTORY          | Get directory names within a directory or check the existence of a directory                                            |
| SHOW FILE               | Get file names within a directory or check the existence of a file                                                      |
| SHOW EXECUTE STATUS     | Get status of the last executed operation                                                                               |

Version 2.5.0 \_\_\_\_\_\_\_ Page 136 of 357

| SHOW LIBRARY BOUNDS       | Get library bound values for creating or opening HDF5 files                                                                        |
|---------------------------|----------------------------------------------------------------------------------------------------|
| SHOW CACHE                | Get cache parameters for accessing HDF5 files or datasets                                                                          |
| SHOW ATOMIC               | Get atomicity for accessing HDF5 files in an MPI environment                                                                       |
| SHOW EXTERNAL LINK PREFIX | Get prefix to prepend to file names stored in HDF5 external links                                                                  |
| SHOW FLUSH                | Get status of the automatic flushing                                                                                               |
| SHOW THREAD               | Show (i.e. get) number of (CPU) threads to use when executing operations that support parallelism                                  |
| SHOW PLUGIN PATH          | Show (i.e. get) path where plugins (in the form of shared libraries) are searched for and dynamically loaded by HDFqI/HDF5 library |
| SHOW DECIMAL SCALE        | Show (i.e. get) decimal scale (i.e. number of decimal places) to use when writing fractional numbers into a text or Excel file     |
| SHOW DEBUG                | Get status of the debug mechanism                                                                                                  |
| USE DIRECTORY             | Use (i.e. open) a directory for subsequent operations                                                                              |
| USE FILE                  | Use (i.e. open) an HDF5 file for subsequent operations                                                                             |
| USE GROUP                 | Use (i.e. open) an HDF5 group for subsequent operations                                                                            |
| FLUSH                     | Flush the entire virtual HDF5 file or only the HDF5 file currently in use                                                          |
| CLOSE FILE                | Close a certain HDF5 file used (i.e. opened) or the HDF5 file currently in use                                                     |
| CLOSE ALL FILE            | Close all HDF5 files in use                                                                                                    |
| CLOSE GROUP               | Close the HDF5 group currently in use                                                                                              |
| SET USERBLOCK             | Set user-defined block of data stored within an HDF5 file or within the HDF5 file currently in use                                 |
| SET LIBRARY BOUNDS        | Set library bound values for creating and opening HDF5 files                                                                       |
| SET CACHE                 | Set cache parameters for accessing HDF5 files or datasets                                                                          |
| SET ATOMIC                | Set atomicity for accessing HDF5 files in an MPI environment to enabled or disabled                                                |
| SET EXTERNAL LINK PREFIX  | Set prefix to prepend to file names stored in HDF5 external links                                                                  |
| SET FLUSH                 | Set automatic flushing of the entire virtual HDF5 file or only the HDF5 file currently in use to enabled or disabled               |
| SET THREAD                | Set number of (CPU) threads to use when executing operations that support                                                          |

Version 2.5.0 \_\_\_\_\_\_ Page 137 of 357

|                   | parallelism                                                                                                    |
|-------------------|----------------------------------------------------------------------------------------------------|
| SET PLUGIN PATH   | Set path where plugins (in the form of shared libraries) are searched for and dynamically loaded by HDFql/HDF5 library |
| SET DECIMAL SCALE | Set decimal scale (i.e. number of decimal places) to use when writing fractional numbers into a text or Excel file     |
| SET DEBUG         | Set debug mechanism to enabled or disabled                                                                             |

Table 6.2 – HDFql operations

## **6.1 DATA TYPES**

A data type is a classification identifying one of various types of data such as integer, floating-point or string, which determines the possible values for that type, the operations that can be done on values of that type, the meaning of the data, and the way values of that type can be stored. In other words, a data type is a classification of data that tells HDFql how the user intends to use it. The following table summarizes all existing HDFql data types, their range of values and size (in bytes).

| Data Type         | Range of Values                                         | Size    |
|-------------------|---------------------------------------------------------|---------|
| TINYINT           | -128 to 127                                             | 1 byte  |
| UNSIGNED TINYINT  | 0 to 255                                                | 1 byte  |
| SMALLINT          | -32,768 to 32,767                                       | 2 bytes |
| UNSIGNED SMALLINT | 0 to 65,535                                             | 2 bytes |
| INT               | -2,147,483,648 to 2,147,483,647                         | 4 bytes |
| UNSIGNED INT      | 0 to 4,294,967,295                                      | 4 bytes |
| BIGINT            | -9,223,372,036,854,775,808 to 9,223,372,036,854,775,807 | 8 bytes |
| UNSIGNED BIGINT   | 0 to 18,446,744,073,709,551,615                         | 8 bytes |
| FLOAT             | -3.4E + 38 to 3.4E + 38                                 | 4 bytes |
| DOUBLE            | -1.79E + 308 to 1.79E + 308                             | 8 bytes |
| CHAR              | 0 to 255                                                | 1 byte  |

Version 2.5.0 \_\_\_\_\_\_\_ Page 138 of 357

| VARTINYINT           | -128 to 127                                             | 1 byte (per element)        |
|----------------------|---------------------------------------------------------|-----------------------------|
| UNSIGNED VARTINYINT  | 0 to 255                                                | 1 byte (per element)        |
| VARSMALLINT          | -32,768 to 32,767                                       | 2 bytes (per element)       |
| UNSIGNED VARSMALLINT | 0 to 65,535                                             | 2 bytes (per element)       |
| VARINT               | -2,147,483,648 to 2,147,483,647                         | 4 bytes (per element)       |
| UNSIGNED VARINT      | 0 to 4,294,967,295                                      | 4 bytes (per element)       |
| VARBIGINT            | -9,223,372,036,854,775,808 to 9,223,372,036,854,775,807 | 8 bytes (per element)       |
| UNSIGNED VARBIGINT   | 0 to 18,446,744,073,709,551,615                         | 8 bytes (per element)       |
| VARFLOAT             | -3.4E + 38 to 3.4E + 38                                 | 4 bytes (per element)       |
| VARDOUBLE            | -1.79E + 308 to 1.79E + 308                             | 8 bytes (per element)       |
| VARCHAR              | 0 to 255                                                | 1 byte (per element)        |
| OPAQUE               | 0 to 255                                                | 1 byte                      |
| ENUMERATION          | -9,223,372,036,854,775,808 to 9,223,372,036,854,775,807 | 1, 2, 4 or 8 bytes          |
| COMPOUND             | Varies (depends on members)                             | Varies (depends on members) |

Table 6.3 – HDFql data types

## **6.1.1 TINYINT**

The HDFql TINYINT data type stores a value between -128 and 127, and occupies 1 byte in memory. It represents the data type of an HDF5 H5T\_NATIVE\_CHAR dataset/attribute or of a result set that stores elements of this nature (which can be retrieved using the HDFQL\_CURSOR\_GET\_TINYINT function when working with cursors). Depending on the programming language (supported by HDFql), the TINYINT data type is represented by:

- In C, the "char" data type.
- In C++, the "char" data type.
- In Java, the "byte" data type (or corresponding wrapper class "Byte").
- In Python, the "int8" NumPy data type.

Version 2.5.0 \_\_\_\_\_ \_\_\_\_\_ Page 139 of 357

- In C#, the "SByte" data type (or corresponding alias "sbyte").
- In Fortran, the "INTEGER(KIND = 1)" data type.
- In R<sup>1</sup>, the "integer" data type.

#### **6.1.2 UNSIGNED TINYINT**

The HDFql UNSIGNED TINYINT data type stores a value between 0 and 255, and occupies 1 byte in memory. It represents the data type of an HDF5 H5T\_NATIVE\_UCHAR dataset/attribute or of a result set that stores elements of this nature (which can be retrieved using the HDFQL\_CURSOR\_GET\_UNSIGNED\_TINYINT function when working with cursors). Depending on the programming language (supported by HDFql), the UNSIGNED TINYINT data type is represented by:

- In C, the "unsigned char" data type.
- In C++, the "unsigned char" data type.
- In Java<sup>2</sup>, the "byte" data type (or corresponding wrapper class "Byte").
- In Python, the "uint8" NumPy data type.
- In C#, the "Byte" data type (or corresponding alias "byte").
- In Fortran<sup>3</sup>, the "INTEGER(KIND = 1)" data type.
- In R<sup>4</sup>, the "integer" data type.

Version 2.5.0 \_\_\_\_\_\_\_ Page 140 of 357

<sup>&</sup>lt;sup>1</sup> By design, R does not have a data type that stores a value between -128 and 127 with exactly 1 byte in memory. As a substitute, the R "integer" data type may be used with the penalties of more memory being unnecessarily reserved (as this data type occupies 4 bytes in memory) and lower performance (as bytes alignment must be made by HDFql).

<sup>&</sup>lt;sup>2</sup> By design, Java does not support unsigned data types. Therefore, the programmer is responsible for making the conversion from a signed number to its equivalent unsigned number in Java.

<sup>&</sup>lt;sup>3</sup> Although there has been some effort to specify unsigned data types in Fortran, nothing concrete is available. Therefore, the programmer is responsible for making the conversion from a signed number to its equivalent unsigned number in Fortran.

<sup>&</sup>lt;sup>4</sup> By design, R does not have a data type that stores a value between 0 and 255 with exactly 1 byte in memory. As a substitute, the R "integer" data type may be used with the penalties of more memory being unnecessarily reserved (as this data type occupies 4 bytes in memory) and lower performance (as bytes alignment must be made by HDFql).

## 6.1.3 SMALLINT

The HDFql SMALLINT data type stores a value between -32,768 and 32,767, and occupies 2 bytes in memory. It represents the data type of an HDF5 H5T\_NATIVE\_SHORT dataset/attribute or of a result set that stores elements of this nature (which can be retrieved using the HDFQL\_CURSOR\_GET\_SMALLINT function when working with cursors). Depending on the programming language (supported by HDFql), the SMALLINT data type is represented by:

- In C, the "short" data type.
- In C++, the "short" data type.
- In Java, the "short" data type (or corresponding wrapper class "Short").
- In Python, the "int16" NumPy data type.
- In C#, the "Int16" data type (or corresponding alias "short").
- In Fortran, the "INTEGER(KIND = 2)" data type.
- In R<sup>5</sup>, the "integer" data type.

## **6.1.4 UNSIGNED SMALLINT**

The HDFql UNSIGNED SMALLINT stores a value between 0 and 65,535, and occupies 2 bytes in memory. It represents the data type of an HDF5 H5T\_NATIVE\_USHORT dataset/attribute or of a result set that stores elements of this nature (which can be retrieved using the HDFQL\_CURSOR\_GET\_UNSIGNED\_SMALLINT function when working with cursors). Depending on the programming language (supported by HDFql), the UNSIGNED SMALLINT data type is represented by:

- In C, the "unsigned short" data type.
- In C++, the "unsigned short" data type.
- In Java<sup>6</sup>, the "short" data type (or corresponding wrapper class "Short").

Version 2.5.0 \_\_\_\_\_\_\_ Page 141 of 357

<sup>&</sup>lt;sup>5</sup> By design, R does not have a data type that stores a value between -32,768 and 32,767 with exactly 2 bytes in memory. As a substitute, the R "integer" data type may be used with the penalties of more memory being unnecessarily reserved (as this data type occupies 4 bytes in memory) and lower performance (as bytes alignment must be made by HDFql).

<sup>&</sup>lt;sup>6</sup> By design, Java does not support unsigned data types. Therefore, the programmer is responsible for making the conversion from a signed number to its equivalent unsigned number in Java.

- In Python, the "uint16" NumPy data type.
- In C#, the "UInt16" data type (or corresponding alias "ushort").
- In Fortran<sup>7</sup>, the "INTEGER(KIND = 2)" data type.
- In R<sup>8</sup>, the "integer" data type.

#### 6.1.5 INT

The HDFql INT data type stores a value between -2,147,483,648 and 2,147,483,647, and occupies 4 bytes in memory. It represents the data type of an HDF5 H5T\_NATIVE\_INT dataset/attribute or of a result set that stores elements of this nature (which can be retrieved using the HDFQL\_CURSOR\_GET\_INT function when working with cursors). Depending on the programming language (supported by HDFql), the INT data type is represented by:

- In C, the "int" data type.
- In C++, the "int" data type.
- In Java, the "int" data type (or corresponding wrapper class "Integer").
- In Python, the "int32" NumPy data type.
- In C#, the "Int32" data type (or corresponding alias "int").
- In Fortran, the "INTEGER(KIND = 4)" or "INTEGER" data type.
- In R, the "integer" data type.

Version 2.5.0 \_\_\_\_\_\_\_ Page 142 of 357

<sup>&</sup>lt;sup>7</sup> Although there has been some effort to specify unsigned data types in Fortran, nothing concrete is available. Therefore, the programmer is responsible for making the conversion from a signed number to its equivalent unsigned number in Fortran.

<sup>&</sup>lt;sup>8</sup> By design, R does not have a data type that stores a value between 0 and 65,535 with exactly 2 bytes in memory. As a substitute, the R "integer" data type may be used with the penalties of more memory being unnecessarily reserved (as this data type occupies 4 bytes in memory) and lower performance (as bytes alignment must be made by HDFql).

## 6.1.6 UNSIGNED INT

The HDFql UNSIGNED INT stores a value between 0 and 4,294,967,295, and occupies 4 bytes in memory. It represents the data type of an HDF5 H5T\_NATIVE\_UINT dataset/attribute or of a result set that stores elements of this nature (which can be retrieved using the HDFQL\_CURSOR\_GET\_UNSIGNED\_INT function when working with cursors). Depending on the programming language (supported by HDFql), the UNSIGNED INT data type is represented by:

- In C, the "unsigned int" data type.
- In C++, the "unsigned int" data type.
- In Java<sup>9</sup>, the "int" data type (or corresponding wrapper class "Integer").
- In Python, the "uint32" NumPy data type.
- In C#, the "UInt32" data type (or corresponding alias "uint").
- In Fortran<sup>10</sup>, the "INTEGER(KIND = 4)" or "INTEGER" data type.
- In R<sup>11</sup>, the "integer" data type.

## **6.1.7 BIGINT**

The HDFql BIGINT data type stores a value between -9,223,372,036,854,775,808 and 9,223,372,036,854,775,807, and occupies 8 bytes in memory. It represents the data type of an HDF5 H5T\_NATIVE\_LLONG dataset/attribute or of a result set that stores elements of this nature (which can be retrieved using the HDFQL\_CURSOR\_GET\_BIGINT function when working with cursors). Depending on the programming language (supported by HDFql), the BIGINT data type is represented by:

• In C, the "long long" data type.

Version 2.5.0 \_\_\_\_\_\_ Page 143 of 357

<sup>&</sup>lt;sup>9</sup> By design, Java does not support unsigned data types. Therefore, the programmer is responsible for making the conversion from a signed number to its equivalent unsigned in Java.

<sup>&</sup>lt;sup>10</sup> Although there has been some effort to specify unsigned data types in Fortran, nothing concrete is available. Therefore, the programmer is responsible for making the conversion from a signed number to its equivalent unsigned in Fortran.

<sup>&</sup>lt;sup>11</sup> By design, R does not support unsigned data types. Therefore, the programmer is responsible for making the conversion from a signed number to its equivalent unsigned in R.

- In C++, the "long long" data type.
- In Java, the "long" data type (or corresponding wrapper class "Long").
- In Python, the "int64" NumPy data type.
- In C#, the "Int64" data type (or corresponding alias "long").
- In Fortran, the "INTEGER(KIND = 8)" data type.
- In R, the "integer64" bit64 data type.

#### 6.1.8 UNSIGNED BIGINT

The HDFql UNSIGNED BIGINT data type stores a value between 0 and 18,446,744,073,709,551,615, and occupies 8 bytes in memory. It represents an HDF5 H5T\_NATIVE\_ULLONG dataset/attribute or of a result set that stores elements of this nature (which can be retrieved using the HDFQL\_CURSOR\_GET\_UNSIGNED\_BIGINT function when working with cursors). Depending on the programming language (supported by HDFql), the UNSIGNED BIGINT data type is represented by:

- In C, the "unsigned long long" data type.
- In C++, the "unsigned long long" data type.
- In Java<sup>12</sup>, the "long" data type (or corresponding wrapper class "Long").
- In Python, the "uint64" NumPy data type.
- In C#, the "UInt64" data type (or corresponding alias "ulong").
- In Fortran<sup>13</sup>, the "INTEGER(KIND = 8)" data type.
- In R<sup>14</sup>, the "integer64" bit64 data type.

Version 2.5.0 \_\_\_\_\_\_ Page 144 of 357

<sup>&</sup>lt;sup>12</sup> By design, Java does not support unsigned data types. Therefore, the programmer is responsible for making the conversion from a signed number to its equivalent unsigned in Java.

<sup>&</sup>lt;sup>13</sup> Although there has been some effort to specify unsigned data types in Fortran, nothing concrete is available. Therefore, the programmer is responsible for making the conversion from a signed number to its equivalent unsigned in Fortran.

<sup>&</sup>lt;sup>14</sup> By design, R does not support unsigned data types. Therefore, the programmer is responsible for making the conversion from a signed number to its equivalent unsigned in R.

#### 6.1.9 FLOAT

The HDFql FLOAT data type stores a value between -3.4E + 38 and 3.4E + 38, and occupies 4 bytes in memory. It represents the data type of an HDF5 H5T\_NATIVE\_FLOAT dataset/attribute or of a result set that stores elements of this nature (which can be retrieved using the HDFQL\_CURSOR\_GET\_FLOAT function when working with cursors). Depending on the programming language (supported by HDFql), the FLOAT data type is represented by:

- In C, the "float" data type.
- In C++, the "float" data type.
- In Java, the "float" data type (or corresponding wrapper class "Float").
- In Python, the "float32" NumPy data type.
- In C#, the "Single" data type (or corresponding alias "float").
- In Fortran, the "REAL(KIND = 4)" or "REAL" data type.
- In R<sup>15</sup>, the "numeric" or "double" data type.

#### **6.1.10 DOUBLE**

The HDFql DOUBLE data type stores a value between -1.79E + 308 and 1.79E + 308, and occupies 8 bytes in memory. It represents the data type of an HDF5 H5T\_NATIVE\_DOUBLE dataset/attribute or of a result set that stores elements of this nature (which can be retrieved using the HDFQL\_CURSOR\_GET\_DOUBLE function when working with cursors). Depending on the programming language (supported by HDFql), the DOUBLE data type is represented by:

- In C, the "double" data type.
- In C++, the "double" data type.
- In Java, the "double" data type (or corresponding wrapper class "Double").

Version 2.5.0 \_\_\_\_\_\_\_ Page 145 of 357

<sup>&</sup>lt;sup>15</sup> By design, R does not have a data type that stores a value between -3.4E + 38 and 3.4E + 38 with exactly 4 byte in memory. As a substitute, the R "numeric" or "double" data types may be used with the penalties of more memory being unnecessarily reserved (as this data type occupies 8 bytes in memory) and lower performance (as bytes alignment must be made by HDFql).

- In Python, the "float64" NumPy data type.
- In C#, the "Double" data type (or corresponding alias "double").
- In Fortran, the "REAL(KIND = 8)" or "DOUBLE PRECISION" data type.
- In R, the "numeric" or "double" data type.

#### 6.1.11 CHAR

The HDFql CHAR data type stores a value between 0 and 255, and occupies *size* \* 1 byte in memory (*size* being the length of the string). It represents the data type of an HDF5 H5T\_C\_S1 dataset/attribute or of a result set that stores elements of this nature (which can be retrieved using the HDFQL\_CURSOR\_GET\_UNSIGNED\_TINYINT and HDFQL\_SUBCURSOR\_GET\_UNSIGNED\_TINYINT functions when working with cursors). The CHAR data type is useful for storing fixed-length strings. Depending on the programming language (supported by HDFql), the CHAR data type is represented by:

- In C, the "unsigned char [size]" data type.
- In C++, the "unsigned char [size]" data type.
- In Java, the "byte [size]" data type (or corresponding wrapper class "Byte [size]").
- In Python, the "Ssize" NumPy data type.
- In C#, the "Byte [size]" data type (or corresponding alias "byte [size]").
- In Fortran, the "CHARACTER(LEN = size)" data type.
- In R<sup>16</sup>, the "integer" data type.

Version 2.5.0 \_\_\_\_\_\_ Page 146 of 357

<sup>&</sup>lt;sup>16</sup> By design, R does not have a data type that stores a value between 0 and 255 with exactly 1 byte in memory. As a substitute, the R "integer" data type may be used with the penalties of more memory being unnecessarily reserved (as this data type occupies 4 bytes in memory) and lower performance (as bytes alignment must be made by HDFql).

## **6.1.12 VARTINYINT**

The HDFql VARTINYINT data type stores a value between -128 and 127, and occupies 1 byte in memory (per element composing the VARTINYINT data type). It represents the data type of an HDF5 (variable-length) H5T\_NATIVE\_CHAR dataset/attribute or of a result set that stores (variable-length) elements of this nature (which can be retrieved using the HDFQL\_CURSOR\_GET\_TINYINT and HDFQL\_SUBCURSOR\_GET\_TINYINT functions when working with cursors). Depending on the programming language (supported by HDFql), the VARTINYINT data type is represented by:

- In C, the "char" data type.
- In C++, the "char" data type.
- In Java, the "ArrayList<Byte>" class.
- In Python, the "int8" NumPy data type.
- In C#, the "SByte" data type (or corresponding alias "sbyte").
- In Fortran, the "INTEGER(KIND = 1)" data type.
- In R<sup>17</sup>, the "integer" data type.

#### **6.1.13 UNSIGNED VARTINYINT**

The HDFql UNSIGNED VARTINYINT data type stores a value between 0 and 255, and occupies 1 byte in memory (per element composing the UNSIGNED VARTINYINT data type). It represents the data type of an HDF5 (variable-length) H5T\_NATIVE\_UCHAR dataset/attribute or of a result set that stores (variable-length) elements of this nature (which can be retrieved using the HDFQL\_CURSOR\_GET\_UNSIGNED\_TINYINT and HDFQL\_SUBCURSOR\_GET\_UNSIGNED\_TINYINT functions when working with cursors). Depending on the programming language (supported by HDFql), the UNSIGNED VARTINYINT data type is represented by:

- In C, the "unsigned char" data type.
- In C++, the "unsigned char" data type.

Version 2.5.0 \_\_\_\_\_\_\_ Page 147 of 357

<sup>&</sup>lt;sup>17</sup> By design, R does not have a data type that stores a value between -128 and 127 with exactly 1 byte in memory. As a substitute, the R "integer" data type may be used with the penalties of more memory being unnecessarily reserved (as this data type occupies 4 bytes in memory) and lower performance (as bytes alignment must be made by HDFql).

- In Java<sup>18</sup>, the "ArrayList<Byte>" class.
- In Python, the "uint8" NumPy data type.
- In C#, the "Byte" data type (or corresponding alias "byte").
- In Fortran<sup>19</sup>, the "INTEGER(KIND = 1)" data type.
- In R<sup>20</sup>, the "integer" data type.

#### **6.1.14 VARSMALLINT**

The HDFql VARSMALLINT data type stores a value between -32,768 and 32,767, and occupies 2 bytes in memory (per element composing the VARSMALLINT data type). It represents the data type of an HDF5 (variable-length) H5T\_NATIVE\_SHORT dataset/attribute or of a result set that stores (variable-length) elements of this nature (which can be retrieved using the HDFQL\_CURSOR\_GET\_SMALLINT and HDFQL\_SUBCURSOR\_GET\_SMALLINT functions when working with cursors). Depending on the programming language (supported by HDFql), the VARSMALLINT data type is represented by:

- In C, the "short" data type.
- In C++, the "short" data type.
- In Java, the "ArrayList<Short>" class.
- In Python, the "int16" NumPy data type.
- In C#, the "Int16" data type (or corresponding alias "short").
- In Fortran, the "INTEGER(KIND = 2)" data type.

Version 2.5.0 \_\_\_\_\_\_ Page 148 of 357

<sup>&</sup>lt;sup>18</sup> By design, Java does not support unsigned data types. Therefore, the programmer is responsible for making the conversion from a signed number to its equivalent unsigned number in Java.

<sup>&</sup>lt;sup>19</sup> Although there has been some effort to specify unsigned data types in Fortran, nothing concrete is available. Therefore, the programmer is responsible for making the conversion from a signed number to its equivalent unsigned number in Fortran.

<sup>&</sup>lt;sup>20</sup> By design, R does not have a data type that stores a value between 0 and 255 with exactly 1 byte in memory. As a substitute, the R "integer" data type may be used with the penalties of more memory being unnecessarily reserved (as this data type occupies 4 bytes in memory) and lower performance (as bytes alignment must be made by HDFql).

• In R<sup>21</sup>, the "integer" data type.

#### **6.1.15 UNSIGNED VARSMALLINT**

The HDFql UNSIGNED VARSMALLINT data type stores a value between 0 and 65,535, and occupies 2 bytes in memory (per element composing the UNSIGNED VARSMALLINT data type). It represents the data type of an HDF5 (variable-length) H5T\_NATIVE\_USHORT dataset/attribute or of a result set that stores (variable-length) elements of this nature (which can be retrieved using the HDFQL\_CURSOR\_GET\_UNSIGNED\_SMALLINT and HDFQL\_SUBCURSOR\_GET\_UNSIGNED\_SMALLINT functions when working with cursors). Depending on the programming language (supported by HDFql), the UNSIGNED VARSMALLINT data type is represented by:

- In C, the "unsigned short" data type.
- In C++, the "unsigned short" data type.
- In Java<sup>22</sup>, the "ArrayList<Short>" class.
- In Python, the "uint16" NumPy data type.
- In C#, the "UInt16" data type (or corresponding alias "ushort").
- In Fortran<sup>23</sup>, the "INTEGER(KIND = 2)" data type.
- In R<sup>24</sup>, the "integer" data type.

Version 2.5.0 \_\_\_\_\_\_\_ Page 149 of 357

<sup>&</sup>lt;sup>21</sup> By design, R does not have a data type that stores a value between -32,768 and 32,767 with exactly 2 bytes in memory. As a substitute, the R "integer" data type may be used with the penalties of more memory being unnecessarily reserved (as this data type occupies 4 bytes in memory) and lower performance (as bytes alignment must be made by HDFql).

<sup>&</sup>lt;sup>22</sup> By design, Java does not support unsigned data types. Therefore, the programmer is responsible for making the conversion from a signed number to its equivalent unsigned number in Java.

<sup>&</sup>lt;sup>23</sup> Although there has been some effort to specify unsigned data types in Fortran, nothing concrete is available. Therefore, the programmer is responsible for making the conversion from a signed number to its equivalent unsigned number in Fortran.

<sup>&</sup>lt;sup>24</sup> By design, R does not have a data type that stores a value between 0 and 65,535 with exactly 2 bytes in memory. As a substitute, the R "integer" data type may be used with the penalties of more memory being unnecessarily reserved (as this data type occupies 4 bytes in memory) and lower performance (as bytes alignment must be made by HDFql).

#### **6.1.16 VARINT**

The HDFql VARINT data type stores a value between -2,147,483,648 and 2,147,483,647, and occupies 4 bytes in memory (per element composing the VARINT data type). It represents the data type of an HDF5 (variable-length) H5T\_NATIVE\_INT dataset/attribute or of a result set that stores (variable-length) elements of this nature (which can be retrieved using the HDFQL\_CURSOR\_GET\_INT and HDFQL\_SUBCURSOR\_GET\_INT functions when working with cursors). Depending on the programming language (supported by HDFql), the VARINT data type is represented by:

- In C, the "int" data type.
- In C++, the "int" data type.
- In Java, the "ArrayList<Integer>" class.
- In Python, the "int32" NumPy data type.
- In C#, the "Int32" data type (or corresponding alias "int").
- In Fortran, the "INTEGER(KIND = 4)" data type.
- In R, the "integer" data type.

#### **6.1.17 UNSIGNED VARINT**

The HDFql UNSIGNED VARINT data type stores a value between 0 and 4,294,967,295, and occupies 4 bytes in memory (per element composing the UNSIGNED VARINT data type). It represents the data type of an HDF5 (variable-length) H5T\_NATIVE\_UINT dataset/attribute or of a result set that stores (variable-length) elements of this nature (which can be retrieved using the HDFQL\_CURSOR\_GET\_UNSIGNED\_INT and HDFQL\_SUBCURSOR\_GET\_UNSIGNED\_INT functions when working with cursors). Depending on the programming language (supported by HDFql), the UNSIGNED VARINT data type is represented by:

- In C, the "unsigned int" data type.
- In C++, the "unsigned int" data type.

Version 2.5.0 \_\_\_\_\_\_\_ Page 150 of 357

- In Java<sup>25</sup>, the "ArrayList<Integer>" class.
- In Python, the "uint32" NumPy data type.
- In C#, the "UInt32" data type (or corresponding alias "uint").
- In Fortran<sup>26</sup>, the "INTEGER(KIND = 4)" data type.
- In R<sup>27</sup>, the "integer" data type.

#### **6.1.18 VARBIGINT**

The HDFql VARBIGINT data type stores a value between -9,223,372,036,854,775,808 and 9,223,372,036,854,775,807, and occupies 8 bytes in memory (per element composing the VARBIGINT data type). It represents the data type of an HDF5 (variable-length) H5T\_NATIVE\_LLONG dataset/attribute or of a result set that stores (variable-length) elements of this nature (which can be retrieved using the HDFQL\_CURSOR\_GET\_BIGINT and HDFQL\_SUBCURSOR\_GET\_BIGINT functions when working with cursors). Depending on the programming language (supported by HDFql), the VARBIGINT data type is represented by:

- In C, the "long long" data type.
- In C++, the "long long" data type.
- In Java, the "ArrayList<Long>" class.
- In Python, the "int64" NumPy data type.
- In C#, the "Int64" data type (or corresponding alias "long").
- In Fortran, the "INTEGER(KIND = 8)" data type.
- In R, the "integer64" bit64 data type.

Version 2.5.0 \_\_\_\_\_\_ Page 151 of 357

<sup>&</sup>lt;sup>25</sup> By design, Java does not support unsigned data types. Therefore, the programmer is responsible for making the conversion from a signed number to its equivalent unsigned number in Java.

<sup>&</sup>lt;sup>26</sup> Although there has been some effort to specify unsigned data types in Fortran, nothing concrete is available. Therefore, the programmer is responsible for making the conversion from a signed number to its equivalent unsigned number in Fortran.

<sup>&</sup>lt;sup>27</sup> By design, R does not support unsigned data types. Therefore, the programmer is responsible for making the conversion from a signed number to its equivalent unsigned number in R.

## **6.1.19 UNSIGNED VARBIGINT**

The HDFql UNSIGNED VARBIGINT data type stores a value between 0 and 18,446,744,073,709,551,615, and occupies 8 bytes in memory (per element composing the UNSIGNED VARBIGINT data type). It represents the data type of an HDF5 (variable-length) H5T\_NATIVE\_ULLONG dataset/attribute or of a result set that stores (variable-length) elements of this nature (which can be retrieved using the HDFQL\_CURSOR\_GET\_UNSIGNED\_BIGINT and HDFQL\_SUBCURSOR\_GET\_UNSIGNED\_BIGINT functions when working with cursors). Depending on the programming language (supported by HDFql), the UNSIGNED VARBIGINT data type is represented by:

- In C, the "unsigned long long" data type.
- In C++, the "unsigned long long" data type.
- In Java<sup>28</sup>, the "ArrayList<Long>" class.
- In Python, the "uint64" NumPy data type.
- In C#, the "UInt64" data type (or corresponding alias "ulong").
- In Fortran<sup>29</sup>, the "INTEGER(KIND = 8)" data type.
- In R<sup>30</sup>, the "integer64" bit64 data type.

### **6.1.20 VARFLOAT**

The HDFql VARFLOAT data type stores a value between -3.4E + 38 and 3.4E + 38, and occupies 4 bytes in memory (per element composing the VARFLOAT data type). It represents the data type of an HDF5 (variable-length) H5T NATIVE FLOAT dataset/attribute or of a result set that stores (variable-length) elements of this nature (which can be

Version 2.5.0 \_\_\_\_\_\_\_ Page 152 of 357

<sup>&</sup>lt;sup>28</sup> By design, Java does not support unsigned data types. Therefore, the programmer is responsible for making the conversion from a signed number to its equivalent unsigned number in Java.

<sup>&</sup>lt;sup>29</sup> Although there has been some effort to specify unsigned data types in Fortran, nothing concrete is available. Therefore, the programmer is responsible for making the conversion from a signed number to its equivalent unsigned number in Fortran.

<sup>&</sup>lt;sup>30</sup> By design, R does not support unsigned data types. Therefore, the programmer is responsible for making the conversion from a signed number to its equivalent unsigned number in R.

retrieved using the HDFQL\_CURSOR\_GET\_FLOAT and HDFQL\_SUBCURSOR\_GET\_FLOAT functions when working with cursors). Depending on the programming language (supported by HDFql), the VARFLOAT data type is represented by:

- In C, the "float" data type.
- In C++, the "float" data type.
- In Java, the "ArrayList<Float>" class.
- In Python, the "float32" NumPy data type.
- In C#, the "Single" data type (or corresponding alias "float").
- In Fortran, the "REAL(KIND = 4)" data type.
- In R<sup>31</sup>, the "numeric" or "double" data type.

#### 6.1.21 VARDOUBLE

The HDFql VARDOUBLE data type stores a value between -1.79E + 308 and 1.79E + 308, and occupies 8 bytes in memory (per element composing the VARDOUBLE data type). It represents the data type of an HDF5 (variable-length) H5T\_NATIVE\_DOUBLE dataset/attribute or of a result set that stores (variable-length) elements of this nature (which can be retrieved using the HDFQL\_CURSOR\_GET\_DOUBLE and HDFQL\_SUBCURSOR\_GET\_DOUBLE functions when working with cursors). Depending on the programming language (supported by HDFql), the VARDOUBLE data type is represented by:

- In C, the "double" data type.
- In C++, the "double" data type.
- In Java, the "ArrayList<Double>" class.
- In Python, the "float64" NumPy data type.
- In C#, the "Double" data type (or corresponding alias "double").

Version 2.5.0 \_\_\_\_\_\_\_ Page 153 of 357

<sup>&</sup>lt;sup>31</sup> By design, R does not have a data type that stores a value between -3.4E + 38 and 3.4E + 38 with exactly 4 byte in memory. As a substitute, the R "numeric" or "double" data types may be used with the penalties of more memory being unnecessarily reserved (as this data type occupies 8 bytes in memory) and lower performance (as bytes alignment must be made by HDFql).

- In Fortran, the "REAL(KIND = 8)" or "DOUBLE PRECISION" data type.
- In R, the "numeric" or "double" data type.

#### **6.1.22 VARCHAR**

The HDFql VARCHAR data type stores a value between 0 and 255, and occupies *size* \* 1 byte in memory (*size* being the length of the string). It represents the data type of an HDF5 (variable-length) H5T\_C\_S1 dataset/attribute or of a result set that stores (variable-length) elements of this nature (which can be retrieved using the HDFQL\_CURSOR\_GET\_CHAR function when working with cursors). The VARCHAR data type is useful for storing variable-length strings. Depending on the programming language (supported by HDFql), the VARCHAR data type is represented by:

- In C, the "unsigned char \*" data type.
- In C++, the "unsigned char \*" data type.
- In Java, the "String" class.
- In Python, the "Ssize" NumPy data type.
- In C#, the "String" data type (or corresponding alias "string").
- In Fortran, the "CHARACTER(LEN = \*)" data type.
- In R, the "character" data type.

## **6.1.23 OPAQUE**

The HDFql OPAQUE data type stores a value between 0 and 255, and occupies 1 byte in memory. It represents the data type of an HDF5 H5T\_OPAQUE dataset/attribute or of a result set that stores elements of this nature (which can be retrieved using the HDFQL\_CURSOR\_GET\_UNSIGNED\_TINYINT and HDFQL\_SUBCURSOR\_GET\_UNSIGNED\_TINYINT functions when working with cursors). The OPAQUE data type is useful for representing data that should not be interpreted/rearranged by the HDF5 library when reading/writing it from/into in a dataset or attribute. Depending on the programming language (supported by HDFql), the OPAQUE data type is represented by:

• In C, the "unsigned char" data type.

Version 2.5.0 \_\_\_\_\_\_ Page 154 of 357

- In C++, the "unsigned char" data type.
- In Java<sup>32</sup>, the "byte" data type (or corresponding wrapper class "Byte").
- In Python, the "ubyte" NumPy data type.
- In C#, the "Byte" data type (or corresponding alias "byte").
- In Fortran, the "CHARACTER" data type.
- In R, the "raw" data type.

#### **6.1.24 ENUMERATION**

The HDFqI ENUMERATION data type is composed of one or more members that store values between -9,223,372,036,854,775,808 and 9,223,372,036,854,775,807, and occupies 1, 2, 4 or 8 bytes in memory (depending on the range of values stored). It represents the data type of an HDF5 H5T\_ENUM dataset/attribute or of a result set that stores elements of this nature (which can be retrieved using the HDFQL\_CURSOR\_GET\_TINYINT, HDFQL\_CURSOR\_GET\_SMALLINT, HDFQL\_CURSOR\_GET\_INT or HDFQL\_CURSOR\_GET\_BIGINT functions when working with cursors). Depending on the programming language (supported by HDFqI), the ENUMERATION data type is represented by:

- In C, the "char", "short", "int" or "long long" data type.
- In C++, the "char", "short", "int" or "long long" data type.
- In Java, the "byte", "short", "int" or "long" data type (or corresponding wrapper class "Byte", "Short", "Integer" or "Long").
- In Python, the "int8", "int16", "int32" or "int64" NumPy data type.
- In C#, the "SByte", "Int16", "Int32" or "Int64" data type (or corresponding alias "sbyte", "short", "int" or "long").
- In Fortran, the "INTEGER(KIND = 1)", "INTEGER(KIND = 2)", "INTEGER(KIND = 4)", "INTEGER" or "INTEGER(KIND = 8)" data type.

Version 2.5.0 \_\_\_\_\_\_\_ Page 155 of 357

<sup>&</sup>lt;sup>32</sup> By design, Java does not support unsigned data types. Therefore, the programmer is responsible for making the conversion from a signed number to its equivalent unsigned number in Java.

• In R, the "integer" or "integer64" bit64 data type.

#### **6.1.25 COMPOUND**

The HDFql COMPOUND data type is composed of one or more members that store values of different nature (i.e. data types), including other (nested) compounds. It represents the data type of an HDF5 H5T COMPOUND dataset/attribute or of a result set that stores elements of this nature (which can be retrieved using the HDFQL CURSOR GET TINYINT, HDFQL\_CURSOR\_GET\_UNSIGNED\_TINYINT, HDFQL\_CURSOR\_GET\_SMALLINT, HDFQL CURSOR GET UNSIGNED SMALLINT, HDFQL CURSOR GET INT, HDFQL CURSOR GET UNSIGNED INT, HDFQL CURSOR GET FLOAT, HDFQL CURSOR GET BIGINT, HDFQL CURSOR GET UNSIGNED BIGINT, HDFQL\_CURSOR\_GET\_DOUBLE, HDFQL\_SUBCURSOR\_GET\_TINYINT, HDFQL\_SUBCURSOR\_GET\_UNSIGNED\_TINYINT, HDFQL SUBCURSOR GET SMALLINT, HDFQL SUBCURSOR GET UNSIGNED SMALLINT, HDFQL SUBCURSOR GET INT, HDFQL SUBCURSOR GET UNSIGNED INT, HDFQL SUBCURSOR GET BIGINT, HDFQL SUBCURSOR GET UNSIGNED BIGINT, HDFQL SUBCURSOR GET FLOAT, HDFQL SUBCURSOR GET DOUBLE or HDFQL CURSOR GET CHAR functions when working with cursors).

## 6.2 POST-PROCESSING

Post-processing options enable transforming results of a query according to the programmer's needs such as ordering or truncating. These options are optional and may be used to create a (linear) pipeline to further process result sets returned by DATA QUERY LANGUAGE (DQL) and DATA INTROSPECTION LANGUAGE (DIL) operations. In case a pipeline is composed of two or more options, the order in which they are used affects the final outcome (e.g. usage of ORDER ASC followed by TOP 2 in a result set composed of 4, 2, 3 and 1, returns 1 and 2; usage of these same two options inversed – i.e. TOP 2 followed by ORDER ASC – returns 2 and 4 instead). The next subsections describe the post-processing options provided by HDFqI.

| Post-processing Option | Description                                                               |
|------------------------|---------------------------------------------------------------------------|
| ORDER                  | Order (i.e. sort) a result set in an ascending, descending or reverse way |
| ТОР                    | Truncate a result set after a certain given position in a topmost way     |
| воттом                 | Truncate a result set after a certain given position in a bottommost way  |
| FROM TO                | Retain a result set within a certain given range                          |

Version 2.5.0 \_\_\_\_\_\_\_ Page 156 of 357

| STEP | Step (i.e. jump) the result set at every given position |
|------|---------------------------------------------------------|
|------|---------------------------------------------------------|

Table 6.4 – HDFql post-processing options

#### **6.2.1 ORDER**

## **Syntax**

ORDER {{ASC | DESC | REV} | {, {ASC | DESC | REV}} | {{ASC | DESC | REV}}} | {{ASC | DESC | REV}}}

## **Description**

Order (i.e. sort) a result set in an ascending, descending or reverse way by specifying either the keyword ASC, DESC or REV respectively. When in an ascending or descending order, HDFql automatically uses a certain number of (CPU) threads (that may have been set through the operation SET THREAD) to speed-up the task completion<sup>33</sup>. Additionally, if the result set is of data type HDFQL\_CHAR, HDFQL\_VARTINYINT, HDFQL\_UNSIGNED\_VARTINYINT, HDFQL\_VARSMALLINT, HDFQL\_UNSIGNED\_VARINT, HDFQL\_VARBIGINT, HDFQL\_VARBIGINT, HDFQL\_VARBIGINT, HDFQL\_VARBIGINT, HDFQL\_VARBIGINT, HDFQL\_VARBIGINT, HDFQL\_VARBIGINT, HDFQL\_VARBIGINT, HDFQL\_VARBIGINT, HDFQL\_VARDOUBLE or HDFQL\_OPAQUE, the result subset can be ordered (i.e. sorted) in an ascending, descending or reverse way by specifying a comma (,) and either the keyword ASC, DESC or REV, respectively. Of note, when the result set is of data type HDFQL\_COMPOUND then the ordering is ignored (i.e. has no effect).

## Parameter(s)

None

#### Return

The result set and/or subset is ordered (i.e. sorted) in an ascending, descending or reverse way depending on whether the keyword ASC, DESC or REV is specified respectively.

## Example(s)

# create an HDF5 dataset named "my\_dataset0" of data type float of four dimensions (size

Version 2.5.0 \_\_\_\_\_\_\_ Page 157 of 357

<sup>&</sup>lt;sup>33</sup> Through a parallelized Quicksort algorithm.

```
CREATE DATASET my_dataset0 AS FLOAT(5, 8, 4, 7)

# show (i.e. get) dimensions of dataset "my_dataset0" and populate cursor in use with these (should be 5, 8, 4, 7)

SHOW DIMENSION my_dataset0

# show (i.e. get) dimensions of dataset "my_dataset0" and populate cursor in use with these in ascending order (should be 4, 5, 7, 8)

SHOW DIMENSION my_dataset0 ORDER ASC

# show (i.e. get) dimensions of dataset "my_dataset0" and populate cursor in use with these in descending order (should be 8, 7, 5, 4)

SHOW DIMENSION my_dataset0 ORDER DESC

# show (i.e. get) dimensions of dataset "my_dataset0" and populate cursor in use with these in reversed order (should be 7, 4, 8, 5)

SHOW DIMENSION my_dataset0 ORDER REV
```

```
# create an HDF5 dataset named "my dataset1" of data type double of two dimensions (size 3x2)
CREATE DATASET my dataset1 AS DOUBLE (3, 2)
# insert (i.e. write) values into dataset "my dataset1"
INSERT INTO my dataset1 VALUES((3.2, 1.3), (0, 0.2), (9.1, 6.5))
# select (i.e. read) data from dataset "my dataset1" and populate cursor in use with it (should
be 3.2, 1.3, 0, 0.2, 9.1, 6.5)
SELECT FROM my dataset1
# select (i.e. read) data from dataset "my dataset1" and populate cursor in use with it in
ascending order (should be 0, 0.2, 1.3, 3.2, 6.5, 9.1)
SELECT FROM my dataset1 ORDER ASC
# select (i.e. read) data from dataset "my dataset1" and populate cursor in use with it in
descending order (should be 9.1, 6.5, 3.2, 1.3, 0.2, 0)
SELECT FROM my dataset1 ORDER DESC
# select (i.e. read) data from dataset "my dataset1" and populate cursor in use with it in
reversed order (should be 6.5, 9.1, 0.2, 0, 1.3, 3.2)
SELECT FROM my dataset1 ORDER REV
# create an HDF5 dataset named "my_dataset2" of data type variable-length double of one
```

Version 2.5.0 \_\_\_\_\_\_\_ Page 158 of 357

```
dimension (size 3)
CREATE DATASET my dataset2 AS VARDOUBLE (3)
# insert (i.e. write) values into dataset "my dataset2"
INSERT INTO my dataset2 VALUES ((3.2, 1.3), (0, 0.2), (9.1, 7.4, 6.5))
# select (i.e. read) data from dataset "my dataset2" and populate cursor in use with it (should
be 3.2, 1.3, 0, 0.2, 9.1, 7.4, 6.5)
SELECT FROM my dataset2
# select (i.e. read) data from dataset "my dataset2" and populate cursor in use with it in
ascending order on the result subset only (should be 1.3, 3.2, 0, 0.2, 6.5, 7.4, 9.1)
SELECT FROM my dataset2 ORDER , ASC
# select (i.e. read) data from dataset "my dataset2" and populate cursor in use with it in
descending order on the result subset only (should be 3.2, 1.3, 0.2, 0, 9.1, 7.4, 6.5)
SELECT FROM my dataset2 ORDER , DESC
# select (i.e. read) data from dataset "my dataset2" and populate cursor in use with it in
reversed order on the result set only (should be 9.1, 7.4, 6.5, 0, 0.2, 3.2, 1.3)
SELECT FROM my dataset2 ORDER REV
# select (i.e. read) data from dataset "my dataset2" and populate cursor in use with it in
reversed order on the result subset only (should be 1.3, 3.2, 0.2, 0, 6.5, 7.4, 9.1)
SELECT FROM my dataset2 ORDER , REV
# select (i.e. read) data from dataset "my dataset2" and populate cursor in use with it in
reversed order on both the result set and result subset (should be 6.5, 7.4, 9.1, 0.2, 0, 1.3,
3.21
SELECT FROM my dataset2 ORDER REV, REV
```

#### 6.2.2 TOP

## **Syntax**

**TOP** {top\_value | {, subtop\_value} | {top\_value, subtop\_value}}

#### **Description**

Truncate a result set after position *top\_value* in a topmost way. In other words, all elements after position *top\_value* are discarded from the result set. Additionally, if the result set is of data type HDFQL\_CHAR, HDFQL\_VARTINYINT,

Version 2.5.0 \_\_\_\_\_\_\_ Page 159 of 357

HDFQL\_UNSIGNED\_VARTINYINT, HDFQL\_VARSMALLINT, HDFQL\_UNSIGNED\_VARSMALLINT, HDFQL\_VARINT, HDFQL\_VARBIGINT, HDFQL\_VARBIGINT, HDF

## Parameter(s)

top\_value – optional integer that specifies the position of the truncation of a result set in a topmost way. If negative, the TOP option will behave as the BOTTOM option with a positive top\_value.

subtop\_value – optional integer that specifies the position of the truncation of a result set in a topmost way. If negative, the TOP option will behave as the BOTTOM option with a positive subtop\_value. Of note, this parameter is only applicable for a result set of one of the aforementioned data types and ignored otherwise.

#### Return

The result set and/or subset is truncated in a topmost way in function of the position specified.

#### Example(s)

```
# create an HDF5 dataset named "my dataset0" of data type float of four dimensions (size
5x8x4x7)
CREATE DATASET my dataset0 AS FLOAT (5, 8, 4, 7)
# show (i.e. get) dimensions of dataset "my dataset0" and populate cursor in use with these
(should be 5, 8, 4, 7)
SHOW DIMENSION my dataset0
# show (i.e. get) dimensions of dataset "my dataset0" and populate cursor in use with the
topmost (i.e. first) dimension (should be 5)
SHOW DIMENSION my dataset0 TOP 1
# show (i.e. get) dimensions of dataset "my dataset0" and populate cursor in use with the two
topmost dimensions (should be 5, 8)
SHOW DIMENSION my dataset0 TOP 2
# show (i.e. get) dimensions of dataset "my dataset0" and populate cursor in use with the two
bottommost dimensions (should be 4, 7)
SHOW DIMENSION my dataset0 TOP -2
# create an HDF5 dataset named "my dataset1" of data type variable-length int of one dimension
(size 3) with initial values of 12, 14 and 16 for the first position, 18 for the second
position, and 20, 22, 24 and 26 for the third position
```

Version 2.5.0 \_\_\_\_\_\_\_ Page 160 of 357

```
# select (i.e. read) data from dataset "my_dataset1" and populate cursor in use with it (should be 12, 14, 16, 18, 20, 22, 24, 26)

# select (i.e. read) data from dataset "my_dataset1" and populate cursor in use with it (should be 12, 14, 16, 18, 20, 22, 24, 26)

**SELECT FROM my_dataset1

# select (i.e. read) data from dataset "my_dataset1" and populate cursor in use with values of the topmost (i.e. first) position (should be 12, 14, 16)

**SELECT FROM my_dataset1 TOP 1

# select (i.e. read) data from dataset "my_dataset1" and populate cursor in use with values of the two topmost positions (should be 12, 14, 18, 20, 22)

**SELECT FROM my_dataset1 TOP , 2

# select (i.e. read) data from dataset "my_dataset1" and populate cursor in use with the topmost value of the two bottommost positions (should be 18, 20)

**SELECT FROM my_dataset1 TOP -2, 1
```

#### **6.2.3 BOTTOM**

#### **Syntax**

**BOTTOM** {bottom value | {, subbottom value} | {bottom value, subbottom value}}

#### **Description**

Truncate a result set after position bottom\_value in a bottommost way. In other words, all elements before position bottom\_value are discarded from the result set. Additionally, if the result set is of data type HDFQL\_CHAR, HDFQL\_VARTINYINT, HDFQL\_UNSIGNED\_VARTINYINT, HDFQL\_VARSMALLINT, HDFQL\_UNSIGNED\_VARSMALLINT, HDFQL\_UNSIGNED\_VARBIGINT, HDFQL\_VARBIGINT, HDFQL\_VARBIGINT, HDFQ

## Parameter(s)

bottom\_value — optional integer that specifies the position of the truncation of a result set in a bottommost way. If negative, the BOTTOM option will behave as the TOP option with a positive bottom value.

Version 2.5.0 \_\_\_\_\_\_\_ Page 161 of 357

subbottom\_value – optional integer that specifies the position of the truncation of a result set in a bottommost way. If negative, the BOTTOM option will behave as the TOP option with a positive subbottom\_value. Of note, this parameter is only applicable for a result set of one of the aforementioned data types and ignored otherwise.

#### Return

The result set and/or subset is truncated in a bottommost way in function of the position specified.

## Example(s)

```
# create an HDF5 dataset named "my_dataset0" of data type float of four dimensions (size
5x8x4x7)
CREATE DATASET my dataset0 AS FLOAT (5, 8, 4, 7)
# show (i.e. get) dimensions of dataset "my dataset0" and populate cursor in use with these
(should be 5, 8, 4, 7)
SHOW DIMENSION my dataset0
# show (i.e. get) dimensions of dataset "my dataset0" and populate cursor in use with the
bottommost (i.e. last) dimension (should be 7)
SHOW DIMENSION my dataset0 BOTTOM 1
# show (i.e. get) dimensions of dataset "my dataset0" and populate cursor in use with the two
bottommost dimensions (should be 4, 7)
SHOW DIMENSION my dataset0 BOTTOM 2
# show (i.e. get) dimensions of dataset "my dataset0" and populate cursor in use with the two
topmost dimensions (should be 5, 8)
SHOW DIMENSION my dataset0 BOTTOM -2
# create an HDF5 dataset named "my dataset1" of data type variable-length int of one dimension
(size 3) with initial values of 12, 14 and 16 for the first position, 18 for the second
position, and 20, 22, 24 and 26 for the third position
CREATE DATASET my dataset1 AS VARINT(3) VALUES((12, 14, 16), (18), (20, 22, 24, 26))
# select (i.e. read) data from dataset "my dataset1" and populate cursor in use with it (should
be 12, 14, 16, 18, 20, 22, 24, 26)
SELECT FROM my dataset1
# select (i.e. read) data from dataset "my dataset1" and populate cursor in use with values of
the bottommost (i.e. last) position (should be 20, 22, 24, 26)
SELECT FROM my dataset1 BOTTOM 1
```

Version 2.5.0 \_\_\_\_\_\_\_ Page 162 of 357

```
# select (i.e. read) data from dataset "my_dataset1" and populate cursor in use with values of
the two bottommost positions (should be 14, 16, 18, 24, 26)
SELECT FROM my_dataset1 BOTTOM , 2

# select (i.e. read) data from dataset "my_dataset1" and populate cursor in use with the
bottommost value of the two topmost positions (should be 16, 18)
SELECT FROM my_dataset1 BOTTOM -2, 1
```

#### 6.2.4 FROM TO

#### **Syntax**

**FROM** {from\_value | {, subfrom\_value} | {from\_value, subfrom\_value}} **TO** {to\_value | {, subto\_value} | {to\_value, subto value}}

#### Description

Retain a result set from *from\_value* to *to\_value*. In other words, all elements before position *from\_value* and after position *to\_value* are discarded from the result set. The first element of the result set is at position zero, while the last element is located at the position returned by hdfql\_cursor\_get\_count - 1. Additionally, if the result set is of data type HDFQL\_CHAR, HDFQL\_VARTINYINT, HDFQL\_UNSIGNED\_VARTINYINT, HDFQL\_VARSMALLINT, HDFQL\_UNSIGNED\_VARSMALLINT, HDFQL\_VARINT, HDFQL\_UNSIGNED\_VARBIGINT, HDFQL\_VARBIGINT, HDFQL\_VARBIGINT, HDFQL\_VARBIGINT, HDFQL\_VARBIGINT, HDFQL\_VARBIGINT, HDFQL\_VARBIGINT, HDFQL\_VARBIGINT, HDFQL\_VARBIGINT, HDFQL\_VARBIGINT, HDFQL\_VARBIGINT, HDFQL\_VARBIGINT, subfrom\_value and/or subto value.

### Parameter(s)

from\_value – optional integer that specifies the starting position to retain elements of a result set. If negative, the FROM option will retain elements of a result set starting from its end.

subfrom\_value — optional integer that specifies the starting position to retain elements of a result set. If negative, the FROM option will retain elements of a result set starting from its end. Of note, this parameter is only applicable for a result set of one of the aforementioned data types and ignored otherwise.

to\_value – optional integer that specifies the ending position to retain elements of a result set. If negative, the TO option will retain elements of a result set starting from its end.

Version 2.5.0 \_\_\_\_\_\_\_ Page 163 of 357

subto\_value – optional integer that specifies the ending position to retain elements of a result set. If negative, the TO option will retain elements of a result set starting from its end. Of note, this parameter is only applicable for a result set of one of the aforementioned data types and ignored otherwise.

### **Return**

The result set and/or subset is retained in function of the position specified.

## Example(s)

```
# create an HDF5 dataset named "my dataset0" of data type float of four dimensions (size
5x8x4x7)
CREATE DATASET my dataset0 AS FLOAT (5, 8, 4, 7)
# show (i.e. get) dimensions of dataset "my dataset0" and populate cursor in use with these
(should be 5, 8, 4, 7)
SHOW DIMENSION my dataset0
# show (i.e. get) dimensions of dataset "my dataset0" and populate cursor in use with the
first, second and third dimensions (should be 5, 8, 4)
SHOW DIMENSION my dataset0 FROM 0 TO 2
# show (i.e. get) dimensions of dataset "my dataset0" and populate cursor in use with the
second and third dimensions (should be 8, 4)
SHOW DIMENSION my dataset0 FROM 1 TO 2
# show (i.e. get) dimensions of dataset "my dataset0" and populate cursor in use with the
second, third and fourth dimensions (should be 8, 4, 7)
SHOW DIMENSION my dataset0 FROM -3 TO -1
# show (i.e. get) dimensions of dataset "my dataset0" and populate cursor in use with the
second and third dimensions (should be 8, 4)
SHOW DIMENSION my dataset0 FROM 1 TO -2
# create an HDF5 dataset named "my dataset1" of data type variable-length int of one dimension
(size 3) with initial values of 12, 14 and 16 for the first position, 18 for the second
position, and 20, 22, 24 and 26 for the third position
CREATE DATASET my dataset1 AS VARINT(3) VALUES((12, 14, 16), (18), (20, 22, 24, 26))
# select (i.e. read) data from dataset "my dataset1" and populate cursor in use with it (should
be 12, 14, 16, 18, 20, 22, 24, 26)
SELECT FROM my dataset1
```

Version 2.5.0 \_\_\_\_\_\_\_ Page 164 of 357

```
# select (i.e. read) data from dataset "my_dataset1" and populate cursor in use with values of
the second position (should be 18)
SELECT FROM my_dataset1 FROM 1 TO 1

# select (i.e. read) data from dataset "my_dataset1" and populate cursor in use with values of
the second and third positions (should be 18, 20, 22, 24, 26)
SELECT FROM my_dataset1 FROM -2 TO -1

# select (i.e. read) data from dataset "my_dataset1" and populate cursor in use with the second
and third values of all positions (should be 14, 16, 22, 24)
SELECT FROM my_dataset1 FROM , 1 TO , 2

# select (i.e. read) data from dataset "my_dataset1" and populate cursor in use with second
bottommost and bottommost values of the first position (should be 14, 16)
SELECT FROM my_dataset1 FROM 0, -2 TO 0, -1
```

#### 6.2.5 STEP

#### **Syntax**

**STEP** {step\_value | {, substep\_value} | {step\_value, substep\_value}}

#### Description

Step (i.e. jump) the result set at every *step\_value* position. In other words, all elements between steps are discarded from the result set. Additionally, if the result set is of data type HDFQL\_CHAR, HDFQL\_VARTINYINT, HDFQL\_UNSIGNED\_VARTINYINT, HDFQL\_VARSMALLINT, HDFQL\_UNSIGNED\_VARSMALLINT, HDFQL\_VARBIGINT, HDFQL\_VARBIGINT, H

### Parameter(s)

step\_value — optional integer that specifies the position to step (i.e. jump) a result set. If step\_value is negative, the STEP option will step (i.e. jump) the result set starting from its end.

substep\_value – optional integer that specifies the position to step (i.e. jump) a result set. If substep\_value is negative, the STEP option will step (i.e. jump) the result set starting from its end. Of note, this parameter is only applicable for a result set of one of the aforementioned data types and ignored otherwise.

Version 2.5.0 \_\_\_\_\_\_\_ Page 165 of 357

#### Return

The result set and/or subset is stepped (i.e. jumped) in function of the position specified.

#### Example(s)

```
# create an HDF5 dataset named "my_dataset0" of data type float of four dimensions (size
5x8x4x7)
CREATE DATASET my dataset0 AS FLOAT (5, 8, 4, 7)
# show (i.e. get) dimensions of dataset "my dataset0" and populate cursor in use with these
(should be 5, 8, 4, 7)
SHOW DIMENSION my dataset0
# show (i.e. get) dimensions of dataset "my_dataset0" and populate cursor in use with these
(should be 5, 8, 4, 7)
SHOW DIMENSION my dataset0 STEP 1
# show (i.e. get) dimensions of dataset "my dataset0" and populate cursor in use with every
second dimension (should be 5, 4)
SHOW DIMENSION my dataset0 STEP 2
# show (i.e. get) dimensions of dataset "my_dataset0" and populate cursor in use with every
second dimension starting from the end (should be 8, 7)
SHOW DIMENSION my dataset0 STEP -2
# show (i.e. get) dimensions of dataset "my dataset0" and populate cursor in use with every
third dimension (should be 5, 7)
SHOW DIMENSION my dataset0 STEP 3
# create an HDF5 dataset named "my dataset1" of data type variable-length int of one dimension
(size 3) with initial values of 12, 14 and 16 for the first position, 18 for the second
position, and 20, 22, 24 and 26 for the third position
CREATE DATASET my_dataset1 AS VARINT(3) VALUES((12, 14, 16), (18), (20, 22, 24, 26))
# select (i.e. read) data from dataset "my dataset1" and populate cursor in use with it (should
be 12, 14, 16, 18, 20, 22, 24, 26)
SELECT FROM my dataset1
# select (i.e. read) data from dataset "my dataset1" and populate cursor in use with values of
every second position (should be 12, 14, 16, 20, 22, 24, 26)
SELECT FROM my dataset1 STEP 2
```

Version 2.5.0 \_\_\_\_\_\_\_ Page 166 of 357

```
# select (i.e. read) data from dataset "my_dataset1" and populate cursor in use with every
third value of all positions (should be 12, 18, 20, 26)

SELECT FROM my_dataset1 STEP , 3

# select (i.e. read) data from dataset "my_dataset1" and populate cursor in use with every
second value of every second position (should be 12, 16, 22, 26)

SELECT FROM my_dataset1 STEP 2, -2
```

# 6.3 REDIRECTING

Redirecting options enable reading data from the cursor in use, a (text, binary or Excel) file or memory (i.e. user-defined variable) and writing it into an HDF5 userblock, dataset or attribute through a CREATE FILE, CREATE DATASET, CREATE ATTRIBUTE, INSERT or SET USERBLOCK operation. It also enables writing result sets (i.e. data) returned by DATA QUERY LANGUAGE (DQL) and DATA INTROSPECTION LANGUAGE (DIL) operations into the cursor in use, an HDF5 object (i.e. dataset or attribute), a (text, binary or Excel) file or memory (i.e. user-defined variable). The next subsections describe the redirecting options provided by HDFql.

| Redirecting Option | Description                                                                                                    |
|--------------------|----------------------------------------------------------------------------------------------------|
| FROM               | Read data from the cursor in use, a (text, binary or Excel) file or memory (i.e. user-<br>defined variable) and write it into an HDF5 userblock, dataset or attribute   |
| INTO               | Write result sets (i.e. data) into the cursor in use, an HDF5 object (i.e. dataset or attribute), a (text, binary or Excel) file or memory (i.e. user-defined variable) |

Table 6.5 – HDFql redirecting options

#### 6.3.1 FROM

### **Syntax**

```
FROM {cursor | text_file | binary_file | excel_file | memory}

cursor := CURSOR [SKIP skip value]
```

Version 2.5.0 \_\_\_\_\_\_\_ Page 167 of 357

```
text_file := [DOS | UNIX] [TEXT] FILE file_name [NO SEPARATOR | SEPARATOR {separator_value | {[separator_value], [subseparator_value]}}] [SKIP skip_value]

binary_file := BINARY FILE file_name [SKIP skip_value]

excel_file := EXCEL [XLS | XLSX] FILE file_name [SHEET sheet_name] [SKIP skip_value]

memory := MEMORY variable_number [SIZE variable_size] [OFFSET (member_offset | {[member_offset] {, [member offset]}+})] [MAX max elements]
```

#### Description

Read data from the cursor in use (default behavior when no redirecting option is specified), a (text, binary or Excel) file or memory (i.e. user-defined variable) and write it into an HDF5 userblock, dataset or attribute through a CREATE FILE, CREATE DATASET, CREATE ATTRIBUTE, INSERT or SET USERBLOCK operation. In detail, this procedure (which is known as input redirecting) can be performed from:

- The cursor in use. Example: "CREATE DATASET my\_dataset AS FLOAT VALUES FROM CURSOR" or "INSERT INTO my\_dataset VALUES FROM CURSOR".
- A text file. Example: "CREATE DATASET my\_dataset AS FLOAT VALUES FROM TEXT FILE my\_file.txt" or "INSERT INTO my\_dataset VALUES FROM TEXT FILE my\_file.txt".
- A binary file. Example: "CREATE DATASET my\_dataset AS FLOAT VALUES FROM BINARY FILE my\_file.bin" or "INSERT INTO my\_dataset VALUES FROM BINARY FILE my\_file.bin".
- An Excel file (in XLS or XLSX format). Example: "CREATE DATASET my\_dataset AS FLOAT VALUES FROM EXCEL XLS FILE my\_file.xls" or "INSERT INTO my\_dataset VALUES FROM EXCEL FILE input.xlsx". Of note, for HDFql to be able to read data from an Excel file it needs to find and dynamically load a shared library named "libxl" (which is responsible for handling files of this type). The specification of the path where HDFql/HDF5 library may find shared libraries is done through the operation SET PLUGIN PATH.
- A user-defined variable that was previously registered through the function hdfql\_variable\_register. Example: "CREATE DATASET my\_dataset AS FLOAT VALUES FROM MEMORY 0" or "INSERT INTO my\_dataset VALUES FROM MEMORY 2". Of note, when working in Java, HDFql has to copy each element of the Java variable into the HDF5 dataset or attribute (managed by the underlying HDFql C library) as the JVM does not provide a direct access to the memory associated to the variable, which induces a performance penalty. This penalty is not present when working in

Version 2.5.0 \_\_\_\_\_\_\_ Page 168 of 357

other programming languages supported by HDFqI – namely C, C++, Python, C#, Fortan and R – as these provide a way for the underlying HDFqI C library to access the variable directly.

# Parameter(s)

file name – optional string that specifies the name of a text, binary or Excel file to read data from.

sheet\_name – optional string that specifies the name of an Excel sheet to read data from. If not specified, the sheet to read data from is the one currently selected for viewing/editing within the Excel file.

separator\_value – optional string that specifies the separator to use between elements (of the data) when reading these from a text file. If not specified, its default value is a comma (,). In case the keyword NO SEPARATOR is specified, no separator is used between elements (of the data) when reading these from a text file.

subseparator\_value — optional string that specifies the subseparator to use between elements (of the data) when reading these from a text file. The subseparator is only applicable when the data type of the HDF5 dataset or attribute is either HDFQL\_VARTINYINT, HDFQL\_UNSIGNED\_VARTINYINT, HDFQL\_VARSMALLINT, HDFQL\_UNSIGNED\_VARSMALLINT, HDFQL\_VARBIGINT, HDFQL\_UNSIGNED\_VARBIGINT, HDFQL\_VARBIGINT, HDFQL\_VARBIGINT, HDF

skip\_value – optional integer that specifies the number of initial elements to skip (i.e. ignore) in case the input redirecting is the cursor in use, the number of initial lines (delimited by an end of line (EOL) terminator or a separator) to skip in case the input redirecting is a text file, the number of initial bytes to skip in case the input redirecting is a binary file, or the number of initial cells in the sheet to skip in case the input redirecting is an Excel file. If not specified, nothing is skipped.

variable\_number – optional integer that specifies the number of the variable whose data will be written into the HDF5 dataset or attribute. The number is returned by the function hdfql\_variable\_register upon registering the variable or, subsequently, returned by the function hdfql\_variable get\_number.

variable\_size – optional integer that specifies the size (in bytes) of the variable whose data will be written into the HDF5 dataset or attribute. Of note, the specification of a size only has effect for a dataset or attribute of data type HDFQL\_COMPOUND (for any other data type the specification is ignored – i.e. has no effect).

member\_offset – optional integer that specifies the (memory) member offsets that compose the variable whose data will be written into the HDF5 dataset or attribute. If specified, the variable is assumed to be a C padded struct data type (i.e. its members may not be contiguous in memory due to padding between these) and is used as such by HDFql. If not specified, the variable is assumed to be a C primitive or packed struct data type (i.e. its members are contiguous in memory and have no padding between these) and is used as such by HDFql. Of note, the specification of an offset only has

Version 2.5.0 \_\_\_\_\_\_\_ Page 169 of 357

effect for a dataset or attribute of data type HDFQL\_COMPOUND (for any other data type the specification is ignored – i.e. has no effect).

max\_elements – optional integer that specifies the maximum number of elements of the data stored in the variable to write into the HDF5 dataset or attribute. In other words, only the first max\_elements of the data will be written into the dataset or attribute. Of note, max\_elements may be smaller than the number of elements that the dataset or attribute may store (in this case, the remainder of the dataset or attribute will be zeroed if a number or emptied if a string).

# Example(s)

```
# use (i.e. open) an HDF5 file named "my_file.h5"

USE FILE my_file.h5

# show (i.e. get) HDF5 file currently in use and populate cursor in use with it

SHOW USE FILE

# create an HDF5 dataset named "my_dataset0" of data type variable-length char with initial

values from the cursor in use

CREATE DATASET my_dataset0 AS VARCHAR VALUES FROM CURSOR

# select (i.e. read) data from dataset "my_dataset0" and populate cursor in use with it (should be "my_file.h5")

SELECT FROM my_dataset0
```

```
# create an HDF5 dataset named "my_dataset1" of data type char of one dimension (size 3)

CREATE DATASET my_dataset1 AS TINYINT(3)

# insert (i.e. write) values from a text file named "my_file0.txt" into dataset "my_dataset1"
(assume that the file "my_file0.txt" exists and contains "65,66,67")

INSERT INTO my_dataset1 VALUES FROM FILE my_file0.txt

# select (i.e. read) data from dataset "my_dataset1" and populate cursor in use with it (should be 65, 66, 67)

SELECT FROM my_dataset1

# insert (i.e. write) values from a text file named "my_file1.txt" into dataset "my_dataset1" (assume that the file "my_file1.txt" exists and contains "90**92**94")

INSERT INTO my_dataset1 VALUES FROM TEXT FILE my_file1.txt SEPARATOR **

# select (i.e. read) data from dataset "my_dataset1" and populate cursor in use with it (should be 90, 92, 94)
```

Version 2.5.0 \_\_\_\_\_\_\_ Page 170 of 357

```
SELECT FROM my_dataset1
# insert (i.e. write) values from a binary file named "my file.bin" into dataset "my dataset1"
(assume that the file "my file.bin" exists and contains "ABC")
INSERT INTO my dataset1 VALUES FROM BINARY FILE my file.bin
# select (i.e. read) data from dataset "my dataset1" and populate cursor in use with it (should
be 65, 66, 67)
SELECT FROM my dataset1
# insert (i.e. write) values from an Excel file named "my file0.xlsx" stored in the sheet
currently selected for viewing/editing within the file into dataset "my dataset1" (assume that
the file "my file0.xlsx" exists and contains three cells with values 10, 20 and 30)
INSERT INTO my dataset1 VALUES FROM EXCEL FILE my file0.xlsx
# select (i.e. read) data from dataset "my dataset1" and populate cursor in use with it (should
be 10, 20, 30)
SELECT FROM my dataset1
# insert (i.e. write) values from an Excel file named "my_file1.xlsx" stored in a sheet named
"my sheet" into dataset "my dataset1" (assume that the file "my file1.xlsx" exists and contains
three cells with values 5, 6 and 7)
INSERT INTO my dataset1 VALUES FROM EXCEL FILE my file1.xlsx SHEET my sheet
# select (i.e. read) data from dataset "my dataset1" and populate cursor in use with it (should
be 5, 6, 7)
SELECT FROM my dataset1
```

```
// declare variables
char script[1024];
double data[3][2];
int x;
int y;

// create an HDF5 dataset named "my_dataset2" of data type double of two dimensions (size 3x2)
hdfql_execute("CREATE DATASET my_dataset2 AS DOUBLE(3, 2)");

// populate variable "data" with certain values
data[0][0] = 3.2;
data[0][1] = 1.3;
data[1][0] = 0;
data[1][1] = 0.2;
```

Version 2.5.0 \_\_\_\_\_\_\_ Page 171 of 357

```
data[2][0] = 9.1;
data[2][1] = 6.5;
// register variable "data" for subsequent use (by HDFql)
hdfql variable register (data);
// prepare script to insert (i.e. write) values from variable "data" into dataset "my dataset2"
sprintf(script, "INSERT INTO my dataset2 VALUES FROM MEMORY %d",
hdfql variable get number(data));
// execute script
hdfql execute(script);
// unregister variable "data" as it is no longer used/needed (by HDFql)
hdfql_variable_unregister(data);
// select (i.e. read) data from dataset "my dataset2" and populate cursor in use with it
hdfql execute("SELECT FROM my dataset2");
// display content of cursor in use (should be 3.2, 1.3, 0, 0.2, 9.1, 6.5)
while(hdfql cursor next(NULL) == HDFQL SUCCESS)
   printf("%f\n", *hdfql cursor get double(NULL));
}
```

```
// declare variables
char script[1024];
HDFQL_VARIABLE_LENGTH data[3];

// create an HDF5 dataset named "my_dataset3" of data type variable-length double of one
dimension (size 3)
hdfql_execute("CREATE DATASET my_dataset3 AS VARDOUBLE(3)");

// allocate memory in variable "data"
data[0].address = malloc(2 * sizeof(double));
data[0].count = 2;
data[1].address = malloc(3 * sizeof(double));
data[1].count = 3;
data[2].address = malloc(1 * sizeof(double));
data[2].count = 1;

// populate variable "data" with certain values
```

Version 2.5.0 \_\_\_\_\_\_\_ Page 172 of 357

```
*((double *) data[0].address + 0) = 3.2;
*((double *) data[0].address + 1) = 1.3;
*((double *) data[1].address + 0) = 0;
*((double *) data[1].address + 1) = 0.2;
*((double *) data[1].address + 2) = 9.1;
*((double *) data[2].address + 0) = 6.5;
// register variable "data" for subsequent use (by HDFql)
hdfql variable register(data);
// prepare script to insert (i.e. write) values from variable "data" into dataset "my_dataset3"
sprintf(script, "INSERT INTO my dataset3 VALUES FROM MEMORY %d",
hdfql_variable_get_number(data));
// execute script
hdfql execute(script);
// unregister variable "data" as it is no longer used/needed (by HDFql)
hdfql variable unregister(data);
// select (i.e. read) data from dataset "my dataset3" and populate cursor in use with it
hdfql execute("SELECT FROM my dataset3");
// display content of cursor in use (should be 3.2, 1.3, 0, 0.2, 9.1, 6.5)
while(hdfql cursor next(NULL) == HDFQL SUCCESS)
   while(hdfql subcursor next(NULL) == HDFQL SUCCESS)
      printf("%f\n", *hdfql subcursor get double(NULL));
}
// release memory allocated in variable "data"
free (data[0].address);
free (data[1].address);
free (data[2].address);
```

```
// declare variables
char script[1024];
char *data[3];

// create an HDF5 dataset named "my_dataset4" of data type variable-length char of one
```

Version 2.5.0 \_\_\_\_\_\_\_ Page 173 of 357

```
dimension (size 3)
hdfql execute ("CREATE DATASET my dataset4 AS VARCHAR(3)");
// allocate memory in variable "data"
data[0] = malloc(13 * sizeof(char));
data[1] = malloc(5 * sizeof(char));
data[2] = malloc(7 * sizeof(char));
// populate variable "data" with certain values
strcpy(data[0], "Hierarchical");
strcpy(data[1], "Data");
strcpy(data[2], "Format");
// register variable "data" for subsequent use (by HDFql)
hdfql variable register (data);
// prepare script to insert (i.e. write) values from variable "data" into dataset "my dataset4"
sprintf(script, "INSERT INTO my dataset4 VALUES FROM MEMORY %d",
hdfql variable get number(data));
// execute script
hdfql execute(script);
// unregister variable "data" as it is no longer used/needed (by HDFql)
hdfql variable unregister(data);
// select (i.e. read) data from dataset "my dataset4" and populate cursor in use with it
hdfql_execute("SELECT FROM my_dataset4");
// display content of cursor in use (should be "Hierarchical", "Data", "Format")
while(hdfql cursor next(NULL) == HDFQL SUCCESS)
   printf("%s\n", hdfql cursor get char(NULL));
// release memory allocated in variable "data"
free (data[0]);
free (data[1]);
free (data[2]);
```

```
// declare structure
struct data
```

Version 2.5.0 \_\_\_\_\_\_\_ Page 174 of 357

```
char description[7];
  int index;
};
// declare variables
char script[1024];
struct data cities[3];
int number;
// create an HDF5 dataset named "my dataset5" of data type compound of one dimension (size 3)
composed of two members named "description" (of data type char) and "index" (of data type int)
hdfql_execute("CREATE DATASET my_dataset5 AS COMPOUND(description AS CHAR(7), index AS
INT) (3) ");
// populate variable "cities" with certain values
memcpy(cities[0].description, "Toronto", 7);
cities[0].index = 10;
memcpy(cities[1].description, "Nairobi", 7);
cities[1].index = 12;
memcpy(cities[2].description, "Caracas", 7);
cities[2].index = 11;
// register variable "cities" for subsequent use (by HDFql)
number = hdfql variable register(cities);
// prepare script to insert (i.e. write) values from variable "cities" into dataset
"my dataset5"
sprintf(script, "INSERT INTO my dataset5 VALUES FROM MEMORY %d SIZE %d OFFSET(%d, %d)",
number, sizeof(struct data), offsetof(struct data, description), offsetof(struct data,
index));
// execute script
hdfql_execute(script);
// unregister variable "cities" as it is no longer used/needed (by HDFql)
hdfql variable unregister(cities);
```

Version 2.5.0 \_\_\_\_\_\_\_ Page 175 of 357

#### 6.3.2 INTO

#### **Syntax**

```
INTO {cursor | object | text_file | binary_file | excel_file | memory}
cursor := CURSOR | {SLIDING [sliding value] CURSOR [ON {FIRST | LAST} DIMENSION]}
object := [TRUNCATE] [DATASET | ATTRIBUTE] [file_name] object_name [[selection]]
selection := hyperslab | point
hyperslab := [start]:[stride]:[count]:[block] [, [start]:[stride]:[count]:[block]]* [, {OR | AND | XOR | NOTA | NOTB}
[start]:[stride]:[count]:[block] [, [start]:[stride]:[count]:[block]]*]*
point := coord [, coord]* [; coord [, coord]*]*
text file := [TRUNCATE] [DOS | UNIX] [TEXT] FILE file name [HEADER [header value [, header value]*]] [NO
SEPARATOR | SEPARATOR {separator_value | {[separator_value], [subseparator_value]}}] [SPLIT split_value]
[DECIMAL SCALE decimal scale value]
binary file := [TRUNCATE] BINARY FILE file name
excel_file := [TRUNCATE] EXCEL [XLS | XLSX] FILE file_name [SHEET sheet_name] [HEADER [header_value [,
header_value]*]] [SPLIT split_value] [DECIMAL SCALE decimal_scale_value]
memory := MEMORY variable number [SIZE variable size] [OFFSET (member offset | {[member offset] {,
[member_offset]}+})] [MAX max_elements]
```

#### **Description**

Write result sets (i.e. data) returned by DATA QUERY LANGUAGE (DQL) and DATA INTROSPECTION LANGUAGE (DIL) operations into the cursor in use (default behavior when no redirecting option is specified), an HDF5 object (i.e. dataset or

Version 2.5.0 \_\_\_\_\_\_ Page 176 of 357

attribute), a (text, binary or Excel) file or memory (i.e. user-defined variable). In detail, this procedure (which is known as output redirecting) can be performed into:

- The cursor in use. Example: "SELECT FROM my dataset INTO CURSOR" or "SHOW USE DIRECTORY INTO CURSOR".
- An HDF5 object (i.e. dataset or attribute). Example: "SELECT FROM my\_dataset0 INTO DATASET my\_dataset1" or "SHOW USE DIRECTORY INTO ATTRIBUTE my\_attribute".
- A text file. Example: "SELECT FROM my\_dataset INTO TEXT FILE my\_file.txt" or "SHOW USE DIRECTORY INTO TEXT FILE output.txt".
- A binary file. Example: "SELECT FROM my\_dataset INTO BINARY FILE my\_file.bin" or "SHOW USE DIRECTORY INTO BINARY FILE output.bin". When redirecting data of type HDFQL\_VARTINYINT, HDFQL\_UNSIGNED\_VARTINYINT, HDFQL\_VARSMALLINT, HDFQL\_UNSIGNED\_VARSMALLINT, HDFQL\_VARBIGINT, HDFQL\_VARBIGINT, HDFQL\_VARBIQUARD, HDFQL\_VARBIGINT, HDFQL\_VARBIGINT, HDFQL\_VARBIGINT, HDFQL\_V
- An Excel file (in XLS or XLSX format). Example: "SELECT FROM my\_dataset INTO EXCEL XLS FILE my\_file.xls" or "SHOW USE DIRECTORY INTO EXCEL FILE output.xlsx". When redirecting data of type HDFQL\_VARTINYINT, HDFQL\_UNSIGNED\_VARSMALLINT, HDFQL\_UNSIGNED\_VARSMALLINT, HDFQL\_VARINT, HDFQL\_UNSIGNED\_VARSMALLINT, HDFQL\_VARBIGINT, HDFQL\_VARBIGINT, HDFQL\_VARBIGINT, HDFQL\_VARBIGINT, HDFQL\_VARFLOAT or HDFQL\_VARDOUBLE into an Excel file, each result subset to be written is preceded by its number of elements. This is to enable a correct parsing/interpretation of the Excel file when reading it afterwards. Of note, for HDFql to be able to redirect data into an Excel file it needs to find and dynamically load a shared library named "libxl" (which is responsible for handling files of this type). The specification of the path where HDFql/HDF5 library may find shared libraries is done through the operation SET PLUGIN PATH.
- A user-defined variable that was previously registered through the function hdfql\_variable\_register. Example: "SELECT FROM my\_dataset INTO MEMORY 0" or "SHOW USE DIRECTORY INTO MEMORY 2". When redirecting data of type HDFQL\_VARTINYINT, HDFQL\_UNSIGNED\_VARTINYINT, HDFQL\_VARSMALLINT, HDFQL\_UNSIGNED\_VARSMALLINT, HDFQL\_VARINT, HDFQL\_UNSIGNED\_VARSMALLINT, HDFQL\_VARINT, HDFQL\_VARINT, HDFQL\_VARBIGINT, HDFQL\_UNSIGNED\_VARBIGINT, HDFQL\_VARBIGINT, HDFQL\_VARBIGINT, HDFQL\_VARBIGINT, HDFQL\_VARBIGINT, HDFQL\_VARBIGINT, HDFQL\_VARDOUBLE or HDFQL\_VARCHAR into a user-defined variable, the programmer is responsible for releasing the memory (allocated by HDFql) afterwards. Of note, when working in Java, HDFql has to copy each element of the result set (managed by the underlying HDFql C library) into the Java variable as the JVM does not provide a direct access to the memory associated to the variable, which induces a performance penalty. This penalty is not present when working in other programming languages supported by HDFql namely C, C++, Python, C#, Fortan and R as these provide a way for the underlying HDFql C library to access the memory of the variable directly.

Version 2.5.0 \_\_\_\_\_\_\_ Page 177 of 357

When redirecting a result set into an HDF5 object (i.e. dataset or attribute) that already exists, the result set is written in function of the characteristics (i.e. data type and dimensions) of the object in question (meaning that the former may eventually be truncated and/or converted to conform to the latter). To have the HDF5 object characterized in function of the result set, specify the keyword TRUNCATE (all data stored in the object will be permanently lost and the object is recreated in function of the characteristics of the result set to store). When redirecting a result set into a text file, binary file or a sheet of an Excel file that already exists, the result set is appended to it. To overwrite an existing text file, binary file or a sheet of an Excel file, specify the keyword TRUNCATE (all data stored in the file or in the sheet will be permanently lost).

# Parameter(s)

sliding\_value — optional integer that specifies the number of elements (i.e. slice/portion) that the cursor may store before sliding and reading new elements of the dataset whenever the cursor is positioned outside the slice/portion it currently stores (i.e. before or after the first or last element stored in the cursor, respectively). If sliding\_value is specified, it must be greater than zero (otherwise an error is raised). If not specified and in case the keyword SLIDING is specified, its default value is one. In case the keyword SLIDING is specified and the dimension of the dataset to slide on is not specified, the sliding is performed on the first dimension by default. In case the keyword ON FIRST DIMENSION or ON LAST DIMENSION is specified, the sliding is performed on the first or last dimension of the dataset, respectively. If the result set to slide on is not from a dataset, an error is raised.

*file\_name* – optional string that specifies the name of an HDF5, text, binary or Excel file to redirect (i.e. write) a result set into.

object\_name — optional string that specifies the name of an HDF5 object (i.e. dataset or attribute) to redirect (i.e. write) a result set into.

selection – optional option that specifies a slice (i.e. portion) of an existing HDF5 dataset to redirect (i.e. write) a result set into using a hyperslab or point selection.

sheet\_name — optional string that specifies the name of an Excel sheet to redirect (i.e. write) a result set into. If not specified, the sheet to redirect (i.e. write) a result set into is the one currently selected for viewing/editing within the Excel file.

header\_value — optional string that specifies the header to write in a text or an Excel file before redirecting (i.e. writing) a result set into. If not specified and in case the keyword HEADER is specified, its default value is "DATA" in case the result set is not of data type HDFQL\_COMPOUND or the names of members of the compound in case the result set is of data type HDFQL COMPOUND.

Version 2.5.0 \_\_\_\_\_\_\_ Page 178 of 357

separator\_value – optional string that specifies the separator to use between elements (of the result set) when redirecting (i.e. writing) these in a text file. If not specified, its default value is a comma (,). In case the keyword NO SEPARATOR is specified, no separator is used between elements (of the result set) when redirecting (i.e. writing) these into a text file (i.e. the elements will be concatenated without separator).

subseparator\_value — optional string that specifies the subseparator to use between elements (of the result subset) when redirecting (i.e. writing) these in a text file. The subseparator is only applicable when the data type of the result set is either HDFQL\_VARTINYINT, HDFQL\_UNSIGNED\_VARTINYINT, HDFQL\_VARSMALLINT, HDFQL\_UNSIGNED\_VARSMALLINT, HDFQL\_VARBIGINT, HDFQL\_UNSIGNED\_VARBIGINT, HDFQL\_VARBIGINT, HDFQL\_VAR

split\_value — optional integer that specifies the number of elements (of the result set) to redirect (i.e. write) per line before starting writing remaining elements in a new line in a text or an Excel file. If split\_value is specified, it must be equal to or greater than zero (otherwise an error is raised). If not specified, no splitting is done which means that all elements (of the result set) are redirectered (i.e. written) in the same line.

decimal\_scale\_value – optional integer that specifies the decimal scale (i.e. number of decimal places) to use when writing fractional numbers into a text or Excel file. If decimal\_scale\_value is specified, it must be equal to or greater than zero (otherwise an error is raised). If not specified, the decimal scale to use is the one that may have been set through the operation SET DECIMAL SCALE.

variable\_number — optional integer that specifies the number of the variable that will store the result set (i.e. data) returned by DATA QUERY LANGUAGE (DQL) and DATA INTROSPECTION LANGUAGE (DIL) operations. The number is returned by the function hdfql\_variable\_register upon registering the variable or, subsequently, returned by the function hdfql\_variable\_get\_number.

variable\_size — optional integer that specifies the size (in bytes) of the variable that will store the result set (i.e. data). Of note, the specification of a size only has effect for a result set of data type HDFQL\_COMPOUND (for any other data type the specification is ignored — i.e. has no effect).

member\_offset — optional integer that specifies the (memory) member offsets that compose the variable that will store the result set (i.e. data). If specified, the variable is assumed to be a C padded struct data type (i.e. its members may not be contiguous in memory due to padding between these) and is used as such by HDFql. If not specified, the variable is assumed to be a C primitive or packed struct data type (i.e. its members are contiguous in memory and have no padding between these) and is used as such by HDFql. Of note, the specification of an offset only has effect for a result set of data type HDFQL COMPOUND (for any other data type the specification is ignored — i.e. has no effect).

Version 2.5.0 \_\_\_\_\_\_\_ Page 179 of 357

max\_elements – optional integer that specifies the maximum number of elements to use from the variable to store the result set (i.e. data). In other words, only the first max\_elements of the variable will be used to store the result set. Of note, max\_elements may be smaller than the number of elements that the result set may store (in this case, the remainder of the result set is discarded). If max\_elements is specified, it must be equal to or greater than zero (otherwise an error is raised). If not specified, the variable must have enough space to store the entire result set (otherwise an error may occur such as a segmentation fault).

# Example(s)

```
# create an HDF5 dataset named "my dataset0" of data type char of one dimension (size 3)
CREATE DATASET my dataset0 AS TINYINT(3)
# insert (i.e. write) values into dataset "my dataset0"
INSERT INTO my dataset0 VALUES(65, 66, 67)
# select (i.e. read) data from dataset "my dataset0" and populate cursor in use with it (should
be 65, 66, 67)
SELECT FROM my dataset0
# select (i.e. read) data from dataset "my dataset0" and populate cursor in use with it (should
be 65, 66, 67)
SELECT FROM my dataset0 INTO CURSOR
# select (i.e. read) data from dataset "my dataset0" and write it into an HDF5 attribute named
"my attribute0" (if the attribute does not exist, it will be created on the fly and of data
type char of one dimension (size 3))
SELECT FROM my dataset0 INTO ATTRIBUTE my attribute0
# select (i.e. read) data from dataset "my dataset0" and write it into a text file named
"my file0.txt" using default separator "," (should be "65,66,67" in one single line)
SELECT FROM my dataset0 INTO FILE my file0.txt
# select (i.e. read) data from dataset "my dataset0" and write it into a text file named
"my file1.txt" using separator "**" (should be "65**66**67**" in one single line)
SELECT FROM my dataset0 INTO TEXT FILE my file1.txt SEPARATOR **
# select (i.e. read) data from dataset "my dataset0" and write it into a text file named
"my file2.txt" splitting every two values in a new line using a UNIX-based EOL terminator
(should be "65,65" in the first line and "67" in the second line)
SELECT FROM my dataset0 INTO UNIX TEXT FILE my file2.txt SPLIT 2
# select (i.e. read) data from dataset "my_dataset0" and write it into a binary file named
```

Version 2.5.0 \_\_\_\_\_\_\_ Page 180 of 357

```
"my_file.bin" (truncate it if it already exists) (should be "ABC")

SELECT FROM my_dataset0 INTO TRUNCATE BINARY FILE my_file.bin

# select (i.e. read) data from dataset "my_dataset0" and write it into an Excel file named

"my_file0.xlsx" in the sheet currently selected for viewing/editing within the file (should be
65, 66, 67)

SELECT FROM my_dataset0 INTO EXCEL FILE my_file0.xlsx

# select (i.e. read) data from dataset "my_dataset0" and write it into an Excel file named

"my_file1.xlsx" in a sheet named "my_sheet" (truncate it if it already exists) (should be 65,
66, 67)

SELECT FROM my_dataset0 INTO TRUNCATE EXCEL FILE my_file1.xlsx SHEET my_sheet
```

```
// create a chunked (size 1) HDF5 dataset named "my_dataset1" of data type int of two
dimensions (size 3x2), and with initial values of 4 and 6 for the first position, 5 and 7 for
the second position, and 8 and 9 for the third position
hdfql execute ("CREATE CHUNKED(1) DATASET my dataset1 AS INT(3, 2) VALUES((4, 6), (5, 7), (8,
9))");
// prepare cursor in use to be populated with only one slice/portion of dataset "my dataset1"
at the time by sliding on its first dimension (each slice/portion has two elements)
hdfql_execute("SELECT FROM my_dataset1 INTO SLIDING CURSOR");
// move cursor in use to the next position (a new slice/portion of dataset "my dataset1" is
automatically read by HDFql (using a hyperslab selection under the hood) given that the cursor
is positioned outside the slice/portion it currently stores)
hdfql cursor next(NULL);
// display content of cursor in use (should be 4)
printf("%d\n", *hdfql_cursor_get_int(NULL));
// move cursor in use to the next position (no new slice/portion of dataset "my dataset1" is
read given that the cursor is still positioned inside the slice/portion it currently stores)
hdfql cursor next (NULL);
// display content of cursor in use (should be 6)
printf("%d\n", *hdfql cursor get int(NULL));
// move cursor in use to the next position (a new slice/portion of dataset "my dataset1" is
automatically read by HDFql (using a hyperslab selection under the hood) given that the cursor
is positioned outside the slice/portion it currently stores)
hdfql cursor next (NULL);
```

Version 2.5.0 \_\_\_\_\_\_\_ Page 181 of 357

```
// display content of cursor in use (should be 5)
printf("%d\n", *hdfql cursor get int(NULL));
// move cursor in use to the next position (no new slice/portion of dataset "my dataset1" is
read given that the cursor is still positioned inside the slice/portion it currently stores)
hdfql cursor next(NULL);
// display content of cursor in use (should be 7)
printf("%d\n", *hdfql cursor get int(NULL));
// move cursor in use to the next position (a new slice/portion of dataset "my dataset1" is
automatically read by HDFql (using a hyperslab selection under the hood) given that the cursor
is positioned outside the slice/portion it currently stores)
hdfql cursor next(NULL);
// display content of cursor in use (should be 8)
printf("%d\n", *hdfql_cursor_get_int(NULL));
// move cursor in use to the next position (no new slice/portion of dataset "my_dataset1" is
read given that the cursor is still positioned inside the slice/portion it currently stores)
hdfql_cursor_next(NULL);
// display content of curso``r in use (should be 9)
printf("%d\n", *hdfql cursor get int(NULL));
```

```
// declare variables
char script[1024];
double data[3][2];
int x;
int y;

// create an HDF5 dataset named "my_dataset2" of data type double of two dimensions (size 3x2)
hdfql_execute("CREATE DATASET my_dataset2 AS DOUBLE(3, 2)");

// insert (i.e. write) values into dataset "my_dataset2"
hdfql_execute("INSERT INTO my_dataset2 VALUES((3.2, 1.3), (0, 0.2), (9.1, 6.5))");

// register variable "data" for subsequent use (by HDFql)
hdfql_variable_register(data);

// prepare script to select (i.e. read) data from dataset "my_dataset2" and populate variable
```

Version 2.5.0 \_\_\_\_\_\_\_ Page 182 of 357

```
"data" with it
sprintf(script, "SELECT FROM my_dataset2 INTO MEMORY %d", hdfql_variable_get_number(data));

// execute script
hdfql_execute(script);

// unregister variable "data" as it is no longer used/needed (by HDFql)
hdfql_variable_unregister(data);

// display content of variable "data" (should be 3.2, 1.3, 0, 0.2, 9.1, 6.5)
for(x = 0; x < 3; x++)
{
    for(y = 0; y < 2; y++)
    {
        printf("%d\n", data[x][y]);
    }
}</pre>
```

```
// declare variables
char script[1024];
HDFQL VARIABLE LENGTH data[3];
int x;
int y;
int count;
// create an HDF5 dataset named "my dataset3" of data type variable-length double of one
dimension (size 3)
hdfql execute("CREATE DATASET my dataset3 AS VARDOUBLE(3)");
// insert (i.e. write) values into dataset "my dataset3"
hdfql execute("INSERT INTO my dataset3 VALUES((3.2, 1.3), (0, 0.2), (9.1, 7.4, 6.5))");
// register variable "data" for subsequent use (by HDFql)
hdfql variable register (data);
// prepare script to select (i.e. read) data from dataset "my dataset3" and populate variable
"data" with it
sprintf(script, "SELECT FROM my dataset3 INTO MEMORY %d", hdfql variable get number(data));
// execute script
hdfql_execute(script);
```

Version 2.5.0 \_\_\_\_\_\_\_ Page 183 of 357

```
// unregister variable "data" as it is no longer used/needed (by HDFq1)
hdfq1_variable_unregister(data);

// display content of variable "data" (should be 3.2, 1.3, 0, 0.2, 9.1, 7.4, 6.5)
for(x = 0; x < 3; x++)
{
    count = data[x].count;
    for(y = 0; y < count; y++)
    {
        printf("%f\n", *((double *) data[x].address + y));
    }
}

// release memory allocated (by HDFq1) in variable "data"
for(x = 0; x < 3; x++)
{
    free(data[x].address);
}</pre>
```

```
// declare variables
char script[1024];
char *data[3];
int x;
// create an HDF5 dataset named "my dataset4" of data type variable-length char of one
dimension (size 3)
hdfql execute ("CREATE DATASET my dataset4 AS VARCHAR(3)");
// insert (i.e. write) values into dataset "my dataset4"
hdfql execute("INSERT INTO my dataset4 VALUES(\"Hierarchical\", \"Data\", \"Format\")");
// register variable "data" for subsequent use (by HDFql)
hdfql_variable_register(data);
// prepare script to select (i.e. read) data from dataset "my dataset4" and populate variable
"data" with it
sprintf(script, "SELECT FROM my dataset4 INTO MEMORY %d", hdfql variable get number(data));
// execute script
hdfql execute(script);
// unregister variable "data" as it is no longer used/needed (by HDFql)
```

Version 2.5.0 \_\_\_\_\_\_\_ Page 184 of 357

```
hdfql_variable_unregister(data);

// display content of variable "data" (should be "Hierarchical", "Data", "Format")
for(x = 0; x < 3; x++)
{
    printf("%s\n", data[x]);
}

// release memory allocated (by HDFql) in variable "data"
for(x = 0; x < 3; x++)
{
    free(data[x]);
}</pre>
```

```
// declare structure
struct data
 char description[7];
  int index;
};
// declare variables
char script[1024];
struct data cities[3];
int number;
int i:
// create an HDF5 dataset named "my_dataset5" of data type compound of one dimension (size 3)
composed of two members named "description" (of data type char) and "index" (of data type int),
and with initial values of "Toronto" and 10 for the first position, "Nairobi" and 12 for the
second position, and "Caracas" and 11 for the third position
hdfql execute ("CREATE DATASET my dataset5 AS COMPOUND (description AS CHAR(7), index AS INT) (3)
VALUES((Toronto, 10), (Nairobi, 12), (Caracas, 11))");
// register variable "cities" for subsequent use (by HDFql)
number = hdfql variable register(cities);
// prepare script to select (i.e. read) data from dataset "my dataset5" and populate variable
"cities" with it
sprintf(script, "SELECT FROM my dataset5 INTO MEMORY %d SIZE %d OFFSET(%d, %d)", number,
sizeof(struct data), offsetof(struct data, description), offsetof(struct data, index));
```

Version 2.5.0 \_\_\_\_\_\_\_ Page 185 of 357

```
// execute script
hdfql_execute(script);

// unregister variable "cities" as it is no longer used/needed (by HDFql)
hdfql_variable_unregister(cities);

// display content of variable "cities" (should be "The city of Toronto has index 10", "The city of Nairobi has index 12", "The city of Caracas has index 11")
for(i = 0; i < 3; i++)
{
    printf("The city of %s has index %d\n", cities[i].description, cities[i].index);
}</pre>
```

# 6.4 DATA DEFINITION LANGUAGE (DDL)

Data Definition Language (DDL) is, generally speaking, syntax for defining and modifying structures that store data. In HDFql, the DDL assembles the operations that enable the creation, alteration, renaming, copying and deletion of HDF5 files, groups, datasets, attributes and links. These operations begin either with the keyword CREATE, ALTER, RENAME, COPY or DROP.

#### 6.4.1 CREATE DIRECTORY

#### **Syntax**

**CREATE** [AND USE] DIRECTORY directory name [, directory name]\*

# **Description**

Create a directory named *directory\_name*. Multiple directories can be created at once by separating these with a comma (,). If *directory\_name* already exists, it will not be overwritten, no subsequent directories are created, and an error is raised. In case the keyword AND USE is specified, the directory is used (i.e. opened) after being successfully created (please refer to the operation USE DIRECTORY for additional information). In case *directory\_name* has intermediate directories that do not exist, besides *directory\_name* being created, all these intermediate directories will be created on the fly (e.g. when creating the directory "my\_directory/my\_subdirectory/my\_subsubdirectory", besides "my\_subsubdirectory" being created, "my\_directory" and "my\_subdirectory" will be created in case they do not exist).

Version 2.5.0 \_\_\_\_\_\_\_ Page 186 of 357

# Parameter(s)

directory\_name – mandatory string that specifies the name of the directory to create. As a general rule, in case directory\_name is composed of spaces or special characters, it should be surrounded by double-quotes ("). Otherwise, if it is not surrounded by double-quotes, the directory will not be created and an error is raised. This rule also applies to any other HDFql operation that works with directory names (e.g. RENAME DIRECTORY).

#### Return

Nothing

# Example(s)

```
# create a directory named "my_directory0" (the directory will not be overwritten if it already exists)

CREATE DIRECTORY my_directory0

# create a directory named "my_directory1" in a root directory named "data" (neither directory will be overwritten if they already exist; directory "data" will be created on the fly if it does not exist)

CREATE DIRECTORY /data/my_directory1

# create two directories named "my_directory2" and "my_directory3" (neither directory will be overwritten if they already exist)

CREATE DIRECTORY my_directory2, my_directory3

# create a directory named "this is a long directory name" (the directory will not be overwritten if it already exists) and use (i.e. open) it for subsequent operations

CREATE AND USE DIRECTORY "this is a long directory name"
```

#### 6.4.2 CREATE FILE

#### **Syntax**

```
CREATE [TRUNCATE] [AND USE] FILE file_name [, file_name]* [IN PARALLEL]

[LIBRARY BOUNDS [FROM {EARLIEST | LATEST | V18 | DEFAULT}] [TO {LATEST | V18 | DEFAULT}]]

[ORDER {TRACKED | INDEXED}]

[STORAGE COMPACT object_max_compact DENSE object_min_dense]
```

Version 2.5.0 \_\_\_\_\_\_ Page 187 of 357

```
[ATTRIBUTE [ORDER {TRACKED | INDEXED}] [STORAGE COMPACT attribute_max_compact DENSE attribute_min_dense]]

[USERBLOCK SIZE userblock_size [VALUES {([userblock_value] [, [userblock_value]]*) | input redirecting option}]]
```

#### Description

Create an HDF5 file named file name. Multiple files can be created at once by separating these with a comma (,). If file name already exists, it will not be overwritten, no subsequent files are created, and an error is raised. To overwrite an existing file, specify the keyword TRUNCATE (all data stored in the file will be permanently lost). In case the keyword AND USE is specified, the file is used (i.e. opened) after being successfully created (please refer to the operation USE FILE for additional information). In case the keyword IN PARALLEL<sup>34</sup> is specified, HDFql creates the file in parallel using all the processes associated to the default MPI communicator (MPI\_COMM\_WORLD) or to a user-defined MPI communicator that may have been set through the function hdfql mpi use communicator. In case the keyword LIBRARY BOUNDS is specified, HDFql creates the file using these bounds (instead of the library bounds that may have been set through the operation SET LIBRARY BOUNDS). By default, the root (i.e. "/") of the file to create does not track objects (i.e. groups, datasets, (soft) links or external links) stored within it by their creation order. To track the creation order of objects stored in the root, the keyword ORDER TRACKED must be specified. In case the keyword ORDER INDEXED is specified, objects stored within the root are also tracked by their creation order and using an index (to speed-up retrieval of object names). By default, the root does not track attributes stored within it by their creation order. To track the creation order of attributes stored in the root, the keyword ATTRIBUTE ORDER TRACKED must be specified. In case the keyword ATTRIBUTE ORDER INDEXED is specified, attributes stored within the root are also tracked by their creation order and using an index (to speed-up retrieval of attribute names). In case the keyword USERBLOCK is specified, a user-defined block of data may be specified and stored within the file in a space reserved for this purpose.

# Parameter(s)

file\_name – mandatory string that specifies the name of the HDF5 file to create. As a general rule, in case file\_name is composed of spaces or special characters, it should be surrounded by double-quotes ("). Otherwise, if it is not surrounded by double-quotes, the file will not be created and an error is raised. This rule also applies to any other HDFql operation that works with file names (e.g. RENAME FILE).

Version 2.5.0 \_\_\_\_\_\_\_ Page 188 of 357

<sup>34</sup> This option is not allowed in Windows as HDFql does not support the parallel HDF5 (PHDF5) library in this platform currently.

object\_max\_compact – optional integer that specifies the maximum number of links (i.e. objects) to store in the compact format. In case the number of links (stored in the root (i.e. "/") of the HDF5 file to create) exceeds object\_max\_compact, the storage of links switches to the dense format. If not specified, its default value is 8 (defined by the HDF5 library).

object\_min\_dense — optional integer that specifies the minimum number of links (i.e. objects) to store in the dense format. In case the number of links (stored in the root (i.e. "/") of the HDF5 file to create) falls below object\_min\_dense, the storage of links switches to the compact format. If not specified, its default value is 6 (defined by the HDF5 library).

attribute\_max\_compact — optional integer that specifies the maximum number of attributes to store in the compact format. In case the number of attributes (stored in the root (i.e. "/") of the HDF5 file to create) exceeds attribute\_max\_compact, the storage of attributes switches to the dense format. If not specified, its default value is 8 (defined by the HDF5 library).

attribute\_min\_dense — optional integer that specifies the minimum number of attributes to store in the dense format. In case the number of attributes (stored in the root (i.e. "/") of the HDF5 file to create) falls below attribute\_min\_dense, the storage of attributes switches to the compact format. If not specified, its default value is 6 (defined by the HDF5 library).

userblock\_size — optional integer that specifies the size (in bytes) of a user-defined block of data stored within the HDF5 file to create. The size must be equal to a power of 2 starting at 512 (e.g. 512, 2048) (any other value will raise an error).

userblock\_value — optional integer, float or string to write as a user-defined block of data stored within the HDF5 file to create.

*input\_redirecting\_option* – optional option that specifies the cursor in use, a (text, binary or Excel) file or memory (i.e. user-defined variable) to read data from in order to write it as a user-defined block within the HDF5 file to create (please refer to the subsection FROM for additional information).

#### Return

**Nothing** 

# Example(s)

```
# create an HDF5 file named "my_file0.h5" (the file will not be overwritten if it already
exists)
CREATE FILE my_file0.h5

# create an HDF5 file named "my_file1.h5" in a root directory named "data" (the file will not
be overwritten if it already exists)
CREATE FILE /data/my_file1.h5
```

Version 2.5.0 \_\_\_\_\_\_\_ Page 189 of 357

```
# create two HDF5 files named "my file2.h5" and "my file3.h5" (both files will be overwritten
if they already exist)
CREATE TRUNCATE FILE my file2.h5, my file3.h5
# create an HDF5 file named "my file4.h5" (the file will not be overwritten if it already
exists) with the latest version of the HDF5 library
CREATE FILE my file4.h5 LIBRARY BOUNDS FROM LATEST TO LATEST
# create an HDF5 file named "this is a long file name.h5" (the file will not be overwritten if
it already exists) and use (i.e. open) it for subsequent operations
CREATE AND USE FILE "this is a long file name.h5"
# create an HDF5 file named "my file5.h5" (the file will not be overwritten if it already
exists) in parallel (i.e. all the MPI processes specified upon launching the program (that
employs HDFql) will collectively create the file - e.g. if the program is launched as "mpiexec
-n 3 ./my program", all three MPI processes will participate in the creation of the file)
CREATE FILE my file5.h5 IN PARALLEL
# create an HDF5 file named "my file6.h5" (the file will be overwritten if it already exists)
with a user-defined block of data (size 512) storing values 50, 60 and 70
CREATE TRUNCATE FILE my file6.h5 USERBLOCK SIZE 512 VALUES(50, 60, 70)
```

#### 6.4.3 CREATE GROUP

#### **Syntax**

```
CREATE [TRUNCATE] [AND USE] GROUP [file_name] group_name [, [file_name] group_name]*

[ORDER {TRACKED | INDEXED}]

[STORAGE COMPACT object_max_compact DENSE object_min_dense]

[ATTRIBUTE [ORDER {TRACKED | INDEXED}] [STORAGE COMPACT attribute_max_compact DENSE attribute_min_dense]]
```

#### Description

Create an HDF5 group named *group\_name*. Multiple groups can be created at once by separating these with a comma (,). If *group\_name* already exists, it will not be overwritten, no subsequent groups are created, and an error is raised. To overwrite an existing group, specify the keyword TRUNCATE (all data stored in the group will be permanently lost). In case

Version 2.5.0 \_\_\_\_\_\_\_ Page 190 of 357

the keyword AND USE is specified, the group is used (i.e. opened) after being successfully created (please refer to the operation USE GROUP for additional information). In case *group\_name* has intermediate groups that do not exist, besides *group\_name* being created, all these intermediate groups will be created on the fly (e.g. when creating the group "my\_group/my\_subgroup/my\_subsubgroup", besides "my\_subsubgroup" being created, "my\_group" and "my\_subgroup" will be created in case they do not exist). By default, *group\_name* does not track objects (i.e. groups, datasets, (soft) links or external links) stored within it by their creation order. To track the creation order of objects stored in *group\_name*, the keyword ORDER TRACKED must be specified. In case the keyword ORDER INDEXED is specified, objects stored within *group\_name* are also tracked by their creation order and using an index (to speed-up retrieval of object names). By default, *group\_name* does not track attributes stored within it by their creation order. To track the creation order of attributes stored in *group\_name*, the keyword ATTRIBUTE ORDER TRACKED must be specified. In case the keyword ATTRIBUTE ORDER INDEXED is specified, attributes stored within *group\_name* are also tracked by their creation order and using an index (to speed-up retrieval of attribute names).

# Parameter(s)

file\_name – optional string that specifies the name of the HDF5 file in which the group is created. If file\_name is specified, the file is opened on the fly, the group is created within it and, afterwards, the file is closed. If not specified, the group is created within the file currently in use instead. As a general rule, in case file\_name is composed of spaces or special characters, it should be surrounded by double-quotes ("). Otherwise, if it is not surrounded by double-quotes, the group will not be created and an error is raised. This rule also applies to any other HDFql operation that works with file names (e.g. RENAME FILE).

group\_name — mandatory string that specifies the name of the HDF5 group to create. As a general rule, in case group\_name is composed of spaces or special characters, it should be surrounded by double-quotes ("). Otherwise, if it is not surrounded by double-quotes, the group will not be created and an error is raised. This rule also applies to any other HDFql operation that works with group names (e.g. RENAME GROUP).

object\_max\_compact – optional integer that specifies the maximum number of links (i.e. objects) to store in the compact format. In case the number of links (stored in *group\_name*) exceeds object\_max\_compact, the storage of links switches to the dense format. If not specified, its default value is 8 (defined by the HDF5 library).

object\_min\_dense — optional integer that specifies the minimum number of links (i.e. objects) to store in the dense format. In case the number of links (stored in *group\_name*) falls below object\_min\_dense, the storage of links switches to the compact format. If not specified, its default value is 6 (defined by the HDF5 library).

attribute\_max\_compact — optional integer that specifies the maximum number of attributes to store in the compact format. In case the number of attributes (stored in group\_name) exceeds attribute\_max\_compact, the storage of attributes switches to the dense format. If not specified, its default value is 8 (defined by the HDF5 library).

Version 2.5.0 \_\_\_\_\_\_\_ Page 191 of 357

attribute\_min\_dense — optional integer that specifies the minimum number of attributes to store in the dense format. In case the number of attributes (stored in *group\_name*) falls below attribute\_min\_dense, the storage of attributes switches to the compact format. If not specified, its default value is 6 (defined by the HDF5 library).

# **Return**

**Nothing** 

# Example(s)

```
# create an HDF5 group named "my_group0" (the group will not be overwritten if it already
exists)
CREATE GROUP my_group0

# create an HDF5 group named "my_subgroup0" in a root group named "my_group1" (neither group
will be overwritten if they already exist; group "my_group1" will be created on the fly if it
does not exist)
CREATE GROUP /my_group1/my_subgroup0

# create two HDF5 groups named "my_group2" and "my_group3" (both groups will be overwritten if
they already exist)
CREATE TRUNCATE GROUP my_group2, my_group3

# create an HDF5 group named "this is a long group name" (the group will not be overwritten if
it already exists) and use (i.e. open) it for subsequent operations
CREATE AND USE GROUP "this is a long group name"
```

```
# create an HDF5 group named "my_group4" that tracks the objects' (i.e. groups and datasets)
creation order within the group and using compact storage

CREATE GROUP my_group4 ORDER TRACKED STORAGE COMPACT 10 DENSE 7

# create an HDF5 group named "my_group5" that indexes the attributes' creation order

CREATE GROUP my_group5 ATTRIBUTE ORDER INDEXED
```

```
# use (i.e. open) an HDF5 file named "my_file.h5"

USE FILE my_file.h5

# create an HDF5 group named "my_group6" in the HDF5 file currently in use (i.e. file
   "my_file.h5")
```

Version 2.5.0 \_\_\_\_\_\_\_ Page 192 of 357

```
# close HDF5 file currently in use (i.e. file "my_file.h5")

CLOSE FILE

# create an HDF5 group named "my_group7" in file "my_file.h5"

CREATE GROUP my_file.h5 my_group7
```

#### 6.4.4 CREATE DATASET

#### **Syntax**

```
CREATE [TRUNCATE] [EARLY | INCREMENTAL | LATE] [CONTIGUOUS | COMPACT | {CHUNKED [(chunk_dim |
{[chunk dim] {, [chunk dim]}+})]}] DATASET [file name] dataset name [, [file name] dataset name]*
    [AS data_type [(UNLIMITED | {dataset_dim [TO {dataset_max_dim | UNLIMITED}}]} [, UNLIMITED |
   {dataset_dim [TO {dataset_max_dim | UNLIMITED}]}}*)] [SIZE compound_size]]
   [TAG tag_value]
   [FILL {([fill value] [, [fill value]]*) | UNDEFINED | NEVER | DEFAULT}]
    [ATTRIBUTE [ORDER {TRACKED | INDEXED}] [STORAGE COMPACT attribute max compact DENSE
   attribute_min_dense]]
   [ENABLE [NBIT PRECISION nbit_precision_value OFFSET nbit_offset_value] [SCALEOFFSET scaleoffset_value]
    [SHUFFLE] [ZLIB [zlib level]] [FLETCHER32]]
    [VALUES {([initial value] | finitial value]]*) | input redirecting option}]
data type := [NATIVE | LITTLE ENDIAN | BIG ENDIAN | ASCII | UTF8] {TINYINT | UNSIGNED TINYINT |
SMALLINT | UNSIGNED SMALLINT | INT | UNSIGNED INT | BIGINT | UNSIGNED BIGINT | FLOAT | DOUBLE |
CHAR | VARTINYINT | UNSIGNED VARTINYINT | VARSMALLINT | UNSIGNED VARSMALLINT | VARINT |
UNSIGNED VARINT | VARBIGINT | UNSIGNED VARBIGINT | VARFLOAT | VARDOUBLE | VARCHAR | OPAQUE |
enumeration | compound}
enumeration := [TINYINT | SMALLINT | INT | BIGINT] ENUMERATION(member name [AS member value] [,
member name [AS member value]]*)
```

Version 2.5.0 \_\_\_\_\_\_ Page 193 of 357

compound := COMPOUND(member\_name AS data\_type [(member\_dim [, member\_dim]\*)] [SIZE compound\_size]

[OFFSET member\_offset] [TAG tag\_value] [, member\_name AS data\_type [(member\_dim [, member\_dim]\*)] [SIZE compound\_size] [OFFSET member\_offset] [TAG tag\_value]]\*)

#### Description

Create an HDF5 dataset named <code>dataset\_name</code>. Multiple datasets can be created at once by separating these with a comma (,). If <code>dataset\_name</code> already exists, it will not be overwritten, no subsequent datasets are created, and an error is raised. To overwrite an existing dataset, specify the keyword TRUNCATE (all data stored in the dataset will be permanently lost). In case <code>dataset\_name</code> has intermediate groups that do not exist, besides <code>dataset\_name</code> being created, all these intermediate groups will be created on the fly (e.g. when creating the dataset "my\_group/my\_subgroup/my\_dataset", besides "my\_dataset" being created as a dataset, "my\_group" and "my\_subgroup" will be created as groups in case they do not exist). By default, <code>dataset\_name</code> does not track attributes stored within it by their creation order. To track the creation order of attributes stored in <code>dataset\_name</code>, the keyword ATTRIBUTE ORDER TRACKED must be specified. In case the keyword ATTRIBUTE ORDER INDEXED is specified, attributes stored within <code>dataset\_name</code> are also tracked by their creation order and using an index (to speed-up retrieval of attribute names).

By default, if no storage type (layout) is specified and (1) the dataset is not extendible and (2) no HDF5 pre-defined filter is used, the dataset will be created as contiguous. To specify a certain storage type (layout), one of the following keywords may be employed:

- CONTIGUOUS the data is stored in the HDF5 file in one contiguous block.
- COMPACT the data is stored in the object header of the dataset. This storage type (layout) should only be used for data with a size limit of 65520 bytes (otherwise an error is raised).
- CHUNKED the data is stored in equal-sized blocks or chunks of a pre-defined size. This storage type (layout) should be used when the dataset is extendible and/or HDF5 pre-defined filters are specified (otherwise an error is raised).

By default, if no storage allocation is specified, the dataset will have an early, incremental or late storage allocation depending on whether its storage type (layout) is compact, chunked or contiguous, respectively. To specify a certain storage allocation, one of the following keywords may be employed:

- EARLY the space necessary to store the entire dataset is immediately allocated (i.e. reserved) in the HDF5 file.
- INCREMENTAL the space necessary to store the dataset is incrementally allocated (i.e. reserved) according to the ongoing needs in the HDF5 file.

Version 2.5.0 \_\_\_\_\_\_\_ Page 194 of 357

• LATE – the space necessary to store the entire dataset is only allocated (i.e. reserved) in the HDF5 file when data is written into the dataset for the first time.

To create an extendible dataset<sup>35</sup>, the keyword TO may be employed when specifying the dimensions that are extendible (i.e. that can grow) along with the initial size of the dimension (*dataset\_dim*) and the maximum size (*dataset\_max\_dim*) that it may grow to. If a dimension is expected to grow infinitely, the keyword UNLIMITED should be specified. Of note, when a dimension has an initial size of one and is expected to grow infinitely, the keyword TO along with *dataset\_dim* and *dataset\_max\_dim* may simply be replaced by the keyword UNLIMITED.

In case the keyword ENABLE is specified, one or more HDF5 pre-defined filters<sup>36</sup> may be used to create a (linear) pipeline by additionally specifying one or more of the following keywords:

- NBIT Compresses the data of an n-bit data type (including arrays and the n-bit fields of compound data types) by packing n-bit data on output (i.e. stripping off all unused bits) and unpacking on input (i.e. restoring the extra bits required by the computation). This filter may only be used for integer and floating-point data types (otherwise an error is raised).
- SCALEOFFSET Compresses the data by performing a scale and/or offset operation on each element and truncates the result to a minimum number of bits. This filter may only be used for integer and floating-point data types (otherwise an error is raised).
- SHUFFLE Rearranges the bytes in the chunk by de-interlacing a block of data, which may lead to a better compression ratio. This filter is usually used in conjunction with the ZLIB filter.
- ZLIB Compresses the data using the ZLIB library which is based on the Deflate lossless data compression algorithm.
- FLETCHER32 Adds a checksum to each chunk to detect data corruption. In case a chunk gets corrupted, any attempt to read it afterwards will raise an error.

\_

Version 2.5.0 \_\_\_\_\_\_\_ Page 195 of 357

<sup>&</sup>lt;sup>35</sup> An extendible HDF5 dataset is one whose one or more dimensions can grow. These dimensions start with an initial size and may be increased in a later stage. To be able to create an extendible dataset, the storage type (layout) of the dataset must be chunked (otherwise an error is raised). In case the storage type (layout) is not specified, HDFql will automatically set it to chunked and calculate an appropriate value for the chunk size.

<sup>&</sup>lt;sup>36</sup> To be able use HDF5 pre-defined filters the storage type (layout) of the HDF5 dataset must be chunked (otherwise an error is raised). In case the storage type (layout) is not specified, HDFql will automatically set it to chunked and calculate an appropriate value for the chunk size.

# Parameter(s)

chunk\_dim – optional integer that specifies the chunk size of the dimension in question. If chunk\_dim is specified, it must be equal to or greater than one (otherwise an error is raised). If not specified and in case the keyword CHUNKED is specified, HDFql will automatically calculate an appropriate value<sup>37</sup> and assign it to chunk dim.

file\_name — optional string that specifies the name of the HDF5 file in which the dataset is created. If file\_name is specified, the file is opened on the fly, the dataset is created within it and, afterwards, the file is closed. If not specified, the dataset is created within the file currently in use instead. As a general rule, in case file\_name is composed of spaces or special characters, it should be surrounded by double-quotes ("). Otherwise, if it is not surrounded by double-quotes, the dataset will not be created and an error is raised. This rule also applies to any other HDFql operation that works with file names (e.g. RENAME FILE).

dataset\_name – mandatory string that specifies the name of the HDF5 dataset to create. As a general rule, in case dataset\_name is composed of spaces or special characters, it should be surrounded by double-quotes ("). Otherwise, if it is not surrounded by double-quotes, the dataset will not be created and an error is raised. This rule also applies to any other HDFql operation that works with dataset names (e.g. RENAME DATASET).

data\_type – optional keyword that specifies the data type of (the member that composes) the HDF5 dataset to create. If not specified, HDFql will automatically infer an appropriate data type for the dataset based on the characteristics (i.e. type and dimensions) of the data to write into it (if neither direct values nor an input redirecting option is specified, the dataset will not be created and an error is raised).

member\_name – mandatory string that specifies the name of the member that composes the HDF5 dataset of data type HDFQL\_ENUMERATION or HDFQL\_COMPOUND. As a general rule, in case member\_name is composed of spaces or special characters, it should be surrounded by double-quotes ("). Otherwise, if it is not surrounded by double-quotes, the dataset will not be created and an error is raised. This rule also applies to any other HDFql operation that works with member names (e.g. SHOW MEMBER).

member\_value – optional integer that specifies the value to assign to the member that composes the HDF5 dataset of data type HDFQL\_ENUMERATION. If not specified, its value is the value assigned to the previous member incremented by one. Of note, the default value assigned to the first member (of the enumeration) is zero (unless explicitly specified).

Version 2.5.0 Page 196 of 357

\_\_\_

<sup>&</sup>lt;sup>37</sup> This calculated value may not be optimal as it is based on a best guess approach with the main purpose of alleviating the programmer from specifying it. In case performance is critical, the chunk size of the dimension in question should be explicitly specified taking into account how the data (stored in the HDF5 dataset) is accessed as it greatly influences performance (HDFql does not have enough information on how this access is ultimately done).

*member\_dim* – optional integer that specifies the size of the dimension of the member that composes the HDF5 dataset of data type HDFQL COMPOUND.

dataset dim – optional integer that specifies the size of the dimension. If not specified, the size of the dimension is zero.

dataset\_max\_dim — optional integer that specifies the maximum size of the dimension. To specify an unlimited size, the keyword UNLIMITED should be specified for this purpose. If dataset\_max\_dim is specified, it must be equal to or greater than dataset\_dim and the keyword CHUNKED should be specified (otherwise an error is raised).

compound\_size — optional integer that specifies the size (in bytes) of the HDF5 (nested) compound dataset. If not specified, HDFql automatically calculates the size by either (1) summing the size (in bytes) of all members of the compound if member\_offset is not specified or (2) taking the highest sum of the member\_offset with its size (in bytes) if member\_offset is specified. Of note, the specification of a size is only available for a dataset of data type HDFQL\_COMPOUND (any other data type will raise an error).

member\_offset — optional integer that specifies the (memory) member offsets that compose the HDF5 dataset. If specified, the dataset is assumed to store a C padded struct data type (i.e. its members may not be contiguous in memory due to padding between these) and is used as such by HDFql. If not specified, the dataset is assumed to store a C primitive or packed struct data type (i.e. its members are contiguous in memory and have no padding between these) and is used as such by HDFql. Of note, the specification of an offset is only available for a dataset of data type HDFQL\_COMPOUND (any other data type will raise an error).

tag\_value – optional string that specifies the value of a tag attached to the HDF5 dataset or to its member(s). Of note, the specification of a tag is only available for a dataset or a member of data type HDFQL\_OPAQUE (any other data type will raise an error).

fill\_value — optional integer, float or string that specifies the (default) value to write into the HDF5 dataset upon creating it or to return when reading the dataset and no data has ever been written into it. If not specified, the default fill value will be zero or empty depending on whether the dataset is a number or a string, respectively. In case the keyword FILL UNDEFINED is specified, the value to return will be undefined when reading the dataset and no data has ever been written into it. In case the keyword FILL NEVER is specified, the fill value is never written into the dataset upon creating it, and the value to return will be undefined when reading the dataset and no data has ever been written into it.

attribute\_max\_compact — optional integer that specifies the maximum number of attributes to store in the compact format. In case the number of attributes (stored in dataset\_name) exceeds attribute\_max\_compact, the storage of attributes switches to the dense format. If not specified, its default value is 8 (defined by the HDF5 library).

Version 2.5.0 \_\_\_\_\_\_\_ Page 197 of 357

attribute\_min\_dense — optional integer that specifies the minimum number of attributes to store in the dense format. In case the number of attributes (stored in dataset\_name) falls below attribute\_min\_dense, the storage of attributes switches to the compact format. If not specified, its default value is 6 (defined by the HDF5 library).

*nbit\_precision\_value* – optional integer that specifies the precision of the N-bit filter. If *nbit\_precision\_value* is specified, it must be greater than zero (otherwise an error is raised).

*nbit\_offset\_value* – optional integer that specifies the N-bit filter offset. If *nbit\_offset\_value* is specified, it must be equal to or greater than zero (otherwise an error is raised).

scaleoffset\_value — optional integer that specifies the scale-offset filter offset. The scaleoffset\_value must be equal to or greater than zero (otherwise an error is raised). In case the HDF5 dataset is of integer data type, scaleoffset\_value specifies the number of bits to retain (of note, if scaleoffset\_value is zero, the HDF5 library automatically calculates the number of bits required for lossless compression). In case the dataset is of floating-point data type, scaleoffset\_value specifies the number of digits after the decimal point to retain.

*zlib\_level* – optional integer that specifies the compression level of the ZLIB filter. The *zlib\_level* must be between 0 (no compression) and 9 (best compression) (otherwise an error is raised). If not specified and in case the keyword ZLIB is specified, its default value is 9.

initial\_value – optional integer, float or string to write into HDF5 dataset to create.

*input\_redirecting\_option* – optional option that specifies the cursor in use, a (text, binary or Excel) file or memory (i.e. user-defined variable) to read data from in order to write it into the HDF5 dataset to create (please refer to the subsection FROM for additional information).

#### Return

Nothing

#### Example(s)

```
# create an HDF5 dataset named "my_dataset0" of data type int (the dataset will not be
overwritten if it already exists)

CREATE DATASET my_dataset0 AS INT

# create an HDF5 dataset named "my_dataset1" of data type char in a root group named "my_group"
(the dataset will not be overwritten if it already exists)
CREATE DATASET /my_group/my_dataset1 AS CHAR
```

Version 2.5.0 \_\_\_\_\_\_\_ Page 198 of 357

```
# create two HDF5 datasets named "my_dataset2" and "my_dataset3" of data type short (both
datasets will be overwritten if they already exist)

CREATE TRUNCATE DATASET my_dataset2, my_dataset3 AS SMALLINT

# create an HDF5 dataset named "this is a long dataset name" of data type float (the dataset
will not be overwritten if it already exists)

CREATE DATASET "this is a long dataset name" AS FLOAT
```

```
# create an HDF5 dataset named "my_dataset4" of data type unsigned long long using the big
endian representation

CREATE DATASET my_dataset4 AS BIG ENDIAN UNSIGNED BIGINT

# create an HDF5 dataset named "my_dataset5" of data type int using the little endian
representation with an initial value of 80178

CREATE DATASET my_dataset5 AS LITTLE ENDIAN INT VALUES(80178)

# create an HDF5 dataset named "my_dataset6" of data type char using an ASCII representation
CREATE DATASET my_dataset6 AS ASCII CHAR
```

```
# create an HDF5 dataset named "my_dataset7" of data type float of one dimension (size 1024) with a fill value of 85.2

CREATE DATASET my_dataset7 AS FLOAT(1024) FILL(85.2)

# create a compact HDF5 dataset named "my_dataset8" of data type double of three dimensions (size 2x5x10)

CREATE COMPACT DATASET my_dataset8 AS DOUBLE(2, 5, 10)

# create a chunked (size 20x100) HDF5 dataset named "my_dataset9" of data type unsigned char of two dimensions (size 500x1000)

CREATE CHUNKED(20, 100) DATASET my_dataset9 AS UNSIGNED TINYINT(500, 1000)
```

```
# create an HDF5 dataset named "my_dataset10" of data type int of two dimensions (size 20x400) using the N-bit data compression filter

CREATE DATASET my_dataset10 AS INT(20, 400) ENABLE NBIT PRECISION 16 OFFSET 4

# create an HDF5 dataset named "my_dataset11" of data type float of one dimension (size 500000) using both the ZLIB data compression and Fletcher32 checksum error detection filters

CREATE DATASET my_dataset11 AS FLOAT(500000) ENABLE ZLIB 5 FLETCHER32
```

Version 2.5.0 \_\_\_\_\_\_\_ Page 199 of 357

```
# create an HDF5 dataset named "my_dataset12" of data type variable-length float
CREATE DATASET my_dataset12 AS VARFLOAT

# create an HDF5 dataset named "my_dataset13" of data type variable-length short of one
dimension (size 5) with initial values from a text file named "my_file.txt"
CREATE DATASET my_dataset13 AS VARSMALLINT(5) VALUES FROM FILE my_file.txt

# create an HDF5 dataset named "my_dataset14" of data type variable-length char with an initial
value of "Hierarchical Data Format"
CREATE DATASET my_dataset14 AS VARCHAR VALUES ("Hierarchical Data Format")
```

```
# create an HDF5 dataset named "my_dataset15" of data type opaque

CREATE DATASET my_dataset15 AS OPAQUE

# create an HDF5 dataset named "my_dataset16" of data type opaque of one dimension (size 6)
with initial (ASCII) values of 72, 68, 70, 0, 113 and 108 (i.e. "HDF\0q1")

CREATE DATASET my_dataset16 AS OPAQUE(6) VALUES(72, 68, 70, 0, 113, 108)

# create an HDF5 dataset named "my_dataset17" of data type opaque of two dimensions (size 10x1024) with a tag value "Raw data"

CREATE DATASET my_dataset17 AS OPAQUE(10, 1024) TAG "Raw data"
```

```
# create a chunked (size 2) HDF5 dataset named "my_dataset18" of data type float of one dimension (size 5 and extendible up to 10)

CREATE CHUNKED(2) DATASET my_dataset18 AS FLOAT(5 TO 10)

# create a chunked (with an automatically calculated size) HDF5 dataset named "my_dataset19" of data type variable-length int of one dimension (size 1 and extendible to an unlimited size)

CREATE CHUNKED DATASET my_dataset19 AS VARINT(UNLIMITED)

# create a chunked (with an automatically calculated size) HDF5 dataset named "my_dataset20" of data type double of three dimensions (first dimension with size 3 and extendible up to 5; second dimension with size 7; third dimension with size 20 and extendible to an unlimited size)

CREATE CHUNKED DATASET my_dataset20 AS DOUBLE(3 TO 5, 7, 20 TO UNLIMITED)
```

# create an HDF5 dataset named "my\_dataset21" of data type enumeration composed of three

Version 2.5.0 \_\_\_\_\_\_\_ Page 200 of 357

```
members named "Lisbon" (with value 0), "New York" (with value 1) and "Tokyo" (with value 2)
CREATE DATASET my dataset21 AS ENUMERATION (Lisbon, "New York", Tokyo)
# create an HDF5 dataset named "my dataset22" of data type enumeration composed of three
members named "red" (with value 0), "green" (with value 15) and "blue" (with value 16)
CREATE DATASET my dataset22 AS ENUMERATION (red, green AS 15, blue)
# create an HDF5 dataset named "my dataset23" of data type enumeration of one dimension (size
4) composed of two members named "car" (with value 100) and "plane" (with value 200), with a
fill value of "plane" (i.e. 200)
CREATE DATASET my dataset23 AS ENUMERATION(car AS 100, plane AS 200)(4) FILL(plane)
\# create an HDF5 dataset named "my_dataset24" of data type compound composed of three members
named "person" (of data type variable-length char), "age" (of data type unsigned int) and
"weight" (of data type float)
CREATE DATASET my dataset24 AS COMPOUND (person AS VARCHAR, age AS UNSIGNED INT, weight AS
FLOAT)
# create an HDF5 dataset named "my dataset25" of data type compound composed of four members
named "id" (of data type long long), "description" (of data type variable-length char),
"position" (of data type compound composed of two members named "x" (of data type short) and
"y" (of data type short)) and "temperature" (of data type enumeration composed of three members
named "cold" (with value 0), "warm" (with value 1) and "hot" (with value 10))
CREATE DATASET my dataset 25 AS COMPOUND (id AS BIGINT, description AS VARCHAR, position AS
COMPOUND(x AS SMALLINT, y AS SMALLINT), temperature AS ENUMERATION(cold, warm, hot AS 10))
# create an HDF5 dataset named "my dataset26" of data type compound of one dimension (size 5)
composed of three members named "state" (of data type enumeration composed of two members named
"off" (with value 0) and "on" (with value 1)), "readings" (of data type int of two dimensions
(size 3x4)) and "factors" (of data type compound composed of two members named "first" (of data
type float) and "second" (of data type double))
CREATE DATASET my dataset26 AS COMPOUND(state AS ENUMERATION(off, on), readings AS INT(3, 4),
factors AS COMPOUND (first AS FLOAT, second AS DOUBLE)) (5)
\# create an HDF5 dataset named "my dataset27" of data type compound of one dimension (size 1
and extendible to an unlimited size) composed of two members named "m0" (of data type double)
and "m1" (of data type float)
CREATE DATASET my dataset27 AS COMPOUND (m0 AS DOUBLE, m1 AS FLOAT) (UNLIMITED)
```

```
# use (i.e. open) an HDF5 file named "my_file.h5"

USE FILE my_file.h5
```

Version 2.5.0 \_\_\_\_\_\_\_ Page 201 of 357

```
# create an HDF5 dataset named "my_dataset28" of data type double in the HDF5 file currently in
use (i.e. file "my_file.h5")
CREATE DATASET my_dataset28 AS DOUBLE

# close HDF5 file currently in use (i.e. file "my_file.h5")
CLOSE FILE

# create an HDF5 dataset named "my_dataset29" of data type int in file "my_file.h5"
CREATE DATASET my_file.h5 my_dataset29 AS INT
```

#### 6.4.5 CREATE ATTRIBUTE

#### **Syntax**

```
CREATE [TRUNCATE] ATTRIBUTE [file_name] attribute_name [, [file_name] attribute_name]*

[AS data_type [(attribute_dim [, attribute_dim]*)] [SIZE compound_size]]

[TAG tag_value]

[VALUES {([initial_value] [, [initial_value]]*) | input_redirecting_option}]
```

data\_type := [NATIVE | LITTLE ENDIAN | BIG ENDIAN | ASCII | UTF8] {TINYINT | UNSIGNED TINYINT |

SMALLINT | UNSIGNED SMALLINT | INT | UNSIGNED INT | BIGINT | UNSIGNED BIGINT | FLOAT | DOUBLE |

CHAR | VARTINYINT | UNSIGNED VARTINYINT | VARSMALLINT | UNSIGNED VARSMALLINT | VARINT |

UNSIGNED VARINT | VARBIGINT | UNSIGNED VARBIGINT | VARFLOAT | VARDOUBLE | VARCHAR | OPAQUE |

enumeration | compound}

enumeration := [TINYINT | SMALLINT | INT | BIGINT] ENUMERATION(member\_name [AS member\_value] [,
member\_name [AS member\_value]]\*)

compound := COMPOUND(member\_name AS data\_type [(member\_dim [, member\_dim]\*)] [SIZE compound\_size]

[OFFSET member\_offset] [TAG tag\_value] [, member\_name AS data\_type [(member\_dim [, member\_dim]\*)] [SIZE compound\_size] [OFFSET member\_offset] [TAG tag\_value]]\*)

Version 2.5.0 \_\_\_\_\_\_\_ Page 202 of 357

# **Description**

Create an HDF5 attribute named *attribute\_name*. Multiple attributes can be created at once by separating these with a comma (,). If *attribute\_name* already exists, it will not be overwritten, no subsequent attributes are created, and an error is raised. To overwrite an existing attribute, specify the keyword TRUNCATE (all data stored in the attribute will be permanently lost).

# Parameter(s)

file\_name — optional string that specifies the name of the HDF5 file in which the attribute is created. If file\_name is specified, the file is opened on the fly, the attribute is created within it and, afterwards, the file is closed. If not specified, the attribute is created within the file currently in use instead. As a general rule, in case file\_name is composed of spaces or special characters, it should be surrounded by double-quotes ("). Otherwise, if it is not surrounded by double-quotes, the attribute will not be created and an error is raised. This rule also applies to any other HDFql operation that works with file names (e.g. RENAME FILE).

attribute\_name – mandatory string that specifies the name of the HDF5 attribute to create. As a general rule, in case attribute\_name is composed of spaces or special characters, it should be surrounded by double-quotes ("). Otherwise, if it is not surrounded by double-quotes, the attribute will not be created and an error is raised. This rule also applies to any other HDFql operation that works with attribute names (e.g. RENAME ATTRIBUTE).

data\_type – optional keyword that specifies the data type of (the member that composes) the HDF5 attribute to create. If not specified, HDFql will automatically infer an appropriate data type for the attribute based on the characteristics (i.e. type and dimensions) of the data to write into it (if neither direct values nor an input redirecting option is specified, the attribute will not be created and an error is raised).

member\_name – mandatory string that specifies the name of the member that composes the HDF5 attribute of data type HDFQL\_ENUMERATION or HDFQL\_COMPOUND. As a general rule, in case member\_name is composed of spaces or special characters, it should be surrounded by double-quotes ("). Otherwise, if it is not surrounded by double-quotes, the attribute will not be created and an error is raised. This rule also applies to any other HDFql operation that works with member names (e.g. SHOW MEMBER).

member\_value – optional integer that specifies the value to assign to the member that composes the HDF5 attribute of data type HDFQL\_ENUMERATION. If not specified, its value is the value assigned to the previous member incremented by one. Of note, the default value assigned to the first member (of the enumeration) is zero (unless explicitly specified).

member\_dim — optional integer that specifies the size of the dimension of the member that composes the HDF5 attribute of data type HDFQL\_COMPOUND.

Version 2.5.0 Page 203 of 357

attribute\_dim - optional integer that specifies the size of the dimension.

compound\_size — optional integer that specifies the size (in bytes) of the HDF5 (nested) compound attribute. If not specified, HDFql automatically calculates the size by summing the size of all members of the compound. Of note, the specification of a size is only available for an attribute of data type HDFQL\_COMPOUND (any other data type will raise an error).

member\_offset — optional integer that specifies the (memory) member offsets that compose the HDF5 attribute. If specified, the attribute is assumed to store a C padded struct data type (i.e. its members may not be contiguous in memory due to padding between these) and is used as such by HDFql. If not specified, the attribute is assumed to store a C primitive or packed struct data type (i.e. its members are contiguous in memory and have no padding between these) and is used as such by HDFql. Of note, the specification of an offset is only available for an attribute of data type HDFQL\_COMPOUND (any other data type will raise an error).

tag\_value – optional string that specifies the value of a tag attached to the HDF5 attribute or to its member(s). Of note, the specification of a tag is only available for an attribute or a member of data type HDFQL\_OPAQUE (any other data type will raise an error).

*initial\_value* – optional integer, float or string to write into the HDF5 attribute to create. In case *initial\_value* is not specified, the element in question will be zeroed or emptied depending on whether the attribute is a number or a string, respectively.

*input\_redirecting\_option* – optional option that specifies the cursor in use, a (text, binary or Excel) file or memory (i.e. user-defined variable) to read data from in order to write it into the HDF5 attribute to create (please refer to the subsection FROM for additional information).

#### Return

Nothing

# Example(s)

```
# create an HDF5 attribute named "my_attribute0" of data type int (the attribute will not be
overwritten if it already exists)
CREATE ATTRIBUTE my_attribute0 AS INT

# create an HDF5 attribute named "my_attribute1" of data type char in a root object (either a
group or dataset) named "my_object" (the attribute will not be overwritten if it already
exists)
CREATE ATTRIBUTE /my_object/my_attribute1 AS CHAR
```

Version 2.5.0 \_\_\_\_\_\_\_ Page 204 of 357

```
# create two HDF5 attributes named "my_attribute2" and "my_attribute3" of data type short (both
attributes will be overwritten if they already exist)
CREATE TRUNCATE ATTRIBUTE my_attribute2, my_attribute3 AS SMALLINT

# create an HDF5 attribute named "this is a long attribute name" of data type float (the
attribute will not be overwritten if it already exists)
CREATE ATTRIBUTE "this is a long attribute name" AS FLOAT
```

```
# create an HDF5 attribute named "my_attribute4" of data type unsigned long long using the big
endian representation

CREATE ATTRIBUTE my_attribute4 AS BIG ENDIAN UNSIGNED BIGINT

# create an HDF5 attribute named "my_attribute5" of data type int using the little endian
representation with an initial value of 80178

CREATE ATTRIBUTE my_attribute5 AS LITTLE ENDIAN INT VALUES(80178)

# create an HDF5 attribute named "my_attribute6" of data type char using an UTF8 representation
CREATE ATTRIBUTE my_attribute6 AS UTF8 CHAR
```

```
# create an HDF5 attribute named "my_attribute7" of data type float of one dimension (size 512)
CREATE ATTRIBUTE my_attribute7 As FLOAT(512)

# create an HDF5 attribute named "my_attribute8" of data type unsigned char of two dimensions
(size 500x1000)
CREATE ATTRIBUTE my_attribute8 As UNSIGNED TINYINT(500, 1000)
```

```
# create an HDF5 attribute named "my_attribute9" of data type variable-length float

CREATE ATTRIBUTE my_attribute9 AS VARFLOAT

# create an HDF5 attribute named "my_attribute10" of data type variable-length short of one dimension (size 5) with initial values from a text file named "my_file.txt"

CREATE ATTRIBUTE my_attribute10 AS VARSMALLINT(5) VALUES FROM FILE my_file.txt

# create an HDF5 attribute named "my_attribute11" of data type variable-length char with an initial value of "Hierarchical Data Format"

CREATE ATTRIBUTE my_attribute11 AS VARCHAR VALUES("Hierarchical Data Format")
```

Version 2.5.0 \_\_\_\_\_\_\_ Page 205 of 357

```
# create an HDF5 attribute named "my_attribute12" of data type opaque
CREATE ATTRIBUTE my_attribute12 AS OPAQUE

# create an HDF5 attribute named "my_attribute13" of data type opaque of one dimension (size 6)
with initial (ASCII) values 72, 68, 70, 0, 113 and 108 (i.e. "HDF\0q1")
CREATE ATTRIBUTE my_attribute13 AS OPAQUE(6) VALUES(72, 68, 70, 0, 113, 108)

# create an HDF5 attribute named "my_attribute14" of data type opaque of two dimensions (size 10x1024) with a tag value "Raw data"
CREATE ATTRIBUTE my_attribute14 AS OPAQUE(10, 1024) TAG "Raw data"
```

```
# create an HDF5 attribute named "my attribute15" of data type enumeration composed of three
members named "Lisbon" (with value 0), "New York" (with value 1) and "Tokyo" (with value 2)
CREATE ATTRIBUTE my_attribute15 AS ENUMERATION(Lisbon, "New York", Tokyo)
# create an HDF5 attribute named "my_attribute16" of data type enumeration composed of three
members named "red" (with value 0), "green" (with value 15) and "blue" (with value 16)
CREATE ATTRIBUTE my attribute16 AS ENUMERATION (red, green AS 15, blue)
# create an HDF5 attribute named "my attribute17" of data type enumeration of two dimensions
(size 4x5) composed of two members named "car" (with value 10) and "plane" (with value 20)
CREATE ATTRIBUTE my_attribute17 AS ENUMERATION(car AS 10, plane AS 20)(4, 5)
# create an HDF5 attribute named "my attribute18" of data type compound composed of three
members named "person" (of data type variable-length char), "age" (of data type unsigned int)
and "weight" (of data type float)
CREATE ATTRIBUTE my attribute18 AS COMPOUND (person AS VARCHAR, age AS UNSIGNED INT, weight AS
FLOAT)
# create an HDF5 attribute named "my attribute19" of data type compound composed of four
members named "id" (of data type long long), "description" (of data type variable-length char),
"position" (of data type compound composed of two members named "x" (of data type short) and
"y" (of data type short)) and "temperature" (of data type enumeration composed of three members
named "cold" (with value 0), "warm" (with value 1) and "hot" (with value 10))
CREATE ATTRIBUTE my attribute19 AS COMPOUND (id AS BIGINT, description AS VARCHAR, position AS
COMPOUND(x AS SMALLINT, y AS SMALLINT), temperature AS ENUMERATION(cold, warm, hot AS 10))
# create an HDF5 attribute named "my attribute20" of data type compound of one dimension (size
5) composed of three members named "state" (of data type enumeration composed of two members
named "off" (with value 0) and "on" (with value 1)), "readings" (of data type int of two
dimensions (size 3x4)) and "factors" (of data type compound composed of two members named
"first" (of data type float) and "second" (of data type double))
```

Version 2.5.0 \_\_\_\_\_\_\_ Page 206 of 357

CREATE ATTRIBUTE my\_attribute20 AS COMPOUND(state AS ENUMERATION(off, on), readings AS INT(3, 4), factors AS COMPOUND(first AS FLOAT, second AS DOUBLE))(5)

```
# use (i.e. open) an HDF5 file named "my_file.h5"

USE FILE my_file.h5

# create an HDF5 attribute named "my_attribute21" of data type double in the HDF5 file currently in use (i.e. file "my_file.h5")

CREATE ATTRIBUTE my_attribute21 AS DOUBLE

# close HDF5 file currently in use (i.e. file "my_file.h5")

CLOSE FILE

# create an HDF5 attribute named "my_attribute21" of data type int in file "my_file.h5"

CREATE ATTRIBUTE my_file.h5 my_attribute21 AS INT
```

# 6.4.6 CREATE [SOFT | HARD] LINK

## **Syntax**

**CREATE** [**TRUNCATE**] [**SOFT** | **HARD**] **LINK** [file\_name] link\_name [, [file\_name] link\_name]\* **TO** object\_name [, object\_name]\*

#### Description

Create an HDF5 soft or hard link named *link\_name* to a group or dataset named *object\_name*. Multiple links can be created at once by separating these with a comma (,). If *link\_name* already exists, it will not be overwritten, no subsequent links are created, and an error is raised. To overwrite an existing link, specify the keyword TRUNCATE. If neither the keyword SOFT nor HARD is specified, a soft link is created by default. To create a hard link, the keyword HARD must be specified.

## Parameter(s)

file\_name – optional string that specifies the name of the HDF5 file in which the soft or hard link is created. If file\_name is specified, the file is opened on the fly, the soft or hard link is created within it and, afterwards, the file is closed. If not specified, the soft or hard link is created within the file currently in use instead. As a general rule, in case file\_name is composed of spaces or special characters, it should be surrounded by double-quotes ("). Otherwise, if it is not surrounded

Version 2.5.0 \_\_\_\_\_\_\_ Page 207 of 357

by double-quotes, the link will not be created and an error is raised. This rule also applies to any other HDFql operation that works with file names (e.g. RENAME FILE).

*link\_name* – mandatory string that specifies the name of the HDF5 soft or hard link to create. As a general rule, in case *link\_name* is composed of spaces or special characters, it should be surrounded by double-quotes ("). Otherwise, if it is not surrounded by double-quotes, the link will not be created and an error is raised. This rule also applies to any other HDFql operation that works with link names (e.g. RENAME LINK).

object\_name – mandatory string that specifies the name of the HDF5 group or dataset that <code>link\_name</code> points to. As a general rule, in case <code>object\_name</code> is composed of spaces or special characters, it should be surrounded by double-quotes ("). Otherwise, if it is not surrounded by double-quotes, the link will not be created and an error is raised. This rule also applies to any other HDFql operation that works with link names (e.g. RENAME LINK).

## <u>Return</u>

Nothing

# Example(s)

```
# create an HDF5 group named "my group0"
CREATE GROUP my group0
# create an HDF5 dataset named "my dataset0" of data type variable-length unsigned int
CREATE DATASET my dataset0 AS UNSIGNED VARINT
# create an HDF5 soft link named "my link0" to group "my group0" (the soft link will not be
overwritten if it already exists)
CREATE LINK my link0 TO my group0
# create an HDF5 soft link named "my link1" to dataset "my dataset0" (the soft link will not be
overwritten if it already exists)
CREATE SOFT LINK my link1 TO my dataset0
# create two HDF5 soft links named "my link2" and "my link3" to dataset "my dataset0" and group
"my_group0" respectively (both soft links will be overwritten if they already exist)
CREATE TRUNCATE SOFT LINK my link2, my link3 TO my dataset0, my group0
# create an HDF5 soft link named "this is a long link name" to dataset "my dataset0" (the soft
link will not be overwritten if it already exists)
CREATE LINK "this is a long link name" TO my dataset0
```

Version 2.5.0 \_\_\_\_\_\_\_ Page 208 of 357

```
# create an HDF5 group named "my_group1"

# create an HDF5 dataset named "my_dataset1" of data type variable-length unsigned int

# create an HDF5 dataset1 AS UNSIGNED VARINT

# create an HDF5 hard link named "my_link4" to group "my_group1" (the hard link will not be overwritten if it already exists)

# create an HDF5 hard link my_group1

# create an HDF5 hard link named "my_link5" to dataset "my_dataset1" (the hard link will not be overwritten if it already exists)

# create an HDF5 hard link named "my_link5" to dataset "my_dataset1" (the hard link will not be overwritten if it already exists)

# create two HDF5 hard links named "my_link6" and "my_link7" to dataset "my_dataset1" and group "my_group1" respectively (both hard links will be overwritten if they already exist)

# CREATE TRUNCATE HARD LINK my_link6, my_link7 TO my_dataset1, my_group1
```

```
# use (i.e. open) an HDF5 file named "my_file.h5"

USE FILE my_file.h5

# create an HDF5 soft link named "my_link8" to object "my_object0" in the HDF5 file currently in use (i.e. file "my_file.h5")

CREATE LINK my_link8 TO my_object0

# close HDF5 file currently in use (i.e. file "my_file.h5")

CLOSE FILE

# create an HDF5 soft link named "my_link9" to object "my_object1" in file "my_file.h5"

CREATE LINK my_file.h5 my_link9 TO my_object1
```

# 6.4.7 CREATE EXTERNAL LINK

#### **Syntax**

**CREATE** [**TRUNCATE**] **EXTERNAL LINK** [file\_name] link\_name [, [file\_name] link\_name]\* **TO** target\_file\_name object\_name [, target\_file\_name object\_name]\*

Version 2.5.0 \_\_\_\_\_\_\_ Page 209 of 357

Create an HDF5 external link named *link\_name* to a group or dataset named *object\_name* belonging to another HDF5 file named *target\_file\_name*. Multiple external links can be created at once by separating these with a comma (,). If *link\_name* already exists, it will not be overwritten, no subsequent external links are created, and an error is raised. To overwrite an existing external link, specify the keyword TRUNCATE.

## Parameter(s)

file\_name — optional string that specifies the name of the HDF5 file in which the external link is created. If file\_name is specified, the file is opened on the fly, the external link is created within it and, afterwards, the file is closed. If not specified, the external link is created within the file currently in use instead. As a general rule, in case file\_name is composed of spaces or special characters, it should be surrounded by double-quotes ("). Otherwise, if it is not surrounded by double-quotes, the link will not be created and an error is raised. This rule also applies to any other HDFql operation that works with file names (e.g. RENAME FILE).

*link\_name* – mandatory string that specifies the name of the HDF5 external link to create. As a general rule, in case *link\_name* is composed of spaces or special characters, it should be surrounded by double-quotes ("). Otherwise, if it is not surrounded by double-quotes, the link will not be created and an error is raised. This rule also applies to any other HDFql operation that works with external link names (e.g. RENAME EXTERNAL LINK).

target\_file\_name – mandatory string that specifies the name of the HDF5 file where object\_name is stored and link\_name points to. As a general rule, in case target\_file\_name is composed of spaces or special characters, it should be surrounded by double-quotes ("). Otherwise, if it is not surrounded by double-quotes, the link will not be created and an error is raised. This rule also applies to any other HDFql operation that works with file names (e.g. RENAME FILE).

object\_name — mandatory string that specifies the name of the HDF5 group or dataset (stored in *file\_name*) that <code>link\_name</code> points to. As a general rule, in case <code>object\_name</code> is composed of spaces or special characters, it should be surrounded by double-quotes ("). Otherwise, if it is not surrounded by double-quotes, the link will not be created and an error is raised. This rule also applies to any other HDFql operation that works with external link names (e.g. RENAME EXTERNAL LINK).

#### Return

**Nothing** 

Version 2.5.0 \_\_\_\_\_\_\_ Page 210 of 357

# Example(s)

```
# use (i.e. open) an HDF5 file named "my file0.h5"
USE FILE my file0.h5
# create an HDF5 group named "my group0"
CREATE GROUP my_group0
# create an HDF5 dataset named "my dataset0" of data type variable-length unsigned int
CREATE DATASET my dataset0 AS UNSIGNED VARINT
# create an HDF5 external link named "my link0" to object "my group0" in file "my file0.h5"
(the external link will not be overwritten if it already exists)
CREATE EXTERNAL LINK my link0 TO my file0.h5 my group0
# create an HDF5 external link named "my link1" to object "my object0" in file "my file1.h5"
(the external link will be overwritten if it already exists)
CREATE TRUNCATE EXTERNAL LINK my link1 TO my file1.h5 my object0
# create two HDF5 external links named "my link2" and "my link3" to object "my object1" in file
"my file1.h5" and object "my object2" in file "my_file2.h5" respectively (neither external
links will be overwritten if they already exist)
CREATE EXTERNAL LINK my link2, my link3 TO my file1.h5 my object1, my file2.h5 my object2
# create an HDF5 external link named "this is a long external link name" to object "my object3"
in file "my file3.h5" (the external link will not be overwritten if it already exists)
CREATE EXTERNAL LINK "this is a long external link name" TO my file3.h5 my object3
```

```
# use (i.e. open) an HDF5 file named "my_file4.h5"

USE FILE my_file4.h5

# create an HDF5 external link named "my_link4" in the HDF5 file currently in use (i.e. file
   "my_file4.h5") to object "my_object4" in file "my_file5.h5"

CREATE EXTERNAL LINK my_link4 TO my_file5.h5 my_object4

# close HDF5 file currently in use (i.e. file "my_file4.h5")

CLOSE FILE

# create an HDF5 external link named "my_link5" in file "my_file4.h5" to object "my_object5" in file "my_file6.h5"

CREATE EXTERNAL LINK my_file4.h5 my_link5 TO my_file6.h5 my_object5
```

Version 2.5.0 \_\_\_\_\_\_\_ Page 211 of 357

## 6.4.8 ALTER DIMENSION

# **Syntax**

**ALTER DIMENSION** [file\_name] dataset\_name [, [file\_name] dataset\_name]\* **TO** {dataset\_dim | {[dataset\_dim] {, [dataset\_dim]}+}}

## **Description**

Alter (i.e. change) the dimensions of an existing HDF5 dataset named <code>dataset\_name</code>. Multiple datasets can have their dimensions altered at once by separating these with a comma (,). If <code>dataset\_name</code> was not found or its dimensions could not be altered (due to its storage type not being <code>HDFQL\_CHUNKED</code> or for unknown/unexpected reasons), no subsequent datasets are altered, and an error is raised.

#### Parameter(s)

file\_name — optional string that specifies the name of the HDF5 file which stores the dataset to alter (i.e. change) dimensions. If file\_name is specified, the file is opened on the fly, the dimensions of the dataset are altered and, afterwards, the file is closed. If not specified, the file (where the dataset to alter the dimensions is stored) refers to the one currently in use instead.

dataset\_name – mandatory string that specifies the name of the HDF5 dataset whose dimensions are to be altered (i.e. changed).

dataset\_dim – mandatory integer that specifies the new size for the dimension in question. Depending on the prefix of the value specified in dataset\_dim, one of the following behaviors applies:

- If its prefix is "+", the dimension will have its size increased by this value.
- If its prefix is "-", the dimension will have its size decreased by this value.
- In case its prefix is neither "+" nor "-", the dimension will have exactly the size of this value.

To preserve the value of a certain dimension (i.e. for its size not to be altered), it should be skipped with a comma (,).

## Return

Nothing

Version 2.5.0 \_\_\_\_\_\_ Page 212 of 357

# Example(s)

```
# create an HDF5 dataset named "my dataset" of data type double of three dimensions (first
dimension with size 2 and extendible up to 10; second dimension with size 7; third dimension
with size 20 and extendible to an unlimited size)
CREATE CHUNKED DATASET my dataset AS DOUBLE (2 TO 10, 7, 20 TO UNLIMITED)
# show (i.e. get) current dimensions of dataset "my dataset" (should be 2, 7, 20)
SHOW DIMENSION my dataset
# alter (i.e. change) dimensions of dataset "my dataset" to set its first dimension size to 6,
and increase the third dimension size by 10 (the second dimension size remains intact)
ALTER DIMENSION my dataset TO 6, , +10
# show (i.e. get) current dimensions of dataset "my dataset" (should be 6, 7, 30)
SHOW DIMENSION my dataset
# alter (i.e. change) dimensions of dataset "my dataset" to increase its first dimension size
by 2, to set the second dimension size to 3, and to decrease the third dimension size by 5
ALTER DIMENSION my dataset TO +2, 3, -5
# show (i.e. get) current dimensions of dataset "my dataset" (should be 8, 3, 25)
SHOW DIMENSION my dataset
```

## 6.4.9 RENAME DIRECTORY

#### **Syntax**

**RENAME DIRECTORY** directory\_name [, directory\_name]\* **AS** new\_directory\_name [, new\_directory\_name]\*

## Description

Rename (or move) an existing directory named *directory\_name* as *new\_directory\_name*. Multiple directories can be renamed (or moved) at once by separating these with a comma (,). If *new\_directory\_name* already exists, it will not be overwritten, no subsequent directories are renamed (or moved), and an error is raised.

## Parameter(s)

directory name – mandatory string that specifies the name of the directory to rename (or move).

Version 2.5.0 \_\_\_\_\_\_\_ Page 213 of 357

new\_directory\_name - mandatory string that specifies the new name and/or location (in the file system) to use for renaming and/or moving directory name.

## Return

**Nothing** 

# Example(s)

```
# rename a directory named "my_directory0" as "my_directory1" (the directory "my_directory1" will not be overwritten if it already exists)

RENAME DIRECTORY my_directory0 AS my_directory1

# rename two directories named "my_directory2" and "my_directory3" as "my_directory4" and "my_directory5" respectively (neither directory will be overwritten if it already exists)

RENAME DIRECTORY my_directory2, my_directory3 AS my_directory4, my_directory5

# move a directory named "my_directory6" into a root directory named "data" and rename it as "my_directory7" (the directory "my_directory7" will not be overwritten if it already exists)

RENAME DIRECTORY my_directory6 AS /data/my_directory7

# move a directory named "my_directory8" into a relative directory named "backup" (the directory "my_directory8" will not be overwritten if it already exists)

RENAME DIRECTORY my_directory8" will not be overwritten if it already exists)

RENAME DIRECTORY my_directory8 Will not be overwritten if it already exists)
```

## **6.4.10 RENAME FILE**

#### **Syntax**

RENAME [TRUNCATE] FILE file\_name [, file\_name]\* AS new\_file\_name [, new\_file\_name]\*

## Description

Rename (or move) an existing file named *file\_name* as *new\_file\_name*. Multiple files can be renamed (or moved) at once by separating these with a comma (,). If *new\_file\_name* already exists, it will not be overwritten, no subsequent files are renamed (or moved), and an error is raised. To overwrite an existing file, specify the keyword TRUNCATE (all data stored in the file will be permanently lost).

Version 2.5.0 \_\_\_\_\_\_\_ Page 214 of 357

# Parameter(s)

file\_name - mandatory string that specifies the name of the file to rename (or move).

new\_file\_name – mandatory string that specifies the new name and/or location (in the file system) to use for renaming and/or moving file name.

## Return

**Nothing** 

# Example(s)

```
# rename a file named "my file0.h5" as "my file1.h5" (the file "my file1.h5" will not be
overwritten if it already exists)
RENAME FILE my file0.h5 AS my file1.h5
# rename a file named "my file2.h5" as "my file3.h5" (the file "my file3.h5" will be
overwritten if it already exists)
RENAME TRUNCATE FILE my file2.h5 AS my file3.h5
# rename two files named "my file4.h5" and "my file5.h5" as "my file6.h5" and "my file7.h5"
respectively (both files "my_file6.h5" and "my_file7.h5" will be overwritten if they already
exist)
RENAME TRUNCATE FILE my file4.h5, my file5.h5 AS my file6.h5, my file7.h5
# move a file named "my file8.h5" into a root directory named "data" and rename it as
"my\_file9.h5" (the file "my\_file9.h5" will not be overwritten if it already exists in this
directory)
RENAME FILE my file8.h5 AS /data/my file9.h5
# move a file named "my file10.h5" into a relative directory named "backup" (the file
"my file10.h5" will not be overwritten if it already exists in this directory)
RENAME FILE my file10.h5 AS backup/
```

## **6.4.11 RENAME**

#### **Syntax**

RENAME [TRUNCATE] [GROUP | DATASET | ATTRIBUTE | [SOFT] LINK | EXTERNAL LINK] [file\_name] object\_name [, [file\_name] object\_name]\* AS new\_object\_name [, new\_object\_name]\*

Version 2.5.0 \_\_\_\_\_\_ Page 215 of 357

Rename (or move) an existing HDF5 group, dataset, attribute, (soft) link or external link named *object\_name* as *new\_object\_name*. Multiple groups, datasets, attributes, (soft) links or external links can be renamed (or moved) at once by separating these with a comma (,). If *new\_object\_name* already exists, it will not be overwritten, no subsequent objects are renamed (or moved), and an error is raised. To overwrite an existing object, specify the keyword TRUNCATE (all data stored in the object will be permanently lost). In case (1) a group and an attribute or (2) a dataset and an attribute with identical names (*object\_name*) are stored in the same location (i.e. group) and neither the keyword GROUP, DATASET nor ATTRIBUTE is specified, the object to be renamed is the group or dataset, respectively. To explicitly rename an object according to its type, the keyword GROUP, DATASET, ATTRIBUTE, [SOFT] LINK or EXTERNAL LINK must be specified. While the renaming (or moving) of groups and datasets to a different location is supported by the HDF5 library, this is not the case for attributes; HDFql overcomes this limitation by (1) creating a new attribute with the same characteristics as the existing one (e.g. data type, number of dimensions) using the new specified location and name, (2) writing the data from the existing attribute to the newly created attribute, and (3) deleting the existing attribute.

# Parameter(s)

file\_name — optional string that specifies the name of the HDF5 file which stores the object to rename (or move). If file\_name is specified, the file is opened on the fly, the object is renamed (or moved) and, afterwards, the file is closed. If not specified, the file (where the object to rename (or move) is stored) refers to the one currently in use instead.

object\_name – mandatory string that specifies the name of the object to rename (or move).

new\_object\_name - mandatory string that specifies the new name and/or location (within the HDF5 file) to use for renaming and/or moving object\_name.

#### Return

Nothing

## Example(s)

```
# create two HDF5 groups named "my_group0" and "my_group1"

CREATE GROUP my_group0, my_group1

# create two HDF5 datasets named "my_dataset" and "my_common" of data type short

CREATE DATASET my_dataset, my_common AS SMALLINT

# create two HDF5 attributes named "my_attribute" and "my_common" of data type float
```

Version 2.5.0 \_\_\_\_\_\_\_ Page 216 of 357

```
CREATE ATTRIBUTE my attribute, my common AS FLOAT
# rename an object named "my group0" as "my group" (the object "my group" will not be
overwritten if it already exists)
RENAME my group0 AS my group
# move an object named "my group1" into object "my group" and rename it as "my subgroup" (the
object "my subgroup" will be overwritten if it already exists in object "my_group")
RENAME TRUNCATE my group1 AS my group/my subgroup
# move two objects named "my dataset" and "my attribute" into objects "my group" and
"my group/my subgroup" respectively (both objects "my dataset" and "my attribute" will not be
overwritten if they already exist in objects "my_group" and "my_group/my_subgroup")
RENAME my dataset, my attribute AS my group/, my group/my subgroup/
# rename attribute "my common" as "my attribute" (the attribute "my attribute" will not be
overwritten if it already exists)
RENAME ATTRIBUTE my common AS my attribute
# rename dataset "my_common" as "my_dataset" (the dataset "my_dataset" will not be overwritten
if it already exists)
RENAME DATASET my common AS my dataset
```

#### **6.4.12 COPY FILE**

## **Syntax**

**COPY** [TRUNCATE] FILE file\_name [, file\_name]\* TO new\_file\_name [, new\_file\_name]\*

## **Description**

Copy an existing file named *file\_name* to *new\_file\_name*. Multiple files can be copied at once by separating these with a comma (,). If *new\_file\_name* already exists, it will not be overwritten, no subsequent files are copied, and an error is raised. To overwrite an existing file, specify the keyword TRUNCATE (all data stored in the file will be permanently lost).

## Parameter(s)

file name – mandatory string that specifies the name of the file to copy.

new\_file\_name – mandatory string that specifies the new name and/or location (in the file system) to use for copying file name.

Version 2.5.0 \_\_\_\_\_\_\_ Page 217 of 357

#### Return

Nothing

## Example(s)

```
# copy a file named "my_file0.h5" to "my_file1.h5" (the file "my_file1.h5" will not be
overwritten if it already exists)
COPY FILE my file0.h5 TO my file1.h5
# copy a file named "my file2.h5" to "my file3.h5" (the file "my file3.h5" will be overwritten
if it already exists)
COPY TRUNCATE FILE my file2.h5 TO my file3.h5
# copy two files named "my_file4.h5" and "my_file5.h5" to "my_file6.h5" and "my_file7.h5"
respectively (both files "my file6.h5" and "my file7.h5" will be overwritten if they already
exist)
COPY TRUNCATE FILE my file4.h5, my file5.h5 TO my file6.h5, my file7.h5
# copy a file named "my file8.h5" into a root directory named "data" and rename it as
"my file9.h5" (the file "my file9.h5" will not be overwritten if it already exists in this
directory)
COPY FILE my file8.h5 TO /data/my file9.h5
# copy a file named "my file10.h5" into a relative directory named "backup" (the file
"my file10.h5" will not be overwritten if it already exists in this directory)
COPY FILE my file10.h5 TO backup/
```

## 6.4.13 COPY

#### Syntax

**COPY** [TRUNCATE] [GROUP | DATASET | ATTRIBUTE | [SOFT] LINK | EXTERNAL LINK] [file\_name] object\_name [, [file\_name] object\_name]\* **TO** [target\_file\_name] new\_object\_name [, [target\_file\_name] new\_object\_name]\*

## Description

Copy an existing HDF5 group, dataset, attribute, (soft) link or external link named *object\_name* to *new\_object\_name*. Multiple groups, datasets, attributes, (soft) links or external links can be copied at once by separating these with a comma (,). If *new object\_name* already exists, it will not be overwritten, no subsequent objects are copied, and an error is raised.

Version 2.5.0 \_\_\_\_\_\_\_ Page 218 of 357

To overwrite an existing object, specify the keyword TRUNCATE (all data stored in the object will be permanently lost). In case (1) a group and an attribute or (2) a dataset and an attribute with identical names (*object\_name*) are stored in the same location (i.e. group) and neither the keyword GROUP, DATASET nor ATTRIBUTE is specified, the object to be copied is the group or dataset, respectively. To explicitly copy an object according to its type, the keyword GROUP, DATASET, ATTRIBUTE, [SOFT] LINK or EXTERNAL LINK must be specified.

# Parameter(s)

file\_name — optional string that specifies the name of the HDF5 file which stores the object to copy. If file\_name is specified, the file is opened on the fly, the object is copied and, afterwards, the file is closed. If not specified, the file (where the object to copy is stored) refers to the one currently in use instead.

object\_name - mandatory string that specifies the name of the object to copy.

target\_file\_name – optional string that specifies the name of the HDF5 file in which to copy the object.

new\_object\_name - mandatory string that specifies the new name and/or location (within the HDF5 file or in another HDF5 file specified by target\_file\_name) to use for copying object\_name.

#### Return

**Nothing** 

## Example(s)

```
# create two HDF5 groups named "my_group0" and "my_group1"

CREATE GROUP my_group0, my_group1

# create two HDF5 datasets named "my_dataset0" and "my_common" of data type short

CREATE DATASET my_dataset0, my_common AS SMALLINT

# create two HDF5 attributes named "my_attribute0" and "my_common" of data type float

CREATE ATTRIBUTE my_attribute0, my_common AS FLOAT

# copy an object named "my_group0" to "my_group2" (the object "my_group2" will not be overwritten if it already exists)

COPY my_group0 TO my_group2

# copy an object named "my_group1" into object "my_group0" and rename it as "my_subgroup0" (the object "my_subgroup0" will be overwritten if it already exists in object "my_group0")

COPY TRUNCATE my_group1 TO my_group0/my_subgroup0
```

Version 2.5.0 \_\_\_\_\_\_\_ Page 219 of 357

```
# copy two objects named "my_dataset0" and "my_attribute0" into objects "my_group0" and
"my_group0/my_subgroup0" respectively (both objects "my_dataset0" and "my_attribute0" will not
be overwritten if they already exist in objects "my_group0" and "my_group0/my_subgroup0")

COPY my_dataset0, my_attribute0 TO my_group0/, my_group0/my_subgroup0/

# copy attribute "my_common" to "my_attribute1" (the attribute "my_attribute1" will not be
overwritten if it already exists)

COPY ATTRIBUTE my_common TO my_attribute1

# copy dataset "my_common" to "my_dataset1" (the dataset "my_dataset1" will not be overwritten
if it already exists)

COPY DATASET my_common TO my_dataset1
```

```
# copy an object named "my_group3" from the file currently in use to "my_group4" in an HDF5 file named "my.file0.h5" (the object "my_group4" will not be overwritten if it already exists in the file)

COPY my_group3 TO my_file0.h5 my_group4

# copy an object named "my_group5" from an HDF5 file named "my_file1.h5" to "my_group6" in the file currently in use (the object "my_group6" will not be overwritten if it already exists in the file)

COPY my_file1.h5 my_group5 TO my_group6

# copy an object named "my_group7" from an HDF5 file named "my_file2.h5" to "my_group8" in an HDF5 file named "my.file3.h5" (the object "my_group8" will not be overwritten if it already exists in the file)

COPY my_file2.h5 my_group7 TO my_file3.h5 my_group8
```

## **6.4.14 DROP DIRECTORY**

#### **Syntax**

**DROP DIRECTORY** directory\_name [, directory\_name]\*

Version 2.5.0 \_\_\_\_\_\_\_ Page 220 of 357

Drop (i.e. delete) an existing directory named *directory\_name*. Multiple directories can be dropped at once by separating these with a comma (,). If *directory\_name* contains directories or files (i.e. if it is not empty), it will not be dropped, no subsequent directories are dropped, and an error is raised.

# Parameter(s)

directory name - mandatory string that specifies the name of the directory to drop (i.e. delete).

#### Return

Nothing

# Example(s)

```
# create two directories named "my_directory0" and "my_directory1" within the current working
directory

CREATE DIRECTORY my_directory0, my_directory1

# create two directories named "my_subdirectory0" and "my_subdirectory1" within the directory
"my_directory0"

CREATE DIRECTORY my_directory0/my_subdirectory0, my_directory0/my_subdirectory1

# drop (i.e. delete) directory "my_directory1" within the current working directory

DROP DIRECTORY my_directory1

# drop (i.e. delete) directory "my_subdirectory0" within directory "my_directory0"

DROP DIRECTORY my_directory0/my_subdirectory0
```

#### **6.4.15 DROP FILE**

## **Syntax**

**DROP FILE** file name [, file name]\*

Version 2.5.0 \_\_\_\_\_\_\_ Page 221 of 357

Drop (i.e. delete) an existing file named *file\_name*. Multiple files can be dropped at once by separating these with a comma (,). If *file\_name* was not found or could not be dropped (due to unknown/unexpected reasons), no subsequent files are dropped, and an error is raised.

# Parameter(s)

file\_name - mandatory string that specifies the name of the file to drop (i.e. delete).

# <u>Return</u>

Nothing

## Example(s)

```
# create two HDF5 files named "my_file0.h5" and "my_file1.h5" within the current working
directory

CREATE FILE my_file0.h5, my_file1.h5

# create two HDF5 files named "my_file2.h5" and "my_file3.h5" within a directory named
"my_directory"

CREATE FILE my_directory/my_file2.h5, my_directory/my_file3.h5

# drop (i.e. delete) file "my_file1.h5" within the current working directory

DROP FILE my_file1.h5

# drop (i.e. delete) file "my_file2.h5" within directory "my_directory"

DROP FILE my_directory/my_file2.h5
```

## 6.4.16 DROP

## **Syntax**

```
DROP {{GROUP | DATASET | ATTRIBUTE | [SOFT] LINK | EXTERNAL LINK} | {[GROUP | DATASET | ATTRIBUTE | [SOFT] LINK | EXTERNAL LINK] [{[file_name] object_name] object_name]*} | {[[file_name] object_name] LIKE regular_expression [DEEP {deep_value | {[deep_value] }, [deep_value]}+}}]}}
```

Version 2.5.0 \_\_\_\_\_\_\_ Page 222 of 357

Drop (i.e. delete) an existing HDF5 group, dataset, attribute, (soft) link or external link named *object\_name*. Multiple groups, datasets, attributes, (soft) links or external links can be dropped at once by separating these with a comma (,). If *object\_name* was not found or could not be dropped (due to unknown/unexpected reasons), no subsequent objects are dropped, and an error is raised. In case (1) a group and an attribute or (2) a dataset and an attribute with identical names (*object\_name*) are stored in the same location (i.e. group) and neither the keyword GROUP, DATASET nor ATTRIBUTE is specified, the object to be dropped is the group or dataset, respectively. To explicitly drop an object according to its type, the keyword GROUP, DATASET, ATTRIBUTE, [SOFT] LINK or EXTERNAL LINK must be specified. In case the keyword LIKE is specified, only objects with names complying with a regular expression named *regular\_expression* will be dropped (in HDFql, regular expressions are the ones specified by PCRE which closely follow PERL5 syntax — please refer to http://www.pcre.org and http://perldoc.perl.org/perlre.html for additional information). As a general rule, in case *regular\_expression* is composed of spaces or special characters, it should be surrounded by double-quotes ("). Otherwise, if it is not surrounded by double-quotes, objects will not be dropped and an error is raised. If *regular\_expression* includes "\*\*", recursive search is performed (i.e. HDFql will search in all existing groups and subgroups for objects). To limit the recursiveness, the keyword DEEP may be specified along with a value *deep\_value* representing the maximum recursiveness limit.

# Parameter(s)

file\_name — optional string that specifies the name of the HDF5 file which stores the object to drop (i.e. delete). If file\_name is specified, the file is opened on the fly, the object is dropped and, afterwards, the file is closed. If not specified, the file (where the object to drop is stored) refers to the one currently in use instead.

object\_name – mandatory string that specifies the name of the object to drop (i.e. delete).

regular\_expression – optional string that specifies the regular expression which only names of objects that comply with it are dropped. If regular\_expression includes "\*\*", recursive search is performed.

deep\_value – optional integer that specifies the maximum recursiveness limit (i.e. how deep recursive search is performed).

## <u>Return</u>

**Nothing** 

Version 2.5.0 \_\_\_\_\_\_\_ Page 223 of 357

# Example(s)

```
# create three HDF5 groups named "my group0", "my group1" and "my group2"
CREATE GROUP my group0, my group1, my group2
# create two HDF5 datasets named "my dataset0" and "my dataset1" of data type short in group
"my group2"
CREATE DATASET my group2/my dataset0, my group2/my dataset1 AS SMALLINT
# create two HDF5 datasets named "my dataset2" and "my common" of data type short
CREATE DATASET my dataset2, my common AS SMALLINT
# create two HDF5 attributes named "my attribute0" and "my common" of data type float
CREATE ATTRIBUTE my attribute0, my common AS FLOAT
# drop (i.e. delete) an object named "my group0" (and all objects that may eventually be stored
in it)
DROP my group0
# drop (i.e. delete) attribute "my common"
DROP ATTRIBUTE my common
# drop (i.e. delete) all existing datasets in group "my group2" (should be "my dataset2" and
"my dataset3")
DROP DATASET my group2/
# drop (i.e. delete) all existing groups (should be "my group1" and "my group2")
DROP GROUP
# drop (i.e. delete) all existing objects (should be "my dataset2", "my common" and
"my attribute0")
DROP /
```

# 6.5 DATA MANIPULATION LANGUAGE (DML)

Data Manipulation Language (DML) is, generally speaking, syntax for defining and modifying data stored in structures. In HDFql, the DML is composed of only one operation (INSERT), which enables the insertion (i.e. writing) of data into HDF5 datasets or attributes. Moreover, it supports REDIRECTING options to redirect the input source according to the programmer's needs.

Version 2.5.0 \_\_\_\_\_\_\_ Page 224 of 357

## **6.5.1 INSERT**

## **Syntax**

INSERT [DIRECTLY [MASK mask\_value] [SIZE data\_size]] INTO [DATASET | ATTRIBUTE] [file\_name] object\_name [[selection]]] [, [file\_name] object\_name [[selection]]]\* [{IN PARALLEL [NO VALUES]} | {[IN PARALLEL] [VALUES {([value] [, [value]]\*) | input\_redirecting\_option}]}]]

```
selection := hyperslab | point | chunk
```

 $hyperslab := [start]:[stride]:[count]:[block] \ [, [start]:[stride]:[count]:[block]]* \ [\{OR \mid AND \mid XOR \mid NOTA \mid NOTB\}]* \\ [start]:[stride]:[count]:[block] \ [, [start]:[stride]:[count]:[block]]*]*$ 

```
point := coord [, coord]* [; coord [, coord]*]*
```

chunk := chunk\_number [, chunk\_number]\*

## Description

Insert (i.e. write) data into an HDF5 dataset or attribute named *object\_name*. Multiple datasets or attributes can be written at once by separating these with a comma (,). If *object\_name* was not found or could not be written (due to unknown/unexpected reasons), no subsequent objects are written, and an error is raised. In case a dataset and an attribute with identical names (*object\_name*) are stored in the same location (i.e. group) and neither the keyword DATASET nor ATTRIBUTE is specified, the object that will have data written into it is the dataset. To explicitly write data into an object according to its type, the keyword DATASET or ATTRIBUTE must be specified.

In case the keyword DIRECTLY<sup>38</sup> is specified, HDFql writes data chunks directly into a dataset bypassing several internal processing steps of the HDF5 library itself (e.g. data conversion, filter pipeline), which can lead to a much faster writing.

By default, the entire *object\_name* is written when performing an insert operation. To write only a slice (i.e. portion) of *object\_name*, hyperslab and point selections can be used<sup>39</sup>. To enable a (regular) hyperslab selection, the *start*, *stride*, *count* and *block* parameters may be specified and separated with a colon (:). For each dimension of *object\_name*, a set of

Version 2.5.0 \_\_\_\_\_\_\_ Page 225 of 357

<sup>&</sup>lt;sup>38</sup> Only available for HDF5 datasets as, by design, direct insert (i.e. write) for HDF5 attributes is not supported by the HDF5 library. Moreover, the library does not support writing data directly into a dataset of data type variable-length or compound with a member of data type variable-length.

<sup>&</sup>lt;sup>39</sup> Only available for HDF5 datasets as, by design, both hyperslab and point selections for HDF5 attributes are not supported by the HDF5 library.

such parameters may be specified and each set should be separated with a comma (,). Multiple hyperslab selections can be enabled at once (in this case, the hyperslab will be considered irregular). This is achieved by using the following boolean operators:

- OR adds the new selection to the existing selection.
- AND retains only the overlapping portions of the new selection and the existing selection.
- XOR retains only the elements that are members of the new selection or the existing selection, excluding elements that are members of both selections.
- NOTA retains only elements of the new selection that are not in the existing selection.
- NOTB retains only elements of the existing selection that are not in the new selection.

To enable a point selection, a set of coordinates may be specified. Each coordinate is separated with a comma (,). More than one set of coordinates (i.e. points) may be specified and each set should be separated with a semicolon (;). Of note, hyperslab and point selections cannot be used both at the same time (i.e. be mixed) in an insert operation. Since hyperslab and point selections can be complicated to set up, it is highly recommended to first read https://support.hdfgroup.org/HDF5/doc1.8/UG/HDF5\_Users\_Guide-

Responsive%20HTML5/index.html#t=HDF5\_Users\_Guide%2FDataspaces%2FHDF5\_Dataspaces\_and\_Partial\_I\_O.htm%23T OC\_7\_4\_1\_Data\_Selectionbc-7 and eventually enable the debug mechanism (through the operation SET DEBUG) when working with these to obtain debug information in case of errors.

In case the keyword IN PARALLEL<sup>40</sup> <sup>41</sup> is specified, HDFql writes data into a dataset in parallel using all the processes associated to the default MPI communicator (MPI\_COMM\_WORLD) or to a user-defined MPI communicator that may have been set through the function hdfql\_mpi\_use\_communicator. Of note, a dataset may only be written in parallel if the HDF5 file was opened in parallel in the first place (please refer to the operation USE FILE for additional information). In case the keyword NO VALUES is specified, no data is actually written by the MPI process in question (which may be useful in certain situations) only forcing it to participate in the operation (as when working in parallel it is mandatory that all MPI processes work collectively).

\_

Version 2.5.0 \_\_\_\_\_\_\_ Page 226 of 357

<sup>&</sup>lt;sup>40</sup> This option is not allowed in Windows as HDFql does not support the parallel HDF5 (PHDF5) library in this platform currently.

<sup>&</sup>lt;sup>41</sup> Only available for HDF5 datasets as, by design, inserting (i.e. writing) data into HDF5 attributes is not supported in parallel. Moreover, the library does not support writing data into a dataset of data type variable-length or compound with a member of data type variable-length in parallel.

HDFql provides several ways of writing data into a dataset or attribute, namely either from a cursor (e.g. "INSERT INTO my\_dataset"), direct values (e.g. "INSERT INTO my\_dataset VALUES(0, 2, 4, 6, 8)"), or an input redirecting option (e.g. "INSERT INTO my\_dataset VALUES FROM FILE my\_file.txt").

# Parameter(s)

mask\_value – optional integer that specifies which filters have been applied to the data chunk. A filter is skipped if the bit corresponding to the position of the filter in the pipeline is turned on. If mask\_value is specified, it must be equal to or greater than zero (otherwise an error is raised). If not specified and in case the keyword DIRECTLY is specified, its default value is zero (meaning that all filters have been applied to the data chunk).

data\_size — optional integer that specifies the size (in bytes) of the data to insert (i.e. write) into the HDF5 dataset. If data\_size is specified, it must be greater than zero (otherwise an error is raised). If not specified and in case the keyword DIRECTLY is specified, HDFql automatically calculates the size by multiplying all storage dimensions of the dataset with its data type size.

file\_name — optional string that specifies the name of the HDF5 file in which the HDF5 dataset or attribute to insert (i.e. write) data into is stored. If file\_name is specified, the file is opened on the fly, the data is inserted in the dataset or attribute and, afterwards, the file is closed. If not specified, the file (where the dataset or attribute to insert data into is stored) refers to the one currently in use instead.

object\_name - mandatory string that specifies the name of the HDF5 dataset or attribute to insert (i.e. write) data into.

start – optional integer that specifies the starting location of the hyperslab selection. If not specified, its default value is zero (i.e. the first position of the dimension in question). If negative, its value will be the last position of the dimension in question minus the value of *start*.

*stride* – optional integer that specifies the number of elements to separate each block to be selected. If not specified, its default value is equal to the value of *block*.

*count* – optional integer that specifies the number of blocks to select along each dimension. If not specified, its default value is one.

block – optional integer that specifies the size of the block selected (i.e. number of elements) from the HDF5 dataset. If not specified, its default value is the size of the dimension in question minus the value of *start* divided by the value of *count*.

*coord* – optional integer that specifies the point of interest (i.e. to insert) for the point selection. If negative, its value will be the last position of the dimension in question minus the value of *coord*.

Version 2.5.0 \_\_\_\_\_\_\_ Page 227 of 357

chunk\_number – optional integer that specifies the number of the chunk to insert (i.e. write) data into. If chunk\_number is specified, it must either be between 0 and the storage dimension in question - 1 (otherwise an error is raised) or negative (in this case its value will be the last position of the storage dimension in question minus the value of chunk\_number). If not specified and in case the keyword DIRECTLY is specified, its default value is zero (i.e. first chunk of the storage dimension in question).

*value* – optional integer, float or string to insert (i.e. write) into the HDF5 dataset or attribute. In case *value* is not specified, the element in question will be zeroed or emptied depending on whether the dataset/attribute is a number or a string, respectively.

*input\_redirecting\_option* – optional option that specifies the cursor in use, a (text, binary or Excel) file or memory (i.e. user-defined variable) to read data from in order to write it into an HDF5 dataset or attribute (please refer to the subsection FROM for additional information).

#### Return

**Nothing** 

# Example(s)

```
# create an HDF5 dataset named "my_dataset0" of data type short of one dimension (size 3)

CREATE DATASET my_dataset0 AS SMALLINT(3)

# create an HDF5 dataset named "my_dataset1" of data type int of one dimension (size 5)

CREATE DATASET my_dataset1 AS INT(5)

# insert (i.e. write) values 65, 66 and 67 into dataset "my_dataset0"

INSERT INTO my_dataset0 VALUES(65, 66, 67)

# select (i.e. read) data from dataset "my_dataset0" and populate cursor in use with it (should be 65, 66, 67)

SELECT FROM my_dataset0

# insert (i.e. write) values into dataset "my_dataset1" from cursor in use (should be 65, 66, 67, 0, 0)

INSERT INTO my_dataset1

# create an HDF5 attribute named "my_attribute0" of data type short

CREATE ATTRIBUTE my_attribute0 AS SMALLINT

# insert (i.e. write) value 95 into attribute "my_ attribute0"
```

Version 2.5.0 \_\_\_\_\_\_\_ Page 228 of 357

```
INSERT INTO my_attribute0 VALUES(95)

# create an HDF5 attribute named "my_attribute1" of data type unsigned short of one dimension
(size 2)

CREATE ATTRIBUTE my_attribute1 AS UNSIGNED SMALLINT(2)

# insert (i.e. write) values 95 and 97 into attribute "my_ attribute1"
INSERT INTO my_attribute1 VALUES(95, 97)
```

```
# create an HDF5 dataset named "my_dataset2" of data type float of one dimension (size 512)

CREATE DATASET my_dataset2 AS FLOAT(512)

# insert (i.e. write) values into dataset "my_dataset2" from a text file named "my_file0.txt" that has values separated with "," (i.e. default separator)

INSERT INTO my_dataset2 VALUES FROM FILE my_file0.txt

# insert (i.e. write) values into dataset "my_dataset2" from a text file named "my_file1.txt" that has a DOS-based end of line (EOL) terminator and values separated with "**"

INSERT INTO my_dataset2 VALUES FROM DOS TEXT FILE my_file1.txt SEPARATOR **

# insert (i.e. write) values into dataset "my_dataset2" from a binary file named "my_file.bin"
INSERT INTO my_dataset2 VALUES FROM BINARY FILE my_file.bin
```

```
# create an HDF5 dataset named "my_dataset3" of data type short of one dimension (size 5)

CREATE DATASET my_dataset3 AS SMALLINT(5)

# insert (i.e. write) value 9 into position #3 of dataset "my_dataset3" using a hyperslab selection

INSERT INTO my_dataset3[3:::] VALUES(9)

# select (i.e. read) data from dataset "my_dataset3" and populate cursor in use with it (should be 0, 0, 0, 9, 0)

SELECT FROM my_dataset3

# insert (i.e. write) value 9 into position #4 of dataset "my_dataset3" using a hyperslab selection

INSERT INTO my_dataset3[-1:::] VALUES(7)

# select (i.e. read) data from dataset "my_dataset3" and populate cursor in use with it (should be 0, 0, 0, 9, 7)
```

Version 2.5.0 \_\_\_\_\_\_\_\_ Page 229 of 357

```
SELECT FROM my dataset3
# insert (i.e. write) values 5 and 3 into positions #1 and #2 of dataset "my dataset3" using a
hyperslab selection
INSERT INTO my dataset3[1:::2] VALUES(5, 3)
# select (i.e. read) data from dataset "my dataset3" and populate cursor in use with it (should
be 0, 5, 3, 9, 7)
SELECT FROM my dataset3
# create an HDF5 dataset named "my dataset4" of data type int of two dimensions (size 3x3)
CREATE DATASET my dataset4 AS INT(3, 3)
# insert (i.e. write) value 8 into position #2 of the first dimension and position #1 of the
second dimension of dataset "my dataset4" using a hyperslab selection
INSERT INTO my dataset4[2:::, 1:::] VALUES(8)
# select (i.e. read) data from dataset "my dataset4" and populate cursor in use with it (should
be 0, 0, 0, 0, 0, 0, 8, 0)
SELECT FROM my dataset4
# insert (i.e. write) value 4 into position #2 of the first dimension and position #0 of the
second dimension, and value 6 into position #2 of the first dimension and position #2 of the
second dimension of dataset "my dataset4" using a hyperslab selection
INSERT INTO my dataset4[2:::, 0:2:2:1] VALUES(4, 6)
# select (i.e. read) data from dataset "my_dataset4" and populate cursor in use with it (should
be 0, 0, 0, 0, 0, 0, 4, 8, 6)
SELECT FROM my dataset4
\# create an HDF5 dataset named "my_dataset5" of data type short of one dimension (size 10)
CREATE DATASET my dataset5 AS SMALLINT(10)
# insert (i.e. write) values 90, 91 and 92 into positions #2, #3 and #4, value 93 into
position#5, and values 94 and 95 into positions #7 and #8 of dataset "my dataset5" using an
irregular hyperslab selection
INSERT INTO my dataset5[2::3:1 OR 4::2:1 OR 7::2:1] VALUES (90, 91, 92, 93, 94, 95)
# select (i.e. read) data from dataset "my_dataset5" and populate cursor in use with it (should
be 0, 0, 90, 91, 92, 93, 0, 94, 95, 0)
SELECT FROM my dataset5
# create an HDF5 dataset named "my dataset6" of data type long long of one dimension (size 15)
CREATE DATASET my dataset6 AS BIGINT(15)
```

Version 2.5.0 \_\_\_\_\_\_\_ Page 230 of 357

```
# insert (i.e. write) values 75 and 77 into positions #5 and #6 of dataset "my dataset6" using
an irregular hyperslab selection
INSERT INTO my dataset6[3::4:1 AND 5::3:1] VALUES(75, 77, 79, 81, 83, 85, 87)
# select (i.e. read) data from dataset "my dataset6" and populate cursor in use with it (should
be 0, 0, 0, 0, 75, 77, 0, 0, 0, 0, 0, 0, 0)
SELECT FROM my dataset6
# create an HDF5 dataset named "my dataset7" of data type float of one dimension (size 8)
CREATE DATASET my dataset 7 AS FLOAT (8)
# insert (i.e. write) values 7.5, 7.7 and 7.9 into positions #2, #4 and #7 of dataset
"my dataset7" using a point selection
INSERT INTO my dataset7[2; 4; 7] VALUES(7.5, 7.7, 7.9)
# select (i.e. read) data from dataset "my dataset?" and populate cursor in use with it (should
be 0, 0, 7.5, 0, 7.7, 0, 0, 7.9)
SELECT FROM my dataset7
# create an HDF5 dataset named "my dataset8" of data type double of two dimensions (size 4x3)
CREATE DATASET my dataset8 AS DOUBLE (4, 3)
# insert (i.e. write) value 15.2 into position #1 of the first dimension and position #2 of the
second dimension, and value 18.5 into position #3 of the first dimension and position #0 of the
second dimension of dataset "my dataset8" using a point selection
INSERT INTO my dataset8[1, 2; 3, 0] VALUES(15.2, 18.5)
# select (i.e. read) data from dataset "my dataset8" and populate cursor in use with it (should
be 0, 0, 0, 0, 0, 15.2, 0, 0, 0, 18.5, 0, 0)
SELECT FROM my dataset8
```

```
# use (i.e. open) an HDF5 file named "my_file.h5"

USE FILE my_file.h5

# create an HDF5 dataset named "my_dataset9" of data type double in the HDF5 file currently in use (i.e. file "my_file.h5")

CREATE DATASET my_dataset9 AS DOUBLE

# insert (i.e. write) value 6.5 into dataset "my_dataset9"

INSERT INTO my_dataset9 VALUES(6.5)
```

Version 2.5.0 \_\_\_\_\_\_\_ Page 231 of 357

```
# select (i.e. read) data from dataset "my_dataset9" and populate cursor in use with it (should
be 6.5)

SELECT FROM my_dataset9

# close HDF5 file currently in use (i.e. file "my_file.h5")

CLOSE FILE

# insert (i.e. write) value 3.2 into dataset "my_dataset9" in file "my_file.h5"

INSERT INTO my_file.h5 my_dataset9 VALUES(3.2)

# select (i.e. read) data from dataset "my_dataset9" in file "my_file.h5" and populate cursor
in use with it (should be 3.2)

SELECT FROM my_file.h5 my_dataset9
```

```
# create an HDF5 dataset named "my dataset10" of data type enumeration composed of three
members named "helium" (with value 0), "oxygen" (with value 1) and "argon" (with value 2)
CREATE DATASET my dataset10 AS ENUMERATION(helium, oxygen, argon)
# insert (i.e. write) value 1 (i.e. "oxygen") into dataset "my dataset10"
INSERT INTO my dataset10 VALUES(oxygen)
# select (i.e. read) data from dataset "my_dataset10" and populate cursor in use with it
(should be 1 - i.e. "oxygen")
SELECT FROM my dataset10
\# create an HDF5 attribute named "my_attribute2" of data type enumeration of one dimension
(size 4) composed of three members named "red" (with value 0), "green" (with value 50) and
"blue" (with value 51)
CREATE ATTRIBUTE my_attribute2 AS ENUMERATION(red, green AS 50, blue) (4)
# insert (i.e. write) values 51 (i.e. "blue"), "red" (i.e. 0), "green" (i.e. 50) and "blue"
(i.e. 51) into attribute "my attribute2"
INSERT INTO my attribute2 VALUES(51, red, green, blue)
# select (i.e. read) data from attribute "my attribute2" and populate cursor in use with it
(should be 51 - i.e. "blue", 0 - i.e. "red", 50 - i.e. "green", 51 - i.e. "blue")
SELECT FROM my attribute2
```

# create a chunked (size 2) HDF5 dataset named "my\_dataset11" of data type int of one dimension
(size 6)

Version 2.5.0 \_\_\_\_\_\_\_ Page 232 of 357

```
CREATE CHUNKED(2) DATASET my_dataset11 AS INT(6)

# insert (i.e. write) values 60 and 61 directly into chunk #0 of dataset "my_dataset11" using a (filter) mask equal to 8

INSERT DIRECTLY MASK 8 INTO my_dataset11 VALUES(60, 61)

# insert (i.e. write) values 62 and 63 directly into chunk #1 of dataset "my_dataset11" using a (filter) mask equal to 255 (i.e. 0xFF)

INSERT DIRECTLY MASK 0xFF INTO my_dataset11[1] VALUES(62, 63)

# insert (i.e. write) values 64 and 65 directly into chunk #2 of dataset "my_dataset11" using a (filter) mask equal to 0 (i.e. default value)

INSERT DIRECTLY INTO my_dataset11[2] VALUES(64, 65)

# select (i.e. read) data from dataset "my_dataset11" and populate cursor in use with it (should be 60, 61, 62, 63, 64, 65)

SELECT FROM my_dataset11
```

```
// declare variables
char script[1024];
double data[3];
// create an HDF5 dataset named "my dataset12" of data type double of one dimension (size 3)
hdfql execute("CREATE DATASET my dataset12 AS DOUBLE(3)");
// populate variable "data" with certain values
data[0] = 21.1;
data[1] = 18.8;
data[2] = 75.6;
// register variable "data" for subsequent use (by HDFql)
hdfql variable register (data);
// prepare script to insert (i.e. write) values from variable "data" into dataset
sprintf(script, "INSERT INTO my dataset12 VALUES FROM MEMORY %d",
hdfql variable get number(data));
// execute script
hdfql execute(script);
// unregister variable "data" as it is no longer used/needed (by HDFql)
```

Version 2.5.0 \_\_\_\_\_\_\_ Page 233 of 357

```
hdfql variable unregister(data);
```

```
// declare variables
char script[1024];
HDFQL VARIABLE LENGTH data[3];
// create an HDF5 dataset named "my dataset13" of data type variable-length double of one
dimension (size 3)
hdfql execute("CREATE DATASET my dataset13 AS VARDOUBLE(3)");
// allocate memory in variable "data"
data[0].address = malloc(2 * sizeof(double));
data[0].count = 2;
data[1].address = malloc(3 * sizeof(double));
data[1].count = 3;
data[2].address = malloc(1 * sizeof(double));
data[2].count = 1;
// populate variable "data" with certain values
*((double *) data[0].address + 0) = 3.2;
*((double *) data[0].address + 1) = 1.3;
*((double *) data[1].address + 0) = 0;
*((double *) data[1].address + 1) = 0.2;
*((double *) data[1].address + 2) = 9.1;
*((double *) data[2].address + 0) = 6.5;
// register variable "data" for subsequent use (by HDFql)
hdfql variable register (data);
// prepare script to insert (i.e. write) values from variable "data" into dataset
"my dataset13"
sprintf(script, "INSERT INTO my dataset13 VALUES FROM MEMORY %d",
hdfql variable get number(data));
// execute script
hdfql execute(script);
// unregister variable "data" as it is no longer used/needed (by HDFql)
hdfql variable unregister(data);
// select (i.e. read) data from dataset "my dataset13" and populate cursor in use with it
hdfql execute("SELECT FROM my dataset13");
```

Version 2.5.0 Page 234 of 357

```
// display content of cursor in use (should be 3.2, 1.3, 0, 0.2, 9.1, 6.5)
while(hdfql_cursor_next(NULL) == HDFQL_SUCCESS)
{
    while(hdfql_subcursor_next(NULL) == HDFQL_SUCCESS)
    {
        printf("%f\n", *hdfql_subcursor_get_double(NULL));
    }
}

// release memory allocated in variable "data"
free(data[0].address);
free(data[1].address);
free(data[2].address);
```

```
// declare variables
char script[1024];
char *data[3];
// create an HDF5 dataset named "my dataset14" of data type variable-length char of one
dimension (size 3)
hdfql_execute("CREATE DATASET my_dataset14 AS VARCHAR(3)");
// allocate memory in variable "data"
data[0] = malloc(13 * sizeof(char));
data[1] = malloc(5 * sizeof(char));
data[2] = malloc(7 * sizeof(char));
// populate variable "data" with certain values
strcpy(data[0], "Hierarchical");
strcpy(data[1], "Data");
strcpy(data[2], "Format");
// register variable "data" for subsequent use (by HDFql)
hdfql variable_register(data);
// prepare script to insert (i.e. write) values from variable "data" into dataset
"my dataset14"
sprintf(script, "INSERT INTO my dataset14 VALUES FROM MEMORY %d",
hdfql variable get number(data));
// execute script
```

Version 2.5.0 \_\_\_\_\_\_\_ Page 235 of 357

```
hdfql_execute(script);

// unregister variable "data" as it is no longer used/needed (by HDFql)
hdfql_variable_unregister(data);

// select (i.e. read) data from dataset "my_dataset14" and populate cursor in use with it
hdfql_execute("SELECT FROM my_dataset14");

// display content of cursor in use (should be "Hierarchical", "Data", "Format")
while(hdfql_cursor_next(NULL) == HDFQL_SUCCESS)
{
    printf("%s\n", hdfql_cursor_get_char(NULL));
}

// release memory allocated in variable "data"
free(data[0]);
free(data[2]);
```

```
// declare structure
struct coordinate
  double latitude;
 double longitude;
1;
// declare variables
char script[1024];
struct coordinate location;
// create an HDF5 attribute named "my attribute3" of data type compound composed of two members
named "latitude" (of data type double) and "longitude" (of data type double)
hdfql execute("CREATE ATTRIBUTE my attribute3 AS COMPOUND(latitude AS DOUBLE, longitude AS
DOUBLE) ");
// populate variable "location" with certain values
location.latitude = 15.9803486587;
location.longitude = 48.6352028395;
// prepare script to insert (i.e. write) values from variable "location" into attribute
"my attribute3"
sprintf(script, "INSERT INTO my attribute3 VALUES FROM MEMORY %d",
```

Version 2.5.0 \_\_\_\_\_\_\_ Page 236 of 357

```
hdfql_variable_transient_register(&location));

// execute script
hdfql_execute(script);
```

```
// declare structure
struct data
  char description[7];
  int index;
};
// declare variables
char script[1024];
struct data cities[3];
int number;
// create an HDF5 dataset named "my dataset15" of data type compound of one dimension (size 3)
composed of two members named "description" (of data type char) and "index" (of data type int)
hdfql execute ("CREATE DATASET my dataset15 AS COMPOUND (description AS CHAR(7), index AS
INT) (3) ");
// populate variable "cities" with certain values
memcpy(cities[0].description, "Toronto", 7);
cities[0].index = 10;
memcpy(cities[1].description, "Nairobi", 7);
cities[1].index = 12;
memcpy(cities[2].description, "Caracas", 7);
cities[2].index = 11;
// register variable "cities" for subsequent use (by HDFql)
number = hdfql variable register(cities);
// prepare script to insert (i.e. write) values from variable "cities" into dataset
"my dataset15"
sprintf(script, "INSERT INTO my dataset15 VALUES FROM MEMORY %d SIZE %d OFFSET(%d, %d)",
number, sizeof(struct data), offsetof(struct data, description), offsetof(struct data, index));
// execute script
hdfql execute(script);
// unregister variable "cities" as it is no longer used/needed (by HDFq1)
```

Version 2.5.0 Page 237 of 357

```
hdfql_variable_unregister(cities);
```

```
// assume that the following program is launched in parallel using four MPI processes (e.g.
"mpiexec -n 4 ./my program")
// declare variables
char script[1024];
int rank;
// create an HDF5 file named "my file.h5" in parallel
hdfql execute("CREATE FILE my file.h5 IN PARALLEL");
// use (i.e. open) HDF5 file "my file.h5" in parallel
hdfql execute("USE FILE my file.h5 IN PARALLEL");
// create an HDF5 dataset named "my dataset16" of data type int of one dimension (size 4)
hdfql execute("CREATE DATASET my dataset16 AS INT(4)");
// get number (i.e. rank) of the MPI process (should be between 0 and 3)
rank = hdfql mpi get rank();
// prepare script to insert (i.e. write) values 0, 10, 20 and 30 in parallel into positions #0
(by MPI process rank 0), #1 (by MPI process rank 1), #2 (by MPI process rank 2) and #3 (by MPI
process rank 3) of dataset "my dataset16" using a point selection
sprintf(script, "INSERT INTO my dataset16[%d] IN PARALLEL VALUES(%d)", rank, rank * 10);
// execute script
hdfql execute(script);
```

# 6.6 DATA QUERY LANGUAGE (DQL)

Data Query Language (DQL) is, generally speaking, syntax for retrieving data stored in structures. In HDFql, the DQL is composed of only one operation (SELECT). It enables retrieval (i.e. reading) of data stored in HDF5 datasets or attributes optionally according to certain criteria such as hyperslab selections. Moreover, it supports both POST-PROCESSING and REDIRECTING options to further transform and redirect the result of the operation according to the programmer's needs.

Version 2.5.0 \_\_\_\_\_\_\_ Page 238 of 357

## **6.6.1 SELECT**

## **Syntax**

SELECT [DIRECTLY] FROM [DATASET | ATTRIBUTE] [file\_name] object\_name [[selection]] [IN PARALLEL [NO VALUES]]

```
[CACHE [SLOTS {slots_value | FILE | DEFAULT}]] [SIZE {size_value | FILE | DEFAULT}]] [PREEMPTION {preemption_value | FILE | DEFAULT}]]

[post_processing_option]

[output_redirecting_option]

selection := hyperslab | point | chunk

hyperslab := [start]:[stride]:[count]:[block] [, [start]:[stride]:[count]:[block]]* [{OR | AND | XOR | NOTA | NOTB}]

[start]:[stride]:[count]:[block] [, [start]:[stride]:[count]:[block]]*]*

point := coord [, coord]* [; coord [, coord]*]*

chunk := chunk_number [, chunk_number]*
```

#### Description

Select (i.e. read) data from an HDF5 dataset or attribute named *object\_name*. In case the keyword CACHE is specified, the dataset is read using cache parametrized with the values *slots\_value*, *size\_value* and *preemption\_value* (instead of the dataset cache parameters that may have been set through the operation SET CACHE). In case a dataset and an attribute with identical names (*object\_name*) are stored in the same location (i.e. group) and neither the keyword DATASET nor ATTRIBUTE is specified, the object for which data will be read is the dataset. To explicitly read data from an object according to its type, the keyword DATASET or ATTRIBUTE must be specified.

In case the keyword DIRECTLY<sup>42</sup> is specified, HDFql reads data chunks directly from a dataset bypassing several internal processing steps of the HDF5 library itself (e.g. data conversion, filter pipeline), which can lead to a much faster reading.

Version 2.5.0 \_\_\_\_\_\_\_ Page 239 of 357

<sup>&</sup>lt;sup>42</sup> Only available for HDF5 datasets as, by design, direct selection (i.e. read) for HDF5 attributes is not supported by the HDF5 library. Moreover, the library does not support reading data directly from a dataset of data type variable-length or compound with a member of data type variable-length.

By default, the entire *object\_name* is read when performing a select operation. To read only a slice (i.e. portion) of *object\_name*, hyperslab and point selections can be used<sup>43</sup>. To enable a (regular) hyperslab selection, the *start*, *stride*, *count* and *block* parameters may be specified and separated with a colon (:). For each dimension of *object\_name*, a set of such parameters may be specified and each set should be separated with a comma (,). Multiple hyperslab selections can be enabled at once (in this case, the hyperslab will be considered irregular). This is achieved by using the following boolean operators:

- OR adds the new selection to the existing selection.
- AND retains only the overlapping portions of the new selection and the existing selection.
- XOR retains only the elements that are members of the new selection or the existing selection, excluding elements that are members of both selections.
- NOTA retains only elements of the new selection that are not in the existing selection.
- NOTB retains only elements of the existing selection that are not in the new selection.

To enable a point selection, a set of coordinates may be specified. Each coordinate is separated with a comma (,). More than one set of coordinates (i.e. points) may be specified and each set should be separated with a semicolon (;). Of note, hyperslab and point selections cannot be used both at the same time (i.e. be mixed) in a select operation. Since hyperslab and point selections can be complicated to set up, it is highly recommended to first read https://support.hdfgroup.org/HDF5/doc1.8/UG/HDF5\_Users\_Guide-

Responsive%20HTML5/index.html#t=HDF5\_Users\_Guide%2FDataspaces%2FHDF5\_Dataspaces\_and\_Partial\_I\_O.htm%23T OC\_7\_4\_1\_Data\_Selectionbc-7 and eventually enable the debug mechanism (through the operation SET DEBUG) when working with these to obtain debug information in case of errors.

In case the keyword IN PARALLEL<sup>44</sup> <sup>45</sup> is specified, HDFql reads data from a dataset in parallel using all the processes associated to the default MPI communicator (MPI\_COMM\_WORLD) or to a user-defined MPI communicator that may have been set through the function hdfql\_mpi\_use\_communicator. Of note, a dataset may only be read in parallel if the HDF5 file was opened in parallel in the first place (please refer to the operation USE FILE for additional information). In case the keyword NO VALUES is specified, no data is actually read by the MPI process in question (which may be useful in

Version 2.5.0

Page 240 of 357

<sup>&</sup>lt;sup>43</sup> Only available for HDF5 datasets as, by design, both hyperslab and point selections for HDF5 attributes are not supported by the HDF5 library.

<sup>&</sup>lt;sup>44</sup> This option is not allowed in Windows as HDFql does not support the parallel HDF5 (PHDF5) library in this platform currently.

<sup>&</sup>lt;sup>45</sup> Only available for HDF5 datasets as, by design, selecting (i.e. reading) data from HDF5 attributes is not supported in parallel. Moreover, the library does not support reading data from a dataset of data type variable-length or compound with a member of data type variable-length in parallel.

certain situations) only forcing it to participate in the operation (as when working in parallel it is mandatory that all MPI processes work collectively).

HDFql provides several ways of writing result sets that was read from a dataset or attribute, namely either to a cursor (e.g. "SELECT FROM my\_dataset") or an output redirecting option (e.g. "SELECT FROM my\_dataset INTO FILE my\_file.txt").

# Parameter(s)

file\_name – optional string that specifies the name of the HDF5 file in which the HDF5 dataset or attribute to select (i.e. read) data from is stored. If file\_name is specified, the file is opened on the fly, the data is selected from the dataset or attribute and, afterwards, the file is closed. If not specified, the file (where the dataset or attribute to select data from is stored) refers to the one currently in use instead.

object\_name - mandatory string that specifies the name of the HDF5 dataset or attribute to select (i.e. read) data from.

start – optional integer that specifies the starting location of the hyperslab selection. If not specified, its default value is zero (i.e. the first position of the dimension in question). If negative, its value will be the last position of the dimension in question minus the value of *start*.

*stride* – optional integer that specifies the number of elements to separate each block to be selected. If not specified, its default value is equal to the value of *block*.

*count* – optional integer that specifies the number of blocks to select along each dimension. If not specified, its default value is one.

*block* – optional integer that specifies the size of the block (i.e. number of elements) selected from the HDF5 dataset. If not specified, its default value is the size of the dimension in question minus the value of *start* divided by the value of *count*.

*coord* – optional integer that specifies the point of interest (i.e. to select) for the point selection. If negative, its value will be the last position of the dimension in question minus the value of *coord*.

chunk\_number – optional integer that specifies the number of the chunk to select (i.e. read) data from. If chunk\_number is specified, it must either be between 0 and the storage dimension in question - 1 (otherwise an error is raised) or negative (in this case its value will be the last position of the storage dimension in question minus the value of chunk\_number). If not specified and in case the keyword DIRECTLY is specified, its default value is zero (i.e. first chunk of the storage dimension in question).

slots\_value – optional integer that specifies the number of chunk slots in the raw data chunk cache for accessing the HDF5 dataset. Due to the hashing strategy, its value should ideally be a prime number. In case the keyword DEFAULT is

Version 2.5.0 \_\_\_\_\_\_\_ Page 241 of 357

specified, its value is 521 (i.e. default value defined by the HDF5 library). In case the keyword FILE is specified, its value will be as defined in the cache slots parameter upon using (i.e. opening) the file. In case the keyword SLOTS is not specified, its current value remains intact. Of note, if *object name* is an HDF5 attribute then the cache is ignored (i.e. has no effect).

size\_value — optional integer that specifies the total size of the raw data chunk cache in bytes for accessing the HDF5 dataset. In case the keyword DEFAULT is specified, its value is 1048576 (i.e. 1 MB — default value defined by the HDF5 library). In case the keyword FILE is specified, its value will be as defined in the cache size parameter upon using (i.e. opening) the file. In case the keyword SIZE is not specified, its current value remains intact. Of note, if object\_name is an HDF5 attribute then the cache is ignored (i.e. has no effect).

preemption\_value — optional float that specifies the chunk preemption policy for accessing the HDF5 dataset. Its value must be between 0 and 1. It indicates the weighting according to which chunks which have been fully read or written are penalized when determining which chunks to flush from cache. In case the keyword DEFAULT is specified, its value is 0.75 (i.e. default value defined by the HDF5 library). In case the keyword FILE is specified, its value will be as defined in the cache preemption parameter upon using (i.e. opening) the file. In case the keyword PREEMPTION is not specified, its current value remains intact. Of note, if object\_name is an HDF5 attribute then the cache is ignored (i.e. has no effect).

post\_processing\_option — optional option that transforms the result set according to the programmer's needs such as ordering or truncating (please refer to the section POST-PROCESSING for additional information).

output\_redirecting\_option — optional option that specifies the cursor in use, an HDF5 object (i.e. dataset or attribute), a (text, binary or Excel) file or memory (i.e. user-defined variable) to write the result set into (please refer to the subsection INTO for additional information). If not specified, the cursor in use is populated with the result set instead (please refer to the chapter CURSOR for additional information).

#### Return

The data selected (i.e. read) from an HDF5 dataset or attribute as an HDFQL\_TINYINT (in case the data type of the dataset or attribute is HDFQL\_TINYINT), HDFQL\_UNSIGNED\_TINYINT (in case the data type of the dataset or attribute is HDFQL\_SMALLINT), HDFQL\_UNSIGNED\_SMALLINT (in case the data type of the dataset or attribute is HDFQL\_UNSIGNED\_SMALLINT), HDFQL\_UNSIGNED\_SMALLINT), HDFQL\_INT (in case the data type of the dataset or attribute is HDFQL\_UNSIGNED\_INT (in case the data type of the dataset or attribute is HDFQL\_UNSIGNED\_INT), HDFQL\_BIGINT (in case the data type of the dataset or attribute is HDFQL\_UNSIGNED\_BIGINT (in case the data type of the dataset or attribute is HDFQL\_UNSIGNED\_BIGINT), HDFQL\_BIGINT), HDFQL\_BIGINT), HDFQL\_FLOAT (in case the data type of the dataset or attribute is HDFQL\_DOUBLE (in case the data type of the dataset or attribute is HDFQL\_DOUBLE (in case the data type of the dataset or attribute is HDFQL\_DOUBLE), HDFQL\_CHAR (in case the data type of the dataset or attribute is HDFQL\_VARTINYINT), HDFQL\_UNSIGNED\_VARTINYINT (in case the data type of the dataset or attribute is HDFQL\_VARTINYINT), HDFQL\_UNSIGNED\_VARTINYINT (in case the data type of the dataset or attribute is

Version 2.5.0 \_\_\_\_\_\_\_ Page 242 of 357

HDFQL\_VARSMALLINT), HDFQL\_UNSIGNED\_VARSMALLINT (in case the data type of the dataset or attribute is HDFQL\_UNSIGNED\_VARSMALLINT), HDFQL\_VARINT (in case the data type of the dataset or attribute is HDFQL\_UNSIGNED\_VARINT), HDFQL\_VARINT (in case the data type of the dataset or attribute is HDFQL\_UNSIGNED\_VARINT), HDFQL\_UNSIGNED\_VARINT (in case the data type of the dataset or attribute is HDFQL\_UNSIGNED\_VARINT), HDFQL\_VARBIGINT (in case the data type of the dataset or attribute is HDFQL\_UNSIGNED\_VARBIGINT), HDFQL\_UNSIGNED\_VARBIGINT (in case the data type of the dataset or attribute is HDFQL\_UNSIGNED\_VARBIGINT), HDFQL\_VARFLOAT (in case the data type of the dataset or attribute is HDFQL\_VARDOUBLE (in case the data type of the dataset or attribute is HDFQL\_VARCHAR (in case the data type of the dataset or attribute is HDFQL\_VARCHAR), HDFQL\_OPAQUE (in case the data type of the dataset or attribute is HDFQL\_ENUMERATION) or HDFQL\_ENUMERATION (in case the data type of the dataset or attribute is HDFQL\_ENUMERATION) or

# Example(s)

```
# create an HDF5 dataset named "my dataset0" of data type short of one dimension (size 3) with
initial values of 65, 66 and 77
CREATE DATASET my dataset0 AS SMALLINT(3) VALUES(65, 66, 67)
# select (i.e. read) data from dataset "my dataset0" and populate cursor in use with it (should
be 65, 66, 67)
SELECT FROM my dataset0
# create an HDF5 attribute named "my attribute0" of data type short
CREATE ATTRIBUTE my attribute0 AS SMALLINT
# select (i.e. read) data from attribute "my attribute0" and populate cursor in use with it
(should be 0)
SELECT FROM my attribute0
# create an HDF5 attribute named "my attribute1" of data type unsigned short of one dimension
(size 2) with initial values of 95 and 97
CREATE ATTRIBUTE my attribute1 AS UNSIGNED SMALLINT(2) VALUES(95, 97)
# select (i.e. read) data from attribute "my attribute1" and populate cursor in use with it
(should be 95, 97)
SELECT FROM my attribute1
```

```
# create an HDF5 dataset named "my_dataset1" of data type float of one dimension (size 512)

CREATE DATASET my_dataset1 AS FLOAT(512)
```

Version 2.5.0 \_\_\_\_\_\_\_ Page 243 of 357

```
# select (i.e. read) data from dataset "my_dataset1" and write it into a text file named
"my_file0.txt" using default separator ","
SELECT FROM my_dataset1 INTO FILE my_file0.txt

# select (i.e. read) data from dataset "my_dataset1" and write it into a text file named
"my_file1.txt" using a DOS-based end of line (EOL) terminator and separator "**"
SELECT FROM my_dataset1 INTO DOS TEXT FILE my_file1.txt SEPARATOR **

# select (i.e. read) data from dataset "my_dataset1" and write it into a binary file named
"my_file.bin"
SELECT FROM my_dataset1 INTO BINARY FILE my_file.bin
```

```
# create an HDF5 dataset named "my_dataset2" of data type short of one dimension (size 5)
CREATE DATASET my dataset2 AS SMALLINT(5)
# insert (i.e. write) values 0, 5, 3, 9 and 7 into dataset "my_dataset2"
INSERT INTO my dataset2 VALUES(0, 5, 3, 9, 7)
# select (i.e. read) data from dataset "my dataset2" using a hyperslab selection (starting from
position #3) and populate cursor in use with it (should be 9, 7)
SELECT FROM my_dataset2[3:::]
# select (i.e. read) data from dataset "my dataset2" using a hyperslab selection (starting from
position #4) and populate cursor in use with it (should be 7)
SELECT FROM my dataset2[-1:::]
# select (i.e. read) data from dataset "my dataset2" using a hyperslab selection (starting from
position #1 with a block of 2) and populate cursor in use with it (should be 5, 3)
SELECT FROM my_dataset2[1:::2]
# create an HDF5 dataset named "my dataset3" of data type int of two dimensions (size 3x3)
CREATE DATASET my_dataset3 AS INT(3, 3)
# insert (i.e. write) values 0, 0, 0, 0, 0, 0, 4, 8 and 6 into dataset "my dataset3"
INSERT INTO my dataset3 VALUES (0, 0, 0, 0, 0, 0, 4, 8, 6)
# select (i.e. read) data from dataset "my dataset3" using a hyperslab selection (starting from
position #2 of the first dimension and position #1 of the second dimension) and populate cursor
in use with it (should be 8, 6)
SELECT FROM my_dataset3[2:::, 1:::]
```

Version 2.5.0 \_\_\_\_\_\_\_ Page 244 of 357

```
# select (i.e. read) data from dataset "my_dataset3" using a hyperslab selection (starting from
position #2 of the first dimension and position #0 of the second dimension with a stride of 2,
count of 2 and block of 1) and populate cursor in use with it (should be 4, 6)
SELECT FROM my dataset3[2:::, 0:2:2:1]
# create an HDF5 dataset named "my dataset4" of data type short of one dimension (size 10)
CREATE DATASET my dataset4 AS SMALLINT(10)
# insert (i.e. write) values 0, 0, 90, 91, 92, 93, 0, 94, 95 and 0 into dataset "my dataset4"
INSERT INTO my dataset4 VALUES (0, 0, 90, 91, 92, 93, 0, 94, 95, 0)
# select (i.e. read) data from dataset "my dataset4" using an irregular hyperslab selection
(starting from position #2 with a count of 3 and block of 1; starting from position #4 with a
count of 2 and block of 1; starting from position #7 with a count of 2 and block of 1) and
populate cursor in use with it (should be 90, 91, 92, 93, 94, 95)
SELECT FROM my dataset4[2::3:1 OR 4::2:1 OR 7::2:1]
# create an HDF5 dataset named "my dataset5" of data type long long of one dimension (size 15)
CREATE DATASET my dataset5 AS BIGINT(15)
# insert (i.e. write) values 0, 0, 0, 0, 0, 75, 77, 0, 0, 0, 0, 0, 0 and 0 into dataset
"my dataset5"
INSERT INTO my dataset5 VALUES(0, 0, 0, 0, 0, 75, 77, 0, 0, 0, 0, 0, 0, 0, 0)
# select (i.e. read) data from dataset "my dataset5" using an irregular hyperslab selection
(starting from position #3 with a count of 4 and block of 1; starting from position #5 with a
count of 3 and block of 1) and populate cursor in use with it (should be 75, 77)
SELECT FROM my_dataset5[3::4:1 AND 5::3:1]
# create an HDF5 dataset named "my dataset6" of data type float of one dimension (size 8)
CREATE DATASET my dataset6 AS FLOAT(8)
# insert (i.e. write) values 0, 0, 7.5, 0, 7.7, 0, 0 and 7.9 into dataset "my dataset6"
INSERT INTO my dataset6 VALUES(0, 0, 7.5, 0, 7.7, 0, 0, 7.9)
# select (i.e. read) data from dataset "my_dataset6" using a point selection (positions #2, #4
and #7) and populate cursor in use with it (should be 7.5, 7.7, 7.9)
SELECT FROM my dataset6[2; 4; 7]
# create an HDF5 dataset named "my dataset7" of data type double of two dimensions (size 4x3)
CREATE DATASET my dataset7 AS DOUBLE (4, 3)
# insert (i.e. write) values 0, 0, 0, 0, 0, 15.2, 0, 0, 0, 18.5, 0 and 0 into dataset
"my dataset7"
```

Version 2.5.0 \_\_\_\_\_\_\_ Page 245 of 357

```
INSERT INTO my_dataset7 VALUES(0, 0, 0, 0, 0, 15.2, 0, 0, 0, 18.5, 0, 0)
# select (i.e. read) data from dataset "my_dataset7" using a point selection (position #1 of the first dimension and position #2 of the second dimension, position #3 of the first dimension and position #0 of the second dimension) and populate cursor in use with it (should be 15.2, 18.5)
SELECT FROM my_dataset7[1, 2; 3, 0]
```

```
# use (i.e. open) an HDF5 file named "my file.h5"
USE FILE my file.h5
# create an HDF5 dataset named "my dataset8" of data type double in the HDF5 file currently in
use (i.e. file "my file.h5")
CREATE DATASET my_dataset8 AS DOUBLE
# insert (i.e. write) value 6.5 into dataset "my_dataset8"
INSERT INTO my dataset8 VALUES(6.5)
# select (i.e. read) data from dataset "my dataset8" and populate cursor in use with it (should
be 6.5)
SELECT FROM my dataset8
# close HDF5 file currently in use (i.e. file "my file.h5")
CLOSE FILE
# insert (i.e. write) value 3.2 into dataset "my dataset8" in file "my file.h5"
INSERT INTO my file.h5 my dataset8 VALUES(3.2)
# select (i.e. read) data from dataset "my dataset8" in file "my file.h5" and populate cursor
in use with it (should be 3.2)
SELECT FROM my file.h5 my dataset8
```

```
# create an HDF5 dataset named "my_dataset9" of data type enumeration composed of three members
named "helium" (with value 0), "oxygen" (with value 1) and "argon" (with value 2)

CREATE DATASET my_dataset9 AS ENUMERATION(helium, oxygen, argon)

# insert (i.e. write) value 1 (i.e. "oxygen") into dataset "my_dataset9"

INSERT INTO my_dataset9 VALUES(oxygen)

# select (i.e. read) data from dataset "my_dataset9" and populate cursor in use with it (should)
```

Version 2.5.0 \_\_\_\_\_\_\_ Page 246 of 357

```
be 1 - i.e. "oxygen")

SELECT FROM my_dataset9

# create an HDF5 attribute named "my_attribute2" of data type enumeration of one dimension (size 4) composed of three members named "red" (with value 0), "green" (with value 50) and "blue" (with value 51)

CREATE ATTRIBUTE my_attribute2 AS ENUMERATION(red, green AS 50, blue) (4)

# insert (i.e. write) values 51 (i.e. "blue"), "red" (i.e. 0), "green" (i.e. 50) and "blue" (i.e. 51) into attribute "my_attribute2"

INSERT INTO my_attribute2 VALUES(51, red, green, blue)

# select (i.e. read) data from attribute "my_attribute2" and populate cursor in use with it (should be 51 - i.e. "blue", 0 - i.e. "red", 50 - i.e. "green", 51 - i.e. "blue")

SELECT FROM my_attribute2
```

```
# create a chunked (size 2) HDF5 dataset named "my_dataset10" of data type int of one dimension (size 6)

CREATE CHUNKED(2) DATASET my_dataset10 AS INT(6)

# insert (i.e. write) values 60, 61, 62, 63, 64 and 65 into dataset "my_dataset10"

INSERT INTO my_dataset10 VALUES(60, 61, 62, 63, 64, 65)

# select (i.e. read) data directly from chunk #0 of dataset "my_dataset10" (should be 60, 61)

SELECT DIRECTLY FROM my_dataset10

# select (i.e. read) data directly from chunk #1 of dataset "my_dataset10" (should be 62, 63)

SELECT DIRECTLY FROM my_dataset10[1]

# select (i.e. read) data directly from chunk #2 of dataset "my_dataset10" (should be 64, 65)

SELECT DIRECTLY FROM my_dataset10[2]
```

```
// declare variables
char script[1024];
double data[3];
int i;

// create an HDF5 dataset named "my_dataset11" of data type double of one dimension (size 3)
with initial values of 21.1, 18.8 and 75.6
hdfql_execute("CREATE DATASET my_dataset11 AS DOUBLE(3) VALUES(21.1, 18.8, 75.6)");
```

Version 2.5.0 \_\_\_\_\_\_\_ Page 247 of 357

```
// register variable "data" for subsequent use (by HDFql)
hdfql_variable_register(data);

// prepare script to select (i.e. read) data from dataset "my_dataset11" and populate variable
"data" with it
sprintf(script, "SELECT FROM my_dataset11 INTO MEMORY %d", hdfql_variable_get_number(data));

// execute script
hdfql_execute(script);

// unregister variable "data" as it is no longer used/needed (by HDFql)
hdfql_variable_unregister(data);

// display content of variable "data" (should be 21.1, 18.8, 75.6)
for(i = 0; i < 3; i++)
{
    printf("%f\n", data[i]);
}</pre>
```

```
// declare variables
char script[1024];
HDFQL VARIABLE LENGTH data[3];
int x;
int y;
int count;
// create an HDF5 dataset named "my dataset12" of data type variable-length double of one
dimension (size 3)
hdfql execute ("CREATE DATASET my dataset12 AS VARDOUBLE(3)");
// insert (i.e. write) values into dataset "my dataset12"
hdfql_execute("INSERT INTO my_dataset12 VALUES((3.2, 1.3), (0, 0.2), (9.1, 7.4, 6.5))");
// register variable "data" for subsequent use (by HDFql)
hdfql variable register (data);
// prepare script to select (i.e. read) data from dataset "my dataset12" and populate variable
"data" with it
sprintf(script, "SELECT FROM my dataset12 INTO MEMORY %d", hdfql variable get number(data));
// execute script
```

Version 2.5.0 \_\_\_\_\_\_\_ Page 248 of 357

```
hdfql_execute(script);

// unregister variable "data" as it is no longer used/needed (by HDFql)
hdfql_variable_unregister(data);

// display content of variable "data" (should be 3.2, 1.3, 0, 0.2, 9.1, 7.4, 6.5)
for(x = 0; x < 3; x++)
{
    count = data[x].count;
    for(y = 0; y < count; y++)
    {
        printf("%f\n", *((double *) data[x].address + y));
    }
}

// release memory allocated (by HDFql) in variable "data"
for(x = 0; x < 3; x++)
{
        free(data[x].address);
}</pre>
```

```
// declare variables
char script[1024];
char *data[3];
int x;

// create an HDF5 dataset named "my_dataset13" of data type variable-length char of one
dimension (size 3)
hdfq1_execute("CREATE DATASET my_dataset13 AS VARCHAR(3)");

// insert (i.e. write) values into dataset "my_dataset13"
hdfq1_execute("INSERT INTO my_dataset13 VALUES(\"Hierarchical\", \"Data\", \"Format\")");

// register variable "data" for subsequent use (by HDFq1)
hdfq1_variable_register(data);

// prepare script to select (i.e. read) data from dataset "my_dataset13" and populate variable
"data" with it
sprintf(script, "SELECT FROM my_dataset13 INTO MEMORY %d", hdfq1_variable_get_number(data));

// execute script
hdfq1_execute(script);
```

Version 2.5.0 \_\_\_\_\_\_\_ Page 249 of 357

```
// unregister variable "data" as it is no longer used/needed (by HDFql)
hdfql_variable_unregister(data);

// display content of variable "data" (should be "Hierarchical", "Data", "Format")
for(x = 0; x < 3; x++)
{
    printf("%s\n", data[x]);
}

// release memory allocated (by HDFql) in variable "data"
for(x = 0; x < 3; x++)
{
    free(data[x]);
}</pre>
```

```
// declare structure
struct coordinate
  double latitude;
 double longitude;
1;
// declare variables
char script[1024];
struct coordinate location;
// create an HDF5 attribute named "my_attribute3" of data type compound composed of two members
named "latitude" (of data type double) and "longitude" (of data type double), and with an
initial value of 15.9803486587 for member "latitude" and 48.6352028395 for member "longitude"
hdfql execute ("CREATE ATTRIBUTE my attribute3 AS COMPOUND (latitude AS DOUBLE, longitude AS
DOUBLE) VALUES (15.9803486587, 48.6352028395)");
// prepare script to select (i.e. read) data from dataset "my attribute3" and populate variable
"location" with it
sprintf(script, "SELECT FROM my attribute3 INTO MEMORY %d",
hdfql variable transient register(&location));
// execute script
hdfql execute(script);
// display content of variable "location" (should be "Latitude is 15.9803486587 and longitude
```

Version 2.5.0 \_\_\_\_\_\_\_ Page 250 of 357

```
is 48.6352028395") printf("Latitude is %f and longitude is %f\n", location.latitude, location.longitude);
```

```
// declare structure
struct data
  char description[7];
  int index;
1;
// declare variables
char script[1024];
struct data cities[3];
int number;
int i;
// create an HDF5 dataset named "my dataset14" of data type compound of one dimension (size 3)
composed of two members named "description" (of data type char) and "index" (of data type int),
and with initial values of "Toronto" and 10 for the first position, "Nairobi" and 12 for the
second position, and "Caracas" and 11 for the third position
hdfql execute ("CREATE DATASET my dataset14 AS COMPOUND (description AS CHAR(7), index AS INT) (3)
VALUES((Toronto, 10), (Nairobi, 12), (Caracas, 11))");
// register variable "cities" for subsequent use (by HDFql)
number = hdfql variable register(cities);
// prepare script to select (i.e. read) data from dataset "my dataset14" and populate variable
"cities" with it
sprintf(script, "SELECT FROM my dataset14 INTO MEMORY %d SIZE %d OFFSET(%d, %d)", number,
sizeof(struct data), offsetof(struct data, description), offsetof(struct data, index));
// execute script
hdfql_execute(script);
// unregister variable "cities" as it is no longer used/needed (by HDFql)
hdfql variable unregister(cities);
// display content of variable "cities" (should be "The city of Toronto has index 10", "The
city of Nairobi has index 12", "The city of Caracas has index 11")
for (i = 0; i < 3; i++)
   printf("The city of %s has index %d\n", cities[i].description, cities[i].index);
```

Version 2.5.0 Page 251 of 357

}

```
// assume that (1) the following program is launched in parallel using four MPI processes (e.g.
"mpiexec -n 4 ./my program"), (2) an HDF5 file named "my file.h5" containing a dataset named
"my dataset15" of data type int of one dimension (size 4) already exists, and (3) the dataset
stores the values 0, 10, 20 and 30 in positions #0, #1, #2 and #3 respectively
// declare variables
char script[1024];
int rank;
// use (i.e. open) an HDF5 file named "my file.h5" in parallel
hdfql execute("USE FILE my file.h5 IN PARALLEL");
// get number (i.e. rank) of the MPI process (should be between 0 and 3)
rank = hdfql mpi get rank();
// prepare script to select (i.e. read) in parallel positions #0 (by MPI process rank 0), #1
(by MPI process rank 1), #2 (by MPI process rank 2) and #3 (by MPI process rank 3) from dataset
"my dataset15" using a point selection
sprintf(script, "SELECT FROM my dataset15[%d] IN PARALLEL", rank);
// execute script
hdfql execute(script);
// move the cursor in use to the first position within the result set
hdfql cursor first (NULL);
// display value selected (i.e. read) by each MPI process (should display message "Value read
by MPI process rank X is Y" four times, where X is 0 and Y is 0, X is 1 and Y is 10, X is 2 and
Y is 20, or X is 3 and Y is 30 (not necessarily in this order))
printf("Value read by MPI process rank %d is %d\n", rank, *hdfql cursor get int(NULL));
```

# 6.7 DATA INTROSPECTION LANGUAGE (DIL)

HDFql has certain operations that retrieve information about the internals of HDF5 files but also about HDFql itself and the runtime environment. These operations are part of the Data Introspection Language (DIL) and they all begin with the keyword SHOW. Moreover, these operations support both POST-PROCESSING and REDIRECTING options to further

Version 2.5.0 \_\_\_\_\_\_\_\_ Page 252 of 357

transform and redirect the result of operations according to the programmer's needs. Typically, a DIL operation has the following syntactical form:

**SHOW** operation name [post processing option] [output redirecting option]

### 6.7.1 SHOW FILE VALIDITY

#### **Syntax**

SHOW FILE VALIDITY file\_name [, file\_name]\* [BY NAME]

[post\_processing\_option]

[output redirecting option]

# **Description**

Show (i.e. get) validity of a file named *file\_name* (i.e. whether it is a valid HDF5 file or not). Multiple files' validities can be checked at once by separating these with a comma (,). If *file\_name* was not found or its validity could not be checked (due to unknown/unexpected reasons), no subsequent files are checked, and an error is raised.

### Parameter(s)

file\_name - mandatory string that specifies the name of the file whose validity is to be obtained.

post\_processing\_option – optional option that transforms the result set according to the programmer's needs such as ordering or truncating (please refer to the section POST-PROCESSING for additional information).

output\_redirecting\_option — optional option that specifies the cursor in use, an HDF5 object (i.e. dataset or attribute), a (text, binary or Excel) file or memory (i.e. user-defined variable) to write the result set into (please refer to the subsection INTO for additional information). If not specified, the cursor in use is populated with the result set instead (please refer to the chapter CURSOR for additional information).

#### Return

If the BY NAME option is not specified, it returns the validity of a file as an HDFQL\_INT, which can either be HDFQL\_YES or HDFQL\_NO depending on whether the file is a valid HDF5 file or not. Otherwise, if it is specified, it returns the validity of a file as an HDFQL\_VARCHAR, which can either be "YES" or "NO".

Version 2.5.0 \_\_\_\_\_\_\_ Page 253 of 357

# Example(s)

```
# create an HDF5 file named "my_file.h5"

CREATE FILE my_file.h5

# show (i.e. get) validity of file "my_file.h5" (should be 0 - i.e. HDFQL_YES)

SHOW FILE VALIDITY my_file.h5

# show (i.e. get) validity of a file named "not_an_hdf_file.xml" (should be -1 - i.e. HDFQL_NO)

(assume that the file "not_an_hdf_file.xml" exists and contains XML text)

SHOW FILE VALIDITY not_an_hdf_file.xml

# show (i.e. get) validity of both files "my_file.h5" and "not_an_hdf_file.xml" at once (should be 0, -1)

SHOW FILE VALIDITY my_file.h5, not_an_hdf_file.xml

# show (i.e. get) validity of both files "my_file.h5" and "not_an_hdf_file.xml" at once by name (should be "YES", "NO")

SHOW FILE VALIDITY my_file.h5, not_an_hdf_file.xml BY NAME
```

### 6.7.2 SHOW USE DIRECTORY

#### **Syntax**

#### SHOW USE DIRECTORY

```
[post_processing_option]
[output redirecting option]
```

### Description

Show (i.e. get) working directory currently in use.

# Parameter(s)

post\_processing\_option – optional option that transforms the result set according to the programmer's needs such as ordering or truncating (please refer to the section POST-PROCESSING for additional information).

output\_redirecting\_option – optional option that specifies the cursor in use, an HDF5 object (i.e. dataset or attribute), a (text, binary or Excel) file or memory (i.e. user-defined variable) to write the result set into (please refer to the subsection

Version 2.5.0 \_\_\_\_\_\_\_ Page 254 of 357

INTO for additional information). If not specified, the cursor in use is populated with the result set instead (please refer to the chapter CURSOR for additional information).

### Return

The working directory currently in use as an HDFQL VARCHAR.

# Example(s)

```
# set working directory currently in use to "/"
USE DIRECTORY /
# show (i.e. get) current working directory (should be "/")
SHOW USE DIRECTORY
# create a directory named "my directory"
CREATE DIRECTORY my directory
# set working directory currently in use to "my directory" (more precisely "/my directory")
USE DIRECTORY my directory
# show (i.e. get) current working directory (should be "/my directory")
SHOW USE DIRECTORY
# create two directories named "my_subdirectory0" and "my_subdirectory1" (both directories will
be created in directory "/my directory")
CREATE DIRECTORY my_subdirectory0, my_subdirectory1
# set directory currently in use to "my subdirectory0" (more precisely
"/my directory/my subdirectory0")
USE DIRECTORY my subdirectory0
# show (i.e. get) current working directory (should be "/my directory/my subdirectory0")
SHOW USE DIRECTORY
# set directory currently in use to "my subdirectory1" located one level up (more precisely
"/my directory/my subdirectory1")
USE DIRECTORY ../my subdirectory1
# show (i.e. get) current working directory (should be "/my directory/my subdirectory1")
SHOW USE DIRECTORY
# set directory currently in use two levels up (should be "/")
```

Version 2.5.0 \_\_\_\_\_\_\_\_ Page 255 of 357

```
# show (i.e. get) current working directory (should be "/")
SHOW USE DIRECTORY
```

# 6.7.3 SHOW USE FILE

### **Syntax**

```
SHOW USE FILE [file_name]

[post_processing_option]

[output redirecting option]
```

# **Description**

Show (i.e. get) HDF5 file currently in use or check if a certain HDF5 file is used (i.e. opened). If *file\_name* is not used an error is raised.

# Parameter(s)

*file\_name* – optional string that specifies the name of the HDF5 file to check if it is used (i.e. opened). If *file\_name* is specified, *file\_name* is checked if it is used amongst all files that are being used. If not specified, the name of the (HDF5) file currently in use is returned.

post\_processing\_option – optional option that transforms the result set according to the programmer's needs such as ordering or truncating (please refer to the section POST-PROCESSING for additional information).

output\_redirecting\_option — optional option that specifies the cursor in use, an HDF5 object (i.e. dataset or attribute), a (text, binary or Excel) file or memory (i.e. user-defined variable) to write the result set into (please refer to the subsection INTO for additional information). If not specified, the cursor in use is populated with the result set instead (please refer to the chapter CURSOR for additional information).

#### Return

The HDF5 file currently in use or the HDF5 file being checked if it is used as an HDFQL\_VARCHAR, or nothing (in case no file is in use).

Version 2.5.0 \_\_\_\_\_\_ Page 256 of 357

# Example(s)

```
# show (i.e. get) HDF5 file currently in use (i.e. open) (should be empty)
SHOW USE FILE
# use (i.e. open) four HDF5 files named "my file0.h5", "my file1.h5", "my file2.h5" and
"my file3.h5"
USE FILE my file0.h5, my file1.h5, my file2.h5, my file3.h5
# show (i.e. get) HDF5 file currently in use (i.e. open) (should be "my file3.h5")
SHOW USE FILE
# check if a file named "my file1.h5" is used (i.e. opened) (should be "my file1.h5" - i.e. it
is used (i.e. opened))
SHOW USE FILE my file1.h5
# close HDF5 file currently in use (i.e. file "my file3.h5")
CLOSE FILE
# show (i.e. get) HDF5 file currently in use (i.e. open) (should be my "file2.h5")
SHOW USE FILE
# close HDF5 file "my file1.h5"
CLOSE FILE my_file1.h5
# show (i.e. get) HDF5 file currently in use (i.e. open) (should be "my file2.h5")
SHOW USE FILE
# close HDF5 file currently in use (i.e. file "my file2.h5")
CLOSE FILE
# show (i.e. get) HDF5 file currently in use (i.e. open) (should be "my_file0.h5")
SHOW USE FILE
# close HDF5 file currently in use (i.e. file "my file0.h5")
CLOSE FILE
# show (i.e. get) HDF5 file currently in use (i.e. open) (should be empty)
SHOW USE FILE
```

Version 2.5.0 \_\_\_\_\_\_\_\_ Page 257 of 357

# 6.7.4 SHOW ALL USE FILE

### **Syntax**

#### SHOW ALL USE FILE

```
[post_processing_option]
[output_redirecting_option]
```

# **Description**

Show (i.e. get) all HDF5 files in use (i.e. open).

# Parameter(s)

post\_processing\_option – optional option that transforms the result set according to the programmer's needs such as ordering or truncating (please refer to the section POST-PROCESSING for additional information).

output\_redirecting\_option — optional option that specifies the cursor in use, an HDF5 object (i.e. dataset or attribute), a (text, binary or Excel) file or memory (i.e. user-defined variable) to write the result set into (please refer to the subsection INTO for additional information). If not specified, the cursor in use is populated with the result set instead (please refer to the chapter CURSOR for additional information).

# <u>Return</u>

All HDF5 files in use (i.e. open) as an HDFQL\_VARCHAR or nothing (in case no files are in use).

# Example(s)

```
# show (i.e. get) all HDF5 files in use (i.e. open) (should be empty)
SHOW ALL USE FILE

# use (i.e. open) three HDF5 files named "my_file0.h5", "my_file1.h5" and "my_file2.h5"

USE FILE my_file0.h5, my_file1.h5, my_file2.h5

# show (i.e. get) all HDF5 files in use (i.e. open) (should be "my_file2.h5", "my_file1.h5",
    "my_file0.h5")
SHOW ALL USE FILE

# close all HDF5 files in use (i.e. open)
```

Version 2.5.0 \_\_\_\_\_\_ Page 258 of 357

```
CLOSE ALL FILE

# show (i.e. get) all HDF5 files in use (i.e. open) (should be empty)

SHOW ALL USE FILE
```

# 6.7.5 SHOW USE GROUP

### **Syntax**

#### **SHOW USE GROUP**

```
[post_processing_option]
[output redirecting option]
```

# **Description**

Show (i.e. get) HDF5 group currently in use.

# Parameter(s)

post\_processing\_option — optional option that transforms the result set according to the programmer's needs such as ordering or truncating (please refer to the section POST-PROCESSING for additional information).

output\_redirecting\_option — optional option that specifies the cursor in use, an HDF5 object (i.e. dataset or attribute), a (text, binary or Excel) file or memory (i.e. user-defined variable) to write the result set into (please refer to the subsection INTO for additional information). If not specified, the cursor in use is populated with the result set instead (please refer to the chapter CURSOR for additional information).

#### Return

The HDF5 group currently in use as an HDFQL\_VARCHAR or nothing (in case no file is in use).

# Example(s)

```
# use (i.e. open) an HDF5 file named "my_file.h5"

USE FILE my_file.h5

# show (i.e. get) current working group (should be "/")
```

Version 2.5.0 \_\_\_\_\_\_\_\_ Page 259 of 357

```
SHOW USE GROUP
# create an HDF5 group named "my group"
CREATE GROUP my group
# set group currently in use to "my group" (more precisely "/my group")
USE GROUP my group
# show (i.e. get) current working group (should be "/my group")
SHOW USE GROUP
# create two HDF5 groups named "my subgroup0" and "my subgroup1" (both groups will be created
in group "/my group")
CREATE GROUP my subgroup0, my subgroup1
# set group currently in use to "my subgroup0" (more precisely "/my group/my subgroup0")
USE GROUP my subgroup0
# show (i.e. get) current working group (should be "/my group/my subgroup0")
SHOW USE GROUP
# set group currently in use to "." (the group currently in use will not change as "." refers
to the current working group itself)
USE GROUP .
# show (i.e. get) current working group (should be "/my group/my subgroup0")
SHOW USE GROUP
# set group currently in use to "my subgroup1" located one level up (more precisely
"/my group/my subgroup1")
USE GROUP ../my subgroup1
# set group currently in use two levels up (should be "/")
USE GROUP ../..
```

# 6.7.6 SHOW

### **Syntax**

SHOW [GROUP | DATASET | ATTRIBUTE | [SOFT] LINK | EXTERNAL LINK] [[file\_name] object\_name] [LIKE regular\_expression [DEEP {deep\_value | {[deep\_value] {, [deep\_value]}}+}}]

Version 2.5.0 \_\_\_\_\_\_\_ Page 260 of 357

```
[WHERE condition]
```

#### [BY CREATION ORDER]

[post processing option]

[output redirecting option]

```
condition := [NOT]* {type | data_type | (condition)} [{AND | OR} [NOT]* {type | data_type | (condition)}]*
type := TYPE {== | !=} {GROUP | DATASET | ATTRIBUTE | [SOFT] LINK | EXTERNAL LINK}
```

data\_type := Data type {== | !=} {Tinyint | Unsigned tinyint | Smallint | Unsigned Smallint | Int |
Unsigned int | Bigint | Unsigned Bigint | Float | Double | Char | Vartinyint | Unsigned
Vartinyint | Varsmallint | Unsigned Varsmallint | Varint | Unsigned Varint | Varbigint |
Unsigned Varbigint | Varfloat | Vardouble | Varchar | Opaque | Enumeration | Compound}

### **Description**

Show (i.e. get) HDF5 objects (i.e. groups, datasets, attributes, (soft) links or external links) within an HDF5 group or dataset named *object\_name* or check the existence of an object named *object\_name*. If *object\_name* is not specified, all objects are returned – to return only objects of type group, dataset, attribute, (soft) link or external link, specify the keyword GROUP, DATASET, ATTRIBUTE, [SOFT] LINK or EXTERNAL LINK respectively. Otherwise, if it is specified and the keyword LIKE is not specified, one of the following behaviors applies:

- If it ends with "/", object\_name will be treated as a group or dataset, and all groups, datasets or attributes stored in object\_name are returned.
- If it does not end with "/", object\_name will be checked for its existence. If it does exist, object\_name is returned; otherwise, if it does not exist, an error is raised.

In case the keyword LIKE is specified, only objects with names complying with a regular expression named regular\_expression will be returned (in HDFql, regular expressions are the ones specified by PCRE which closely follow PERL5 syntax – please refer to http://www.pcre.org and http://perldoc.perl.org/perlre.html for additional information). As a general rule, in case regular\_expression is composed of spaces or special characters, it should be surrounded by double-quotes ("). Otherwise, if it is not surrounded by double-quotes, objects will not be returned and an error is raised. If regular\_expression includes "\*\*", recursive search is performed (i.e. HDFql will search in all existing groups and subgroups

Version 2.5.0 \_\_\_\_\_\_\_ Page 261 of 357

for objects). To limit the recursiveness, the keyword DEEP may be specified along with a value *deep\_value* representing the maximum recursiveness limit.

A special type of ordering can be performed using the keyword BY CREATION ORDER allowing HDF5 objects (i.e. groups, datasets, attributes, (soft) links or external links) to be returned according to their time of creation<sup>46</sup> – in contrast to the default behavior which returns objects in an ascending order.

# Parameter(s)

file\_name — optional string that specifies the name of the HDF5 file which stores the objects (i.e. groups, datasets, attributes, (soft) links or external links) to show (i.e. get) or check for their existence. If file\_name is specified, the file is opened on the fly, the objects are obtained or checked for their existence and, afterwards, the file is closed. If not specified, the file (where the objects to obtain or check for their existence are stored) refers to the one currently in use instead.

object\_name — optional string that specifies the name of the HDF5 group or dataset to show (i.e. get) existing objects (i.e. groups, datasets, attributes, (soft) links or external links) within object\_name or check the existence of an object named object name.

regular\_expression – optional string that specifies the regular expression which only names of objects that comply with it are returned. If regular\_expression includes "\*\*", recursive search is performed.

deep\_value – optional integer that specifies the maximum recursiveness limit (i.e. how deep recursive search is performed).

condition – to be defined.

post\_processing\_option – optional option that transforms the result set according to the programmer's needs such as ordering or truncating (please refer to the section POST-PROCESSING for additional information).

output\_redirecting\_option — optional option that specifies the cursor in use, an HDF5 object (i.e. dataset or attribute), a (text, binary or Excel) file or memory (i.e. user-defined variable) to write the result set into (please refer to the subsection INTO for additional information). If not specified, the cursor in use is populated with the result set instead (please refer to the chapter CURSOR for additional information).

Version 2.5.0 \_\_\_\_\_\_\_ Page 262 of 357

<sup>&</sup>lt;sup>46</sup> This assumes that the HDF5 group or dataset storing the objects was created with the option of tracking objects by their time of creation. Otherwise, if the group or dataset was not created with the option of tracking objects by their time of creation, the keyword BY CREATION ORDER is ignored (i.e. has no effect). Please refer to the CREATE GROUP and CREATE DATASET operations for additional information.

#### Return

The HDF5 objects (i.e. groups, datasets, attributes, (soft) links or external links) within an HDF5 group or dataset or the existence of an object as an HDFQL VARCHAR.

# Example(s)

```
# set group currently in use to "/" (i.e. the root of the HDF5 file)
USE GROUP /
# create two HDF5 groups named "my_group0" and "my_group1" (both groups will be created in
group "/")
CREATE GROUP my group0, my group1
# create one HDF5 dataset named "my dataset0" of data type unsigned short (it will be created
in group "/")
CREATE DATASET my dataset0 AS UNSIGNED SMALLINT
# create one HDF5 dataset named "my_dataset1" of data type short (it will be created in group
"/my group0")
CREATE DATASET my group0/my dataset1 AS SMALLINT
# create two HDF5 attributes named "my attribute0" and "my attribute1" of data type long long
(both attributes will be created in group "/")
CREATE ATTRIBUTE my attribute0, my attribute1 AS BIGINT
# create one HDF5 attribute named "my attribute2" of data type char (it will be created in
group "/my group0")
CREATE ATTRIBUTE my group0/my attribute2 AS TINYINT
# create one HDF5 attribute named "my attribute3" of data type unsigned char (it will be
created in dataset "/my dataset0")
CREATE ATTRIBUTE my_dataset0/my_attribute3 AS UNSIGNED TINYINT
# show (i.e. get) all HDF5 objects existing in group "/" (should be "my group0", "my group1",
"my dataset0", "my attribute0", "my attribute1")
SHOW
# show (i.e. get) all HDF5 groups existing in group "/" (should be "my group0", "my group1")
SHOW GROUP
# show (i.e. get) all HDF5 datasets existing in group "/" (should be "my dataset0")
SHOW DATASET
```

Version 2.5.0 \_\_\_\_\_\_\_\_ Page 263 of 357

```
# check if HDF5 object "my_groupX" exists (should raise an error)
SHOW my_groupX

# check if HDF5 object "my_group0" exists (should be "my_group0")
SHOW my_group0

# show (i.e. get) all HDF5 objects existing within group "my_group0" (should be "my_dataset1",
    "my_attribute2")
SHOW my_group0/

# show (i.e. get) all HDF5 attributes existing within group "my_group0" (should be
    "my_attribute2")
SHOW ATTRIBUTE my_group0/

# show (i.e. get) all HDF5 objects existing within dataset "my_dataset0" (should be
    "my_attribute3")
SHOW my_dataset0/
```

```
# create an HDF5 group named "my group1" that tracks the objects' (i.e. groups and datasets)
creation order within the group
CREATE GROUP my_group1 ORDER TRACKED
# create two HDF5 groups named "my subgroup1" and "my subgroup0" (both groups will be created
in group "/my group1")
CREATE GROUP my group1/my subgroup1, my group1/my subgroup0
# create two HDF5 datasets named "my dataset1" and "my dataset0" of data type float (both
datasets will be created in group "/my group1")
CREATE DATASET my_group1/my_dataset1, my_group1/my_dataset0 AS FLOAT
# show (i.e. get) all HDF5 objects existing within group "my group1" (should be "my dataset0",
"my_dataset1", "my_subgroup0", "my_subgroup1")
SHOW my group1/
# show (i.e. get) all HDF5 objects existing within group "my group1" ordered by their time of
creation (should be "my subgroup1", "my subgroup0", "my dataset1", "my dataset0")
SHOW my group1/ BY CREATION ORDER
# create an HDF5 dataset named "my dataset1" of data type double that tracks the attributes'
creation order within the dataset
CREATE DATASET my dataset1 AS DOUBLE ATTRIBUTE ORDER TRACKED
```

Version 2.5.0 \_\_\_\_\_\_\_ Page 264 of 357

```
# create two HDF5 attributes named "my_attribute2" and "my_attribute0" of data type int (both
attributes will be created in dataset "/my_dataset1")

CREATE ATTRIBUTE my_dataset1/my_attribute2, my_dataset1/my_attribute0 AS INT

# create an HDF5 attribute named "my_attribute1" of data type short (it will be created in
dataset "/my_dataset1")

CREATE ATTRIBUTE my_dataset1/my_attribute1 AS SMALLINT

# show (i.e. get) all HDF5 objects existing within dataset "my_dataset1" (should be
"my_attribute0", "my_attribute1", "my_attribute2")

SHOW my_dataset1/

# show (i.e. get) all HDF5 objects existing within dataset "my_dataset1" ordered by their time
of creation (should be" my_attribute2", "my_attribute0", "my_attribute1")

SHOW my_dataset1/ BY CREATION ORDER
```

```
# create an HDF5 group named "my group2"
CREATE GROUP my group2
# create two HDF5 groups named "my subgroup0" and "my subgroup1" (both groups will be created
in group "/my_group2")
CREATE GROUP my group2/my_subgroup0, my_group2/my_subgroup1
# create three HDF5 groups in one go named "my group3" (in root "/"), "my subgroup0" (in group
"my group3") and "my subsubgroup0" (in group "my group3/my subgroup0")
CREATE GROUP my group3/my subgroup0/my subsubgroup0
# create an HDF5 dataset named "my dataset2" (in root "/") of data type double
CREATE DATASET my dataset2 AS DOUBLE
# create an HDF5 dataset named "my dataset0" (in group "my group2") of data type int
CREATE DATASET my_group2/my_dataset0 AS INT
# create an HDF5 dataset named "my dataset1" (in group "my group2") of data type short
CREATE DATASET my group2/my dataset1 AS SMALLINT
# create an HDF5 dataset named "my dataset0" (in group "my group3") of data type float
CREATE DATASET my group3/my dataset0 AS FLOAT
\# create an HDF5 dataset named "my_dataset0" (in group "my_group3/my_subgroup0") of data type
```

Version 2.5.0 \_\_\_\_\_\_\_ Page 265 of 357

```
CREATE DATASET my group3/my subgroup0/my dataset0 AS TINYINT
# create an HDF5 attribute named "my attribute3" (in group "/") of data type long long
CREATE ATTRIBUTE my attribute3 AS BIGINT
# create an HDF5 attribute named "my attribute4" (in group "/") of data type unsigned int
CREATE ATTRIBUTE my attribute4 AS UNSIGNED INT
# create two HDF5 attributes in one go that are both named "my attribute0" (one in group
"my group2" and the other in "my group3") of data type variable float
CREATE ATTRIBUTE my group2/my attribute0, my group3/my attribute0 AS VARFLOAT
# create an HDF5 attribute named "my attribute0" (in dataset "my dataset2") of data type
variable char
CREATE ATTRIBUTE my dataset2/my attribute0 AS VARCHAR
# show (i.e. get) all HDF5 objects from group "/" that has "3" in their names (should be
"my attribute3", "my group3")
SHOW LIKE 3
# show (i.e. get) all HDF5 attributes from group "/" that has "3" in their names (should be
"my attribute3")
SHOW ATTRIBUTE LIKE 3
# show (i.e. get) all HDF5 objects recursively starting from group "/" (should be
"my attribute3", "my attribute4", "my dataset2", "my dataset2/my attribute0", "my group2",
"my group2/my attribute0", "my group2/my dataset0", "my group2/my dataset1",
"my_group2/my_subgroup0", "my_group2/my_subgroup1", "my_group3", "my_group3/my_attribute0",
"my group3/my dataset0", "my group3/my subgroup0", "my group3/my subgroup0/my dataset0",
"my group3/my subgroup0/my subsubgroup0")
SHOW LIKE **
# show (i.e. get) all HDF5 datasets recursively starting from group "/" (should be
"my_dataset2", "my_group2/my_dataset0", "my_group2/my_dataset1", "my_group3/my_dataset0",
"my group3/my subgroup0/my dataset0")
SHOW DATASET LIKE **
# show (i.e. get) all HDF5 datasets recursively starting from group "/" and one level deep at
most (should be "my_dataset2", "my_group2/my_dataset0", "my_group2/my_dataset1",
"my group3/my dataset0")
SHOW DATASET LIKE ** DEEP 1
# show (i.e. get) all HDF5 objects recursively starting from group "my group3" (should be
"my attribute0", "my dataset0", "my subgroup0", "my subgroup0/my dataset0",
```

Version 2.5.0 \_\_\_\_\_\_\_ Page 266 of 357

```
"my_subgroup0/my_subsubgroup0")

SHOW my_group3 LIKE **

# show (i.e. get) all HDF5 groups recursively starting from group "my_group3" (should be
"my_subgroup0", "my_subgroup0/my_subsubgroup0")

SHOW GROUP my_group3 LIKE **

# show (i.e. get) all HDF5 objects recursively starting from group "/" that has "2" in their
names (should be "my_dataset2", "my_group2")

SHOW LIKE **/2

# show (i.e. get) all HDF5 groups recursively starting from group "/" that has "1" or "2" in
their names (should be "my_group2", "my_group2/my_subgroup1")

SHOW GROUP LIKE **/1|2

# show (i.e. get) all HDF5 objects recursively starting from group "/" that starts with "sub"
in their names (should be "my_group2/my_subgroup0", "my_group2/my_subgroup1",
"my_group3/my_subgroup0", "my_group3/my_subgroup0", subsubgroup0")

SHOW LIKE **/^my_sub
```

```
# use (i.e. open) an HDF5 file named "my file.h5"
USE FILE my file.h5
# create an HDF5 group named "my group3" in the HDF5 file currently in use (i.e. file
"my file.h5")
CREATE GROUP my group3
# create two HDF5 datasets named "my dataset3" and "my dataset4" of data type double both in
the HDF5 file currently in use (i.e. file "my file.h5")
CREATE DATASET my dataset3, my dataset4 AS DOUBLE
# show (i.e. get) all HDF5 objects existing in group "/" of the HDF5 file currently in use
(i.e. file "my_file.h5") (should be "my_group3", "my_dataset3", "my_dataset4")
SHOW /
# close HDF5 file currently in use (i.e. file "my file.h5")
CLOSE FILE
# show (i.e. get) all HDF5 objects existing in group "/" of file "my file.h5" (should be
"my group3", "my dataset3", "my dataset4")
SHOW my file.h5 /
```

Version 2.5.0 \_\_\_\_\_\_\_ Page 267 of 357

# **6.7.7 SHOW TYPE**

### **Syntax**

```
SHOW TYPE [file_name] object_name [, [file_name] object_name]* [BY NAME]

[post_processing_option]

[output_redirecting_option]
```

#### Description

Show (i.e. get) type of an object named *object\_name*. Multiple objects' types can be obtained at once by separating these with a comma (,). If *object\_name* was not found or its type could not be checked (due to unknown/unexpected reasons), no subsequent objects are checked, and an error is raised.

# Parameter(s)

file\_name – optional string that specifies the name of the HDF5 file which stores the object to show (i.e. get) the type. If file\_name is specified, the file is opened on the fly, the type of the object is obtained and, afterwards, the file is closed. If not specified, the file (where the object to obtain the type of is stored) refers to the one currently in use instead.

*object\_name* – name of the object whose type is to be obtained.

post\_processing\_option — optional option that transforms the result set according to the programmer's needs such as ordering or truncating (please refer to the section POST-PROCESSING for additional information).

output\_redirecting\_option — optional option that specifies the cursor in use, an HDF5 object (i.e. dataset or attribute), a (text, binary or Excel) file or memory (i.e. user-defined variable) to write the result set into (please refer to the subsection INTO for additional information). If not specified, the cursor in use is populated with the result set instead (please refer to the chapter CURSOR for additional information).

### Return

If the BY NAME option is not specified, it returns the type of an object as an HDFQL\_INT, which can either be HDFQL\_GROUP, HDFQL\_DATASET, HDFQL\_ATTRIBUTE, HDFQL\_SOFT\_LINK, HDFQL\_EXTERNAL\_LINK, HDFQL\_SOFT\_LINK | HDFQL\_GROUP, HDFQL\_EXTERNAL\_LINK | HDFQL\_GROUP, HDFQL\_SOFT\_LINK | HDFQL\_DATASET, or HDFQL\_EXTERNAL\_LINK | HDFQL\_DATASET depending on whether the object is a group, dataset, attribute, group and (soft) link at the same time, dataset and (soft) link at the same time, group and external link at the same time, or dataset and external link at the same time, respectively. Otherwise, if it is specified, it returns the type of an object as an

Version 2.5.0 \_\_\_\_\_\_\_ Page 268 of 357

HDFQL\_VARCHAR, which can either be "GROUP", "DATASET", "ATTRIBUTE", "SOFT\_LINK", "EXTERNAL\_LINK", "SOFT\_LINK | GROUP", "EXTERNAL LINK | GROUP", "SOFT\_LINK | DATASET".

# Example(s)

```
# create an HDF5 group named "my object0"
CREATE GROUP my object0
# create an HDF5 dataset named "my object1" of data type double
CREATE DATASET my object1 AS DOUBLE
# create an HDF5 attribute named "my object2" of data type float
CREATE ATTRIBUTE my object2 AS FLOAT
# create an HDF5 soft link named "my object3" to object "my object0"
CREATE SOFT LINK my object3 TO my object0
# create an HDF5 external link named "my object4" to object "my object" (assumed to be a
dataset) in file "my file.h5"
CREATE EXTERNAL LINK my object4 TO my_file.h5 my_object
# show (i.e. get) type of object "my object0" (should be 4 - i.e. HDFQL GROUP)
SHOW TYPE my object0
# show (i.e. get) type of object "my object1" (should be 8 - i.e. HDFQL DATASET)
SHOW TYPE my object1
# show (i.e. get) type of object "my object2" (should be 16 - i.e. HDFQL ATTRIBUTE)
SHOW TYPE my object2
# show (i.e. get) type of both objects "my object0" and "my object2" at once (should be 4, 16)
SHOW TYPE my object0, my object2
# show (i.e. get) type of both objects "my_object0" and "my_object2" at once by name (should be
"GROUP", "ATTRIBUTE")
SHOW TYPE my object0, my object2 BY NAME
# show (i.e. get) type of object "my object3" (should be 36 - i.e. HDFQL SOFT LINK |
HDFQL GROUP)
SHOW TYPE my object3
\# show (i.e. get) type of object "my_object4" (should be 136 - i.e. HDFQL_EXTERNAL_LINK |
HDFQL DATASET)
```

Version 2.5.0 \_\_\_\_\_\_\_ Page 269 of 357

SHOW TYPE my object4

# 6.7.8 SHOW DATA TYPE

#### **Syntax**

SHOW DATA TYPE [DATASET | ATTRIBUTE] [file\_name] object\_name [BY NAME]

[post\_processing\_option]

[output redirecting option]

# Description

Show (i.e. get) data type of an HDF5 dataset or attribute or of its members named *object\_name*. In case a dataset and an attribute with identical names (*object\_name*) are stored in the same location (i.e. group) and neither the keyword DATASET nor ATTRIBUTE is specified, the data type returned belongs to the dataset. To explicitly get the data type of *object\_name* according to its type, the keyword DATASET or ATTRIBUTE must be specified. If *object\_name* ends with "/" and is of data type HDFQL\_ENUMERATION or HDFQL\_COMPOUND, the data types of members of *object\_name* are returned instead.

# Parameter(s)

file\_name – optional string that specifies the name of the HDF5 file which stores the dataset or attribute to show (i.e. get) the data type. If file\_name is specified, the file is opened on the fly, the data type of the dataset or attribute is obtained and, afterwards, the file is closed. If not specified, the file (where the dataset or attribute to obtain the data type of is stored) refers to the one currently in use instead.

object\_name – mandatory string that specifies the name of the HDF5 dataset or attribute whose data type is to be obtained, or of its members in case it ends with "/" and the dataset or attribute is of data type HDFQL\_ENUMERATION or HDFQL\_COMPOUND.

post\_processing\_option – optional option that transforms the result set according to the programmer's needs such as ordering or truncating (please refer to the section POST-PROCESSING for additional information).

output\_redirecting\_option — optional option that specifies the cursor in use, an HDF5 object (i.e. dataset or attribute), a (text, binary or Excel) file or memory (i.e. user-defined variable) to write the result set into (please refer to the subsection

Version 2.5.0 \_\_\_\_\_\_\_ Page 270 of 357

INTO for additional information). If not specified, the cursor in use is populated with the result set instead (please refer to the chapter CURSOR for additional information).

### Return

If the BY NAME option is not specified, it returns the data type of an HDF5 dataset or attribute or of its members as an HDFQL INT, which either be HDFQL TINYINT, HDFQL UNSIGNED TINYINT, HDFQL SMALLINT, HDFQL UNSIGNED SMALLINT, HDFQL INT, HDFQL UNSIGNED INT, HDFQL BIGINT, HDFQL UNSIGNED BIGINT, HDFQL FLOAT. HDFQL DOUBLE. HDFQL CHAR, HDFQL VARTINYINT, HDFQL UNSIGNED VARTINYINT, HDFQL VARSMALLINT, HDFQL UNSIGNED VARINT. HDFQL UNSIGNED VARSMALLINT, HDFQL VARINT. HDFQL VARBIGINT, HDFQL UNSIGNED VARBIGINT, HDFQL VARFLOAT, HDFQL VARDOUBLE, HDFQL VARCHAR, HDFQL BITFIELD. HDFQL ENUMERATION, HDFQL COMPOUND, HDFQL REFERENCE HDFQL OPAQUE. HDFQL UNDEFINED (please refer to Table 6.3 for additional information about data types). Otherwise, if it is specified, it returns the data type of a dataset or attribute or of its members as an HDFQL\_VARCHAR, which can either be "TINYINT", "UNSIGNED TINYINT", "SMALLINT", "UNSIGNED SMALLINT", "INT", "UNSIGNED INT", "BIGINT", "UNSIGNED BIGINT", "FLOAT", "DOUBLE", "CHAR", "VARTINYINT", "UNSIGNED VARTINYINT", "VARSMALLINT", "UNSIGNED VARSMALLINT", "VARINT", "UNSIGNED\_VARINT", "VARBIGINT", "UNSIGNED\_VARBIGINT", "VARFLOAT", "VARDOUBLE", "VARCHAR", "OPAQUE", "BITFIELD", "ENUMERATION", "COMPOUND", "REFERENCE" or "UNDEFINED".

# Example(s)

```
# create an HDF5 dataset named "my_dataset0" of data type double

CREATE DATASET my_dataset0 AS DOUBLE

# show (i.e. get) data type of dataset "my_dataset0" (should be 512 - i.e. HDFQL_DOUBLE)

SHOW DATA TYPE my_dataset0

# create an HDF5 dataset named "my_dataset1" of data type float

CREATE DATASET my_dataset1 AS FLOAT

# show (i.e. get) data type of dataset "my_dataset1" (should be 256 - i.e. HDFQL_FLOAT)

SHOW DATA TYPE my_dataset1

# create an HDF5 dataset named "my_common" of data type short

CREATE DATASET my_common AS SMALLINT

# create an HDF5 attribute named "my_common" of data type int

CREATE ATTRIBUTE my_common AS INT

# show (i.e. get) data type of dataset "my_common" (should be 4 - i.e. HDFQL_SMALLINT)
```

Version 2.5.0 \_\_\_\_\_\_\_ Page 271 of 357

```
# show (i.e. get) data type of dataset "my_common" (should be 4 - i.e. HDFQL_SMALLINT)

SHOW DATA TYPE DATASET my_common

# show (i.e. get) data type of attribute "my_common" (should be 16 - i.e. HDFQL_INT)

SHOW DATA TYPE ATTRIBUTE my_common
```

```
# create an HDF5 dataset named "my dataset2" of data type enumeration composed of four members
named "dog" (with value 0), "cat" (with value 1), "cow" (with value 2) and "owl" (with value 3)
CREATE DATASET my dataset2 AS ENUMERATION(dog, cat, cow, owl)
# show (i.e. get) data type of dataset "my dataset2" (should be 16777216 - i.e.
HDFQL ENUMERATION)
SHOW DATA TYPE my dataset2
# show (i.e. get) data types of members of dataset "my dataset2" (should be 1 - i.e.
HDFQL TINYINT, 1 - i.e. HDFQL TINYINT, 1 - i.e. HDFQL TINYINT)
SHOW DATA TYPE my dataset2/
# create an HDF5 attribute named "my attribute0" of data type enumeration composed of two
members named "car" (with value 1000) and "plane" (with value 2000)
CREATE ATTRIBUTE my attribute0 AS ENUMERATION (car AS 1000, plane AS 2000)
# show (i.e. get) data types of members of attribute "my attribute0" (should be 4 - i.e.
HDFQL SMALLINT, 4 - i.e. HDFQL SMALLINT)
SHOW DATA TYPE my attribute0/
# create an HDF5 dataset named "my dataset3" of data type compound composed of three members
named "person" (of data type variable-length char), "age" (of data type unsigned int) and
"weight" (of data type float)
CREATE DATASET my dataset3 AS COMPOUND (person AS VARCHAR, age AS UNSIGNED INT, weight AS FLOAT)
# show (i.e. get) data type of dataset "my dataset3" (should be 33554432 - i.e. HDFQL COMPOUND)
SHOW DATA TYPE my dataset3
# show (i.e. get) data types of members of dataset "my dataset3" (should be 2097152 - i.e.
HDFQL VARCHAR, 32 - i.e. HDFQL UNSIGNED INT, 256 - i.e. HDFQL FLOAT)
SHOW DATA TYPE my dataset3/
# show (i.e. get) data types of members of dataset "my_dataset3" by name (should be "VARCHAR",
"UNSIGNED INT", "FLOAT")
```

Version 2.5.0 \_\_\_\_\_\_\_ Page 272 of 357

```
# create an HDF5 attribute named "my_attribute1" of data type compound composed of three members named "id" (of data type long long), "description" (of data type variable-length char) and "position" (of data type compound composed of two members named "x" (of data type short) and "y" (of data type short))

CREATE ATTRIBUTE my_attribute1 AS COMPOUND (id AS BIGINT, description AS VARCHAR, position AS COMPOUND (x AS SMALLINT, y AS SMALLINT))

# show (i.e. get) data types of members of attribute "my_attribute1" (should be 64 - i.e. HDFQL_BIGINT, 2097152 - i.e. HDFQL_VARCHAR, 33554432 - i.e. HDFQL_COMPOUND, 4 - i.e. HDFQL_SMALLINT, 4 - i.e. HDFQL_SMALLINT)

SHOW DATA TYPE my_attribute1/
```

### 6.7.9 SHOW MEMBER

#### **Syntax**

```
SHOW MEMBER [DATASET | ATTRIBUTE] [file_name] object_name

[post_processing_option]

[output_redirecting_option]
```

#### Description

Show (i.e. get) members of an HDF5 dataset or attribute named <code>object\_name</code>. If <code>object\_name</code> was not found or its members could not be checked (due to its data type not being <code>HDFQL\_ENUMERATION</code> or <code>HDFQL\_COMPOUND</code>, or for unknown/unexpected reasons), an error is raised. In case a dataset and an attribute with identical names (<code>object\_name</code>) are stored in the same location (i.e. group) and neither the keyword <code>DATASET</code> nor <code>ATTRIBUTE</code> is specified, the members returned belongs to the dataset. To explicitly get the members of <code>object\_name</code> according to its type, the keyword <code>DATASET</code> or <code>ATTRIBUTE</code> must be specified.

# Parameter(s)

file\_name – optional string that specifies the name of the HDF5 file which stores the dataset or attribute to show (i.e. get) the members. If file\_name is specified, the file is opened on the fly, the members of the dataset or attribute are obtained and, afterwards, the file is closed. If not specified, the file (where the dataset or attribute to obtain the members of is stored) refers to the one currently in use instead.

Version 2.5.0 \_\_\_\_\_\_\_\_ Page 273 of 357

*object\_name* – mandatory string that specifies the name of the HDF5 dataset or attribute whose members are to be obtained.

post\_processing\_option — optional option that transforms the result set according to the programmer's needs such as ordering or truncating (please refer to the section POST-PROCESSING for additional information).

output\_redirecting\_option — optional option that specifies the cursor in use, an HDF5 object (i.e. dataset or attribute), a (text, binary or Excel) file or memory (i.e. user-defined variable) to write the result set into (please refer to the subsection INTO for additional information). If not specified, the cursor in use is populated with the result set instead (please refer to the chapter CURSOR for additional information).

#### Return

The members of an HDF5 dataset or attribute as an HDFQL\_INT, which can either be HDFQL\_TINYINT, HDFQL\_UNSIGNED\_TINYINT, HDFQL\_SMALLINT, HDFQL\_UNSIGNED\_SMALLINT, HDFQL\_INT, HDFQL\_UNSIGNED\_INT, HDFQL\_BIGINT, HDFQL\_UNSIGNED\_BIGINT, HDFQL\_FLOAT, HDFQL\_DOUBLE, HDFQL\_CHAR, HDFQL\_VARTINYINT, HDFQL\_UNSIGNED\_VARTINYINT, HDFQL\_VARSMALLINT, HDFQL\_UNSIGNED\_VARSMALLINT, HDFQL\_VARBIGINT, HDFQL\_VARBIGINT, HDF

# Example(s)

```
# create an HDF5 dataset named "my_dataset0" of data type enumeration composed of three members named "Paris" (with value 0), "Rome" (with value 1) and "Oslo" (with value 2)

CREATE DATASET my_dataset0 AS ENUMERATION(Paris, Rome, Oslo)

# show (i.e. get) members of dataset "my_dataset0" (should be "Paris", 0, "Rome", 1, "Oslo", 2)

SHOW MEMBER my_dataset0

# create an HDF5 dataset named "my_dataset1" of data type enumeration composed of three members named "red" (with value 0), "green" (with value 5) and "blue" (with value 6)

CREATE DATASET my_dataset1 AS ENUMERATION(red, green AS 5, blue)

# show (i.e. get) members of dataset "my_dataset1" (should be "red", 0, "green", 5, "blue", 6)

SHOW MEMBER my_dataset1

# create an HDF5 attribute named "my_attribute0" of data type enumeration composed of two members named "car" (with value 1000) and "plane" (with value 2000)

CREATE ATTRIBUTE my_attribute0 AS ENUMERATION(car AS 1000, plane AS 2000)
```

Version 2.5.0 \_\_\_\_\_\_\_ Page 274 of 357

```
# show (i.e. get) members of attribute "my attribute0" (should be "car", 1000, "plane", 2000)
SHOW MEMBER my attribute0
# create an HDF5 dataset named "my dataset2" of data type compound composed of three members
named "person" (of data type variable-length char), "age" (of data type unsigned int) and
"weight" (of data type float)
CREATE DATASET my dataset2 AS COMPOUND (person AS VARCHAR, age AS UNSIGNED INT, weight AS FLOAT)
# show (i.e. get) members of dataset "my dataset2" (should be "name", "age", "weight")
SHOW MEMBER my dataset2
# create an HDF5 attribute named "my attribute1" of data type compound composed of four members
named "id" (of data type long long), "description" (of data type variable-length char),
"position" (of data type compound composed of two members named "x" (of data type short) and
"y" (of data type short)) and "temperature" (of data type enumeration composed of three members
named "cold" (with value 0), "warm" (with value 1) and "hot" (with value 10))
CREATE ATTRIBUTE my attribute1 AS COMPOUND(id AS BIGINT, description AS VARCHAR, position AS
COMPOUND(x AS SMALLINT, y AS SMALLINT), temperature AS ENUMERATION(cold, warm, hot AS 10))
# show (i.e. get) members of attribute "my attribute1" (should be "id", "description",
"position", "position.x", "position.y", "temperature")
SHOW MEMBER my attribute1
```

#### **6.7.10 SHOW MASK**

#### **Syntax**

```
SHOW MASK [file_name] dataset_name[[chunk_number [, chunk_number]*]] [, [file_name] dataset_name[[chunk_number [, chunk_number]*]]]*

[post_processing_option]

[output_redirecting_option]
```

### Description

Show (i.e. get) (filter) mask of an HDF5 dataset named *dataset\_name*. Multiple datasets' masks can be obtained at once by separating these with a comma (,). If *dataset\_name* was not found or its mask could not be checked (due to unknown/unexpected reasons), no subsequent datasets are checked, and an error is raised.

Version 2.5.0 \_\_\_\_\_\_\_\_ Page 275 of 357

# Parameter(s)

file\_name – optional string that specifies the name of the HDF5 file which stores the dataset to show (i.e. get) the (filter) mask. If file\_name is specified, the file is opened on the fly, the mask of the dataset is obtained and, afterwards, the file is closed. If not specified, the file (where the dataset to obtain the mask of is stored) refers to the one currently in use instead.

dataset name - mandatory string that specifies the name of the HDF5 dataset whose (filter) mask is to be obtained.

chunk\_number — optional integer that specifies the number of the chunk to show (i.e. get) its (filter) mask. If chunk\_number is specified, it must either be between 0 and the storage dimension in question - 1 (otherwise an error is raised) or negative (in this case its value will be the last position of the storage dimension in question minus the value of chunk number). If not specified, its default value is zero (i.e. first chunk of the storage dimension in question).

post\_processing\_option – optional option that transforms the result set according to the programmer's needs such as ordering or truncating (please refer to the section POST-PROCESSING for additional information).

output\_redirecting\_option — optional option that specifies the cursor in use, an HDF5 object (i.e. dataset or attribute), a (text, binary or Excel) file or memory (i.e. user-defined variable) to write the result set into (please refer to the subsection INTO for additional information). If not specified, the cursor in use is populated with the result set instead (please refer to the chapter CURSOR for additional information).

### Return

The (filter) mask of an HDF5 dataset as an HDFQL\_UNSIGNED\_INT.

# Example(s)

```
# create a chunked (size 2) HDF5 dataset named "my_dataset" of data type int of one dimension
(size 6)

CREATE CHUNKED(2) DATASET my_dataset AS INT(6)

# insert (i.e. write) values 60 and 61 directly into chunk #0 of dataset "my_dataset" using a
(filter) mask equal to 8

INSERT DIRECTLY MASK 8 INTO my_dataset VALUES(60, 61)

# insert (i.e. write) values 62 and 63 directly into chunk #1 of dataset "my_dataset" using a
(filter) mask equal to 255 (i.e. 0xFF)
INSERT DIRECTLY MASK 0xFF INTO my_dataset[1] VALUES(62, 63)
```

Version 2.5.0 \_\_\_\_\_\_\_ Page 276 of 357

```
# insert (i.e. write) values 64 and 65 directly into chunk #2 of dataset "my_dataset" using a
  (filter) mask equal to 0 (i.e. default value)

INSERT DIRECTLY INTO my_dataset[2] VALUES(64, 65)

# select (i.e. read) data from dataset "my_dataset" and populate cursor in use with it (should
be 60, 61, 62, 63, 64, 65)

SELECT FROM my_dataset

# show (i.e. get) (filter) mask of chunks #0, #1 and #2 of dataset "my_dataset" and populate
cursor in use with it (should be 8, 255, 0)

SHOW MASK my_dataset[0], my_dataset[1], my_dataset[2]
```

### 6.7.11 SHOW ENDIANNESS

#### **Syntax**

```
SHOW ENDIANNESS [DATASET | ATTRIBUTE] [file_name] object_name [BY NAME]

[post_processing_option]

[output_redirecting_option]
```

### Description

Show (i.e. get) endianness of an HDF5 dataset or attribute or of its members named *object\_name*. In case a dataset and an attribute with identical names (*object\_name*) are stored in the same location (i.e. group) and neither the keyword DATASET nor ATTRIBUTE is specified, the endianness returned belongs to the dataset. To explicitly get the endianness of *object\_name* according to its type, the keyword DATASET or ATTRIBUTE must be specified. If *object\_name* ends with "/" and is of data type HDFQL\_COMPOUND, the endiannesses of members of *object\_name* are returned instead.

#### Parameter(s)

file\_name – optional string that specifies the name of the HDF5 file which stores the dataset or attribute to show (i.e. get) the endianness. If file\_name is specified, the file is opened on the fly, the endianness of the dataset or attribute is obtained and, afterwards, the file is closed. If not specified, the file (where the dataset or attribute to obtain the endianness of is stored) refers to the one currently in use instead.

object\_name – mandatory string that specifies the name of the HDF5 dataset or attribute whose endianness is to be obtained, or of its members in case it ends with "/" and the dataset or attribute is of data type HDFQL\_COMPOUND.

Version 2.5.0 \_\_\_\_\_\_\_ Page 277 of 357

post\_processing\_option – optional option that transforms the result set according to the programmer's needs such as ordering or truncating (please refer to the section POST-PROCESSING for additional information).

output\_redirecting\_option — optional option that specifies the cursor in use, an HDF5 object (i.e. dataset or attribute), a (text, binary or Excel) file or memory (i.e. user-defined variable) to write the result set into (please refer to the subsection INTO for additional information). If not specified, the cursor in use is populated with the result set instead (please refer to the chapter CURSOR for additional information).

## **Return**

If the BY NAME option is not specified, it returns the endianness of an HDF5 dataset or attribute as an HDFQL\_INT, which can either be HDFQL\_LITTLE\_ENDIAN, HDFQL\_BIG\_ENDIAN, HDFQL\_MIXED\_ENDIAN or HDFQL\_UNDEFINED depending on whether the endianness is little, big, mixed (in case the data type of the dataset or attribute is HDFQL\_COMPOUND and the endiannesses of its members are mixed) or undefined (i.e. endianness is not applicable to the dataset or attribute) respectively. Otherwise, if it is specified, it returns the endianness of a dataset or attribute as an HDFQL\_VARCHAR, which can either be "LITTLE ENDIAN", "BIG ENDIAN", "MIXED ENDIAN" or "UNDEFINED".

# Example(s)

```
# create an HDF5 dataset named "my dataset0" of data type int using the native endian
representation (of the machine)
CREATE DATASET my dataset0 AS INT
# show (i.e. get) endianness of dataset "my dataset0" (should be 1 or 2 - i.e.
HDFQL LITTLE ENDIAN or HDFQL BIG ENDIAN - depending on whether the dataset was created in a
little or big endian machine respectively)
SHOW ENDIANNESS my dataset0
# create an HDF5 dataset named "my dataset1" of data type long long using the little endian
representation
CREATE DATASET my dataset1 AS LITTLE ENDIAN BIGINT
# show (i.e. get) endianness of dataset "my dataset1" (should be 1 - i.e. HDFQL LITTLE ENDIAN)
SHOW ENDIANNESS my dataset1
# create an HDF5 attribute named "my attribute0" of data type compound composed of three
members named "m0" (of data type char), "m1" (of data type int using the little endian
representation) and "m2" (of data type float using the big endian representation)
CREATE ATTRIBUTE my attribute0 AS COMPOUND (m0 AS CHAR, m1 AS LITTLE ENDIAN INT, m2 AS BIG
ENDIAN FLOAT)
```

Version 2.5.0 \_\_\_\_\_\_\_ Page 278 of 357

```
# show (i.e. get) endianness of attribute "my attribute0" (should be 4 - i.e.
HDFQL MIXED ENDIAN)
SHOW ENDIANNESS my attribute0
\# show (i.e. get) endianness of members of attribute "my attribute0" (should be -1 - i.e.
HDFQL UNDEFINED, 1 - i.e. HDFQL LITTLE ENDIAN, 2 - i.e. HDFQL BIG ENDIAN)
SHOW ENDIANNESS my attribute0/
# create an HDF5 dataset named "my common" of data type short using the big endian
representation
CREATE DATASET my common AS BIG ENDIAN SMALLINT
# create an HDF5 attribute named "my common" of data type int using the little endian
representation
CREATE ATTRIBUTE my common AS LITTLE ENDIAN INT
# show (i.e. get) endianness of dataset "my common" (should be 2 - i.e. HDFQL BIG ENDIAN)
SHOW ENDIANNESS my common
# show (i.e. get) endianness of dataset "my_common" (should be 2 - i.e. HDFQL_BIG_ENDIAN)
SHOW ENDIANNESS DATASET my common
# show (i.e. get) endianness of attribute "my common" (should be 1 - i.e. HDFQL LITTLE ENDIAN)
SHOW ENDIANNESS ATTRIBUTE my common
```

### **6.7.12 SHOW CHARSET**

### **Syntax**

```
SHOW CHARSET [DATASET | ATTRIBUTE] [file_name] object_name [BY NAME]

[post_processing_option]

[output_redirecting_option]
```

### Description

Show (i.e. get) charset of an HDF5 dataset or attribute or of its members named *object\_name*. In case a dataset and an attribute with identical names (*object\_name*) are stored in the same location (i.e. group) and neither the keyword DATASET nor ATTRIBUTE is specified, the charset returned belongs to the dataset. To explicitly get the charset of

Version 2.5.0 \_\_\_\_\_\_\_\_ Page 279 of 357

object\_name according to its type, the keyword DATASET or ATTRIBUTE must be specified. If object\_name ends with "/" and is of data type HDFQL COMPOUND, the data types of members of object\_name are returned instead.

## Parameter(s)

file\_name – optional string that specifies the name of the HDF5 file which stores the dataset or attribute to show (i.e. get) the charset. If file\_name is specified, the file is opened on the fly, the charset of the dataset or attribute is obtained and, afterwards, the file is closed. If not specified, the file (where the dataset or attribute to obtain the charset of is stored) refers to the one currently in use instead.

object\_name – mandatory string that specifies the name of the HDF5 dataset or attribute whose charset is to be obtained, or of its members in case it ends with "/" and the dataset or attribute is of data type HDFQL\_COMPOUND.

post\_processing\_option — optional option that transforms the result set according to the programmer's needs such as ordering or truncating (please refer to the section POST-PROCESSING for additional information).

output\_redirecting\_option — optional option that specifies the cursor in use, an HDF5 object (i.e. dataset or attribute), a (text, binary or Excel) file or memory (i.e. user-defined variable) to write the result set into (please refer to the subsection INTO for additional information). If not specified, the cursor in use is populated with the result set instead (please refer to the chapter CURSOR for additional information).

#### Return

If the BY NAME option is not specified, it returns the charset of an HDF5 dataset or attribute as an HDFQL\_INT, which can either be HDFQL\_ASCII, HDFQL\_UTF8 or HDFQL\_UNDEFINED depending on whether the charset is ASCII, UTF8 or undefined (i.e. the dataset or attribute is neither of data type HDFQL\_CHAR nor HDFQL\_VARCHAR) respectively. Otherwise, if it is specified, it returns the charset of a dataset or attribute as an HDFQL\_VARCHAR, which can either be "ASCII", "UTF8" or "UNDEFINED".

# Example(s)

```
# create an HDF5 dataset named "my_dataset0" of data type char
CREATE DATASET my_dataset0 AS CHAR

# show (i.e. get) charset of dataset "my_dataset0" (should be 1 - i.e. HDFQL_ASCII)
SHOW CHARSET my_dataset0

# create an HDF5 dataset named "my_dataset1" of data type char of one dimension (size 20) using the UTF8 representation
CREATE DATASET my_dataset1 AS UTF8 CHAR(20)
```

Version 2.5.0 \_\_\_\_\_\_\_ Page 280 of 357

```
# show (i.e. get) charset of dataset "my dataset1" (should be 2 - i.e. HDFQL UTF8)
SHOW CHARSET my dataset1
# create an HDF5 attribute named "my_attribute0" of data type compound composed of three
members named "m0" (of data type char), "m1" (of data type int) and "m2" (of data type
variable-length char using the UTF8 representation)
CREATE ATTRIBUTE my attribute0 AS COMPOUND (m0 AS CHAR, m1 AS INT, m2 AS UTF8 VARCHAR)
# show (i.e. get) charset of attribute "my attribute0" (should be -1 - i.e. HDFQL UNDEFINED)
SHOW CHARSET my attribute0
# show (i.e. get) charset of members of attribute "my_attribute0" (should be 1 - i.e.
HDFQL ASCII, -1 - i.e. HDFQL UNDEFINED, 2 - i.e. HDFQL UTF8)
SHOW CHARSET my attribute0/
# create an HDF5 dataset named "my common" of data type short using the UTF8 representation
CREATE DATASET my common AS UTF8 CHAR
# create an HDF5 attribute named "my_common" of data type variable-length char using the ASCII
representation
CREATE ATTRIBUTE my_common AS ASCII VARCHAR
# show (i.e. get) charset of dataset "my common" (should be 2 - i.e. HDFQL UTF8)
SHOW CHARSET my common
# show (i.e. get) data type of dataset "my common" (should be 2 - i.e. HDFQL UTF8)
SHOW CHARSET DATASET my common
# show (i.e. get) charset of attribute "my common" (should be 1 - i.e. HDFQL ASCII)
SHOW CHARSET ATTRIBUTE my common
```

### 6.7.13 SHOW STORAGE TYPE

## **Syntax**

```
SHOW STORAGE TYPE [file_name] dataset_name [, [file_name] dataset_name]* [BY NAME]

[post_processing_option]

[output redirecting option]
```

Version 2.5.0 \_\_\_\_\_\_\_ Page 281 of 357

### **Description**

Show (i.e. get) storage type (layout) of an HDF5 dataset named *dataset\_name*. Multiple datasets' storage types can be obtained at once by separating these with a comma (,). If *dataset\_name* was not found or its storage type could not be checked (due to unknown/unexpected reasons), no subsequent datasets are checked, and an error is raised.

## Parameter(s)

file\_name – optional string that specifies the name of the HDF5 file which stores the dataset to show (i.e. get) the storage type (layout). If file\_name is specified, the file is opened on the fly, the storage type of the dataset is obtained and, afterwards, the file is closed. If not specified, the file (where the dataset to obtain the storage type of is stored) refers to the one currently in use instead.

dataset\_name – mandatory string that specifies the name of the HDF5 dataset whose storage type (layout) is to be obtained.

post\_processing\_option — optional option that transforms the result set according to the programmer's needs such as ordering or truncating (please refer to the section POST-PROCESSING for additional information).

output\_redirecting\_option — optional option that specifies the cursor in use, an HDF5 object (i.e. dataset or attribute), a (text, binary or Excel) file or memory (i.e. user-defined variable) to write the result set into (please refer to the subsection INTO for additional information). If not specified, the cursor in use is populated with the result set instead (please refer to the chapter CURSOR for additional information).

#### Return

If the BY NAME option is not specified, it returns the storage type (layout) of an HDF5 dataset as an HDFQL\_INT, which can either be HDFQL\_CONTIGUOUS, HDFQL\_COMPACT or HDFQL\_CHUNKED depending on whether the storage is contiguous, compact or chunked respectively. Otherwise, if it is specified, it returns the storage type (layout) of a dataset as an HDFQL\_VARCHAR, which can either be "CONTIGUOUS", "COMPACT" or "CHUNKED".

## Example(s)

```
# create an HDF5 dataset named "my_dataset0" of data type unsigned int
CREATE DATASET my_dataset0 AS UNSIGNED INT

# show (i.e. get) storage type (layout) of dataset "my_dataset0" (should be 1 - i.e.
HDFQL_CONTIGUOUS)
SHOW STORAGE TYPE my_dataset0
```

Version 2.5.0 \_\_\_\_\_\_\_ Page 282 of 357

```
# create an HDF5 dataset named "my dataset1" of data type int of two dimensions (size 5x7)
CREATE CONTIGUOUS DATASET my dataset1 AS INT (5, 7)
# show (i.e. get) storage type (layout) of dataset "my dataset1" (should be 1 - i.e.
HDFQL CONTIGUOUS)
SHOW STORAGE TYPE my dataset1
# create an HDF5 dataset named "my dataset2" of data type double of one dimension (size 8)
CREATE COMPACT DATASET my dataset2 AS DOUBLE (8)
# show (i.e. get) storage type (layout) of dataset "my dataset2" (should be 2 - i.e.
HDFQL COMPACT)
SHOW STORAGE TYPE my dataset2
# create an HDF5 dataset named "my dataset3" of data type float of three dimensions (size
3x5x20)
CREATE CHUNKED DATASET my dataset3 AS FLOAT(3, 5, 20)
# show (i.e. get) storage type (layout) of dataset "my_dataset3" (should be 4 - i.e.
HDFQL CHUNKED)
SHOW STORAGE TYPE my_dataset3
```

## **6.7.14 SHOW STORAGE ALLOCATION**

### **Syntax**

```
SHOW STORAGE ALLOCATION [file_name] dataset_name [, [file_name] dataset_name]* [BY NAME]

[post_processing_option]

[output_redirecting_option]
```

### Description

Show (i.e. get) storage allocation of an HDF5 dataset named *dataset\_name*. Multiple datasets' storage allocation can be obtained at once by separating these with a comma (,). If *dataset\_name* was not found or its storage allocation could not be checked (due to unknown/unexpected reasons), no subsequent datasets are checked, and an error is raised.

Version 2.5.0 \_\_\_\_\_\_\_\_ Page 283 of 357

## Parameter(s)

file\_name – optional string that specifies the name of the HDF5 file which stores the dataset to show (i.e. get) the storage allocation. If file\_name is specified, the file is opened on the fly, the storage allocation of the dataset is obtained and, afterwards, the file is closed. If not specified, the dataset (whose storage allocation is to be obtained) is stored in the file currently in use stored.

dataset\_name – mandatory string that specifies the name of the HDF5 dataset whose storage allocation is to be obtained.

post\_processing\_option – optional option that transforms the result set according to the programmer's needs such as ordering or truncating (please refer to the section POST-PROCESSING for additional information).

output\_redirecting\_option — optional option that specifies the cursor in use, an HDF5 object (i.e. dataset or attribute), a (text, binary or Excel) file or memory (i.e. user-defined variable) to write the result set into (please refer to the subsection INTO for additional information). If not specified, the cursor in use is populated with the result set instead (please refer to the chapter CURSOR for additional information).

#### Return

If the BY NAME option is not specified, it returns the storage allocation of an HDF5 dataset as an HDFQL\_INT, which can either be HDFQL\_EARLY, HDFQL\_INCREMENTAL or HDFQL\_LATE depending on whether the storage allocation is early, incremental or late respectively. Otherwise, if it is specified, it returns the storage allocation of a dataset as an HDFQL VARCHAR, which can either be "EARLY", "INCREMENTAL" or "LATE".

### Example(s)

```
# create an HDF5 dataset named "my_dataset0" of data type unsigned int
CREATE DATASET my_dataset0 AS UNSIGNED INT

# show (i.e. get) storage allocation of dataset "my_dataset0" (should be 4 - i.e. HDFQL_LATE)
SHOW STORAGE ALLOCATION my_dataset0

# create an HDF5 dataset named "my_dataset1" of data type int of two dimensions (size 5x7)
CREATE CONTIGUOUS DATASET my_dataset1 AS INT(5, 7)

# show (i.e. get) storage allocation of dataset "my_dataset1" (should be 4 - i.e. HDFQL_LATE)
SHOW STORAGE ALLOCATION my_dataset1

# create an HDF5 dataset named "my_dataset2" of data type double of one dimension (size 8)
CREATE COMPACT DATASET my_dataset2 AS DOUBLE(8)
```

Version 2.5.0 \_\_\_\_\_\_\_ Page 284 of 357

```
# show (i.e. get) storage allocation of dataset "my_dataset2" (should be 1 - i.e. HDFQL_EARLY)
SHOW STORAGE ALLOCATION my_dataset2

# create an HDF5 dataset named "my_dataset3" of data type float of three dimensions (size
3x5x20)
CREATE CHUNKED DATASET my_dataset3 AS FLOAT(3, 5, 20)

# show (i.e. get) storage allocation of dataset "my_dataset3" (should be 2 - i.e.
HDFQL_INCREMENTAL)
SHOW STORAGE ALLOCATION my_dataset3
```

### 6.7.15 SHOW STORAGE DIMENSION

### **Syntax**

SHOW STORAGE DIMENSION [file\_name] dataset\_name

[post\_processing\_option]

[output\_redirecting\_option]

### Description

Show (i.e. get) storage dimensions of an HDF5 dataset named dataset\_name.

## Parameter(s)

file\_name – optional string that specifies the name of the HDF5 file which stores the dataset to show (i.e. get) the storage dimensions. If file\_name is specified, the file is opened on the fly, the storage dimensions of the dataset are obtained and, afterwards, the file is closed. If not specified, the file (where the dataset to obtain the storage dimensions of is stored) refers to the one currently in use instead.

dataset\_name – mandatory string that specifies the name of the HDF5 dataset whose storage dimensions are to be obtained.

post\_processing\_option – optional option that transforms the result set according to the programmer's needs such as ordering or truncating (please refer to the section POST-PROCESSING for additional information).

Version 2.5.0 \_\_\_\_\_\_\_\_ Page 285 of 357

output\_redirecting\_option — optional option that specifies the cursor in use, an HDF5 object (i.e. dataset or attribute), a (text, binary or Excel) file or memory (i.e. user-defined variable) to write the result set into (please refer to the subsection INTO for additional information). If not specified, the cursor in use is populated with the result set instead (please refer to the chapter CURSOR for additional information).

#### Return

The storage dimensions of an HDF5 dataset as an HDFQL\_BIGINT or nothing (in case the dataset is not chunked – i.e. its storage type is not HDFQL\_CHUNKED).

### Example(s)

```
# create an HDF5 dataset named "my dataset0" of data type unsigned int
CREATE DATASET my dataset0 AS UNSIGNED INT
# show (i.e. get) storage dimensions of dataset "my dataset0" (should be empty)
SHOW STORAGE DIMENSION my dataset0
# create an HDF5 dataset named "my_dataset1" of data type int of two dimensions (size 5x7)
CREATE DATASET my dataset1 AS INT(5, 7)
# show (i.e. get) storage dimensions of dataset "my dataset1" (should be empty)
SHOW STORAGE DIMENSION my dataset1
# create an HDF5 dataset named "my dataset2" of data type double of one dimension (size 8)
CREATE CHUNKED DATASET my dataset2 AS DOUBLE (8)
# show (i.e. get) storage dimensions of dataset "my dataset2" (should be 8)
SHOW STORAGE DIMENSION my dataset2
# create an HDF5 dataset named "my dataset3" of data type float of three dimensions (size
CREATE CHUNKED(1, 2, 10) DATASET my dataset3 AS FLOAT(3, 5, 20)
# show (i.e. get) storage dimensions of dataset "my dataset3" (should be 1, 2, 10)
SHOW STORAGE DIMENSION my dataset3
```

Version 2.5.0 \_\_\_\_\_\_\_ Page 286 of 357

### 6.7.16 SHOW DIMENSION

### **Syntax**

SHOW [MAX] DIMENSION [DATASET | ATTRIBUTE] [file name] object name

[post processing option]

[output\_redirecting\_option]

### **Description**

Show (i.e. get) dimensions of an HDF5 dataset or attribute named *object\_name*. In case a dataset and an attribute with identical names (*object\_name*) are stored in the same location (i.e. group) and neither the keyword DATASET nor ATTRIBUTE is specified, the dimensions returned belong to the dataset. To explicitly get the dimensions of *object\_name* according to its type, the keyword DATASET or ATTRIBUTE must be specified. By default, the returned dimensions refer to the ones that a dataset or an attribute currently has; to return the maximum dimensions that a dataset or an attribute may grow to, the keyword MAX must be specified. If the maximum dimension is unlimited, the returned value is HDFQL UNLIMITED.

# Parameter(s)

file\_name – optional string that specifies the name of the HDF5 file which stores the dataset or attribute to show (i.e. get) the dimensions. If file\_name is specified, the file is opened on the fly, the dimensions of the dataset or attribute are obtained and, afterwards, the file is closed. If not specified, the file (where the dataset or attribute to obtain the dimensions of is stored) refers to the one currently in use instead.

*object\_name* – mandatory string that specifies the name of the HDF5 dataset or attribute whose dimensions are to be obtained.

post\_processing\_option — optional option that transforms the result set according to the programmer's needs such as ordering or truncating (please refer to the section POST-PROCESSING for additional information).

output\_redirecting\_option — optional option that specifies the cursor in use, an HDF5 object (i.e. dataset or attribute), a (text, binary or Excel) file or memory (i.e. user-defined variable) to write the result set into (please refer to the subsection INTO for additional information). If not specified, the cursor in use is populated with the result set instead (please refer to the chapter CURSOR for additional information).

Version 2.5.0 \_\_\_\_\_\_\_ Page 287 of 357

#### Return

The dimensions of an HDF5 dataset or attribute as an HDFQL\_BIGINT or nothing (in case the dataset or attribute is a scalar – i.e. is not an array).

### Example(s)

```
# create an HDF5 dataset named "my dataset0" of data type unsigned int
CREATE DATASET my dataset0 AS UNSIGNED INT
# show (i.e. get) dimensions of dataset "my dataset0" (should be empty)
SHOW DIMENSION my dataset0
# show (i.e. get) maximum dimensions of dataset "my_dataset0" (should be empty)
SHOW MAX DIMENSION my dataset0
# create an HDF5 dataset named "my dataset1" of data type unsigned int
CREATE DATASET my dataset1 AS UNSIGNED INT (5)
# show (i.e. get) dimensions of dataset "my dataset1" (should be 5)
SHOW DIMENSION my dataset1
# show (i.e. get) maximum dimensions of dataset "my dataset1" (should be 5)
SHOW MAX DIMENSION my dataset1
# create an HDF5 dataset named "my_dataset2" of data type double of one dimension (size 15)
CREATE DATASET my dataset2 AS DOUBLE (15)
# show (i.e. get) dimensions of dataset "my dataset2" (should be 15)
SHOW DIMENSION my dataset2
# show (i.e. get) maximum dimensions of dataset "my dataset2" (should be 15)
SHOW MAX DIMENSION my dataset2
# create an HDF5 attribute named "my attribute0" of data type int of one dimension (size 1)
CREATE ATTRIBUTE my attribute0 AS INT(1)
# show (i.e. get) dimensions of attribute "my_attribute0" (should be 1)
SHOW DIMENSION my attribute0
# show (i.e. get) maximum dimensions of attribute "my_attribute0" (should be 1)
SHOW MAX DIMENSION my attribute0
```

Version 2.5.0 Page 288 of 357

```
# create an HDF5 attribute named "my_attribute1" of data type short of two dimensions (size
2x3)

CREATE ATTRIBUTE my_attribute1 AS SMALLINT(2, 3)

# show (i.e. get) dimensions of attribute "my_attribute1" (should be 2, 3)

SHOW DIMENSION my_attribute1

# show (i.e. get) maximum dimensions of attribute "my_attribute1" (should be 2, 3)

SHOW MAX DIMENSION my_attribute1

# create an HDF5 dataset named "my_dataset3" of data type float of three dimensions (first dimension with size 2 and extendible up to 10; second dimension with size 5; third dimension with size 20 and extendible to an unlimited size)

CREATE CHUNKED DATASET my_dataset3 AS FLOAT(3 TO 10, 5, 20 TO UNLIMITED, UNLIMITED)

# show (i.e. get) dimensions of dataset "my_dataset3" (should be 3, 5, 20, 1)

SHOW DIMENSION my_dataset3

# show (i.e. get) maximum dimensions of dataset "my_dataset3" (should be 10, 5, -1, -1)

SHOW MAX DIMENSION my_dataset3
```

#### **6.7.17 SHOW ORDER**

### **Syntax**

```
SHOW [ATTRIBUTE] ORDER [file_name] object_name [, [file_name] object_name]* [BY NAME]

[post_processing_option]

[output_redirecting_option]
```

## **Description**

Show (i.e. get) (creation) order strategy of an HDF5 group or dataset named *object\_name*. Multiple objects' order strategies can be obtained at once by separating these with a comma (,). If *object\_name* was not found or its order strategy could not be checked (due to unknown/unexpected reasons), no subsequent objects are checked, and an error is raised. By default, the returned order strategy refers to objects (i.e. groups, datasets, (soft) links or external links) within a group; to return the order strategy of attributes within a group or dataset, the keyword ATTRIBUTE must be specified.

Version 2.5.0 \_\_\_\_\_\_\_\_ Page 289 of 357

## Parameter(s)

file\_name – optional string that specifies the name of the HDF5 file which stores the group or dataset to show (i.e. get) the (creation) order strategy. If file\_name is specified, the file is opened on the fly, the order strategy of the group or dataset is obtained and, afterwards, the file is closed. If not specified, the file (where the group or dataset to obtain the order strategy of is stored) refers to the one currently in use instead.

*object\_name* – mandatory string that specifies the name of the HDF5 group or dataset whose (creation) order strategy is to be obtained.

post\_processing\_option — optional option that transforms the result set according to the programmer's needs such as ordering or truncating (please refer to the section POST-PROCESSING for additional information).

output\_redirecting\_option — optional option that specifies the cursor in use, an HDF5 object (i.e. dataset or attribute), a (text, binary or Excel) file or memory (i.e. user-defined variable) to write the result set into (please refer to the subsection INTO for additional information). If not specified, the cursor in use is populated with the result set instead (please refer to the chapter CURSOR for additional information).

### Return

If the BY NAME option is not specified, it returns the (creation) order strategy of an HDF5 group or dataset as an HDFQL\_INT, which can either be HDFQL\_TRACKED, HDFQL\_INDEXED or HDFQL\_UNDEFINED depending on whether the order is tracked, indexed or undefined (i.e. the group or dataset was created without any order strategy) respectively. Otherwise, if it is specified, it returns the (creation) order strategy of a group or dataset as an HDFQL\_VARCHAR, which can either be "TRACKED", "INDEXED" or "UNDEFINED".

### Example(s)

```
# create an HDF5 group named "my_group0"

CREATE GROUP my_group0

# show (i.e. get) (creation) order strategy of objects within group "my_group0" (should be -1 -
i.e. HDFQL_UNDEFINED)
SHOW ORDER my_group0

# show (i.e. get) (creation) order strategy of attributes within group "my_group0" (should be -
1 - i.e. HDFQL_UNDEFINED)
SHOW ATTRIBUTE ORDER my_group0

# create an HDF5 group named "my_group1" that tracks both the objects' (i.e. groups and
```

Version 2.5.0 \_\_\_\_\_\_\_ Page 290 of 357

```
datasets) and the attributes' creation order within the group
CREATE GROUP my group1 ORDER TRACKED ATTRIBUTE ORDER INDEXED
# show (i.e. get) (creation) order strategy of objects within group "my group1" (should be 1 -
i.e. HDFQL TRACKED)
SHOW ORDER my group1
# show (i.e. get) (creation) order strategy of attributes within group "my group1" (should be 2
- i.e. HDFQL INDEXED)
SHOW ATTRIBUTE ORDER my group1
# create an HDF5 dataset named "my dataset0" of data type int that tracks the attributes'
creation order within the dataset
CREATE DATASET my dataset0 AS INT ATTRIBUTE ORDER TRACKED
# show (i.e. get) (creation) order strategy of attributes within dataset "my dataset0" (should
be 1 - i.e. HDFQL TRACKED)
SHOW ATTRIBUTE ORDER my dataset0
# show (i.e. get) (creation) order strategy of attributes within both group "my group1" and
dataset "my dataset0" at once (should be 2, 1)
SHOW ATTRIBUTE ORDER my_group1, my_dataset0
```

#### 6.7.18 SHOW TAG

### **Syntax**

```
SHOW TAG [DATASET | ATTRIBUTE] [file_name] object_name

[post_processing_option]

[output_redirecting_option]
```

#### Description

Show (i.e. get) tag of an HDF5 dataset or attribute or of its members named *object\_name*. In case a dataset and an attribute with identical names (*object\_name*) are stored in the same location (i.e. group) and neither the keyword DATASET nor ATTRIBUTE is specified, the tag returned belongs to the dataset. To explicitly get the tag of *object\_name* according to its type, the keyword DATASET or ATTRIBUTE must be specified. If *object\_name* ends with "/" and is of data type HDFQL COMPOUND, the tags of members of *object\_name* are returned instead.

Version 2.5.0 \_\_\_\_\_\_\_ Page 291 of 357

## Parameter(s)

file\_name – optional string that specifies the name of the HDF5 file which stores the dataset or attribute to show (i.e. get) the tag. If file\_name is specified, the file is opened on the fly, the tag of the dataset or attribute is obtained and, afterwards, the file is closed. If not specified, the file (where the dataset or attribute to obtain the tag of is stored) refers to the one currently in use instead.

object\_name – mandatory string that specifies the name of the HDF5 dataset or attribute whose tag is to be obtained, or of its members in case it ends with "/" and is of data type HDFQL\_COMPOUND.

post\_processing\_option — optional option that transforms the result set according to the programmer's needs such as ordering or truncating (please refer to the section POST-PROCESSING for additional information).

output\_redirecting\_option — optional option that specifies the cursor in use, an HDF5 object (i.e. dataset or attribute), a (text, binary or Excel) file or memory (i.e. user-defined variable) to write the result set into (please refer to the subsection INTO for additional information). If not specified, the cursor in use is populated with the result set instead (please refer to the chapter CURSOR for additional information).

### Return

The tag of an HDF5 dataset or attribute or of its members as an HDFQL\_VARCHAR, which can either be a string or NULL depending on whether the dataset or attribute or of its members is of data type HDFQL\_OPAQUE or not.

### Example(s)

```
# create an HDF5 dataset named "my_dataset0" of data type int

CREATE DATASET my_dataset0 AS INT

# show (i.e. get) tag of dataset "my_dataset0" (should be NULL)

SHOW TAG my_dataset0

# create an HDF5 dataset named "my_dataset1" of data type opaque

CREATE DATASET my_dataset1 AS OPAQUE

# show (i.e. get) tag of dataset "my_dataset1" (should be "")

SHOW TAG my_dataset1

# create an HDF5 dataset named "my_dataset2" of data type opaque of one dimension (size 15)

with a tag value "my_tag1"

CREATE DATASET my_dataset2 AS OPAQUE(15) TAG my_tag1
```

Version 2.5.0 \_\_\_\_\_\_\_ Page 292 of 357

```
# show (i.e. get) tag of dataset "my dataset2" (should be "my tag1")
SHOW TAG my dataset2
# create an HDF5 attribute named "my attribute0" of data type opaque of two dimensions (size
3x5) with a tag value "Hierarchical Data Format"
CREATE ATTRIBUTE my attribute0 AS OPAQUE(3, 5) TAG "Hierarchical Data Format"
# show (i.e. get) tag of attribute "my attribute0" (should be "Hierarchical Data Format")
SHOW TAG my attribute0
# create an HDF5 attribute named "my attribute1" of data type compound composed of three
members named "m0" (of data type int), "m1" (of data type opaque) and "m2" (of data type opaque
with a tag value "Test")
CREATE ATTRIBUTE my attribute1 AS COMPOUND (m0 AS INT, m1 AS OPAQUE, m2 AS OPAQUE TAG Test)
# show (i.e. get) tag of attribute "my attribute1" (should be NULL)
SHOW TAG my attribute1
# show (i.e. get) tag of members of attribute "my attribute1" (should be NULL, "", "Test")
SHOW TAG my attribute1/
# create an HDF5 dataset named "my common" of data type opaque with a tag value "Dataset tag"
CREATE DATASET my common AS OPAQUE TAG "Dataset tag"
# create an HDF5 attribute named "my common" of data type opaque of one dimension (size 10)
with a tag value "Attribute tag"
CREATE ATTRIBUTE my common AS OPAQUE (10) TAG "Attribute tag"
# show (i.e. get) tag of dataset "my common" (should be "Dataset tag")
SHOW TAG my common
# show (i.e. get) tag of dataset "my common" (should be "Dataset tag")
SHOW TAG DATASET my common
# show (i.e. get) tag of attribute "my common" (should be "Attribute tag")
SHOW TAG ATTRIBUTE my common
```

## 6.7.19 SHOW OFFSET

#### Syntax

SHOW OFFSET [DATASET | ATTRIBUTE] [file name] object name

Version 2.5.0 \_\_\_\_\_\_\_\_ Page 293 of 357

[post\_processing\_option]

[output\_redirecting\_option]

### **Description**

Show (i.e. get) member offsets of an HDF5 dataset or attribute named *object\_name*. If *object\_name* was not found or its member offsets could not be checked (due to its data type not being HDFQL\_COMPOUND or for unknown/unexpected reasons), an error is raised. In case a dataset and an attribute with identical names (*object\_name*) are stored in the same location (i.e. group) and neither the keyword DATASET nor ATTRIBUTE is specified, the member offsets returned belong to the dataset. To explicitly get the member offsets of *object\_name* according to its type, the keyword DATASET or ATTRIBUTE must be specified.

# Parameter(s)

file\_name – optional string that specifies the name of the HDF5 file which stores the dataset or attribute to show (i.e. get) the member offsets. If file\_name is specified, the file is opened on the fly, the member offsets of the dataset or attribute is obtained and, afterwards, the file is closed. If not specified, the file (where the dataset or attribute to obtain the member offsets of is stored) refers to the one currently in use instead.

*object\_name* – mandatory string that specifies the name of the HDF5 dataset or attribute whose member offsets are to be obtained.

post\_processing\_option – optional option that transforms the result set according to the programmer's needs such as ordering or truncating (please refer to the section POST-PROCESSING for additional information).

output\_redirecting\_option — optional option that specifies the cursor in use, an HDF5 object (i.e. dataset or attribute), a (text, binary or Excel) file or memory (i.e. user-defined variable) to write the result set into (please refer to the subsection INTO for additional information). If not specified, the cursor in use is populated with the result set instead (please refer to the chapter CURSOR for additional information).

#### Return

The member offsets of an HDF5 dataset or attribute as an HDFQL\_INT.

### Example(s)

# create an HDF5 dataset named "my\_dataset0" of data type compound composed of three members
named "person" (of data type variable-length char with offset 0), "age" (of data type unsigned
int with offset 8) and "weight" (of data type float with offset 12)

Version 2.5.0 \_\_\_\_\_\_\_ Page 294 of 357

```
CREATE DATASET my dataset0 AS COMPOUND (person AS VARCHAR, age AS UNSIGNED INT, weight AS FLOAT)
# show (i.e. get) member offsets of dataset "my dataset0" (should be 0, 4, 8 if using an HDFql
32 bit library or 0, 8, 12 if using an HDFql 64 bit library)
SHOW OFFSET my dataset0
# create an HDF5 dataset named "my dataset1" of data type compound composed of two members
named "readings" (of data type int of one dimension (size 5) with offset 0) and "state" (of
data type char with offset 20)
CREATE DATASET my dataset1 AS COMPOUND (readings AS INT (5), state AS TINYINT)
# show (i.e. get) member offsets of dataset "my dataset1" (should be 0, 20)
SHOW OFFSET my dataset1
# create an HDF5 attribute named "my attribute0" of data type compound composed of three
members named "id" (of data type long long with offset 0), "position" (of data type compound
with offset 8 and composed of two members named "x" (of data type short with offset 0) and "y"
(of data type short with offset 2)) and "temperature" (of data type enumeration with offset 12
and composed of three members named "cold", "warm" and "hot")
CREATE ATTRIBUTE my attribute0 AS COMPOUND(id AS BIGINT, position AS COMPOUND(x AS SMALLINT, y
AS SMALLINT), temperature AS ENUMERATION(cold, warm, hot))
# show (i.e. get) member offsets of attribute "my attribute0" (should be 0, 8, 0, 2, 12)
SHOW OFFSET my attribute0
# create an HDF5 attribute named "my attribute1" of data type compound composed of five members
named "m0" (of data type int with offset 5), "m1" (of data type compound with offset 20 and
composed of two members named "m0" (of data type float with offset 0) and "m1" (of data type
short with offset 4)), "m2" (of data type long long with offset 26), "m3" (of data type
enumeration with offset 35 and composed of two members named "on" and "off") and "m4" (of data
type double with offset 36)
CREATE ATTRIBUTE my attribute1 AS COMPOUND (m0 AS INT OFFSET 5, m1 AS COMPOUND (m0 AS FLOAT, m1
AS SMALLINT) OFFSET 20, m2 AS BIGINT, m3 AS ENUMERATION(on, off) OFFSET 35, m4 AS DOUBLE)
# show (i.e. get) member offsets of attribute "my_attribute1" (should be 5, 20, 0, 4, 26, 35,
36)
SHOW OFFSET my attribute1
```

Version 2.5.0 \_\_\_\_\_\_\_ Page 295 of 357

### 6.7.20 SHOW FILL TYPE

### **Syntax**

SHOW FILL TYPE [file\_name] dataset\_name [, [file\_name] dataset\_name]\* [BY NAME]

[post\_processing\_option]

[output redirecting option]

#### Description

Show (i.e. get) fill type of an HDF5 dataset named *dataset\_name*. Multiple datasets' fill types can be obtained at once by separating these with a comma (,). If *dataset\_name* was not found or its fill type could not be checked (due to unknown/unexpected reasons), no subsequent datasets are checked, and an error is raised.

## Parameter(s)

file\_name – optional string that specifies the name of the HDF5 file which stores the dataset to show (i.e. get) the fill type. If file\_name is specified, the file is opened on the fly, the fill type of the dataset is obtained and, afterwards, the file is closed. If not specified, the file (where the dataset to obtain the fill type of is stored) refers to the one currently in use instead.

dataset\_name - mandatory string that specifies the name of the HDF5 dataset whose fill type is to be obtained.

post\_processing\_option — optional option that transforms the result set according to the programmer's needs such as ordering or truncating (please refer to the section POST-PROCESSING for additional information).

output\_redirecting\_option — optional option that specifies the cursor in use, an HDF5 object (i.e. dataset or attribute), a (text, binary or Excel) file or memory (i.e. user-defined variable) to write the result set into (please refer to the subsection INTO for additional information). If not specified, the cursor in use is populated with the result set instead (please refer to the chapter CURSOR for additional information).

#### Return

If the BY NAME option is not specified, it returns the fill type of an HDF5 dataset as an HDFQL\_INT, which can either be HDFQL\_FILL\_DEFAULT, HDFQL\_FILL\_DEFINED, HDFQL\_FILL\_UNDEFINED or HDFQL\_FILL\_NEVER depending on whether the fill is default, (user) defined, undefined or never respectively. Otherwise, if it is specified, it returns the fill type of a dataset as an HDFQL\_VARCHAR, which can either be "FILL\_DEFAULT", "FILL\_DEFINED", "FILL\_UNDEFINED" or "FILL\_NEVER".

Version 2.5.0 \_\_\_\_\_\_\_ Page 296 of 357

# Example(s)

```
# create an HDF5 dataset named "my_dataset0" of data type int

CREATE DATASET my_dataset0 AS INT

# show (i.e. get) fill type of dataset "my_dataset0" (should be 1 - i.e. HDFQL_FILL_DEFAULT)

SHOW FILL TYPE my_dataset0

# create an HDF5 dataset named "my_dataset1" of data type int with a fill value of 20

CREATE DATASET my_dataset1 AS INT FILL(20)

# show (i.e. get) fill type of dataset "my_dataset1" (should be 2 - i.e. HDFQL_FILL_DEFINED)

SHOW FILL TYPE my_dataset1

# create an HDF5 dataset named "my_dataset2" of data type variable-length char of one dimension (size 5) with an undefined fill value

CREATE DATASET my_dataset2 AS VARCHAR(5) FILL UNDEFINED

# show (i.e. get) fill type of dataset "my_dataset2" (should be 4 - i.e. HDFQL_FILL_UNDEFINED)

SHOW FILL TYPE my_dataset2
```

## **6.7.21 SHOW FILL**

### **Syntax**

```
SHOW FILL [file_name] dataset_name

[post_processing_option]

[output_redirecting_option]
```

#### Description

Show (i.e. get) fill values of an HDF5 dataset named dataset name.

# Parameter(s)

file\_name — optional string that specifies the name of the HDF5 file which stores the dataset to show (i.e. get) the fill values. If file\_name is specified, the file is opened on the fly, the fill values of the dataset are obtained and, afterwards, the file is closed. If not specified, the file (where the dataset to obtain the fill values of is stored) refers to the one currently in use instead.

Version 2.5.0 \_\_\_\_\_\_\_ Page 297 of 357

dataset\_name - mandatory string that specifies the name of the HDF5 dataset whose fill values are to be obtained.

post\_processing\_option – optional option that transforms the result set according to the programmer's needs such as ordering or truncating (please refer to the section POST-PROCESSING for additional information).

output\_redirecting\_option — optional option that specifies the cursor in use, an HDF5 object (i.e. dataset or attribute), a (text, binary or Excel) file or memory (i.e. user-defined variable) to write the result set into (please refer to the subsection INTO for additional information). If not specified, the cursor in use is populated with the result set instead (please refer to the chapter CURSOR for additional information).

#### Return

The fill values of an HDF5 dataset as an HDFQL TINYINT (in case the data type of the dataset is HDFQL TINYINT), HDFQL\_UNSIGNED\_TINYINT (in case the data type of the dataset is HDFQL\_UNSIGNED\_TINYINT), HDFQL\_SMALLINT (in case the data type of the dataset is HDFQL SMALLINT), HDFQL UNSIGNED SMALLINT (in case the data type of the dataset is HDFQL UNSIGNED SMALLINT), HDFQL INT (in case the data type of the dataset is HDFQL INT), HDFQL UNSIGNED INT (in case the data type of the dataset is HDFQL\_UNSIGNED\_INT), HDFQL\_BIGINT (in case the data type of the dataset is HDFQL BIGINT), HDFQL UNSIGNED BIGINT (in case the data type of the dataset is HDFQL UNSIGNED BIGINT), HDFQL FLOAT (in case the data type of the dataset is HDFQL FLOAT), HDFQL DOUBLE (in case the data type of the dataset is HDFQL DOUBLE), HDFQL CHAR (in case the data type of the dataset is HDFQL CHAR), HDFQL VARTINYINT (in case the data type of the dataset is HDFQL VARTINYINT), HDFQL UNSIGNED VARTINYINT (in case the data type of the dataset is HDFQL UNSIGNED VARTINYINT), HDFQL VARSMALLINT (in case the data type of the dataset is HDFQL VARSMALLINT), HDFQL UNSIGNED VARSMALLINT (in case the data type of the dataset is HDFQL UNSIGNED VARSMALLINT), HDFQL VARINT (in case the data type of the dataset is HDFQL VARINT), HDFQL UNSIGNED VARINT (in case the data type of the dataset is HDFQL UNSIGNED VARINT), HDFQL VARBIGINT (in case the data type of the dataset is HDFQL\_VARBIGINT), HDFQL\_UNSIGNED\_VARBIGINT (in case the data type of the dataset is HDFQL UNSIGNED VARBIGINT), HDFQL VARFLOAT (in case the data type of the dataset is HDFQL VARFLOAT), HDFQL VARDOUBLE (in case the data type of the dataset is HDFQL VARDOUBLE), HDFQL VARCHAR (in case the data type of the dataset is HDFQL\_VARCHAR) or HDFQL\_OPAQUE (in case the data type of the dataset is HDFQL\_OPAQUE), HDFQL ENUMERATION (in case the data type of the dataset is HDFQL ENUMERATION) or HDFQL COMPOUND (in case the data type of the dataset is HDFQL COMPOUND), or nothing (in case the fill type of the dataset is HDFQL FILL UNDEFINED).

### Example(s)

```
# create an HDF5 dataset named "my_dataset0" of data type int

CREATE DATASET my_dataset0 AS INT
```

Version 2.5.0 \_\_\_\_\_\_\_ Page 298 of 357

```
# show (i.e. get) fill values of dataset "my dataset0" (should be 0)
SHOW FILL my dataset0
# create an HDF5 dataset named "my dataset1" of data type int with a fill value of 20
CREATE DATASET my dataset1 AS INT FILL (20)
# show (i.e. get) fill values of dataset "my dataset1" (should be 20)
SHOW FILL my dataset1
# create an HDF5 dataset named "my dataset2" of data type variable-length char of one dimension
(size 5) with a fill value of "Hierarchical Data Format"
CREATE DATASET my dataset2 AS VARCHAR(5) FILL("Hierarchical Data Format")
# show (i.e. get) fill values of dataset "my dataset2" (should be "Hierarchical Data Format")
SHOW FILL my dataset2
# create an HDF5 dataset named "my dataset3" of data type variable-length int with fill values
CREATE DATASET my dataset3 AS VARINT FILL (100, 200)
# show (i.e. get) fill values of dataset "my dataset3" (should be 100, 200)
SHOW FILL my dataset3
# create an HDF5 dataset named "my dataset4" of data type enumeration composed of three members
named "Earth" (with value 0), "Moon" (with value 1) and "Mars" (with value 2), and with a fill
value of "Mars" (i.e. 2)
CREATE DATASET my_dataset4 AS ENUMERATION(Earth, Moon, Mars) FILL(Mars)
# show (i.e. get) fill value of dataset "my dataset4" (should be 2 - i.e. "Mars")
SHOW FILL my dataset4
```

### 6.7.22 SHOW FILE SIZE

## **Syntax**

```
SHOW FILE SIZE [file_name [, file_name]*]

[post_processing_option]

[output redirecting option]
```

Version 2.5.0 \_\_\_\_\_\_\_ Page 299 of 357

### **Description**

Show (i.e. get) size (in bytes) of a file named *file\_name* or of the HDF5 file currently in use. Multiple files' sizes can be obtained at once by separating several file names with a comma (,). If *file\_name* was not found or its size could not be checked (due to unknown/unexpected reasons), no subsequent files are checked, and an error is raised.

## Parameter(s)

*file\_name* – optional string that specifies the name of the file whose size (in bytes) is to be obtained. If *file\_name* is not specified, the size of the (HDF5) file currently in use is returned instead.

post\_processing\_option — optional option that transforms the result set according to the programmer's needs such as ordering or truncating (please refer to the section POST-PROCESSING for additional information).

output\_redirecting\_option — optional option that specifies the cursor in use, an HDF5 object (i.e. dataset or attribute), a (text, binary or Excel) file or memory (i.e. user-defined variable) to write the result set into (please refer to the subsection INTO for additional information). If not specified, the cursor in use is populated with the result set instead (please refer to the chapter CURSOR for additional information).

#### Return

The size (in bytes) of a file as an HDFQL\_BIGINT.

## Example(s)

```
# create an HDF5 file named "my_file.h5"

CREATE FILE my_file.h5

# show (i.e. get) size (in bytes) of file "my_file.h5" (should be 800)

SHOW FILE SIZE my_file.h5

# use (i.e. open) HDF5 file "my_file.h5"

USE FILE my_file.h5

# create an HDF5 group named "my_group"

CREATE GROUP my_group

# flush the entire virtual HDF5 file (global) currently in use

FLUSH

# show (i.e. get) size (in bytes) of the file currently in use (should be greater than 800)
```

Version 2.5.0 \_\_\_\_\_\_\_ Page 300 of 357

SHOW FILE SIZE

## 6.7.23 SHOW USERBLOCK SIZE

### **Syntax**

SHOW USERBLOCK SIZE [file\_name [, file\_name]\*]

[post\_processing\_option]

[output\_redirecting\_option]

### Description

Show (i.e. get) size (in bytes) of a user-defined block of data stored within an HDF5 file named *file\_name* or within the HDF5 file currently in use. Multiple files user-defined block of data' sizes can be checked at once by separating these with a comma (,). If *file\_name* was not found or its user-defined block of data size could not be checked (due to unknown/unexpected reasons), no subsequent files are checked, and an error is raised.

# Parameter(s)

file\_name – optional string that specifies the name of the HDF5 file whose user-defined block of data size (in bytes) is to be obtained. If file\_name is specified, the file is opened on the fly, the user-defined block of data size is obtained and, afterwards, the file is closed. If not specified, the size of the user-defined block of data of the file currently in use is returned instead.

post\_processing\_option – optional option that transforms the result set according to the programmer's needs such as ordering or truncating (please refer to the section POST-PROCESSING for additional information).

output\_redirecting\_option — optional option that specifies the cursor in use, an HDF5 object (i.e. dataset or attribute), a (text, binary or Excel) file or memory (i.e. user-defined variable) to write the result set into (please refer to the subsection INTO for additional information). If not specified, the cursor in use is populated with the result set instead (please refer to the chapter CURSOR for additional information).

#### Return

The size (in bytes) of a user-defined block of data stored within an HDF5 file as an HDFQL\_BIGINT.

Version 2.5.0 \_\_\_\_\_\_\_ Page 301 of 357

# Example(s)

```
# create an HDF5 file named "my file0.h5" with no user-defined block of data
CREATE FILE my file0.h5
# show (i.e. get) size (in bytes) of the user-defined block of data stored within file
"my file0.h5" (should be 0)
SHOW USERBLOCK SIZE my file0.h5
# create an HDF5 file named "my file1.h5" with a user-defined block of data (size 512) storing
values 50, 60 and 70
CREATE FILE my file1.h5 USERBLOCK SIZE 512 VALUES (50, 60, 70)
# show (i.e. get) size (in bytes) of the user-defined block of data stored within file
"my file1.h5" (should be 512)
SHOW USERBLOCK SIZE my file1.h5
# create an HDF5 file named "my file2.h5" with a user-defined block of data (size 8192) storing
values from a binary file named "my_file.pdf"
CREATE FILE my file2.h5 USERBLOCK SIZE 8192 VALUES FROM BINARY FILE my file.pdf
# use (i.e. open) HDF5 file "my file2.h5"
USE FILE my file2.h5
# show (i.e. get) size (in bytes) of the user-defined block of data stored within the file
currently in use (should be 8192)
SHOW USERBLOCK SIZE
```

## 6.7.24 SHOW USERBLOCK

#### Syntax

```
SHOW USERBLOCK [file_name]

[post_processing_option]

[output redirecting option]
```

Version 2.5.0 \_\_\_\_\_\_\_ Page 302 of 357

### **Description**

Show (i.e. get) user-defined block of data stored within an HDF5 file named *file\_name* or within the HDF5 file currently in use.

### Parameter(s)

file\_name – optional string that specifies the name of the HDF5 file whose user-defined block of data is to be obtained. If file\_name is specified, the file is opened on the fly, the user-defined block of data is obtained and, afterwards, the file is closed. If not specified, the user-defined block of data of the file currently in use is returned instead.

post\_processing\_option — optional option that transforms the result set according to the programmer's needs such as ordering or truncating (please refer to the section POST-PROCESSING for additional information).

output\_redirecting\_option — optional option that specifies the cursor in use, an HDF5 object (i.e. dataset or attribute), a (text, binary or Excel) file or memory (i.e. user-defined variable) to write the result set into (please refer to the subsection INTO for additional information). If not specified, the cursor in use is populated with the result set instead (please refer to the chapter CURSOR for additional information).

#### Return

The user-defined block of data stored within an HDF5 file as an HDFQL\_OPAQUE.

## Example(s)

```
# create an HDF5 file named "my_file0.h5" with no user-defined block of data
CREATE FILE my_file0.h5

# show (i.e. get) user-defined block of data stored within file "my_file0.h5" (should be empty)
SHOW USERBLOCK my_file0.h5

# create an HDF5 file named "my_file1.h5" with a user-defined block of data (size 512) storing
values 50, 60 and 70
CREATE FILE my_file1.h5 USERBLOCK SIZE 512 VALUES(50, 60, 70)

# show (i.e. get) user-defined block of data stored within file "my_file1.h5" (should be 50,
60, 70, 0, 0, 0, 0, ...)
SHOW USERBLOCK my_file1.h5

# create an HDF5 file named "my_file2.h5" with a user-defined block of data (size 8192) storing
values from a binary file named "my_file.pdf"
```

Version 2.5.0 \_\_\_\_\_\_\_ Page 303 of 357

```
# use (i.e. open) HDF5 file "my_file2.h5"

USE FILE my_file2.h5

# show (i.e. get) user-defined block of data stored within the file currently in use (should be the values (i.e. content) of file "my_file.pdf")

SHOW USERBLOCK
```

### **6.7.25 SHOW SIZE**

#### **Syntax**

```
SHOW SIZE [DATASET | ATTRIBUTE] [file_name] object_name [, [file_name] object_name]*

[post_processing_option]

[output_redirecting_option]
```

### **Description**

Show (i.e. get) size (in bytes) of an HDF5 dataset or attribute named *object\_name*. Multiple objects' sizes can be obtained at once by separating these with a comma (,). If *object\_name* was not found or its size could not be checked (due to unknown/unexpected reasons), no subsequent objects are checked, and an error is raised. In case a dataset and an attribute with identical names (*object\_name*) are stored in the same location (i.e. group) and neither the keyword DATASET nor ATTRIBUTE is specified, the size returned belongs to the dataset. To explicitly get the size of *object\_name* according to its type, the keyword DATASET or ATTRIBUTE must be specified.

## Parameter(s)

file\_name – optional string that specifies the name of the HDF5 file which stores the dataset or attribute to show (i.e. get) the size (in bytes). If file\_name is specified, the file is opened on the fly, the size of the dataset or attribute is obtained and, afterwards, the file is closed. If not specified, the file (where the dataset or attribute to obtain the size of is stored) refers to the one currently in use instead.

*object\_name* – mandatory string that specifies the name of the HDF5 dataset or attribute whose size (in bytes) is to be obtained.

Version 2.5.0 \_\_\_\_\_\_\_ Page 304 of 357

post\_processing\_option – optional option that transforms the result set according to the programmer's needs such as ordering or truncating (please refer to the section POST-PROCESSING for additional information).

output\_redirecting\_option — optional option that specifies the cursor in use, an HDF5 object (i.e. dataset or attribute), a (text, binary or Excel) file or memory (i.e. user-defined variable) to write the result set into (please refer to the subsection INTO for additional information). If not specified, the cursor in use is populated with the result set instead (please refer to the chapter CURSOR for additional information).

## **Return**

The size (in bytes) of an HDF5 dataset or attribute as an HDFQL BIGINT.

## Example(s)

```
# create an HDF5 dataset named "my dataset0" of data type float
CREATE DATASET my dataset0 AS FLOAT
# show (i.e. get) size (in bytes) of dataset "my dataset0" (should be 4)
SHOW SIZE my dataset0
# create an HDF5 dataset named "my dataset1" of data type long long of one dimension (size 3)
CREATE DATASET my dataset1 AS BIGINT(3)
# show (i.e. get) size (in bytes) of dataset "my dataset1" (should be 24 - i.e. 8x3)
SHOW SIZE my dataset1
# create an HDF5 dataset named "my_common" of data type variable-length short with initial
values of 10, 20, 30, 40, 50 and 60
CREATE DATASET my common AS VARSMALLINT VALUES (10, 20, 30, 40, 50, 60)
# create an HDF5 attribute named "my common" of data type double of two dimensions (size 2x3)
CREATE ATTRIBUTE my common AS DOUBLE (2, 3)
# show (i.e. get) size (in bytes) of dataset "my common" (should be 12 - i.e. 2x6)
SHOW SIZE my common
# show (i.e. get) size (in bytes) of dataset "my common" (should be 12 - i.e. 2x6)
SHOW SIZE DATASET my common
# show (i.e. get) size (in bytes) of attribute "my common" (should be 48 - i.e. 8x2x3)
SHOW SIZE ATTRIBUTE my common
```

Version 2.5.0 \_\_\_\_\_\_\_ Page 305 of 357

# 6.7.26 SHOW HDFQL VERSION

### **Syntax**

#### SHOW HDFQL VERSION

[post\_processing\_option]
[output\_redirecting\_option]

### Description

Show (i.e. get) version of HDFql library. The format of the version returned is MAJOR.MINOR.REVISION.

### Parameter(s)

post\_processing\_option – optional option that transforms the result set according to the programmer's needs such as ordering or truncating (please refer to the section POST-PROCESSING for additional information).

output\_redirecting\_option — optional option that specifies the cursor in use, an HDF5 object (i.e. dataset or attribute), a (text, binary or Excel) file or memory (i.e. user-defined variable) to write the result set into (please refer to the subsection INTO for additional information). If not specified, the cursor in use is populated with the result set instead (please refer to the chapter CURSOR for additional information).

#### Return

The version of HDFql library as an HDFQL\_VARCHAR.

## Example(s)

# show (i.e. get) version of HDFql library (should be something similar to "2.5.0")
SHOW HDFQL VERSION

## 6.7.27 SHOW HDF5 VERSION

#### **Syntax**

#### **SHOW HDF5 VERSION**

[post\_processing\_option]

Version 2.5.0 \_\_\_\_\_\_\_ Page 306 of 357

[output\_redirecting\_option]

## **Description**

Show (i.e. get) version of the HDF5 library used by HDFql. The format of the version returned is MAJOR.MINOR.REVISION. The HDF5 library refers to the library used to compile HDFql, and which is shipped with HDFql (and not the HDF5 library that may be installed in the machine).

## Parameter(s)

post\_processing\_option – optional option that transforms the result set according to the programmer's needs such as ordering or truncating (please refer to the section POST-PROCESSING for additional information).

output\_redirecting\_option — optional option that specifies the cursor in use, an HDF5 object (i.e. dataset or attribute), a (text, binary or Excel) file or memory (i.e. user-defined variable) to write the result set into (please refer to the subsection INTO for additional information). If not specified, the cursor in use is populated with the result set instead (please refer to the chapter CURSOR for additional information).

#### Return

The version of the HDF5 library used by HDFql as an HDFQL\_VARCHAR.

### Example(s)

```
# show (i.e. get) version of the HDF5 library used by HDFql (should be something similar to "1.8.23")
SHOW HDF5 VERSION
```

#### 6.7.28 SHOW MPI VERSION

### **Syntax**

#### SHOW MPI VERSION

```
[post_processing_option]
[output_redirecting_option]
```

Version 2.5.0 \_\_\_\_\_\_\_ Page 307 of 357

### **Description**

Show (i.e. get) version of the MPI library used by HDFql. The information returned depends on the MPI library loaded by HDFql at runtime (which must be previously installed the machine). Please in refer to https://www.mpich.org/static/docs/v3.2/www3/MPI Get library version.html https://www.openor mpi.org/doc/v2.1/man3/MPI\_Get\_library\_version.3.php for additional information in case the MPI library used is MPICH or Open MPI, respectively.

## Parameter(s)

post\_processing\_option – optional option that transforms the result set according to the programmer's needs such as ordering or truncating (please refer to the section POST-PROCESSING for additional information).

output\_redirecting\_option — optional option that specifies the cursor in use, an HDF5 object (i.e. dataset or attribute), a (text, binary or Excel) file or memory (i.e. user-defined variable) to write the result set into (please refer to the subsection INTO for additional information). If not specified, the cursor in use is populated with the result set instead (please refer to the chapter CURSOR for additional information).

### Return

The version of the MPI library used by HDFql as an HDFQL\_VARCHAR or nothing (in case of using an HDFql non MPI-based distribution).

#### Example(s)

# show (i.e. get) version of the MPI library used by HDFql (e.g. if the MPI library used is Open MPI, it should be something similar to "Open MPI v2.1.3, package: Open MPI dummy@machine Distribution, ident: 2.1.3, repo rev: v2.1.2-129-gcfd8f3f, Mar 13, 2018")

SHOW MPI VERSION

### 6.7.29 SHOW DIRECTORY

#### Syntax

**SHOW DIRECTORY** [directory\_name] [LIKE regular\_expression [DEEP {deep\_value | {[deep\_value] {, [deep\_value]}+}} [SKIP]]

[post\_processing\_option]

Version 2.5.0 \_\_\_\_\_\_\_ Page 308 of 357

[output\_redirecting\_option]

#### Description

Show (i.e. get) directory names within a directory named *directory\_name* or check the existence of a directory named *directory\_name*. In case the keyword LIKE is specified, only directories with names complying with a regular expression named *regular\_expression* will be returned (in HDFql, regular expressions are the ones specified by PCRE which closely follow PERL5 syntax – please refer to <a href="http://www.pcre.org">http://www.pcre.org</a> and <a href="http://perldoc.perl.org/perlre.html">http://perldoc.perl.org/perlre.html</a> for additional information). As a general rule, in case *regular\_expression* is composed of spaces or special characters, it should be surrounded by double-quotes ("). Otherwise, if it is not surrounded by double-quotes, directory names will not be returned and an error is raised. If *regular\_expression* includes "\*\*", recursive search is performed (i.e. HDFql will search in all existing directories and subdirectories for directory names). To limit the recursiveness, the keyword DEEP may be specified along with a value *deep\_value* representing the maximum recursiveness limit. In case the keyword SKIP is specified, HDFql will skip (i.e. ignore) a directory that cannot be opened (due to, e.g., permission restrictions) and continue to search for directory names (instead of stopping and raising an error).

## Parameter(s)

directory\_name — optional string that specifies the name of the directory whose directory names are to be obtained or the name of the directory to check for its existence. If directory\_name is not specified, all directory names within the current working directory are returned. If specified, one of the following behaviors applies:

- If it ends with "/", all directory names within *directory name* are returned.
- If it does not end with "/", directory\_name will be checked for its existence as a directory. If it exists, directory\_name is returned; otherwise, if it does not exist, an error is raised.

regular\_expression – optional string that specifies the regular expression which only names of directories that comply with it are returned. If regular expression includes "\*\*", recursive search is performed.

deep\_value – optional integer that specifies the maximum recursiveness limit (i.e. how deep recursive search is performed).

post\_processing\_option — optional option that transforms the result set according to the programmer's needs such as ordering or truncating (please refer to the section POST-PROCESSING for additional information).

output\_redirecting\_option — optional option that specifies the cursor in use, an HDF5 object (i.e. dataset or attribute), a (text, binary or Excel) file or memory (i.e. user-defined variable) to write the result set into (please refer to the subsection

Version 2.5.0 \_\_\_\_\_\_\_ Page 309 of 357

INTO for additional information). If not specified, the cursor in use is populated with the result set instead (please refer to the chapter CURSOR for additional information).

### <u>Return</u>

The directory names within a directory or the existence of a directory as an HDFQL\_VARCHAR.

## Example(s)

```
# create three directories named "my_directory0", "my_directory1" and "my_directory2" within
the current working directory
CREATE DIRECTORY my_directory0, my_directory1, my_directory2

# create two directories named "my_subdirectory0" and "my_subdirectory1" within the directory
"my_directory0"
CREATE DIRECTORY my_directory0/my_subdirectory0, my_directory0/my_subdirectory1

# show (i.e. get) directory names within the current working directory (should be
"my_directory0", "my_directory1" and "my_directory2")
SHOW DIRECTORY

# show (i.e. get) directory names within directory "my_directory0" (should be
"my_subdirectory0" and "my_subdirectory1")
SHOW DIRECTORY my_directory0/

# check the existence of a directory named "my_directory0" within the current working directory
(should be "my_directory0" - i.e. it exists)
SHOW DIRECTORY my_directory0
```

## **6.7.30 SHOW FILE**

### **Syntax**

```
SHOW FILE [object_name] [LIKE regular_expression [DEEP {deep_value | {[deep_value]}+}} [SKIP]]

[post_processing_option]

[output redirecting option]
```

Version 2.5.0 \_\_\_\_\_\_\_ Page 310 of 357

### **Description**

Show (i.e. get) file names within a directory named *object\_name* or check the existence of a file named *object\_name*. In case the keyword LIKE is specified, only files with names complying with a regular expression named *regular\_expression* will be returned (in HDFql, regular expressions are the ones specified by PCRE which closely follow PERL5 syntax – please refer to <a href="http://www.pcre.org">http://www.pcre.org</a> and <a href="http://perldoc.perl.org/perlre.html">http://perldoc.perl.org/perlre.html</a> for additional information). As a general rule, in case *regular\_expression* is composed of spaces or special characters, it should be surrounded by double-quotes ("). Otherwise, if it is not surrounded by double-quotes, file names will not be returned and an error is raised. If *regular\_expression* includes "\*\*", recursive search is performed (i.e. HDFql will search in all existing directories and subdirectories for file names). To limit the recursiveness, the keyword DEEP may be specified along with a value *deep\_value* representing the maximum recursiveness limit. In case the keyword SKIP is specified, HDFql will skip (i.e. ignore) a directory that cannot be opened (due to, e.g., permission restrictions) and continue to search for file names (instead of stopping and raising an error).

### Parameter(s)

object\_name – optional string that specifies the name of the directory whose file names are to be obtained or the name of the file to check for its existence. If object\_name is not specified, all file names within the current working directory are returned. If specified, one of the following behaviors applies:

- If it ends with "/", object\_name will be treated as a directory and all file names within this directory are returned.
- If it does not end with "/", object\_name will be checked for its existence as a file. If it exists, object\_name is returned; otherwise, if it does not exist, an error is raised.

regular\_expression – optional string that specifies the regular expression which only names of files that comply with it are returned. If regular\_expression includes "\*\*", recursive search is performed.

deep\_value – optional integer that specifies the maximum recursiveness limit (i.e. how deep recursive search is performed).

post\_processing\_option — optional option that transforms the result set according to the programmer's needs such as ordering or truncating (please refer to the section POST-PROCESSING for additional information).

output\_redirecting\_option — optional option that specifies the cursor in use, an HDF5 object (i.e. dataset or attribute), a (text, binary or Excel) file or memory (i.e. user-defined variable) to write the result set into (please refer to the subsection INTO for additional information). If not specified, the cursor in use is populated with the result set instead (please refer to the chapter CURSOR for additional information).

Version 2.5.0 \_\_\_\_\_\_\_ Page 311 of 357

#### Return

The file names within a directory or the existence of a file as an HDFQL\_VARCHAR.

## Example(s)

```
# create three HDF5 files named "my_file0.h5", "my_file1.h5" and "my_file2.h5" within the
current working directory

CREATE FILE my_file0.h5, my_file1.h5, my_file2.h5

# create two HDF5 files named "my_file3.h5" and "my_file4.h5" within a directory named
"my_directory"

CREATE FILE my_directory/my_file3.h5, my_directory/my_file4.h5

# show (i.e. get) file names within the current working directory (should be "my_file0.h5",
"my_file1.h5" and "my_file2.h5")

SHOW FILE

# show (i.e. get) file names within directory "my_directory" (should be "my_file3.h5" and
"my_file4.h5")

SHOW FILE my_directory/

# check the existence of a file named "my_file0.h5" within the current working directory
(should be "my_file0.h5" - i.e. it exists)

SHOW FILE my_file0.h5
```

## **6.7.31 SHOW EXECUTE STATUS**

## **Syntax**

### SHOW EXECUTE STATUS [BY NAME]

```
[post_processing_option]
[output_redirecting_option]
```

### Description

Show (i.e. get) status of the last executed operation.

Version 2.5.0 \_\_\_\_\_\_\_ Page 312 of 357

# Parameter(s)

post\_processing\_option — optional option that transforms the result set according to the programmer's needs such as ordering or truncating (please refer to the section POST-PROCESSING for additional information).

output\_redirecting\_option — optional option that specifies the cursor in use, an HDF5 object (i.e. dataset or attribute), a (text, binary or Excel) file or memory (i.e. user-defined variable) to write the result set into (please refer to the subsection INTO for additional information). If not specified, the cursor in use is populated with the result set instead (please refer to the chapter CURSOR for additional information).

#### Return

If the BY NAME option is not specified, it returns the status of the last executed operation as an HDFQL INT, which can either be HDFQL SUCCESS, HDFQL ERROR PARSE, HDFQL ERROR NOT SPECIFIED, HDFQL ERROR NOT FOUND, HDFQL\_ERROR\_NO\_ACCESS, HDFQL\_ERROR\_NOT\_OPEN, HDFQL\_ERROR\_INVALID\_NAME, HDFQL\_ERROR\_INVALID\_FILE, HDFQL ERROR NOT SUPPORTED, HDFQL ERROR NOT ENOUGH SPACE, HDFQL ERROR NOT ENOUGH MEMORY, HDFQL ERROR ALREADY EXISTS, HDFQL ERROR EMPTY, HDFQL ERROR FULL, HDFQL ERROR BEFORE FIRST, HDFQL ERROR AFTER LAST, HDFQL ERROR OUTSIDE LIMIT, HDFQL ERROR NO ADDRESS, HDFQL ERROR UNEXPECTED TYPE, HDFQL ERROR UNEXPECTED DATA TYPE, HDFQL\_ERROR\_UNEXPECTED\_STORAGE\_TYPE, HDFQL\_ERROR\_DANGLING\_LINK, HDFQL\_ERROR\_NOT\_REGISTERED, HDFQL ERROR INVALID REGULAR EXPRESSION, HDFQL ERROR INVALID OPERATION, HDFQL ERROR INVALID SELECTION or HDFQL ERROR UNKNOWN. Otherwise, if it is specified, it returns the status of the which can either be "SUCCESS", "ERROR PARSE", last executed operation as an HDFQL VARCHAR, "ERROR NOT SPECIFIED", "ERROR NOT FOUND", "ERROR\_NO\_ACCESS", "ERROR NOT OPEN", "ERROR INVALID NAME", "ERROR INVALID FILE", "ERROR NOT SUPPORTED", "ERROR NOT ENOUGH SPACE", "ERROR NOT ENOUGH MEMORY", "ERROR ALREADY EXISTS", "ERROR EMPTY", "ERROR FULL", "ERROR BEFORE FIRST", "ERROR\_OUTSIDE\_LIMIT", "ERROR\_NO\_ADDRESS", "ERROR AFTER LAST", "ERROR UNEXPECTED TYPE", "ERROR UNEXPECTED DATA TYPE", "ERROR UNEXPECTED STORAGE TYPE", "ERROR DANGLING LINK", "ERROR NOT REGISTERED", "ERROR INVALID OPERATION", "ERROR INVALID REGULAR EXPRESSION", "ERROR INVALID SELECTION" or "ERROR UNKNOWN".

# Example(s)

```
# show (i.e. get) current working directory (this operation will succeed since it is
syntactically correct)
SHOW USE DIRECTORY
```

Version 2.5.0 Page 313 of 357

```
# show (i.e. get) status of the last executed operation (should be 0 - i.e. HDFQL_SUCCESS)

SHOW EXECUTE STATUS

# show (i.e. get) current working directory (this operation will fail since it is syntactically incorrect due to a typo in "SHOWX")

SHOWX USE DIRECTORY

# show (i.e. get) status of the last executed operation (should be -1 - i.e. HDFQL_ERROR_PARSE)

SHOW EXECUTE STATUS
```

#### 6.7.32 SHOW LIBRARY BOUNDS

# **Syntax**

SHOW [USE FILE] LIBRARY BOUNDS [FROM | TO] [BY NAME]

[post\_processing\_option]

[output\_redirecting\_option]

# **Description**

Show (i.e. get) library bound values for creating or opening HDF5 files. If neither the keyword FROM nor TO is specified, all library bound values (i.e. from and to) are returned. To return a specific library bound value, the keyword FROM or TO must be specified. In case the keyword USE FILE is not specified, the library bound values returned refers to creating or opening files by default. Otherwise, if it is specified, the library bound values of the file currently in use are returned.

# Parameter(s)

post\_processing\_option — optional option that transforms the result set according to the programmer's needs such as ordering or truncating (please refer to the section POST-PROCESSING for additional information).

output\_redirecting\_option — optional option that specifies the cursor in use, an HDF5 object (i.e. dataset or attribute), a (text, binary or Excel) file or memory (i.e. user-defined variable) to write the result set into (please refer to the subsection INTO for additional information). If not specified, the cursor in use is populated with the result set instead (please refer to the chapter CURSOR for additional information).

Version 2.5.0 \_\_\_\_\_\_ Page 314 of 357

#### Return

If the BY NAME option is not specified, it returns the library bound values for creating or opening HDF5 files as an HDFQL\_INT, which can be HDFQL\_EARLIEST, HDFQL\_LATEST and/or HDFQL\_VERSION\_18 depending on whether the library bound values is earliest, latest and/or version 1.8 respectively. Otherwise, if it is specified, it returns the library bound values for creating or opening files as an HDFQL\_VARCHAR, which can be "EARLIEST", "LATEST" and/or "V18".

# Example(s)

```
# show (i.e. get) library bound values from (i.e. lower bound) and to (i.e. upper bound)
(should be EARLIEST and LATEST - i.e. default values defined by the HDF5 library)
SHOW LIBRARY BOUNDS
# show (i.e. get) library bound value from (i.e. lower bound) (should be EARLIEST)
SHOW LIBRARY BOUNDS FROM
# show (i.e. get) library bound value to (i.e. upper bound) (should be LATEST)
SHOW LIBRARY BOUNDS TO
# set library bound from (i.e. lower bound) to LATEST (the library bound to - i.e. upper bound
- remains intact) for subsequent usage (i.e. creating or opening HDF5 files)
SET LIBRARY BOUNDS FROM LATEST
# show (i.e. get) library bound values from (i.e. lower bound) and to (i.e. upper bound)
(should be LATEST and LATEST)
SHOW LIBRARY BOUNDS
# set both library bounds from (i.e. lower bound) and to (i.e. upper bound) to DEFAULT for
subsequent usage (i.e. creating or opening HDF5 files)
SET LIBRARY BOUNDS FROM DEFAULT TO DEFAULT
# show (i.e. get) library bound values from (i.e. lower bound) and to (i.e. upper bound)
(should be EARLIEST and LATEST - i.e. default values defined by the HDF5 library)
SHOW LIBRARY BOUNDS
```

```
# use (i.e. open) an HDF5 file named "my_file0.h5" with library bounds from (i.e. lower bound)
and to (i.e. upper bound) set to EARLIEST and LATEST respectively

USE FILE my_file0.h5

# show (i.e. get) library bound value from (i.e. lower bound) (should be EARLIEST)

SHOW USE FILE LIBRARY BOUNDS FROM
```

Version 2.5.0 \_\_\_\_\_\_\_ Page 315 of 357

```
# show (i.e. get) library bound value to (i.e. upper bound) (should be LATEST)
SHOW USE FILE LIBRARY BOUNDS TO
# set library bound from (i.e. lower bound) to LATEST (the library bound to - i.e. upper bound
- remains intact) for subsequent usage (i.e. creating or opening HDF5 files)
SET LIBRARY BOUNDS FROM LATEST
# use (i.e. open) an HDF5 file named "my file1.h5" with both library bounds from (i.e. lower
bound) and to (i.e. upper bound) set to LATEST respectively
USE FILE my file1.h5
# show (i.e. get) library bound values from (i.e. lower bound) and to (i.e. upper bound) of the
file currently in use (should be LATEST and LATEST)
SHOW USE FILE LIBRARY BOUNDS
# use (i.e. open) an HDF5 file named "my file2.h5" with library bounds from (i.e. lower bound)
and to (i.e. upper bound) set to EARLIEST (i.e. default value defined by the HDF5 library) and
LATEST respectively
USE FILE my file2.h5 LIBRARY BOUNDS FROM DEFAULT
# show (i.e. get) library bound values from (i.e. lower bound) and to (i.e. upper bound) of the
file currently in use (should be EARLIEST and LATEST)
SHOW USE FILE LIBRARY BOUNDS
```

### **6.7.33 SHOW CACHE**

#### **Syntax**

SHOW [[USE] FILE | DATASET] CACHE [SLOTS | SIZE | PREEMPTION]

[post\_processing\_option]

[output\_redirecting\_option]

#### Description

Show (i.e. get) cache parameter values for accessing HDF5 files or datasets. If neither the keyword SLOTS, SIZE nor PREEMPTION is specified, all cache parameter values (i.e. for slots, size and preemption) are returned. To return a specific cache parameter value, the keyword SLOTS, SIZE or PREEMPTION must be specified. If neither the keyword FILE, USE FILE nor DATASET is specified, the cache parameters returned refers to files by default (optionally, the keyword FILE may be

Version 2.5.0 \_\_\_\_\_\_\_ Page 316 of 357

specified to make the purpose of this operation clearer). To explicitly return cache parameters of datasets or the file currently in use, the keyword DATASET or USE FILE must be specified.

# Parameter(s)

post\_processing\_option – optional option that transforms the result set according to the programmer's needs such as ordering or truncating (please refer to the section POST-PROCESSING for additional information).

output\_redirecting\_option — optional option that specifies the cursor in use, an HDF5 object (i.e. dataset or attribute), a (text, binary or Excel) file or memory (i.e. user-defined variable) to write the result set into (please refer to the subsection INTO for additional information). If not specified, the cursor in use is populated with the result set instead (please refer to the chapter CURSOR for additional information).

#### Return

The cache parameter values for accessing HDF5 files or datasets as an HDFQL\_COMPOUND (when returning all cache parameter values), HDFQL\_BIGINT (when returning the slots or size cache parameter value only) or HDFQL\_DOUBLE (when returning the preemption cache parameter value only).

# Example(s)

```
# show (i.e. get) cache parameter values for accessing HDF5 files (should be 521, 1048576, 0.75)

SHOW CACHE

# show (i.e. get) cache preemption value for accessing HDF5 files (should be 0.75)

SHOW CACHE PREEMPTION

# show (i.e. get) cache parameter values for accessing HDF5 files (should be 521, 1048576, 0.75)

SHOW FILE CACHE

# show (i.e. get) cache slots value for accessing HDF5 datasets (should be 521)

SHOW DATASET CACHE SLOTS

# use (i.e. open) an HDF5 file named "my_file0.h5" with cache parameters values previously set (i.e. with slots, size and preemption values of 521, 1048576 and 0,75 respectively)

USE FILE my_file0.h5

# show (i.e. get) cache parameter values for accessing the HDF5 file currently in use (should be 521, 1048576, 0,75)
```

Version 2.5.0 \_\_\_\_\_\_ Page 317 of 357

```
# use (i.e. open) an HDF5 file named "my_file1.h5" with cache slots, size and preemption values of 1523, 262144 and 0.6 respectively

USE FILE my_file1.h5 CACHE SLOTS 1523 SIZE 262144 PREEMPTION 0.6

# show (i.e. get) cache parameter values for accessing the HDF5 file currently in use (should be 1523, 262144, 0.6)

SHOW USE FILE CACHE

# use (i.e. open) an HDF5 file named "my_file2.h5" with a cache preemption value of 0.9

USE FILE my_file2.h5 CACHE PREEMPTION 0.9

# show (i.e. get) cache parameter values for accessing the HDF5 file currently in use (should be 521, 1048576, 0.9)

SHOW USE FILE CACHE
```

#### 6.7.34 SHOW ATOMIC

#### **Syntax**

SHOW [USE FILE] ATOMIC [BY NAME]

[post\_processing\_option]

[output\_redirecting\_option]

#### Description

Show (i.e. get) atomicity for accessing HDF5 files in an MPI environment. In case the keyword USE FILE is not specified, the atomicity returned refers to files that are subsequently opened. Otherwise, if it is specified, the atomicity of the file currently in use is returned.

# Parameter(s)

post\_processing\_option – optional option that transforms the result set according to the programmer's needs such as ordering or truncating (please refer to the section POST-PROCESSING for additional information).

output\_redirecting\_option — optional option that specifies the cursor in use, an HDF5 object (i.e. dataset or attribute), a (text, binary or Excel) file or memory (i.e. user-defined variable) to write the result set into (please refer to the subsection

Version 2.5.0 \_\_\_\_\_\_ Page 318 of 357

INTO for additional information). If not specified, the cursor in use is populated with the result set instead (please refer to the chapter CURSOR for additional information).

#### Return

If the BY NAME option is not specified, it returns the status of the atomicity for accessing HDF5 files as an HDFQL\_INT, which can either be HDFQL\_ENABLED or HDFQL\_DISABLED depending on whether the atomicity for accessing files is enabled or disabled respectively. Otherwise, if it is specified, it returns the atomicity for accessing files as an HDFQL\_VARCHAR, which can either be "ENABLED" or "DISABLED". Of note, it returns nothing in case of using an HDFql non MPI-based distribution.

# Example(s)

```
# enable atomicity for accessing HDF5 files in an MPI environment
SET ATOMIC ENABLE
# show (i.e. get) atomicity for accessing HDF5 files in an MPI environment (should be 0 - i.e.
HDFQL ENABLED)
SHOW ATOMIC
# use (i.e. open) an HDF5 file named "my_file0.h5" in parallel with atomicity when accessing it
USE FILE my file0.h5 IN PARALLEL
# show (i.e. get) atomicity of the HDF5 file currently in use in an MPI environment (should be
0 - i.e. HDFQL ENABLED)
SHOW USE FILE ATOMIC
# disable atomicity for accessing HDF5 files in an MPI environment
SET ATOMIC DISABLE
\# show (i.e. get) atomicity for accessing HDF5 files in an MPI environment (should be -1 - i.e.
HDFQL DISABLED)
SHOW ATOMIC
# use (i.e. open) an HDF5 file named "my file1.h5" in parallel without atomicity when accessing
it
USE FILE my file1.h5 IN PARALLEL
# show (i.e. get) atomicity of the HDF5 file currently in use in an MPI environment (should be
-1 - i.e. HDFQL DISABLED)
SHOW USE FILE ATOMIC
```

Version 2.5.0 \_\_\_\_\_\_\_ Page 319 of 357

```
# use (i.e. open) an HDF5 file named "my_file2.h5" in parallel with atomicity when accessing it
USE FILE my_file2.h5 IN ATOMIC PARALLEL

# show (i.e. get) atomicity of the HDF5 file currently in use in an MPI environment (should be
0 - i.e. HDFQL_ENABLED)
SHOW USE FILE ATOMIC
```

# 6.7.35 SHOW EXTERNAL LINK PREFIX

#### **Syntax**

#### SHOW EXTERNAL LINK PREFIX

[post\_processing\_option]
[output\_redirecting\_option]

#### Description

Show (i.e. get) prefix to prepend to file names stored in HDF5 external links.

#### Parameter(s)

post\_processing\_option — optional option that transforms the result set according to the programmer's needs such as ordering or truncating (please refer to the section POST-PROCESSING for additional information).

output\_redirecting\_option — optional option that specifies the cursor in use, an HDF5 object (i.e. dataset or attribute), a (text, binary or Excel) file or memory (i.e. user-defined variable) to write the result set into (please refer to the subsection INTO for additional information). If not specified, the cursor in use is populated with the result set instead (please refer to the chapter CURSOR for additional information).

# **Return**

The prefix to prepend to file names stored in HDF5 external links as an HDFQL\_VARCHAR or nothing (in case no prefix is specified).

# Example(s)

```
# set external link prefix to "/target"
```

Version 2.5.0 \_\_\_\_\_\_\_ Page 320 of 357

```
# show (i.e. get) external link prefix (should be "/target")

SHOW EXTERNAL LINK PREFIX

# set external link prefix to default (i.e. empty)

SET EXTERNAL LINK PREFIX DEFAULT

# show (i.e. get) external link prefix (should be empty)

SHOW EXTERNAL LINK PREFIX
```

#### **6.7.36 SHOW FLUSH**

#### Syntax

SHOW FLUSH [BY NAME]

[post\_processing\_option]

[output\_redirecting\_option]

#### Description

Show (i.e. get) status of the automatic flushing.

### Parameter(s)

post\_processing\_option – optional option that transforms the result set according to the programmer's needs such as ordering or truncating (please refer to the section POST-PROCESSING for additional information).

output\_redirecting\_option — optional option that specifies the cursor in use, an HDF5 object (i.e. dataset or attribute), a (text, binary or Excel) file or memory (i.e. user-defined variable) to write the result set into (please refer to the subsection INTO for additional information). If not specified, the cursor in use is populated with the result set instead (please refer to the chapter CURSOR for additional information).

#### Return

If the BY NAME option is not specified, it returns the status of the automatic flushing as an HDFQL\_INT, which can either be HDFQL\_GLOBAL, HDFQL\_LOCAL or HDFQL\_DISABLED depending on whether the automatic flushing of the entire virtual HDF5 file (global) or only the HDF5 file (local) currently in use is enabled or disabled respectively. Otherwise, if it is

Version 2.5.0 \_\_\_\_\_\_\_ Page 321 of 357

specified, it returns the status of the automatic flushing as an HDFQL\_VARCHAR, which can either be "GLOBAL", "LOCAL" or "DISABLED".

# Example(s)

```
# enable automatic flushing of the entire virtual HDF5 file (global) currently in use
SET FLUSH ENABLE

# show (i.e. get) status of the automatic flushing (should be 1 - i.e. HDFQL_GLOBAL)
SHOW FLUSH

# enable automatic flushing of only the HDF5 file (local) currently in use
SET FLUSH LOCAL ENABLE

# show (i.e. get) status of the automatic flushing (should be 2 - i.e. HDFQL_LOCAL)
SHOW FLUSH

# disable automatic flushing of the entire virtual HDF5 file (global) or only the HDF5 file
(local) currently in use
SET FLUSH DISABLE

# show (i.e. get) status of the automatic flushing (should be -1 - i.e. HDFQL_DISABLED)
SHOW FLUSH
```

#### 6.7.37 SHOW THREAD

#### **Syntax**

#### SHOW [MAX] THREAD

[post\_processing\_option]

[output\_redirecting\_option]

# Description

Show (i.e. get) number of (CPU) threads to use when executing operations that support parallelism. In case the keyword MAX is not specified, the number of (CPU) threads returned refers to the number that may have been set through the SET THREAD operation. Otherwise, if it is specified, the maximum number of (CPU) cores that the machine possesses is returned.

Version 2.5.0 \_\_\_\_\_\_\_ Page 322 of 357

# Parameter(s)

post\_processing\_option – optional option that transforms the result set according to the programmer's needs such as ordering or truncating (please refer to the section POST-PROCESSING for additional information).

output\_redirecting\_option — optional option that specifies the cursor in use, an HDF5 object (i.e. dataset or attribute), a (text, binary or Excel) file or memory (i.e. user-defined variable) to write the result set into (please refer to the subsection INTO for additional information). If not specified, the cursor in use is populated with the result set instead (please refer to the chapter CURSOR for additional information).

#### Return

The number of (CPU) threads to use when executing operations that support parallelism as an HDFQL INT.

# Example(s)

```
# set number of (CPU) threads (to use when executing operations that support parallelism) to 2
SET THREAD 2
# show (i.e. get) number of (CPU) threads (to use when executing operations that support
parallelism) (should be 2)
SHOW THREAD
# set number of (CPU) threads (to use when executing operations that support parallelism) to 8
SET THREAD 8
# show (i.e. get) number of (CPU) threads (to use when executing operations that support
parallelism) (should be 8)
SHOW THREAD
# set number of (CPU) threads (to use when executing operations that support parallelism) to
the maximum number of (CPU) cores that the machine possesses
SET THREAD MAX
# show (i.e. get) number of (CPU) threads (to use when executing operations that support
parallelism) (should be the maximum number of (CPU) cores that the machine possesses)
SHOW THREAD
```

Version 2.5.0 \_\_\_\_\_\_ Page 323 of 357

#### 6.7.38 SHOW PLUGIN PATH

#### **Syntax**

#### SHOW PLUGIN PATH

[post\_processing\_option]
[output\_redirecting\_option]

#### Description

Show (i.e. get) path where plugins (in the form of shared libraries) are searched for and dynamically loaded by HDFqI/HDF5 library.

# Parameter(s)

post\_processing\_option – optional option that transforms the result set according to the programmer's needs such as ordering or truncating (please refer to the section POST-PROCESSING for additional information).

output\_redirecting\_option — optional option that specifies the cursor in use, an HDF5 object (i.e. dataset or attribute), a (text, binary or Excel) file or memory (i.e. user-defined variable) to write the result set into (please refer to the subsection INTO for additional information). If not specified, the cursor in use is populated with the result set instead (please refer to the chapter CURSOR for additional information).

#### Return

The path where plugins (in the form of shared libraries) are searched for and dynamically loaded by HDFql/HDF5 library as an HDFQL\_VARCHAR.

# Example(s)

```
# set path where plugins (in the form of shared libraries) are searched for and dynamically
loaded by HDFql/HDF5 library to "/home/dummy" and "/usr/lib"

SET PLUGIN PATH /home/dummy, /usr/lib

# show (i.e. get) path where plugins (in the form of shared libraries) are searched for and
dynamically loaded by HDFql/HDF5 library (should be "/home/dummy" and "/usr/lib")

SHOW PLUGIN PATH

# set path where plugins (in the form of shared libraries) are searched for and dynamically
```

Version 2.5.0 \_\_\_\_\_\_ Page 324 of 357

loaded by HDFql/HDF5 library to default

SET PLUGIN PATH DEFAULT

# show (i.e. get) path where plugins (in the form of shared libraries) are searched for and dynamically by HDFql/HDF5 library (should be ".")

SHOW PLUGIN PATH

# 6.7.39 SHOW DECIMAL SCALE

#### **Syntax**

#### SHOW DECIMAL SCALE

[post\_processing\_option]

[output\_redirecting\_option]

# **Description**

Show (i.e. get) decimal scale (i.e. number of decimal places) to use when writing fractional numbers into a text or Excel file.

#### Parameter(s)

post\_processing\_option – optional option that transforms the result set according to the programmer's needs such as ordering or truncating (please refer to the section POST-PROCESSING for additional information).

output\_redirecting\_option — optional option that specifies the cursor in use, an HDF5 object (i.e. dataset or attribute), a (text, binary or Excel) file or memory (i.e. user-defined variable) to write the result set into (please refer to the subsection INTO for additional information). If not specified, the cursor in use is populated with the result set instead (please refer to the chapter CURSOR for additional information).

#### Return

The decimal scale (i.e. number of decimal places) to use when writing fractional numbers into a text or Excel file as an HDFQL\_INT.

Version 2.5.0 \_\_\_\_\_\_\_ Page 325 of 357

# Example(s)

```
# set decimal scale (to use when writing fractional numbers into a text or Excel file) to 2

SET DECIMAL SCALE 2

# show (i.e. get) decimal scale (to use when writing fractional numbers into a text or Excel file) (should be 2)

SHOW DECIMAL SCALE

# set decimal scale (to use when writing fractional numbers into a text or Excel file) to default (i.e. 5)

SET DECIMAL SCALE DEFAULT

# show (i.e. get) decimal scale (to use when writing fractional numbers into a text or Excel file) (should be 5)

SHOW DECIMAL SCALE
```

# **6.7.40 SHOW DEBUG**

#### **Syntax**

#### SHOW DEBUG [BY NAME]

[post\_processing\_option]

[output\_redirecting\_option]

# **Description**

Show (i.e. get) status of the debug mechanism.

# Parameter(s)

post\_processing\_option — optional option that transforms the result set according to the programmer's needs such as ordering or truncating (please refer to the section POST-PROCESSING for additional information).

output\_redirecting\_option — optional option that specifies the cursor in use, an HDF5 object (i.e. dataset or attribute), a (text, binary or Excel) file or memory (i.e. user-defined variable) to write the result set into (please refer to the subsection INTO for additional information). If not specified, the cursor in use is populated with the result set instead (please refer to the chapter CURSOR for additional information).

Version 2.5.0 \_\_\_\_\_\_ Page 326 of 357

#### Return

If the BY NAME option is not specified, it returns the status of the debug mechanism as an HDFQL\_INT, which can either be HDFQL\_ENABLED or HDFQL\_DISABLED depending on whether the debug mechanism is enabled or disabled respectively. Otherwise, if it is specified, it returns the status of the debug mechanism as an HDFQL\_VARCHAR, which can either be "ENABLED" or "DISABLED".

# Example(s)

```
# enable debug mechanism (i.e. debug messages will be displayed when executing operations)

SET DEBUG ENABLE

# show (i.e. get) status of the debug mechanism (should be 0 - i.e. HDFQL_ENABLED)

SHOW DEBUG

# disable debug mechanism (i.e. debug messages will not be displayed when executing operations)

SET DEBUG DISABLE

# show (i.e. get) status of the debug mechanism (should be -1 - i.e. HDFQL_DISABLED)

SHOW DEBUG
```

# 6.8 MISCELLANEOUS

This section assembles all remaining HDFql operations that – due to their heterogeneous nature and functionality – do not fit in the previous sections about the language for data definition, manipulation, querying and introspection.

#### 6.8.1 USE DIRECTORY

#### <u>Syntax</u>

**USE DIRECTORY** directory\_name

#### Description

Use (i.e. open) a directory named *directory\_name* for subsequent operations. This will change the current working directory to *directory\_name* thus avoiding the need to explicitly provide the full path of this directory when working within

Version 2.5.0 \_\_\_\_\_\_ Page 327 of 357

it (i.e. subsequent operations are done relatively to this directory, unless otherwise specified). If *directory\_name* was not found or could not be opened (due to unknown/unexpected reasons), an error is raised.

# Parameter(s)

directory name – mandatory string that specifies the name of the directory to use for subsequent operations.

#### Return

**Nothing** 

# Example(s)

```
# set working directory currently in use to "/"
USE DIRECTORY /
# show (i.e. get) current working directory (should be "/")
SHOW USE DIRECTORY
# create a directory named "my directory"
CREATE DIRECTORY my directory
# set working directory currently in use to "my_directory" (more precisely "/my_directory")
USE DIRECTORY my directory
# show (i.e. get) current working directory (should be "/my directory")
SHOW USE DIRECTORY
# create two directories named "my subdirectory0" and "my subdirectory1" (both directories will
be created in directory "/my directory")
CREATE DIRECTORY my subdirectory0, my subdirectory1
# set directory currently in use to "my subdirectory0" (more precisely
"/my directory/my subdirectory0")
USE DIRECTORY my subdirectory0
# show (i.e. get) current working directory (should be "/my directory/my subdirectory0")
SHOW USE DIRECTORY
# set directory currently in use to "my subdirectory1" located one level up (more precisely
"/my directory/my subdirectory1")
USE DIRECTORY .../my subdirectory1
```

Version 2.5.0 \_\_\_\_\_\_\_ Page 328 of 357

```
# show (i.e. get) current working directory (should be "/my_directory/my_subdirectory1")
SHOW USE DIRECTORY

# set directory currently in use two levels up (should be "/")
USE DIRECTORY ../..

# show (i.e. get) current working directory (should be "/")
SHOW USE DIRECTORY
```

#### **6.8.2 USE FILE**

#### **Syntax**

```
USE [READONLY] FILE {{file_name [, file_name]*} | {[directory_name] LIKE regular_expression [DEEP {deep_value | {[deep_value]}+}} [SKIP]}} [IN [ATOMIC] PARALLEL]
```

```
[LIBRARY BOUNDS [FROM {EARLIEST | LATEST | V18 | DEFAULT}] [TO {LATEST | V18 | DEFAULT}]]

[CACHE [SLOTS {slots_value | DEFAULT}] [SIZE {size_value | DEFAULT}] [PREEMPTION {preemption_value | DEFAULT}]]
```

#### Description

Use (i.e. open) an HDF5 file named *file\_name* for subsequent operations. Multiple files can be opened at once by separating these with a comma (,). If *file\_name* was not found or could not be opened (due to unknown/unexpected reasons), no subsequent files are opened, and an error is raised. By default, the file is opened with read/write permissions. To open a file with read only permission, the keyword READONLY should be specified (any subsequent attempt to write into this file will raise an error). In case the keyword LIKE is specified, only files with names complying with a regular expression named *regular\_expression* will be opened (in HDFql, regular expressions are the ones specified by PCRE which closely follow PERL5 syntax – please refer to <a href="http://www.pcre.org">http://www.pcre.org</a> and <a href="http://perldoc.perl.org/perlre.html">http://perldoc.perl.org/perlre.html</a> for additional information). As a general rule, in case *regular\_expression* is composed of spaces or special characters, it should be surrounded by double-quotes ("). Otherwise, if it is not surrounded by double-quotes, files will not be opened and an error is raised. If *regular\_expression* includes "\*\*", recursive search is performed (i.e. HDFql will search in all existing directories and subdirectories for files to open). To limit the recursiveness, the keyword DEEP may be specified along with a value *deep\_value* representing the maximum recursiveness limit. In case the keyword SKIP is specified, HDFql will skip (i.e. ignore) a directory that cannot be opened (due to, e.g., permission restrictions) or a file that cannot be opened (due to, e.g., not being a valid HDF5 file) and continue to search for files to open (instead of stopping and raising an error).

Version 2.5.0 \_\_\_\_\_\_\_ Page 329 of 357

HDFql tracks opened files in a stack fashion (i.e. LIFO) meaning that the most recently opened file is the one currently in use. In case the keyword IN PARALLEL<sup>47</sup> is specified, HDFql opens the file in parallel using all the processes associated to the default MPl communicator (MPl\_COMM\_WORLD) or to a user-defined MPl communicator that may have been set through the function hdfql\_mpi\_use\_communicator. In case the keyword ATOMIC is specified, all file access operations will appear atomic, guaranteeing sequential consistency in an MPl environment (i.e. the operations will behave as though they were performed in a serial order consistent with the program order). In case the keyword LIBRARY BOUNDS is specified, HDFql opens the file using these bounds (instead of the library bounds that may have been set through the operation SET LIBRARY BOUNDS). In case the keyword CACHE is specified, HDFql opens the file using cache parametrized with the *slots\_value*, *size\_value* and *preemption\_value* values (instead of the file cache parameters that may have been set through the operation SET CACHE).

# Parameter(s)

file\_name - optional string that specifies the name of the HDF5 file to use (i.e. open) for subsequent operations.

directory\_name — optional string that specifies the name of the directory whose HDF5 files within this directory are to be used (i.e. opened) for subsequent operations. If directory\_name is not specified, all HDF5 files within the current working directory are opened.

regular\_expression – optional string that specifies the regular expression which only names of files that comply with it are used (i.e. opened). If regular\_expression includes "\*\*", recursive search is performed.

deep\_value – optional integer that specifies the maximum recursiveness limit (i.e. how deep recursive search is performed).

slots\_value – optional integer that specifies the number of chunk slots in the raw data chunk cache for accessing the HDF5 file. Due to the hashing strategy, its value should ideally be a prime number. In case the keyword DEFAULT is specified, its value is 521 (i.e. default value defined by the HDF5 library). In case the keyword SLOTS is not specified, its current value remains intact.

size\_value – optional integer that specifies the total size of the raw data chunk cache in bytes for accessing the HDF5 file. In case the keyword DEFAULT is specified, its value is 1048576 (i.e. 1 MB – default value defined by the HDF5 library). In case the keyword SIZE is not specified, its current value remains intact.

preemption\_value — optional float that specifies the chunk preemption policy for accessing the HDF5 file. Its value must be between 0 and 1. It indicates the weighting according to which chunks which have been fully read or written are penalized

Version 2.5.0

Page 330 of 357

<sup>&</sup>lt;sup>47</sup> This option is not allowed in Windows as HDFql does not support the parallel HDF5 (PHDF5) library in this platform currently.

when determining which chunks to flush from cache. In case the keyword DEFAULT is specified, its value is 0.75 (i.e. default value defined by the HDF5 library). In case the keyword PREEMPTION is not specified, its current value remains intact.

#### Return

**Nothing** 

# Example(s)

```
# use (i.e. open) an HDF5 file named "my file0.h5" located in the current working directory
USE FILE my file0.h5
# use (i.e. open) an HDF5 file named "my file1.h5" located in a root directory named "data"
USE FILE /data/my file1.h5
# use (i.e. open) two HDF5 files named "my file2.h5" and "my file3.h5" with read only
permissions (both files are located in the current working directory)
USE READONLY FILE my file2.h5, my file3.h5
# use (i.e. open) an HDF5 file named "my file4.h5" located in the parent directory with the
latest version of the HDF5 library
USE FILE ../my file4.h5 LIBRARY BOUNDS FROM LATEST TO LATEST
# use (i.e. open) an HDF5 file named "my file5.h5" located in the current working directory
with cache slots, size and preemption values of 1523, 262144 and 0.6 respectively
USE FILE my file5.h5 CACHE SLOTS 1523 SIZE 262144 PREEMPTION 0.6
# use (i.e. open) an HDF5 file named "my file6.h5" located in the current working directory
with the earliest version of the HDF5 library and a cache preemption value of 0.9
USE FILE my file6.h5 LIBRARY BOUNDS FROM EARLIEST CACHE PREEMPTION 0.9
# use (i.e. open) an HDF5 file named "my file7.h5" located in the current working directory in
parallel (i.e. all the MPI processes specified upon launching the program (that employs HDFq1)
will collectively open the file - e.g. if the program is launched as "mpiexec -n 4
./my program", all the four MPI processes will participate in the opening of the file)
USE FILE my file7.h5 IN PARALLEL
# use (i.e. open) an HDF5 file named "my file8.h5" located in the current working directory in
parallel with atomicity when accessing it
USE FILE my file8.h5 IN ATOMIC PARALLEL
```

Version 2.5.0 \_\_\_\_\_\_\_ Page 331 of 357

#### 6.8.3 USE GROUP

#### **Syntax**

**USE GROUP** group name

# **Description**

Use (i.e. open) an HDF5 group named *group\_name* for subsequent operations. This will change the current working group to *group\_name* thus avoiding the need to explicitly provide the full path of this group when working within it (i.e. subsequent operations are done relatively to this group, unless otherwise specified). If *group\_name* was not found or could not be opened (due to unknown/unexpected reasons), an error is raised. Upon using (i.e. opening) an HDF5 file, the group currently in use is "/" (i.e. the root of the HDF5 file).

# Parameter(s)

group\_name – mandatory string that specifies the name of the HDF5 group to use (i.e. open) for subsequent operations. Besides the name of the group to be used for subsequent operations, group\_name may be composed of special tokens (that are not part of the name of the group itself). These are:

- "/" to separate multiple groups. Example: "USE GROUP my group/my subgroup/my subsubgroup".
- "." to refer to the group currently in use. Example: "USE GROUP .".
- ".." to go up one level from the group currently in use. Example: "USE GROUP ..".

#### Return

Nothing

# Example(s)

```
# set group currently in use to "/" (i.e. the root of the HDF5 file)
USE GROUP /

# create two HDF5 groups named "my_group0" and "my_group1" (both groups will be created in group "/")
CREATE GROUP my_group0, my_group1

# create an HDF5 dataset named "my_dataset0" of data type double (it will be created in group "/")
```

Version 2.5.0 \_\_\_\_\_\_\_ Page 332 of 357

```
CREATE DATASET my dataset0 AS DOUBLE
# set group currently in use to "my group0" (more precisely "/my group0")
USE GROUP my group0
# create an HDF5 dataset named "my dataset1" of data type double (it will be created in group
"/my group0")
CREATE DATASET my dataset1 AS DOUBLE
# create an HDF5 group named "my subgroup0" (it will be created in group "/my group0")
CREATE GROUP my subgroup0
# create an HDF5 dataset named "my_dataset2" of data type variable-length double (it will be
created in group "/my group0/my subgroup0")
CREATE DATASET my subgroup0/my dataset2 AS VARDOUBLE
# create an HDF5 attribute named "my attribute0" of data type float (it will be created in
group "/")
CREATE ATTRIBUTE .../my attribute0 AS FLOAT
# set group currently in use to "my subgroup0" (more precisely "/my group0/my subgroup0")
USE GROUP my subgroup0
# create an HDF5 attribute named "my attribute1" of data type char (it will be created in group
CREATE ATTRIBUTE ../../my group1/my attribute1 AS CHAR
# create an HDF5 attribute named "my_attribute2" of data type variable-length char (it will be
created in group "/")
CREATE ATTRIBUTE /my attribute2 AS VARCHAR
# set group currently in use to "." (the group currently in use will not change - i.e. it
remains "/my group0/my subgroup0" - as "." refers to the current working group itself)
USE GROUP .
# create an HDF5 attribute named "my attribute3" of data type int (it will be created in group
"/my_group0/my_subgroup0")
CREATE ATTRIBUTE my attribute3 AS INT
# set group currently in use one level up (should be "/my group0")
USE GROUP ..
# create an HDF5 attribute named "my attribute4" of data type short (it will be created in
group "/my group0")
```

Version 2.5.0 \_\_\_\_\_\_\_ Page 333 of 357

CREATE ATTRIBUTE my attribute4 AS SMALLINT

# 6.8.4 FLUSH

#### **Syntax**

FLUSH [ALL] [GLOBAL | LOCAL]

#### Description

Flush the entire virtual HDF5 file (global) or the specific HDF5 file (local) currently in use. All buffered data will be written into the disk. In case the keyword ALL is specified, all files in use (i.e. open) are flushed. If neither the keyword GLOBAL nor LOCAL is specified, a global flush is performed by default (optionally, the keyword GLOBAL may be specified to make the purpose of this operation clearer). To perform a local flush, the keyword LOCAL must be specified. If no file is currently used, no flush is performed, and an error is raised.

# Parameter(s)

None

#### Return

Nothing

# Example(s)

```
# flush the entire virtual HDF5 file (global) currently in use
FLUSH

# flush the entire virtual HDF5 file (global) currently in use
FLUSH GLOBAL

# flush only the HDF5 file (local) currently in use
FLUSH LOCAL

# flush all the entire virtual HDF5 files (global) in use (i.e. open)
FLUSH ALL GLOBAL
```

Version 2.5.0 \_\_\_\_\_\_\_ Page 334 of 357

#### 6.8.5 CLOSE FILE

#### **Syntax**

**CLOSE FILE** [file\_name [, file\_name]\*]

# **Description**

Close a certain HDF5 file used (i.e. opened) or the HDF5 file currently in use. Multiple files can be closed at once by separating these with a comma (,). If no file is currently used or if *file\_name* is not in use (i.e. open) or it is not possible to close it (due to unknown/unexpected reasons), no subsequent files are closed, and an error is raised. Before closing a file, all buffered data will be written into it. After closing a file, the file in use will be the one most recently used before the closed file.

# Parameter(s)

file\_name — optional string that specifies the name of the HDF5 file to close. If file\_name is specified, it will be closed regardless of whether it is the file currently in use or not. If not specified, the file currently in use will be closed. Of note, if file\_name is specified, it must match exactly the name of the file when it was opened (otherwise no file will be closed and an error is raised).

#### Return

Nothing

# Example(s)

```
# use (i.e. open) four HDF5 files named "my_file0.h5", "my_file1.h5", "my_file2.h5" and
"my_file3.h5"

USE FILE my_file0.h5, my_file1.h5, my_file2.h5, my_file3.h5

# show (i.e. get) HDF5 file currently in use (i.e. open) (should be "my_file3.h5")

SHOW USE FILE

# close HDF5 file currently in use (i.e. file "my_file3.h5")

CLOSE FILE

# show (i.e. get) HDF5 file currently in use (i.e. open) (should be "my_file2.h5")

SHOW USE FILE
```

Version 2.5.0 \_\_\_\_\_\_ Page 335 of 357

```
# close HDF5 file "my_file1.h5"

CLOSE FILE my_file1.h5

# show (i.e. get) HDF5 file currently in use (i.e. open) (should be "my_file2.h5")

SHOW USE FILE

# close HDF5 file currently in use (i.e. file "my_file2.h5")

CLOSE FILE

# show (i.e. get) HDF5 file currently in use (i.e. open) (should be "my_file0.h5")

SHOW USE FILE

# close HDF5 file currently in use (i.e. file "my_file0.h5")

CLOSE FILE

# show (i.e. get) HDF5 file currently in use (i.e. open) (should be empty)

SHOW USE FILE
```

### 6.8.6 CLOSE ALL FILE

# **Syntax**

**CLOSE ALL FILE** 

#### **Description**

Close all HDF5 files in use. All buffered data will be written into the respective files before closing them. If no file is currently used or if it is not possible to close a file (due to unknown/unexpected reasons), no subsequent files are closed, and an error is raised.

#### Parameter(s)

None

#### Return

**Nothing** 

Version 2.5.0 \_\_\_\_\_\_\_ Page 336 of 357

# Example(s)

```
# use (i.e. open) three HDF5 files named "my_file0.h5", "my_file1.h5" and "my_file2.h5"

USE FILE my_file0.h5, my_file1.h5, my_file2.h5

# show (i.e. get) all HDF5 files in use (i.e. open) (should be "my_file2.h5", "my_file1.h5",
    "my_file0.h5")

SHOW ALL USE FILE

# close all HDF5 files in use (i.e. open)

CLOSE ALL FILE

# show (i.e. get) all HDF5 files in use (i.e. open) (should be empty)

SHOW ALL USE FILE
```

#### 6.8.7 CLOSE GROUP

#### **Syntax**

**CLOSE GROUP** 

# **Description**

Close the HDF5 group currently in use. After closing it, the group currently in use will be "/" (i.e. the root of the HDF5 file). If no file is currently used, no group is closed, and an error is raised.

# Parameter(s)

None

#### <u>Return</u>

Nothing

#### Example(s)

```
# use (i.e. open) an HDF5 file named "my_file.h5"

USE FILE my_file.h5

# show (i.e. get) current working group (should be "/")
```

Version 2.5.0 \_\_\_\_\_\_\_ Page 337 of 357

```
SHOW USE GROUP
# create an HDF5 group named "my group"
CREATE GROUP my group
# set group currently in use to "my group" (more precisely "/my group")
USE GROUP my group
# show (i.e. get) current working group (should be "/my group")
SHOW USE GROUP
# create an HDF5 dataset named "my_dataset" of data type double (more precisely
"/my_group/my_dataset")
CREATE DATASET my dataset AS DOUBLE
# set group currently in use to "/" (i.e. the root of the HDF5 file)
CLOSE GROUP
# show (i.e. get) current working group (should be "/")
SHOW USE GROUP
# create an HDF5 dataset named "my dataset" of data type int (more precisely "/ my dataset")
CREATE DATASET my dataset AS INT
```

#### 6.8.8 SET USERBLOCK

#### **Syntax**

```
SET USERBLOCK [file_name [, file_name]*] VALUES {([userblock_value] [, [userblock_value]]*) | input_redirecting_option}
```

# **Description**

Set (i.e. write) user-defined block of data stored within an HDF5 file named *file\_name* or within the HDF5 file currently in use in a space reserved for this purpose. Multiple files' user-defined blocks can be written at once by separating several file names with a comma (,).

Version 2.5.0 \_\_\_\_\_\_\_ Page 338 of 357

# Parameter(s)

file\_name — optional string that specifies the name of the HDF5 file in which the user-defined block of data is set (i.e. written). If file\_name is specified, the file is opened on the fly, the user-defined block of data is written within it and, afterwards, the file is closed. If not specified, the user-defined block of data is written in the file currently in use instead.

*userblock\_value* – optional integer, float or string to write as a user-defined block of data within an HDF5 file or within the HDF5 file currently in use.

input\_redirecting\_option — optional option that specifies the cursor in use, a (text, binary or Excel) file or memory (i.e. user-defined variable) to read data from in order to write it as a user-defined block within an HDF5 file or within the HDF5 file currently in use (please refer to the subsection FROM for additional information).

### <u>Return</u>

Nothing

#### Example(s)

```
# create an HDF5 file named "my file0.h5" with a user-defined block of data (size 512) storing
values 0, 0, 0, 0, 0, 0, 0, ...
CREATE FILE my file0.h5 USERBLOCK SIZE 512
# show (i.e. get) user-defined block of data stored within file "my file0.h5" (should be 0, 0,
0, 0, 0, 0, 0, ...)
SHOW USERBLOCK my file0.h5
# set (i.e. write) user-defined block of data stored within file "my file0.h5" with values 50,
SET USERBLOCK my file0.h5 VALUES(50, 60, 70)
# show (i.e. get) user-defined block of data stored within file "my file0.h5" (should be 50,
60, 70, 0, 0, 0, 0, ...)
SHOW USERBLOCK my file0.h5
# create an HDF5 file named "my file1.h5" with a user-defined block of data (size 8192) storing
values 0, 0, 0, 0, 0, 0, 0, ...
CREATE FILE my file1.h5 USERBLOCK SIZE 8192
# use (i.e. open) HDF5 file "my file1.h5"
USE FILE my file1.h5
```

Version 2.5.0 \_\_\_\_\_\_\_ Page 339 of 357

```
# set (i.e. write) user-defined block of data stored within the file currently in use with
values from a binary file named "my_file.pdf"

SET USERBLOCK VALUES FROM BINARY FILE my_file.pdf

# show (i.e. get) user-defined block of data stored within the file currently in use (should be
the values (i.e. content) of file "my_file.pdf")
SHOW USERBLOCK
```

#### 6.8.9 SET LIBRARY BOUNDS

#### **Syntax**

SET LIBRARY BOUNDS [FROM {EARLIEST | LATEST | V18 | DEFAULT}] [TO {LATEST | V18 | DEFAULT}]

# **Description**

Set library bounds<sup>48</sup> for creating and opening HDF5 files. In other words, it sets bounds on library versions to be used when creating objects (the object format versions are determined indirectly from the HDF5 library versions specified in the call). All files that are subsequently created or opened (through the operations CREATE FILE or USE FILE) will use the default bound values defined by the HDF5 library or user-defined bound values. These bounds are:

- From lower bound on the range of possible library versions used to create the object. The library version indirectly specifies the earliest object format version that can be used when creating objects in an HDF5 file. In case the keyword DEFAULT is specified, its value is EARLIEST (i.e. default value defined by the HDF5 library). In case the keyword FROM is not specified (i.e. the lower bound), its current value remains intact.
- To upper bound on the range of possible library versions used to create the object. The library version indirectly specifies the latest object format version that can be used when creating objects in an HDF5 file. In case the keyword DEFAULT is specified, its value is LATEST (i.e. default value defined by the HDF5 library). In case the keyword TO is not specified (i.e. the upper bound), its current value remains intact.

# Parameter(s)

None

Version 2.5.0 \_\_\_\_\_\_\_ Page 340 of 357

<sup>&</sup>lt;sup>48</sup> By default (i.e. upon initialization of the HDFql library), the library bounds from (i.e. lower bound) and to (i.e. upper bound) are set to EARLIEST and LATEST respectively.

#### Return

Nothing

#### Example(s)

```
# use (i.e. open) an HDF5 file named "my file0.h5" with library bounds from (i.e. lower bound)
and to (i.e. upper bound) set to EARLIEST and LATEST respectively (default values defined by
the HDF5 library)
USE FILE my file0.h5
# set library bound from (i.e. lower bound) to LATEST (the library bound to - i.e. upper bound
- remains intact) for subsequent usage (i.e. creating or opening HDF5 files)
SET LIBRARY BOUNDS FROM LATEST
# use (i.e. open) an HDF5 file named "my file1.h5" with both library bounds from (i.e. lower
bound) and to (i.e. upper bound) set to LATEST
USE FILE my file1.h5
# set library bound to (i.e. upper bound) to V18 (the library bound from - i.e. lower bound -
remains intact) for subsequent usage (i.e. creating or opening HDF5 files)
SET LIBRARY BOUNDS TO V18
# use (i.e. open) an HDF5 file named "my file2.h5" with library bounds from (i.e. lower bound)
and to (i.e. upper bound) set to LATEST and V18 respectively
USE FILE my file2.h5
# set both library bounds from (i.e. lower bound) and to (i.e. upper bound) to DEFAULT for
subsequent usage (i.e. creating or opening HDF5 files)
SET LIBRARY BOUNDS FROM DEFAULT TO DEFAULT
# use (i.e. open) an HDF5 file named "my file3.h5" with library bounds from (i.e. lower bound)
and to (i.e. upper bound) set to EARLIEST and LATEST respectively (default values defined by
the HDF5 library)
USE FILE my file3.h5
```

Version 2.5.0 \_\_\_\_\_\_\_ Page 341 of 357

#### **6.8.10 SET CACHE**

### **Syntax**

SET [FILE | DATASET] CACHE [SLOTS {slots\_value | FILE | DEFAULT}] [SIZE {size\_value | FILE | DEFAULT}] [PREEMPTION {preemption\_value | FILE | DEFAULT}]

#### Description

Set cache parameters<sup>49</sup> for accessing HDF5 files or datasets. All files or datasets that are subsequently opened or read (through the operations USE FILE or SELECT respectively) will use the default cache parameter values defined by the HDF5 library or user-defined cache parameter values. These cache parameters are:

- Slots number of chunk slots in the raw data chunk cache.
- Size total size of the raw data chunk cache in bytes.
- Preemption chunk preemption policy.

If neither the keyword FILE nor DATASET is specified, the setting of the cache parameters refers to files by default (optionally, the keyword FILE may be specified to make the purpose of this operation clearer). To explicitly set the cache parameters to datasets, the keyword DATASET must be specified.

# Parameter(s)

slots\_value — optional integer that specifies the number of chunk slots in the raw data chunk cache for accessing HDF5 files or datasets. Due to the hashing strategy, its value should ideally be a prime number. In case the keyword FILE is specified, its value will be as defined in the cache slots parameter upon using (i.e. opening) the file. In case the keyword DEFAULT is specified, its value is 521 (i.e. default value defined by the HDF5 library). In case the keyword SLOTS is not specified, its current value remains intact.

size\_value – optional integer that specifies the total size of the raw data chunk cache in bytes for accessing HDF5 files or datasets. In case the keyword FILE is specified, its value will be as defined in the cache size parameter upon using (i.e. opening) the file. In case the keyword DEFAULT is specified, its value is 1048576 (i.e. 1 MB – default value defined by the HDF5 library). In case the keyword SIZE is not specified, its current value remains intact.

Version 2.5.0 \_\_\_\_\_\_\_ Page 342 of 357

<sup>49</sup> By default (i.e. upon initialization of the HDFql library), the cache parameters slots, size and preemption are set to 521, 1048576 and 0.75 respectively.

preemption\_value — optional float that specifies the chunk preemption policy for accessing HDF5 files or datasets. Its value must be between 0 and 1. It indicates the weighting according to which chunks which have been fully read or written are penalized when determining which chunks to flush from cache. In case the keyword FILE is specified, its value will be as defined in the cache preemption parameter upon using (i.e. opening) the file. In case the keyword DEFAULT is specified, its value is 0.75 (i.e. default value defined by the HDF5 library). In case the keyword PREEMPTION is not specified, its current value remains intact.

#### Return

Nothing

# Example(s)

```
# use (i.e. open) an HDF5 file named "my file0.h5" with cache slots, size and preemption values
of 521, 1048576 and 0.75 respectively (default values defined by the HDF5 library)
USE FILE my file0.h5
# set cache slots and preemption values to 2297 and 0.9 respectively (the cache size value
remains intact) for subsequent usage (i.e. opening HDF5 files)
SET CACHE SLOTS 2297 PREEMPTION 0.9
# use (i.e. open) an HDF5 file named "my file1.h5" with cache slots, size and preemption values
of 2297, 1048576 and 0.9 respectively
USE FILE my file1.h5
# set cache slots, size and preemption values to 1523, 262144 and 0.6 respectively for
subsequent usage (i.e. opening HDF5 files)
SET FILE CACHE SLOTS 1523 SIZE 262144 PREEMPTION 0.6
# use (i.e. open) an HDF5 file named "my file2.h5" with cache slots, size and preemption values
of 1523, 262144 and 0.6 respectively
USE FILE my file2.h5
# set cache size value to 1048576 (default value defined by the HDF5 library) and preemption
value to 0.4 (the cache slots value remains intact) for subsequent usage (i.e. opening HDF5
files)
SET FILE CACHE SIZE DEFAULT PREEMPTION 0.4
# use (i.e. open) an HDF5 file named "my file3.h5" with cache slots, size and preemption values
of 1523, 1048576 and 0.4 respectively
USE FILE my file3.h5
```

Version 2.5.0 \_\_\_\_\_\_\_\_ Page 343 of 357

```
# select (i.e. read) an HDF5 dataset named "my dataset0" with cache slots, size and preemption
values of 521, 1048576 and 0.75 respectively (default values defined by the HDF5 library)
SELECT FROM my dataset0
# set cache slots and preemption values to 2297 and 0.9 respectively (the cache size value
remains intact) for subsequent selection (i.e. reading HDF5 datasets)
SET DATASET CACHE SLOTS 2297 PREEMPTION 0.9
# select (i.e. read) an HDF5 dataset named "my dataset1" with cache slots, size and preemption
values of 2297, 1048576 and 0.9 respectively
SELECT FROM my dataset1
# set cache slots, size and preemption values to 1523, 262144 and 0.6 respectively for
subsequent selection (i.e. reading HDF5 datasets)
SET DATASET CACHE SLOTS 1523 SIZE 262144 PREEMPTION 0.6
# select (i.e. read) an HDF5 dataset named "my dataset2" with cache slots, size and preemption
values of 1523, 262144 and 0.6 respectively
SELECT FROM my dataset2
# set cache size value to 1048576 (default value defined by the HDF5 library) and preemption
value to 0.4 (the cache slots value remains intact) for subsequent selection (i.e. reading HDF5
datasets)
SET DATASET CACHE SIZE DEFAULT PREEMPTION 0.4
# select (i.e. read) an HDF5 dataset named "my dataset3" with cache slots, size and preemption
values of 1523, 1048576 and 0.4 respectively
SELECT FROM my dataset3
# set cache slots, size and preemption values to 3089, 2048 and 0.85 respectively for
subsequent usage (i.e. opening HDF5 files)
SET FILE CACHE SLOTS 3089 SIZE 2048 PREEMPTION 0.85
# set cache slots value to 521 (default value defined by the HDF5 library), size value to 1024,
and preemption value to 0.85 (defined by the cache preemption value for HDF5 files) for
subsequent selection (i.e. reading HDF5 datasets)
SET DATASET CACHE SLOTS DEFAULT SIZE 1024 PREEMPTION FILE
# select (i.e. read) an HDF5 dataset named "my dataset4" with cache slots, size and preemption
values of 521, 1024 and 0.85 respectively
SELECT FROM my dataset4
```

Version 2.5.0 \_\_\_\_\_\_\_ Page 344 of 357

#### **6.8.11 SET ATOMIC**

### **Syntax**

SET [USE FILE] ATOMIC {ENABLE | DISABLE | DEFAULT}

# **Description**

Set atomicity<sup>50</sup> for accessing HDF5 files in an MPI environment to enabled or disabled. All files that are subsequently opened (through the operation USE FILE) will have access operations performed in an atomic fashion or not accordingly. If enabled, all file access operations will appear atomic, guaranteeing sequential consistency in an MPI environment (i.e. the operations will behave as though they were performed in a serial order consistent with the program order). If disabled, no enforcement of atomic file access will be done. In case the keyword DEFAULT is specified, the atomicity for accessing files is set to disabled (i.e. equivalent to specifying the keyword DISABLE). In case the keyword USE FILE is specified, subsequent access operations of the file currently in use will be performed in an atomic fashion or not accordingly.

#### Parameter(s)

None

#### Return

Nothing

# Example(s)

```
# enable atomicity for accessing HDF5 files in an MPI environment
SET ATOMIC ENABLE

# use (i.e. open) an HDF5 file named "my_file0.h5" in parallel with atomicity when accessing it
USE FILE my_file0.h5 IN PARALLEL

# disable atomicity for accessing HDF5 files in an MPI environment
SET ATOMIC DISABLE

# use (i.e. open) an HDF5 file named "my_file1.h5" in parallel without atomicity when accessing
it
USE FILE my_file1.h5 IN PARALLEL
```

Version 2.5.0 \_\_\_\_\_\_ Page 345 of 357

 $<sup>^{50}</sup>$  By default (i.e. upon initialization of the HDFql library), the atomicity is set to disabled.

```
# enable atomicity for accessing the HDF5 file currently in use (i.e. file "my_file1.h5") in an
MPI environment
SET USE FILE ATOMIC

# use (i.e. open) an HDF5 file named "my_file2.h5" in parallel with atomicity when accessing it
USE FILE my_file2.h5 IN ATOMIC PARALLEL
```

# **6.8.12 SET EXTERNAL LINK PREFIX**

#### **Syntax**

**SET EXTERNAL LINK PREFIX** {prefix\_value | **DEFAULT**}

#### Description

Set prefix<sup>51</sup> to prepend to file names stored in HDF5 external links. In other words, before resolving a file name stored in an external link, the prefix *prefix\_value* is prepended to the name. In case the keyword DEFAULT is specified, the prefix to resolve file names is set to empty (i.e. nothing is prepended).

# Parameter(s)

prefix\_value - optional string that specifies the prefix to prepend to file names stored in HDF5 external links.

#### Return

Nothing

# Example(s)

```
# set directory currently in use to "/data"

USE DIRECTORY /data

# create two HDF5 files named "my_file0.h5" and "my_file1.h5" in the directory currently in use
(i.e. directory "/data") and in a root directory named "target" respectively

CREATE FILE my_file0.h5, /target/my_file1.h5
```

Version 2.5.0 \_\_\_\_\_\_ Page 346 of 357

<sup>&</sup>lt;sup>51</sup> By default (i.e. upon initialization of the HDFql library), the prefix is set to empty (i.e. nothing is prepended).

```
# create an HDF5 dataset named "my dataset" (in file "my file1.h5" located in root directory
"target") of data type float with an initial value of 7.8
CREATE DATASET /target/my file1.h5 my dataset AS FLOAT VALUES (7.8)
# use (i.e. open) HDF5 file "my file0.h5" located in the directory currently in use (i.e.
directory "/data")
USE FILE my file0.h5
# create an HDF5 external link named "my link" in file "my file0.h5" to object "my dataset" in
file "my file1.h5"
CREATE EXTERNAL LINK my link TO my file1.h5 my dataset
# select (i.e. read) data from object "my link" and populate cursor in use with it (should
raise an error since "my link" is a dangling link due to "my file1.h5" being located in
directory "/target" and not in the directory currently in use)
SELECT FROM my link
# set external link prefix to "/target"
SET EXTERNAL LINK PREFIX /target
# select (i.e. read) data from object "my link" and populate cursor in use with it (should be
7.8)
SELECT FROM my link
```

#### **6.8.13 SET FLUSH**

#### **Syntax**

SET FLUSH {{[GLOBAL | LOCAL] ENABLE} | DISABLE | DEFAULT}

#### **Description**

Set automatic flushing<sup>52</sup> of the entire virtual HDF5 file (global) or only the HDF5 file (local) currently in use to enabled or disabled. If enabled, automatic flushing (i.e. all buffered data is written into the disk) will subsequently occur whenever an operation modifying the file is executed. If neither the keyword GLOBAL nor LOCAL is specified, automatic global flushing is set by default (optionally, the keyword GLOBAL may be specified to make the purpose of this operation clearer). To set

Version 2.5.0 \_\_\_\_\_\_\_\_ Page 347 of 357

<sup>&</sup>lt;sup>52</sup> By default (i.e. upon initialization of the HDFql library), the automatic flushing is set to disabled.

automatic local flushing, the keyword LOCAL must be specified. In case the keyword DEFAULT is specified, the automatic flushing is set to disabled (i.e. equivalent to specifying the keyword DISABLE).

# Parameter(s)

None

#### Return

**Nothing** 

# Example(s)

```
# enable automatic flushing of the entire virtual HDF5 file (global) currently in use

SET FLUSH GLOBAL ENABLE
```

# enable automatic flushing of the entire virtual HDF5 file (global) currently in use

# enable automatic flushing of only the HDF5 file (local) currently in use SET FLUSH LOCAL ENABLE

# disable automatic flushing of the entire virtual HDF5 file (global) or only the HDF5 file (local) currently in use

SET FLUSH DISABLE

#### **6.8.14 SET THREAD**

#### **Syntax**

**SET THREAD** {thread\_number | **MAX** | **DEFAULT**}

# **Description**

Set number of (CPU) threads<sup>53</sup> to use when executing operations that support parallelism. In case the keyword MAX is specified, the number of (CPU) threads to use is set to the maximum number of (CPU) cores that the machine possesses.

Version 2.5.0 \_\_\_\_\_\_\_ Page 348 of 357

<sup>&</sup>lt;sup>53</sup> By default (i.e. upon initialization of the HDFql library), the number of (CPU) threads to use is set to the maximum number of (CPU) cores that the machine possesses.

In case the keyword DEFAULT is specified, the number of (CPU) threads to use is set to the maximum number of (CPU) cores that the machine possesses (i.e. equivalent to specifying the keyword MAX).

# Parameter(s)

thread\_number – optional integer that specifies the number of (CPU) threads to use when executing operations that support parallelism.

# Return

Nothing

# Example(s)

```
# set number of (CPU) threads (to use when executing operations that support parallelism) to 2
SET THREAD 2
# select (i.e. read) data from dataset "my dataset" and populate cursor in use with it in
ascending order using 2 (CPU) threads
SELECT FROM my_dataset ORDER ASC
# set number of (CPU) threads (to use when executing operations that support parallelism) to 8
SET THREAD 8
# select (i.e. read) data from dataset "my dataset" and populate cursor in use with it in
descending order using 8 (CPU) threads
SELECT FROM my dataset ORDER DESC
# set number of (CPU) threads (to use when executing operations that support parallelism) to
the maximum number of (CPU) cores that the machine possesses
SET THREAD MAX
# select (i.e. read) data from dataset "my dataset" and populate cursor in use with it in
ascending order using a number of (CPU) threads equivalent to the maximum number of (CPU) cores
that the machine possesses
SELECT FROM my dataset ORDER ASC
```

Version 2.5.0 \_\_\_\_\_\_\_ Page 349 of 357

# 6.8.15 SET PLUGIN PATH

#### **Syntax**

**SET PLUGIN PATH** {{path name [, path name]\*} | **DEFAULT**}

# **Description**

Set path<sup>54</sup> where plugins (in the form of shared libraries) are searched for and dynamically loaded by HDFql/HDF5 library. Multiple paths can be specified at once by separating these with a comma (,). In other words, to be able to perform certain actions, HDFql/HDF5 library needs to find and dynamically load the appropriate shared library responsible for the action (e.g. to write a result set into an Excel file, HDFql needs to find and dynamically load a shared library named "libxl" which is responsible for handling files of this type). In case the keyword DEFAULT is specified, the path where plugins are searched for and dynamically loaded by HDFql/HDF5 library is set to the working directory currently in use (i.e. ".").

### Parameter(s)

path\_name – mandatory string that specifies the name of the path where plugins (in the form of shared libraries) are searched for and dynamically loaded by HDFql/HDF5 library.

#### Return

Nothing

# Example(s)

```
# set path where plugins (in the form of shared libraries) are searched for and dynamically
loaded by HDFql/HDF5 library to "/home/dummy" and "/usr/lib"
SET PLUGIN PATH /home/dummy, /usr/lib
```

# show (i.e. get) path where plugins (in the form of shared libraries) are searched for and dynamically loaded by HDFql/HDF5 library (should be "/home/dummy" and "/usr/lib")

SHOW PLUGIN PATH

# set path where plugins (in the form of shared libraries) are searched for and dynamically loaded by HDFql/HDF5 library to default

SET PLUGIN PATH DEFAULT

Version 2.5.0 \_\_\_\_\_\_\_ Page 350 of 357

<sup>&</sup>lt;sup>54</sup> By default (i.e. upon initialization of the HDFql library), the path where plugins (in the form of shared libraries) are searched for and dynamically loaded by HDFql/HDF5 library is set to the working directory currently in use (i.e. ".").

```
# show (i.e. get) path where plugins (in the form of shared libraries) are searched for and dynamically loaded by HDFql/HDF5 library (should be ".")

SHOW PLUGIN PATH
```

# **6.8.16 SET DECIMAL SCALE**

#### **Syntax**

**SET DECIMAL SCALE** {decimal\_scale\_value | **DEFAULT**}

#### Description

Set decimal scale<sup>55</sup> (i.e. number of decimal places) to use when writing fractional numbers into a text or Excel file. In case the keyword DEFAULT is specified, the decimal scale to use is set to five.

# Parameter(s)

decimal\_scale\_value – optional integer that specifies the decimal scale (i.e. number of decimal places) to use when writing fractional numbers into a text or Excel file. If decimal\_scale\_value is specified, it must be equal to or greater than zero (otherwise an error is raised).

#### Return

Nothing

# Example(s)

```
# create an HDF5 dataset named "my_dataset" of data type float of one dimension (size 3) with
initial values of 3.25, 5.3 and 9.589

CREATE DATASET my_dataset AS FLOAT(3) VALUES(3.25, 5.3, 9.589)

# set decimal scale (to use when writing fractional numbers into a text or Excel file) to 2

SET DECIMAL SCALE 2

# select (i.e. read) data from dataset "my_dataset" and write it into a text file named
```

Version 2.5.0 \_\_\_\_\_\_\_ Page 351 of 357

<sup>55</sup> By default (i.e. upon initialization of the HDFql library), the decimal scale (i.e. number of decimal places) to use when writing fractional numbers into a text or Excel file is set to five.

```
"my_file0.txt" using default separator "," (should be "3.25,5.30,9.59" in one single line)

SELECT FROM my_dataset INTO FILE my_file0.txt

# set decimal scale (to use when writing fractional numbers into a text or Excel file) to default (i.e. 5)

SET DECIMAL SCALE DEFAULT

# select (i.e. read) data from dataset "my_dataset" and write it into a text file named "my_file1.txt" using default separator "," (should be "3.25000,5.30000,9.58900" in one single line)

SELECT FROM my_dataset INTO FILE my_file1.txt
```

#### **6.8.17 SET DEBUG**

# **Syntax**

SET DEBUG {ENABLE | DISABLE | DEFAULT}

# **Description**

Set debug mechanism<sup>56</sup> to enabled or disabled. If enabled, debug messages will be displayed when executing operations, which should help the programmer to have a better understanding of the parameters HDFql is receiving, the operation performed, and the return value of this operation. Additionally, debug messages of the HDF5 library itself are displayed in case of an error. In case the keyword DEFAULT is specified, the debug mechanism is set to disabled (i.e. equivalent to specifying the keyword DISABLE).

# Parameter(s)

None

#### Return

Nothing

Version 2.5.0 \_\_\_\_\_\_\_ Page 352 of 357

<sup>&</sup>lt;sup>56</sup> By default (i.e. upon initialization of the HDFql library), the debug mechanism is set to disabled.

# Example(s)

# enable debug mechanism (i.e. debug messages will be displayed when executing operations) SET DEBUG ENABLE

# disable debug mechanism (i.e. debug messages will not be displayed when executing operations) SET DEBUG DISABLE

Version 2.5.0 \_\_\_\_\_\_\_ Page 353 of 357

# **GLOSSARY**

# **Application Programming Interface (API)**

An Application Programming Interface (API) specifies how software components should interact with each other. In practice, an API comes in the form of a library that includes specifications for functions, data structures, object classes, constants and variables. A good API makes it easier to develop a program by providing all the building blocks.

#### **Attribute**

An (HDF5) attribute is a metadata object describing the nature and/or intended usage of a primary data object. A primary data object may be a group, dataset or committed data type. Attributes are assumed to be very small as data objects go, so storing them as standard (HDF5) datasets would be inefficient.

#### Cursor

A cursor is a control structure that is used to iterate through the results returned by a query (that was previously executed). It can be seen as an effective means to abstract the programmer from low-level implementation details of accessing data stored in specific structures. Besides offering several ways to traverse result sets according to specific needs, cursors in HDFql also store result sets returned by DATA QUERY LANGUAGE (DQL) and DATA INTROSPECTION LANGUAGE (DIL) operations.

#### **Dataset**

A (HDF5) dataset is an object composed of a collection of data elements and metadata that stores a description of the data elements, data layout and all other information necessary to write and read the data. A dataset may be a multidimensional array of data elements and it may have zero or more attributes.

Version 2.5.0 Page 354 of 357

# Data type

A data type is a classification identifying one of various types of data such as integer, floating-point or string, which determines the possible values for that type, the operations that can be done on values of that type, the meaning of the data, and the way values of that type can be stored. In other words, a data type is a classification of data that tells HDFql how the user intends to use it.

#### **Endianness**

Endianness refers to the ordering of packing bytes into words when stored in memory. In big endian format, whenever addressing memory or storing words bytewise, the most significant byte – i.e. the byte containing the most significant bit – is stored first (has the lowest address); subsequently, the following bytes are stored in order of decreasing significance, with the least significant byte – i.e. the one containing the least significant bit – stored last (having the highest address). The little endian format reverses this order: the sequence addresses/stores the least significant byte first (lowest address) and the most significant byte last (highest address).

# Group

A (HDF5) group is a container structure which can hold zero or more objects (i.e. datasets, (soft) links, external links and other groups) and have zero or more attributes (attached to it). Every object must be a member of at least one group, except the root group (i.e. "/"), which (as the sole exception) may not belong to any group.

# **Hierarchical Data Format (HDF)**

The Hierarchical Data Format (HDF) is the name of a set of file formats and libraries designed to store large amounts of numerical data. It is a versatile data model that can represent complex data objects and a wide variety of metadata. HDF is supported by The HDF Group, whose mission is to ensure continued development of HDF technologies and the continued accessibility of data currently stored in this file format.

# **Hyperslab**

A hyperslab allows reading or writing a slice (portion) of a dataset (as opposed to its entirety). It can be a selection of logically contiguous collection of points in a dataspace, or it can be a regular pattern of points or blocks in a dataspace.

Version 2.5.0 \_\_\_\_\_\_\_ Page 355 of 357

#### Member

A member is an element that composes an HDF5 dataset or attribute of data type HDFQL\_ENUMERATION or HDFQL\_COMPOUND. It has a descriptive name that uniquely identifies it amongst other members at the same (nested) level (i.e. cannot be repeated) and stores a certain value in accordance to its nature (i.e. data type).

# **Message Passing Interface (MPI)**

The Message Passing Interface (MPI) is a standardized means of exchanging messages between multiple computers running a parallel program across distributed memory. It was designed by a group of researchers from academia and industry to work on a wide variety of parallel computing architectures. MPI fosters the development of a parallel software industry, and encourages development of portable and scalable large-scale parallel applications.

# **Operation**

An operation is an action that can be performed in HDFql such as to create an HDF5 file or read data from a dataset. Operations can be seen as the HDFql language itself. In HDFql, many operations exist and these are categorized into DATA DEFINITION LANGUAGE (DDL), DATA MANIPULATION LANGUAGE (DML), DATA QUERY LANGUAGE (DQL), DATA INTROSPECTION LANGUAGE (DIL) and MISCELLANEOUS.

# Parallel HDF5 (PHDF5)

The Parallel HDF5 (PHDF5) is a parallel version of HDF5 which is the name of a set of file formats and libraries designed to store large amounts of numerical data. It leverages MPI to effectively manipulate HDF5 files in parallel across multiple computers. In HDFql, PHDF5 can be explicitly used through the CREATE FILE, USE FILE, INSERT and SELECT operations.

# **Post-processing**

Post-processing options enable transforming results of a query according to the programmer's needs such as ordering or truncating. These options are optional and may be used to create a (linear) pipeline to further process result sets returned by DATA QUERY LANGUAGE (DQL) and DATA INTROSPECTION LANGUAGE (DIL) operations.

Version 2.5.0 \_\_\_\_\_\_\_ Page 356 of 357

# Redirecting

Redirecting options enable reading data from the cursor in use, a (text, binary or Excel) file or memory (i.e. user-defined variable) and writing it into an HDF5 dataset or attribute through a CREATE DATASET, CREATE ATTRIBUTE or INSERT operation. It also enables writing result sets (i.e. data) returned by DATA QUERY LANGUAGE (DQL) and DATA INTROSPECTION LANGUAGE (DIL) operations into the cursor in use, a (text, binary or Excel) file or memory.

# **Result set**

A result set stores the results (of data type HDFQL\_TINYINT, HDFQL\_UNSIGNED\_TINYINT, HDFQL\_SMALLINT, HDFQL\_UNSIGNED\_SMALLINT, HDFQL\_INT, HDFQL\_UNSIGNED\_INT, HDFQL\_BIGINT, HDFQL\_UNSIGNED\_BIGINT, HDFQL\_FLOAT, HDFQL\_DOUBLE and HDFQL\_VARCHAR) returned by DATA QUERY LANGUAGE (DQL) and DATA INTROSPECTION LANGUAGE (DIL) operations.

# **Result subset**

A result subset stores the results (of data type HDFQL\_CHAR, HDFQL\_VARTINYINT, HDFQL\_UNSIGNED\_VARTINYINT, HDFQL\_VARSMALLINT, HDFQL\_UNSIGNED\_VARSMALLINT, HDFQL\_VARINT, HDFQL\_UNSIGNED\_VARINT, HDFQL\_VARBIGINT, HDFQL\_VARBIGINT, HDFQL\_VARDOUBLE and HDFQL\_OPAQUE) returned by DATA QUERY LANGUAGE (DQL) and DATA INTROSPECTION LANGUAGE (DIL) operations.

# **Subcursor**

A subcursor is meant to complement (i.e. help) cursors in the task of storing data of type HDFQL\_CHAR, HDFQL\_VARTINYINT, HDFQL\_UNSIGNED\_VARTINYINT, HDFQL\_VARSMALLINT, HDFQL\_UNSIGNED\_VARSMALLINT, HDFQL\_VARBIGINT, HDFQL\_VARBIGINT

Version 2.5.0 \_\_\_\_\_\_\_ Page 357 of 357